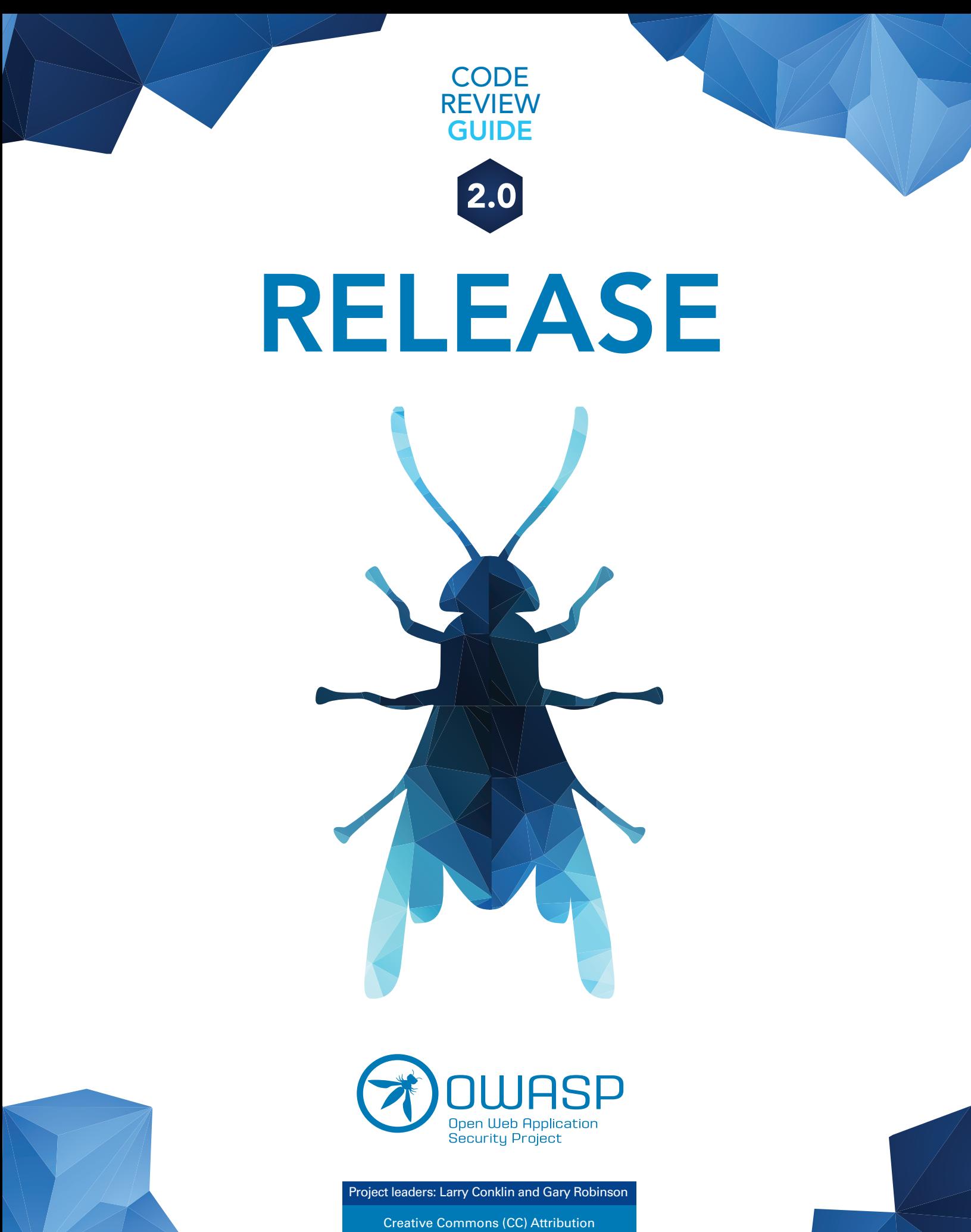

Free Version at: https://www.owasp.org

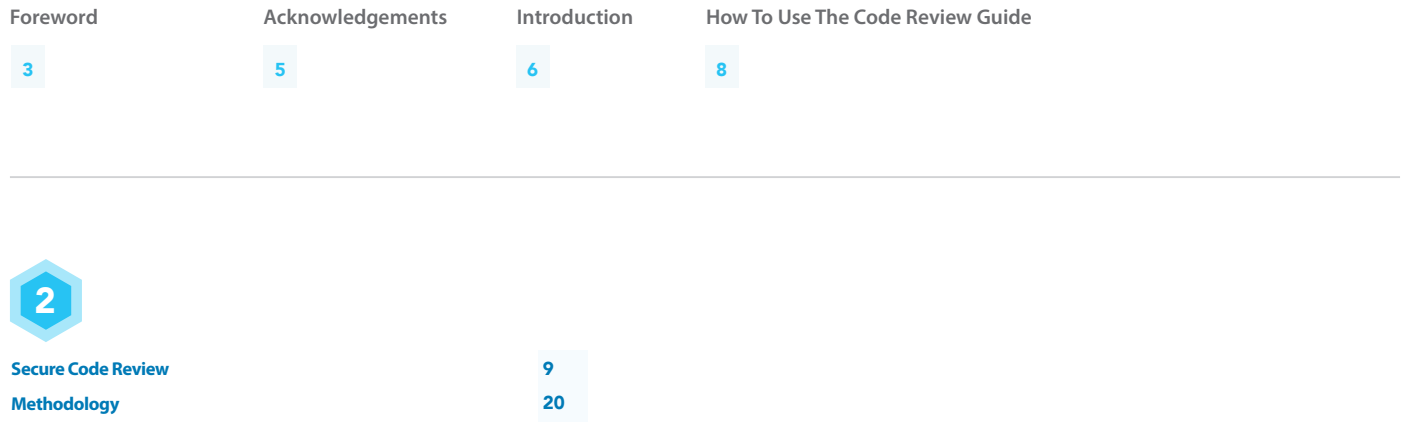

# 3

**Technical Reference For Secure Code Review Appendix**

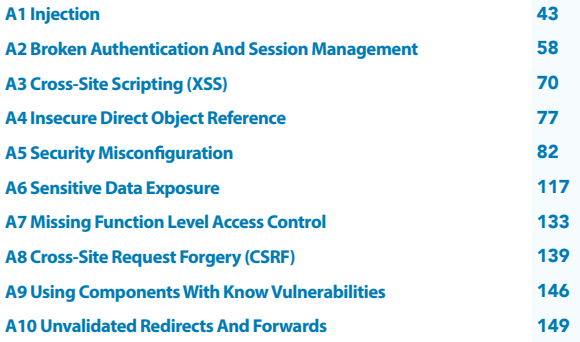

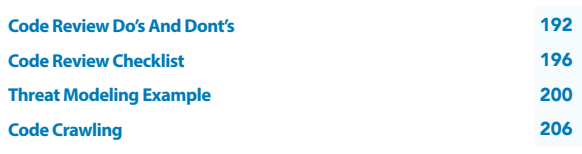

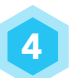

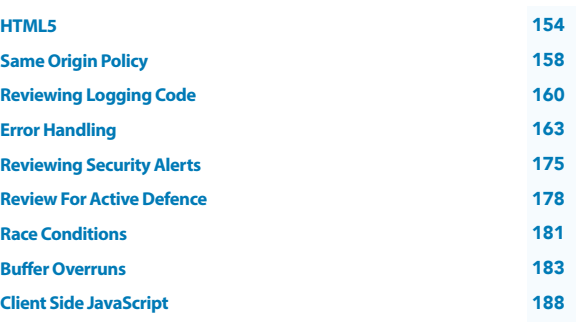

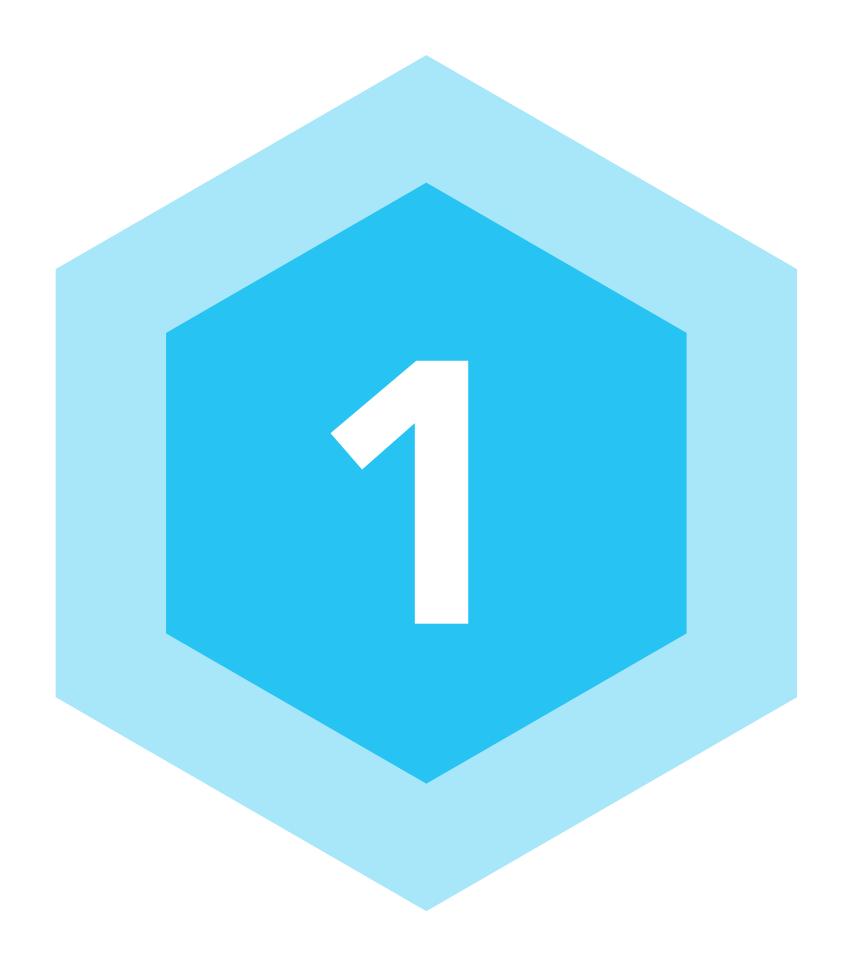

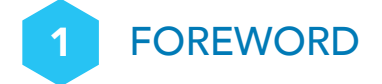

#### **By Eoin Keary, Long Serving OWASP Global Board Member**

The OWASP Code Review guide was originally born from the OWASP Testing Guide. Initially code review was covered in the Testing Guide, as it seemed like a good idea at the time. However, the topic of security code review is too big and evolved into its own stand-alone guide.

I started the Code Review Project in 2006. This current edition was started in April 2013 via the OWASP Project Reboot initiative and a grant from the United States Department of Homeland Security.

The OWASP Code Review team consists of a small, but talented, group of volunteers who should really get out more often. The volunteers have experience and a drive for the best practices in secure code review in a variety of organizations, from small start-ups to some of the largest software development organizations in the world.

It is common knowledge that more secure software can be produced and developed in a more cost efective way when bugs are detected early on in the systems development lifecycle. Organizations with a proper code review function integrated into the software development lifecycle (SDLC) produced remarkably better code from a security standpoint. To put it simply "We can't hack ourselves secure". Attackers have more time to fnd vulnerabilities on a system than the time allocated to a defender. Hacking our way secure amounts to an uneven battlefeld, asymmetric warfare, and a losing battle.

By necessity, this guide does not cover all programming languages. It mainly focuses on C#/.NET and Java, but includes C/ C++, PHP and other languages where possible. However, the techniques advocated in the book can be easily adapted to almost any code environment. Fortunately (or unfortunately), the security faws in web applications are remarkably consistent across programming languages.

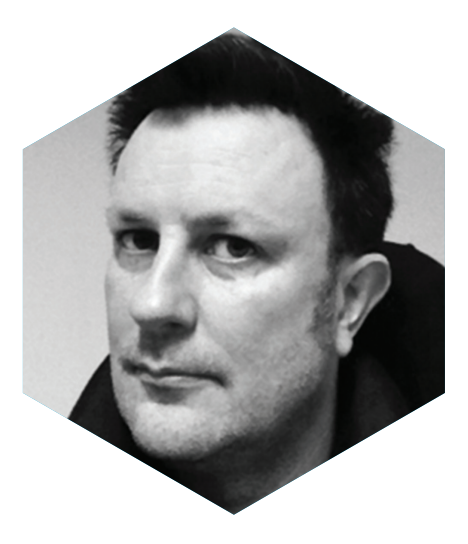

## APPRECIATION TO UNITED STATES DEPARTMENT OF HOMELAND SECURITY

OWASP community and Code Review Guide project leaders wish to expresses its deep appreciation to United States Department of Homeland Security for helping make this book possible by funds provided to OWASP thru a grant. OWASP continues be to the preeminent organization for free unbiased/unfretted application security.

We have seen a disturbing rise in threats and attacks on community institutions thru application vulnerabilities, only by joining forces, and with unfretted information can we help turn back the tide these threats. The world now runs on software and that software needs to be trust worthy. Our deepest appreciation and thanks to DHS for helping and in sharing in this goal.

### **FEEDBACK**

If you have any feedback for the OWASP Code Review team, and/or fnd any mistakes or improvements in this Code Review Guide please contact us at: **owasp-codereview-project@owasp.org**

### ACKNOWLEDGEMENTS

**Project Leaders** Larry Conklin Gary Robinson

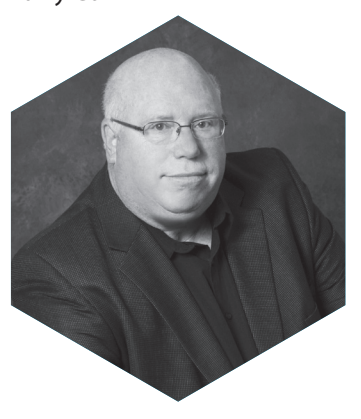

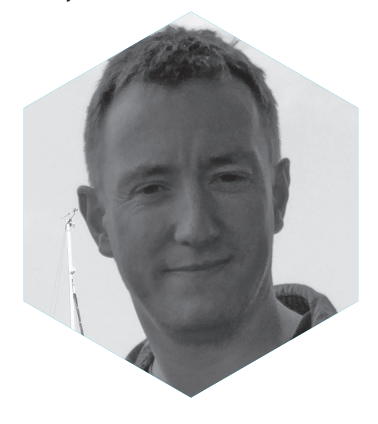

### VERSION 2.0, 2017

#### **Content Contributors**

Larry Conklin Gary Robinson Johanna Curiel Eoin Keary Islam Azeddine Mennouchi Abbas Naderi Carlos Pantelides

Michael Hidalgo **Reviewers** Alison Shubert Fernando Galves Sytze van Koningsveld Carolyn Cohen Helen Gao Jan Masztal

David Li Lawrence J Timmins Kwok Cheng Ken Prole David D'Amico Robert Ferris Lenny Halseth Kenneth F. Belva

### VERSION 1.0, 2007

**Project Leader** Eoin Keary

#### **Content Contributors**

Jenelle Chapman Andrew van der Stock Paolo Perego David Lowry David Rook Dinis Cruz Jef Williams

#### **Reviewers** Jeff Williams

Rahin Jina

### INTRODUCTION

Welcome to the second edition of the OWASP Code Review Guide Project. The second edition brings the successful OWASP Code Review Guide up to date with current threats and countermeasures. This version also includes new content refecting the OWASP communities' experiences of secure code review best practices.

### **CONTENTS**

The Second Edition of the Code Review Guide has been developed to advise software developers and management on the best practices in secure code review, and how it can be used within a secure software development life-cycle (S-SDLC). The guide begins with sections that introduce the reader to secure code review and how it can be introduced into a company's S-SDLC. It then concentrates on specifc technical subjects and provides examples of what a reviewer should look for when reviewing technical code. Specifcally the guide covers:

#### **Overview**

This section introduces the reader to secure code review and the advantages it can bring to a development organization. It gives an overview of secure code review techniques and describes how code review compares other techniques for analyzing secure code.

#### **Methodology**

The methodology section goes into more detail on how to integrate secure review techniques into development organizations S-SDLC and how the personnel reviewing the code can ensure they have the correct context to conduct an efective review. Topics include applying risk based intelligence to security code reviews, using threat modelling to understand the application being reviewed, and understanding how external business drivers can affect the need for secure code review.

### HOW TO USE THE CODE REVIEW GUIDE

The contents and the structure of the book have been carefully designed. Further, all the contributed chapters have been judiciously edited and integrated into a unifying framework that provides uniformity in structure and style.

#### **This book is written to satisfy three diferent perspectives.**

**1.** Management teams who wish to understand the reasons of why code reviews are needed and why they are included in best practices in developing secure enterprise software for todays organizations. Senior management should thoroughly read sections one and two of this book. Management needs to consider the following items if doing secure coding is going to be part of the organizations software development lifecycle:

**•** Does organization project estimation allot time for code reviews?

**•** Does management have the capability to track the relevant metrics of code review and static analysis for each project and programmer?

**•** Management needs to decide when in the project life cycle will that code reviews should be done in the project lifecycle and what changes to existing projects require review of previously completed code reviews.

**2.** Software leads who want to give manfully feedback to peers in code review with ample empirical artifacts as what to look for in helping create secure enterprise software for their organizations. They should consider:

**•**As a peer code reviewer, to use this book you frst decided on the type of code review do you want to accomplish. Lets spend a few minutes going over each type of code review to help in deciding how this book can be assistance to you.

**•** API/design code reviews. Use this book to understand how architecture designs can lead to security vulnerabilities. Also if the API is a third party API what security controls are in place in the code to prevent security vulnerabilities.

**•** Maintainability code reviews. These types of code reviews are more towards the organizations internal best coding practices. This book does cover code metrics, which can help the code reviewer, better understand what code to look at for security vulnerabilities if a section of code is overly complex.

**•** Integration code reviews. Again these types of code reviews are more towards the organizations internal coding policies. Is the code being integrated into the project fully vetted by IT management and approved? Many security vulnerabilities are now being implemented by using open source libraries whichh may bring in dependencies that are not secure.

**•** Testing code reviews. Agile and Test Driven design where programmer creates unit tests to prove code methods works as the programmer intended. This code is not a guide for testing software. The code reviewer may want to pay attention to unit test cases to make sure all methods have appropriate exceptions; code fails in a safe way. If possible each security control in code has the appropriate unit test cases.

**3.** Secure code reviewer who wants an updated guide on how secure code reviews are integrated in to the organizations secure software development lifecycle. This book will also work as a reference guide for the code review as code is in the review process. This book provides a complete source of information needed by the code reviewer. It should be read frst as a story about code reviews and seconds as a desktop reference guide.

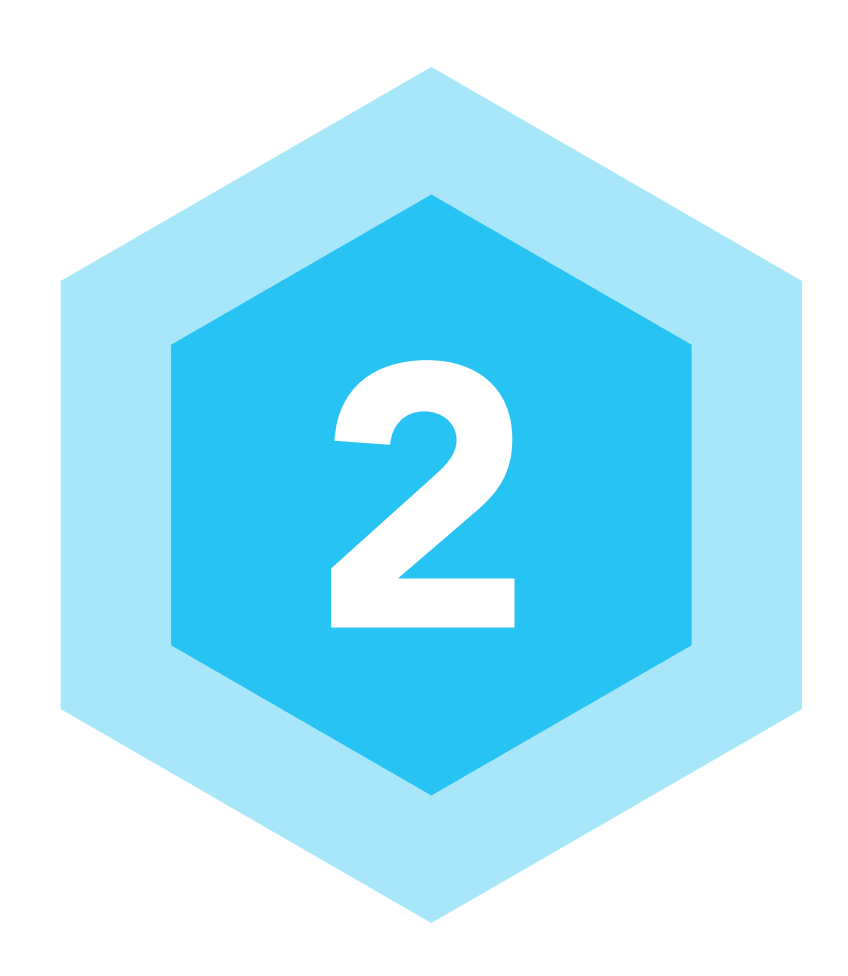

### SECURE CODE REVIEW

#### **Technical Reference For Secure Code Review**

Here the guide drills down into common vulnerabilities and technical controls, including XSS, SQL injection, session tracking, authentication, authorization, logging, and information leakage, giving code examples in various languages to guide the reviewer.

This section can be used to learn the important aspects of the various controls, and as an on-the-job reference when conducting secure code reviews.

We start with the OWASP Top 10 issues, describing technical aspects to consider for each of these issues. We then move onto other common application security issues not specifc to the OWASP Top 10 Secure code review is probably the single-most efective technique for identifying security bugs early in the system development lifecycle. When used together with automated and manual penetration testing, code review can significantly increase the cost effectiveness of an application security verification effort.

This guide does not prescribe a process for performing a security code review. Rather, it provides guidance on how the efort should be structured and executed. The guide also focuses on the mechanics of reviewing code for certain vulnerabilities.

Manual secure code review provides insight into the "real risk" associated with insecure code. This contextual, white-box approach is the single most important value. A human reviewer can understand the relevance of a bug or vulnerability in code. Context requires human understanding of what is being assessed. With appropriate context we can make a serious risk estimate that accounts for both the likelihood of attack and the business impact of a breach. Correct categorization of vulnerabilities helps with priority of remediation and fixing the right things as opposed to wasting time fixing everything.

#### **5.1 Why Does Code Have Vulnerabilities?**

MITRE has catalogued circa 1000 diferent kinds of software weaknesses in the CWE project. These are all diferent ways that software developers can make mistakes that lead to insecurity. Every one of these weaknesses is subtle and many are seriously tricky. Software developers are not taught about these weaknesses in school and most do not receive any on the job training about these problems.

These problems have become so important in recent years because we continue to increase connectivity and add technologies and protocols at an extremely fast rate. The ability to invent technology has seriously outstripped the ability to secure it. Many of the technologies in use today simply have not received enough (or any) security scrutiny.

There are many reasons why businesses are not spending the appropriate amount of time on security. Ultimately, these reasons stem from an underlying problem in the software market. Because software is essentially a black box, it is extremely difficult for a customer to tell the difference between good code and insecure code. Without this visibility vendors are not encouraged to spend extra effort to produce secure code. Nevertheless, information security experts frequently get pushback when they advocate for security code review, with the following (unjustified) excuses for not putting more effort into security:

"We never get hacked (that I know of), we don't need security"

#### "We have a frewall that protects our applications"

#### "We trust our employees not to attack our applications"

Over the last 10 years, the team involved with the OWASP Code Review Project has performed thousands of application reviews, and found that every non-trivial application has had security vulnerabilities. If code has not been reviewed for security holes, the likelihood that the application has problems is virtually 100%.

Still, there are many organizations that choose not to know about the security of their code. To them, consider Rumsfeld's cryptic explanation of what we actually know:

"...we know, there are known knowns; there are things we know we know. We also know there are known unknowns; that is to say we know there are some things we do not know. But there are also unknown unknowns -- the ones we don't know we don't know."- Donald Rumsfeld

If informed decisions are being made based on a measurement of risk in the enterprise, which will be fully supported. However, if risks are not being understood, the company is not being duly diligent, and is being irresponsible both to shareholders and customers.

#### **5.2 What is Secure Code Review?**

Code review aims to identify security faws in the application related to its features and design, along with the exact root causes. With the increasing complexity of applications and the advent of new technologies, the traditional way of testing may fail to detect all the security faws present in the applications. One must understand the code of the application, external components, and confgurations to have a better chance of fnding the faws. Such a deep dive into the application code also helps in determining exact mitigation techniques that can be used to avert the security faws.

It is the process of auditing the source code of an application to verify that the proper security and logical controls are present, that they work as intended, and that they have been invoked in the right places. Code review is a way of helping ensure that the application has been developed so as to be "self-defending" in its given environment.

Secure code review allows a company to assure application developers are following secure development techniques. A general rule of thumb is that a penetration test should not discover any additional application vulnerabilities relating to the developed code after the application has undergone a proper security code review. At the least very few issues should be discovered.

All security code reviews are a combination of human effort and technology support. At one end of the spectrum is an inexperienced person with a text editor. At the other end of the scale is an expert security team with advanced static analysis (SAST) tools. Unfortunately, it takes a fairly serious level of expertise to use the current application security tools effectively. They also don't understand dynamic data flow or business logic. SAST tools are great for coverage and setting a minimum baseline.

Tools can be used to perform this task but they always need human verifcation. They do not understand context, which is the keystone of security code review. Tools are good at assessing large amounts of code and pointing out possible issues, but a person needs to verify every result to determine if it is a real issue, if it is actually exploitable, and calculate the risk to the enterprise. Human reviewers are also necessary to fll in for the signifcant blind spots, which automated tools, simply cannot check.

#### **5.3 What is the diference between Code Review and Secure Code Review?**

The Capability Maturity Model (CMM) is a widely recognized process model for measuring the development processes of a software development organization. It ranges from 'level 1' where development processes are ad hoc, unstable and not repeatable, to 'level 5' where the development processes are well organized, documented and continuously improving. It is assumed that a company's development processes would start out at level 1 when starting out (a.k.a start-up mode) and will become more defned, repeatable and generally professional as the organization matures and improves. Introducing the ability to perform code reviews (note this is not dealing with secure code review yet) comes in when an organization has reached level 2 (Repeatable) or level 3 (Defned).

Secure Code Review is an enhancement to the standard code review practice where the structure of the review process places security considerations, such as company security standards, at the forefront of the decision-making. Many of these decisions will be explained in this document and attempt to ensure that the review process can adequately cover security risks in the code base, for example ensuring high risk code is reviewed in more depth, ensuring reviewers have the correct security context when reviewing the code, ensuring reviewers have the necessary skills and secure coding knowledge to efectively evaluate the code.

#### **5.4 Determining the Scale of a Secure Source Code Review?**

The level of secure source code review will vary depending on the business or regulatory needs of the software, the size of the software development organization writing the applications and the skills of the personnel. Similar to other aspects of software development such as performance, scalability and maintainability, security is a measure of maturity in an application. Security is one of the non-functional requirements that should be built into every serious application or tool that is used for commercial or governmental purposes.

If the development environment consists of one person programming as a hobby and writing a program to track their weekly shopping in visual basic (CMM level 1), it is unlikely that that programmer will use all of the advice within this document to perform extensive levels of secure code review. On the other extreme, a large organization with thousands of developers writing hundreds of applications will (if they wish to be successful) take security very seriously, just like they would take performance and scalability seriously.

Not every development organization has the necessity, or resources, to follow and implement all of the topics in this document, but all organizations should be able to begin to write their development processes in a way that can accommodate the processes and technical advice most important to them. Those processes should then be extensible to accommodate more of the secure code review considerations as the organization develops and matures.

In a start-up consisting of 3 people in a darkened room, there will not be a 'code review team' to send the code to, instead it'll be the bloke in the corner who read a secure coding book once and now uses it to prop up his monitor.

In a medium sized company there might be 400 developers, some with security as an interest or specialty, however the organizations processes might give the same amount of time to review a 3 line CSS change as it gives to a redesign of the fagship products authentication code. Here the challenge is to increase the workforce's secure coding knowledge (in general) and improve the processes through things like threat modelling and secure code review.

For some larger companies with many thousands of developers, the need for security in the S-SDLC is at its greatest, but process efficiency has an impact on the bottom line. Take an example of a large company with 5,000 developers. If a change is introduced to the process that results in each developer taking an extra 15 minutes a week to perform a task, suddenly that's 1,250 hours extra each week for the company as a whole This results in a need for an extra 30 full time developers each year just to stay on track (assuming a 40 hour week). The challenge here is to ensure the security changes to the lifecycle are efficient and do not impede the developers from performing their task.

#### **Skilling a Workforce for Secure Code Review**

There seems to be a catch-22 with the following sentiment; as many code developers are not aware or skilled in security, a company should implement peer secure code reviews amongst developers. How does a workforce introduce the security skills to implement a secure code review methodology? Many security maturity models (e.g. BSIMM or OpenSAMM) discuss the concept of a core security team, who are skilled developers and skill security subject matter experts (SMEs). In the early days of a company rolling out a secure code review process, the security SMEs will be central in the higher risk reviews, using their experience and

knowledge to point out aspects of the code that could introduce risk.

As well as the core security team a further group of developers with an interest in security can act as team local security SMEs, taking part in many secure code reviews. These satellites (as BSIMM calls them) will be guided by the core security team on technical issues, and will help encourage secure coding.

Over time, an organization builds security knowledge within its core, and satellite teams, which in turns spreads the security knowledge across all developers since most code reviews will have a security SME taking part.

The 'on-the-job' training this gives to all developers is very important. Whereas an organization can send their developers on training courses (classroom or CBT) which will introduce them to common security topics and create awareness, no training course can be 100% relevant to a developer's job. In the secure code review process, each developer who submits their code will receive security related feedback that is entirely relevant to them, since the review is of the code they produced.

It must be remembered though, no matter what size the organization, the reason to perform secure code review is to catch more bugs and catch them earlier in the S-SDLC. It is quicker to conduct a secure code review and fnd bugs that way, compared to fnding the bugs in testing or in production. For the 5,000-person organization, how long will it take to fnd a bug in testing, investigate, re-code, re-review, re-release and re-test? What if the code goes to production where project management and support will get involved in tracking the issue and communicating with customers? Maybe 15 minutes a week will seem like a bargain.

#### **5.5 We Can't Hack Ourselves Secure**

Penetration testing is generally a black-box point in time test and should be repeated on each release (or build) of the source code to fnd any regressions. Many continuous integration tools (e.g. Jenkins/Hudson) allow repeatable tests, including automated penetration tests, to be run against a built and installed version of a product.

As source code changes, the value of the fndings of an unmaintained penetration tests degrade with time. There are also privacy, compliance and stability and availability concerns, which may not covered by penetration testing, but can be covered in code reviews. Data information leakage in a cloud environment for example may not be discovered, or allowed, via a penetration test. Therefore penetration testing should be seen as an important tool in the arsenal, but alone it will not ensure product software is secure.

The common methods of identifying vulnerabilities in a software project are:

• Source Code Scanning using automated tools that run against a source code repository or module, fnding string patterns deemed to potentially cause security vulnerabilities.

• Automated Penetration Testing (black/grey box) through penetrating testing tools automatic scans, where the tool is installed on the network with the web site being tested, and runs a set of pre-defned tests against the web site URLs.

• Manual Penetration Testing, again using tools, but with the expertise of a penetration tester performing more complicated tests.

• Secure Code Review with a security subject matter expert.

It should be noted that no one method will be able to identify all vulnerabilities that a software project might encounter, however a defense-in-depth approach will reduce the risk of unknown issues being including in production software.

During a survey at AppSec USA 2015 the respondents rated which security method was the most efective in fnding:

- **1)** General security vulnerabilities
- **2)** Privacy issues
- **3)** Business logic bugs
- **4)** Compliance issues (such as HIPPA, PCI, etc.)
- **5)** Availability issues

The results are shown in figure 1.

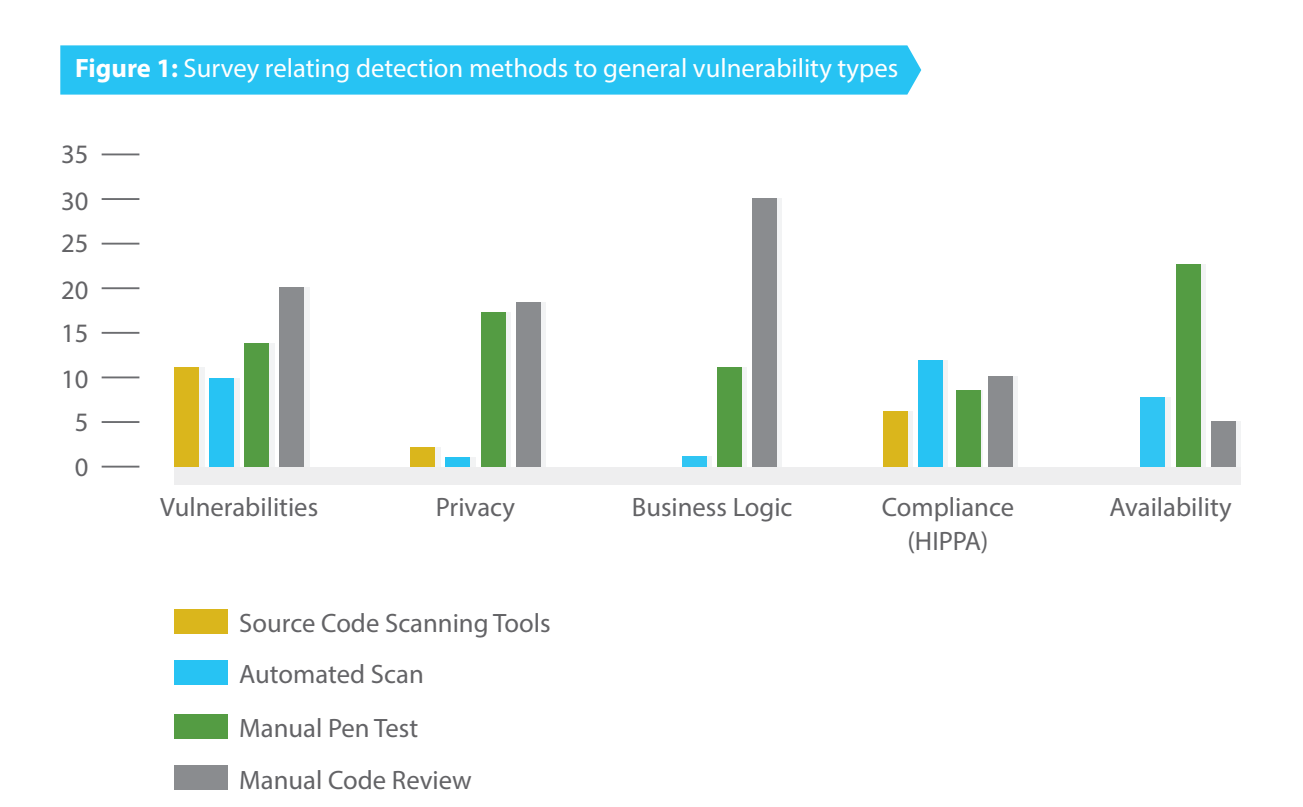

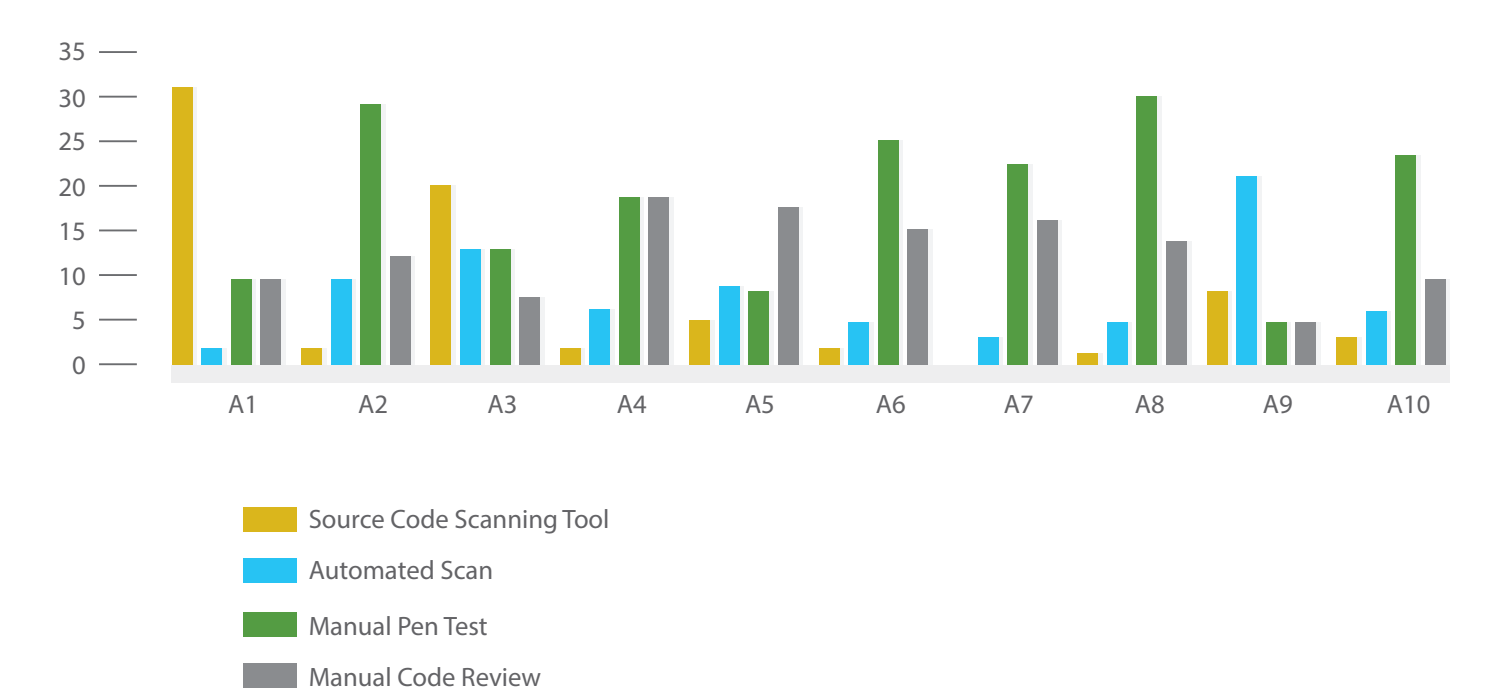

### **Figure 2:** Survey relating detection methods to OWASP Top 10 vulnerability types

These surveys show that manual code review should be a component of a company's secure lifecycle, as in many cases it is as good, or better, than other methods of detecting security issues.

#### **5.6 Coupling Source Code Review and Penetration Testing**

The term "360 review" refers to an approach in which the results of a source code review are used to plan and execute a penetration test, and the results of the penetration test are, in turn, used to inform additional source code review.

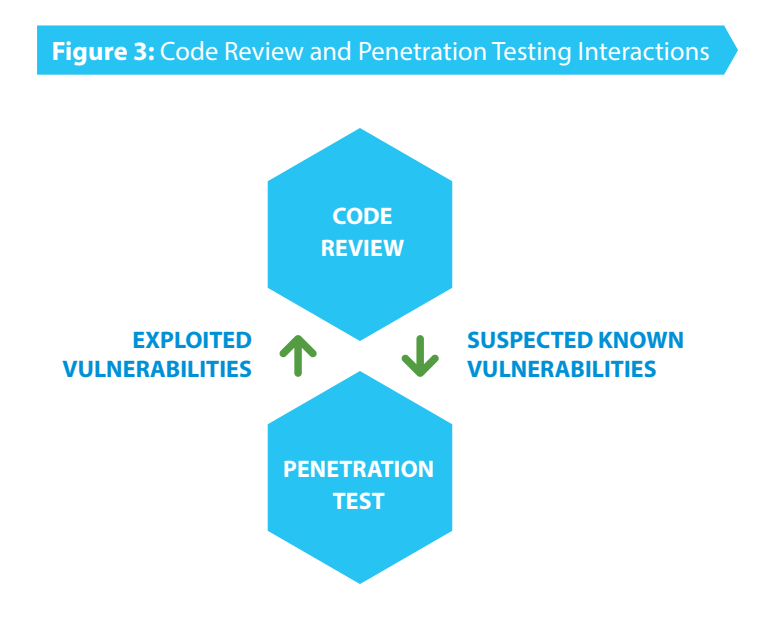

Knowing the internal code structure from the code review, and using that knowledge to form test cases and abuse cases is known as white box testing (also called clear box and glass box testing). This approach can lead to a more productive penetration test, since testing can be focused on suspected or even known vulnerabilities. Using knowledge of the specifc frameworks, libraries and languages used in the web application, the penetration test can concentrate on weaknesses known to exist in those frameworks, libraries and languages.

A white box penetration test can also be used to establish the actual risk posed by a vulnerability discovered through code review. A vulnerability found during code review may turn out not to be exploitable during penetration test due to the code reviewer(s) not considering a protective measure (input validation, for instance). While the vulnerability in this case is real, the actual risk may be lower due to the lack of exposure. However there is still an advantage to adding the penetration test encase the protective measure is changed in the future and therefore exposes the vulnerability.

While vulnerabilities exploited during a white box penetration test (based on secure code review) are certainly real, the actual risk of these vulnerabilities should be carefully analyzed. It is unrealistic that an attacker would be given access to the target web application's source code and advice from its developers. Thus, the risk that an outside attacker could exploit the vulnerabilities found by the white box penetration tester is probably lower. However, if the web application organization is concerned with the risk of attackers with inside knowledge (former employees or collusion with current employees or contractors), the real-world risk may be just as high.

The results of the penetration test can then be used to target additional areas for code review. Besides addressing the par-ticular vulnerability exploited in the test, it is a good practice to look for additional places where that same class of vulnerability is present, even if not explicitly exploited in test. For instance, if output encoding is not used in one area of the application and the penetration test exploited that, it is quite possible that output encoding is also not used elsewhere in the application.

#### **5.7 Implicit Advantages of Code Review to Development Practices**

Integrating code review into a company's development processes can have many benefts which will depend upon the processes and tools used to perform code reviews, how well that data is backed up, and how those tools are used. The days of bringing developers into a room and displaying code on a projector, whilst recording the review results on a printed copy are long gone, today many tools exist to make code review more efficient and to track the review records and decisions. When the code review process is structured correctly, the act of reviewing code can be efficient and provide educational, auditable and historical benefits to any organization. This section provides a list of benefts that a code review procedure can add to development organization.

#### **Provides an historical record**

If any developer has joined a company, or moved teams within a company, and had to maintain or enhance a piece of code written years ago, one of the biggest frustrations can be the lack of context the new developer has on the old code. Various schools of opinion exist on code documentation, both within the code (comments) and external to the code (design and functional documents, wikis, etc.). Opinions range from zero-documentation tolerance through to near-NASA level documentation, where the size of the documentation far exceeds the size of the code module.

Many of the discussions that occur during a code review, if recorded, would provide valuable information (context) to module maintainers and new programmers. From the writer describing the module along with some of their design decisions, to each reviewers comments, stating why they think one SQL query should be restructured, or an algorithm changed, there is a development story unfolding in front of the reviewers eyes which can be used by future coders on the module, who are not involved in the review meetings.

Capturing those review discussions in a review tool automatically and storing them for future reference will provide the development organization with a history of the changes on the module which can be queried at a later time by new developers. These discussions can also contain links to any architectural/functional/design/test specifcations, bug or enhancement numbers.

#### **Verifcation that the change has been tested**

When a developer is about to submit code into the repository, how does the company know they have sufficiently tested it? Adding a description of the tests they have run (manually or automated) against the changed code can give reviewers (and management) confdence that the change will work and not cause any regressions. Also by declaring the tests the writer has ran against their change, the author is allowing reviewers to review the tests and suggest further testing that may have been missed by the author.

In a development scenario where automated unit or component testing exists, the coding guidelines can require that the developer include those unit/component tests in the code review. This again allows reviewers within this environment to ensure the correct unit/component tests are going to be included in the environment, keeping the quality of the continuous integration cycles.

#### **Coding education for junior developers**

After an employee learns the basics of a language and read a few of the best practices book, how can they get good on-the-job skills to learn more? Besides buddy coding (which rarely happens and is never cost efective) and training sessions (brown bag sessions on coding, tech talks, etc.) the design and code decisions discussed during a code review can be a learning experience for junior developers. Many experienced developers admit to this being a two way street, where new developers can come in with new ideas or tricks that the older developers can learn from. Altogether this cross pollination of experience and ideas can only be benefcial to a development organization.

#### **Familiarization with code base**

When a new feature is developed, it is often integrated with the main code base, and here code review can be a conduit for the wider team to learn about the new feature and how its code will impact the product. This helps prevent functional duplication where separate teams end up coding the same small piece of functionality.

This also applies for development environments with siloed teams. Here the code review author can reach out to other teams to gain their insight, and allow those other teams to review their modules, and everyone then learns a bit more about the company's code base.

#### **Pre-warning of integration clashes**

In a busy code base there will be times (especially on core code modules) where multiple developers can write code afecting the same module. Many people have had the experience of cutting the code and running the tests, only to discover upon submission that some other change has modifed the functionality, requiring the author to recode and retest some aspects of their change. Spreading the word on upcoming changes via code reviews gives a greater chance of a developer learning that a change is about to impact their upcoming commit, and development timelines, etc., can be updated accordingly.

#### **Secure Coding Guidelines Touch Point**

Many development environments have coding guidelines which new code must adhere to. Coding guidelines can take many forms. It's worth pointing out that security guidelines can be a particularly relevant touch point within a code review, as unfortunately the secure coding issues are understood only by a subset of the development team. Therefore it can be possible to include teams with various technical expertise into the code reviews, i.e. someone from the security team (or that person in the corner who knows all the security stuff) can be invited as a technical subject expert to the review to check the code from their particular angle. This is where the OWASP top 10 guidelines could be enforced.

#### **5.8 Technical Aspects of Secure Code Review**

Security code reviews are very specifc to the application being reviewed. They may highlight some faws that are new or specifc to the code implementation of the application, like insecure termination of execution fow, synchronization errors, etc. These flaws can only be uncovered when we understand the application code flow and its logic. Thus, security code review is not just about scanning the code for set of unknown insecure code patterns but it also involves understanding the code implementation of the application and enumerating the flaws specific to it.

The application being reviewed might have been designed with some security controls in place, for example a centralized blacklist, input validation, etc. These security controls must be studied carefully to identify if they are fool-proof. According to the implementation of the control, the nature of attack or any specifc attack vector that can be used to bypass it, must be analyzed. Enumerating the weakness in the existing security control is another important aspect of the security code reviews.

There are various reasons why security faws manifest in the application, like a lack of input validation or parameter mishandling. In the process of a code review the exact root cause of faws are exposed and the complete data fow is traced. The term 'source to sink analysis' means to determine all possible inputs to the application (source) and how they are being processed by it (sink). A sink could be an insecure code pattern like a dynamic SQL query, a log writer, or a response to a client device.

Consider a scenario where the source is a user input. It fows through the diferent classes/components of the application and fnally falls into a concatenated SQL query (a sink) and there is no proper validation being applied to it in the path. In this case the application will be vulnerable to SQL injection attack, as identifed by the source to sink analysis. Such an analysis helps in understanding, which vulnerable inputs can lead to a possibility of an exploit in the application.

Once a faw is identifed, the reviewer must enumerate all the possible instances present in the application. This would not be a code review initiated by a code change, this would be a code scan initiated by management based on a faw being discovered and resources being committed to fnd if that faw exists in other parts of the product. For example, an application can be vulnerable to XSS vulnerability because of use of un-validated inputs in insecure display methods like scriptlets 'response.write' method, etc. in several places.

#### **5.9 Code Reviews and Regulatory Compliance**

Many organizations with responsibility for safeguarding the integrity, confdentiality and availability of their software and data need to meet regulatory compliance. This compliance is usually mandatory rather than a voluntary step taken by the organization.

#### **Compliance regulations include:**

- PCI (Payment Card Industry) standards
- Central bank regulations

**•** Auditing objectives

**•** HIPPA

Compliance is an integral part of software security development life-cycle and code review is an important part of compliance as many rules insist on the execution of code reviews in order to comply with certain regulations.

To execute proper code reviews that meet compliance rules it is imperative to use an approved methodology. Compliance requirements such as PCI, specifcally requirement 6: "Develop and maintain secure systems", while PCI-DSS 3.0, which has been available since November 2013, exposes a series of requirements which apply to development of software and identifying vulnerabilities in code. The Payment Card Industry Data Security Standard (PCI-DSS) became a mandatory compliance step for companies processing credit card payments in June 2005. Performing code reviews on custom code has been a requirement since the frst version of the standard.

The PCI standard contains several points relating to secure application development, but this guide will focus solely on the points, which mandate code reviews. All of the points relating to code reviews can be found in requirement 6 "Develop and maintain secure systems and applications".

#### **5.10 PCI-DSS Requirements Related to Code Review**

Specifcally, requirement 6.3.2 mandates a code review of custom code. Reviewing custom code prior to release to production or customers in order to identify any potential coding vulnerability (using either manual or automated processes) to include at least the following:

- Code changes are reviewed by individuals other than the originating code author, and by individuals knowledgeable about code review techniques and secure coding practices.
- Code reviews ensure code is developed according to secure coding guidelines
- Appropriate corrections are implemented prior to release.
- Code review results are reviewed and approved by management prior to release.

#### **Requirement 6.5 address common coding vulnerabilities in software-development processes as follows:**

**•** Train developers in secure coding techniques, including how to avoid common coding vulnerabilities, and understanding how sensitive data is handled in memory.

**•** Develop applications based on secure coding guidelines.

The PCI Council expanded option one to include internal resources performing code reviews. This added weight to an internal code review and should provide an additional reason to ensure this process is performed correctly.

The Payment Application Data Security Standard (PA-DSS) is a set of rules and requirements similar to PCI-DSS. However, PA-DSS applies especially to software vendors and others who develop payment applications that store, process, or transmit cardholder data as part of authorization or settlement, where these payment applications are sold, distributed, or licensed to third parties.

#### **PA-DSS Requirements Related to Code Review**

Requirements regarding code review are also applied since these are derived from PA-DSS in requirement 5 (PCI, 2010):

5.2 Develop all payment applications (internal and external, and including web administrative access to product) based on secure coding guidelines.

5.1.4 Review of payment application code prior to release to customers after any signifcant change, to identify any potential coding vulnerability.

**Note:** This requirement for code reviews applies to all payment application components (both internal and public-facing web applications), as part of the system development life cycle. Code reviews can be conducted by knowledgeable internal personnel or third parties.

### **METHODOLOGY**

Code review is systematic examination of computer source code and reviews are done in various forms and can be accomplished in various stages of each organization S-SDLC. This book does not attempt to tell each organization how to implement code reviews in their organization but this section does go over in generic terms and methodology of doing code reviews from informal walkthroughs, formal inspections, or Tool-assisted code reviews.

#### **6.1 Factors to Consider when Developing a Code Review Process**

When planning to execute a security code review, there are multiple factors to consider since every code review is unique to its context. In addition to the elements discussed in this section, one must consider any technical or business related factors (business decisions such as deadlines and resources) that impact the analysis as these factors and may ultimately decide the course of the code review and the most efective way to execute it.

#### **Risks**

It is impossible to secure everything at 100%, therefore it is essential to prioritize what features and components must be securely reviewed with a risk based approach. While this project highlights some of the vital areas of design security peer programmers should review all code being submitted to a repository, not all code will receive the attention and scrutiny of a secure code review.

#### **Purpose & Context**

Computer programs have diferent purposes and consequently the grade of security will vary depending on the functionality being implemented. A payment web application will have higher security standards than a promotional website. Stay reminded of what the business wants to protect. In the case of a payment application, data such as credit cards will have the highest priority however in the case of a promotional website, one of the most important things to protect would be the connection credentials to the web servers. This is another way to place context into a risk-based approach. Persons conducting the security review should be aware of these priorities.

#### **Lines of Code**

An indicator of the amount of work is the number of lines of code that must be reviewed. IDEs (Integrated Development Environments) such as Visual Studio or Eclipse contain features, which allows the amount of lines of code to be calculated, or in Unix/Linux there are simple tools like 'wc' that can count the lines. Programs written in object-oriented languages are divided into classes and each class is equivalent to a page of code. Generally line numbers help pinpoint the exact location of the code that must be corrected and is very useful when reviewing corrections done by a developer (such as the history in a code repository). The more lines of code a program contains, the greater the chances that errors are present in the code.

#### **Programming language**

Programs written in typed safe languages (such as C# or Java) are less vulnerable to certain security bugs such as buf- fer overfows than others like C and C++. When executing code review, the kind of language will determine the types of expected bugs. Typically software houses tend towards a few languages that their programmers are experienced in, however when a decision is made to create new code in a language new to the developer management must be aware of the increased risk of securely reviewing that code due to the lack of in-house experience. Throughout this guide, sections explain the most common issues surrounding the specifc programming language code to be reviewed, use this as a reference to spot specifc security issues in the code.

#### **Resources, Time & Deadlines**

As ever, this is a fundamental factor. A proper code review for a complex program will take longer and it will need higher analysis skills than a simple one. The risks involved if resources are not properly provided are higher. Make sure that this is clearly assessed when executing a review.

#### **6.2 Integrating Code Reviews in the S-SDLC**

Code reviews exist in every formal Secure Software Development Lifecycle (S-SDLC), but code reviews also vary widely in their level of formality. To confuse the subject more, code reviews vary in purpose and in relation to what the code reviewer is looking for, be it security, compliance, programming style, etc. Throughout the S-SDLC (XP, Agile, RAD, BSIMM, CMMI, Microsoft ALM) there are points where an application security SME should to be involved. The idea of integrating secure code reviews into an S-SLDC may sound daunting as there is another layer of complexity or additional cost and time to an already over budget and time constrained project. However it is proven to be cost efective and provides an additional level of security that static analyzers cannot provide.

In some industries the drive for secure enhancements to a company's S-SDLC may not be driven purely by the desire to produce better code, these industries have regulations and laws that demand a level of due care when writing software (e.g. the governmental and fnancial industries) and the fnes levelled at a company who has not attempted to secure their S-SDLC will be far greater than the costs of adding security into the development lifecycle.

When integrating secure code reviews into the S-SDLC the organization should create standards and policies that the secure code reviewer should adhere to. This will create the right importance of the task so it is not just looked at as a project task that just needs to be checked off. Project time also needs to be assigned to the task so there is enough time to complete the tasks (and for any remedial tasks that come out of the secure code review). Standards also allow management and security experts (e.g. CISOs, security architects) to direct employees on what secure coding is to be adhered to, and allows the employees to refer to the (standard) when review arbitration is necessary.

#### **Code Review Reports**

A standard report template will provide enough information to enable the code reviewer to classify and prioritize the software vulnerabilities based on the applications threat model. This report does not need to be pages in length, it can be document based or incorporated into many automated code review tools. A report should provide the following information:

- Date of review.
- Application name, code modules reviewed.
- Developers and code reviewer names.
- Task or feature name, (TFS, GIT, Subversion, trouble ticket, etc.).
- A brief sentence(s) to classify and prioritize software vulnerability if any and what if any remedial tasks need to be accomplished or follow up is needed.
- Link to documents related to task/feature, including requirements, design, testing and threat modeling documents.
- Code Review checklist if used, or link to organization Code Review Checklist. (see Appendix A)
- Testing the developer has carried out on the code. Preferably the unit or automated tests themselves can be part of the review submission.
- If any tools such as FxCop, BinScope Binary Analyzer, etc. were used prior to code review.

Today most organizations have modifed their S-SDLC process to add agile into their S-SDLC process. Because of this the organization is going to need to look at their own internal development practices to best determine where and how often secure code reviews need to happen. If the project is late and over budget then this increases the chance that a software fx could cause a secure vulnerability since now the emphasis is on getting the project to deployment quicker. Code reviews for code in production may fnd software vulnerabilities but understand that there is a race with hackers to find the bug and the vulnerable software will remain in production while the remedial fix is being worked on.

#### **6.3 When to Code Review**

Once an organization decides to include code reviews part of their internal code process. The next big question to ask is to determine what stages of the SDLC will the code be reviewed. This section talks about three possible ways to include code reviews. There are three stages be in the SDLC when code can be reviewed:

#### **When code is about to be checked in (pre-commit)**

The development organization can state in their process that all code has to be reviewed before the code can be submitted to the source code repository. This has the disadvantage of slowing the check-in process down, as the review can take time, however it has many advantages in that below standard code is never placed in the code line, and management can be confdent that (if processes are being followed) the submitted code is at the quality that has been stipulated.

For example, processes may state that code to be submitted must include links to requirements and design documentation and necessary unit and automated tests. This way the reviewers will have context on the exact code modifcation being done (due to the documentation) and they will know how the developer has tested the code (due to the tests). If the peer reviewers do not think the documentation is complete, or the tests are extensive enough, they can reject the review, not because of the code itself, but because the necessary docs or tests are not complete. In an environment using CI with automated tests running nightly, the development team as a whole will know the next day (following check-in) if the submitted code was of enough quality. Also management know that once a bug or feature is checked in that the developer has fnished their task, there's no "I'll fnish those tests up next week" scenarios which adds risk to the development task.

#### **When code has just been checked into a code base (post-commit)**

Here the developer submits their code change, and then uses the code repository change-lists to send the code diff for review. This has the advantage of being faster for the developer as there's no review gate to pass before they check-in their code. The disadvantage is that, in practice, this method can lead to a lesser quality of code. A developer will be less inclined to fx smaller issues once the code has been checked in, usually with a mantra of "Well the code is in now, it'll do.". There also a risk of timing, as other developers could write other code fxes into the same module before the review is done or changes and tests have been written, meaning the developer not only has to implement the code changes from the peer or security review, but they also have to do so in a way that does not break other subsequent changes. Suddenly the developer has to re-test the subsequent fxes to ensure no regressions.

Some development organizations using the Agile methodology add a 'security sprint' into their processes. During the security sprint the code can be security reviewed, and have security specifc test cases (written or automated) added.

#### **When code audits are done**

Some organizations have processes to review code at certain intervals (i.e. yearly) or when a vulnerable piece of code is suspected of being repeated throughout the code base. Here static code analyzers, or simple string searches through the code (for specifc vulnerability patterns) can speed up the process. This review is not connected to the submission of a feature or bug fx, they are triggered by process considerations and are likely to involve the review of an entire application or code base rather than a review of a single submission.

#### **Who Should Perform Secure Code Reviews**

Some organizations assume secure code review can be a job for a security or risk-analysis team member. However all developers need to understand the exposure points of their applications and what threats exist for their applications.

Many companies have security teams that do not have members with coding backgrounds, which can make interactions with development teams challenging. Because of this development teams are usually skeptical of security input and guidance. Security teams are usually willing to slow things down to ensure confdentiality and integrity controls are in place while developers are face with pressure from business units they support to create and update code as quickly as possible. Unfortunately the more critical the application to operational or business needs, the more pressure to deploy the code to production.

It is best to weave secure code reviews into the SDLC processes so that development organizations do not see security as a hindrance, but as an assistance. As mentioned previously, spreading secure coding SMEs throughout an organization (satellites in BSIMM terminology) allows the secure code review tasks to scale and reach more development teams. As the process grows, more of the developers gain awareness of secure coding issues (as they have reviews rejected on secure coding grounds) and the frequency of secure coding issues in code reviews should drop.

#### **6.4 Security Code Review for Agile and Waterfall Development**

Today agile development is an umbrella term for a lot of practices that include programming, continuous integration, testing, project management, etc. There are many favors of agile development, perhaps as many favors as there are practitioners. Agile development is a heterogeneous reference framework where the development team can pick what practices they want to use.

Agile has some practices that could afect how and when code is reviewed, for example agile tries to keep code review and testing as near as possible to the development phase. It is a common practice to defne short development cycles (a.k.a. Iterations or Sprints). At the end of each cycle, all the code should be production quality code. It can be incomplete, but it must add some value. That afects the review process, as reviewing should be continuous. From the point of view of secure coding review, it shouldn't make a diference if the development **24**

organization uses agile or waterfall development practices. Code review is aligned to the code submitted, not the order of feature development vs testing, or the time patterns assigned to the coding task. In many organizations the line between waterfall and agile is becoming blurred, with traditional waterfall departments introducing the continuous integration (CI) aspects from agile, including nightly builds, automated testing, test driven development, etc.

#### **6.5 A Risk Based Approach to Code Review**

A development house will have various degrees of code changes being reviewed, from simple one line bug fxes in backend scripts that run once a year, to large feature submissions in critical business logic. Typically the intensity of the code review varies based on the perceived risk that the change presents.

In the end, the scale of the code review comes down to the management of resources (skilled persons, company time, machines, etc.). It would not be scalable to bring in multiple security experts for every code change occurring on a product, the resources of those persons or those teams would not be large enough to handle every change. Therefore companies can make a call on which changes are important and need to be closely scrutinized, and which ones can be allowed through with minimal inspection. This will allow management to better size the development cycle, if a change is going to be done in an area which is high risk, management can know to set aside sufficient time for code review and ensure persons with relevant skills will be available. The process of deciding which changes need which level of code review is based on the risk level of the module the change is within.

If the review intensity of code changes is based on the risk level of the module being changed, who should decide the level of risk? Ultimately management is responsible for the output of a company, and thus they are responsible for the risk associated with products sold by the company. Therefore it is up to management (or persons delegated by management) to create a reproducible measure or framework for deciding the risk associated with a code change.

Decisions on the risk of a module or piece of code should be based on solid cost beneft analysis and it would be irresponsible to decide all modules are high risk. Therefore management should meet with persons who have an understanding of the code base and security issues faced by the products, and create a measure of risk for various ele-ments of code. Code could be split up into modules, directories, products, etc., each with a risk level associated with it.

Various methods exist in the realm of risk analysis to assign risk to entities, and many books have been dedicated to this type of discussion. The three main techniques for establishing risk are outlined **in table 1 below.**

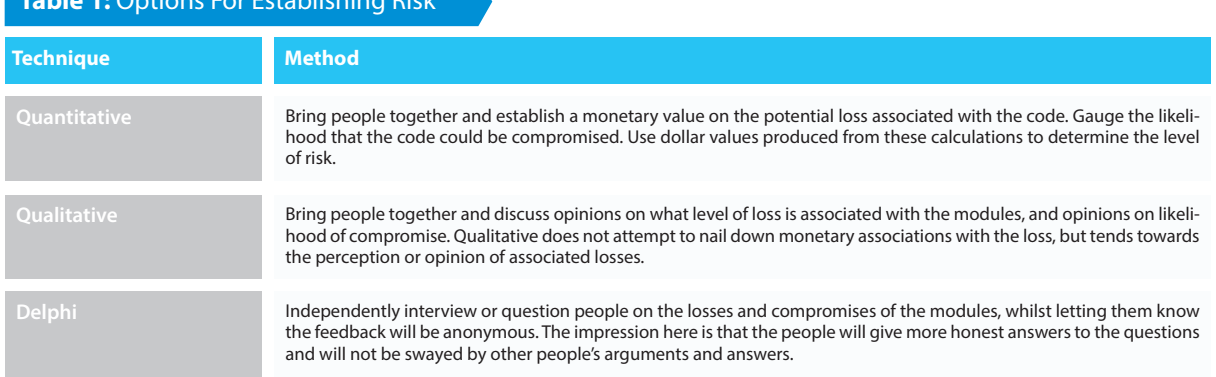

### **Table 1:** Options For Establishing Risk

Risk is chance of something bad happening and the damage that can be caused if it occurs. The criteria for deciding the risk profle of diferent code modules will be up to the management team responsible for delivering the changes, examples are provided in **table 2.**

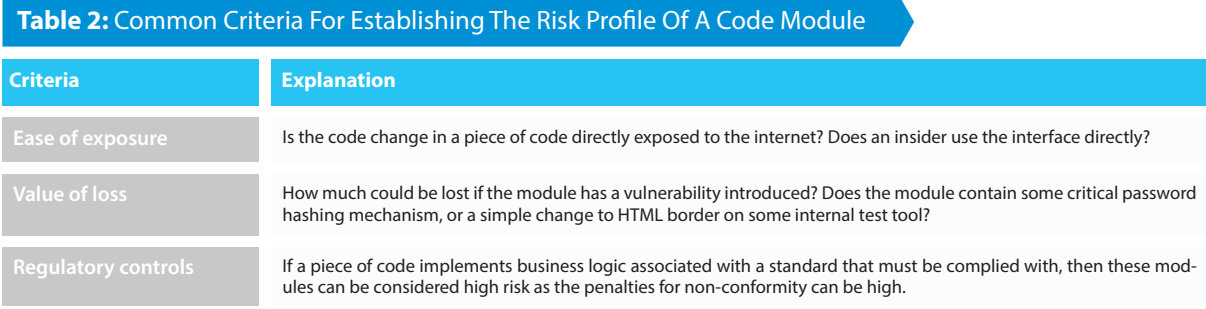

When levels of risk have been associated with products and modules, then the policies can be created determining what level of code review must be conducted. It could be that code changes in a level one risk module must be reviewed by 3 persons including a Security Architect, whereas changes in a level 4 risk module only need a quick one person peer review.

Other options (or criteria) for riskier modules can include demands on automated testing or static analysis, e.g. code changes in high risk code must include 80% code coverage on static analysis tools, and sufficient automated tests to ensure no regressions occur. These criteria can be demanded and checked as part of the code review to ensure they are capable of testing the changed code.

Some companies logically split their code into difering repositories, with more sensitive code appearing in a repository with a limited subset of developers having access. If the code is split in this fashion, then it must be remembered that only developers with access to the riskier code should be able to conduct reviews of that code.

Risk analysis could also be used during the code review to decide how to react to a code change that introduces risk into the product, as in **table 3**. In a typical risk analysis process, the team needs to decide whether to accept, transfer, avoid or reduce the risks. When it comes to code reviews it is not possible to transfer the risk as transferring risk normally means taking out insurance to cover the cost of exposure.

**Table 3:** Options For Handling Risks Identifed In A Code Review

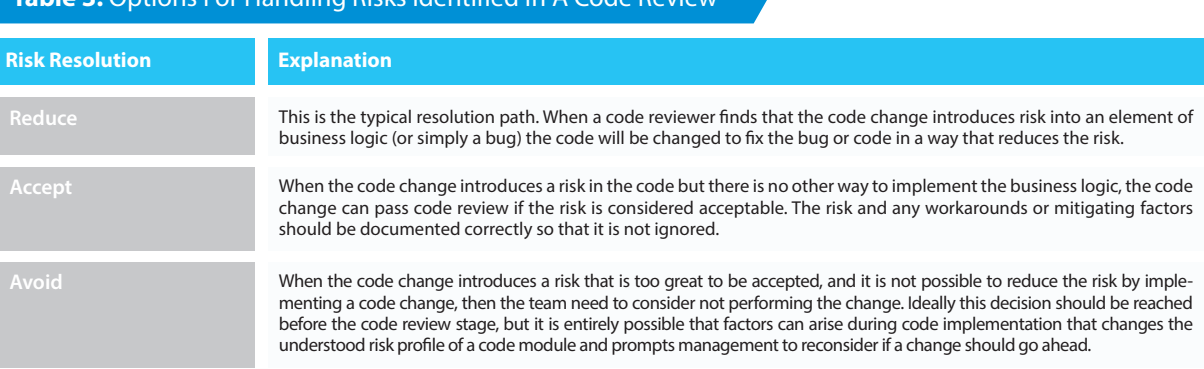

#### **6.6 Code Review Preparation**

A security review of the application should uncover common security bugs as well as the issues specifc to business logic of the application. In order to efectively review a body of code it is important that the reviewers understand the business purpose of the application and the critical business impacts. The reviewers should understand the attack surface, identify the diferent threat agents and their motivations, and how they could potentially attack the application.

For the software developer whose code is being reviewed, performing code review can feel like an audit and developers may fnd it challenging to not take the feedback personally. A way to approach this is to create an atmosphere of collaboration be-tween the reviewer, the development team, the business representatives, and any other vested interests. Por-traying the image of an advisor and not a policeman is important to get co-operation from the development team.

The extent to which information gathering occurs will depend on the size of the organization, the skill set of the reviewers, and the criticality/risk of the code being reviewed. A small change to the CSS fle in a 20- person start-up will not result in a full threat model and a separate secure review team. At the same time a new single sign-on authentication module in a multi-billion dollar company will not be secure code reviewed by a person who once read an article on secure coding. Even within the same organization, high-risk modules or applications may get threat modeled, where the lower risk modules can be reviewed with a lesser emphasis on the reviewer understanding the security model of the module.

This section will present the basic items the reviewer (or review team) should attempt to understand about the application subjected to a secure code review. This can be used in smaller companies that don't have the resources to create a full security baseline, or on low risk code within larger companies. A later section goes into detail on threat modeling, which would be used by larger companies on their highest risk code bases.

In an ideal world the reviewer would be involved in the design phase of the application, but this is rarely the case. However regardless of the size of the code change, the engineer initiating the code review should direct reviewers to any relevant architecture or design documents. The easiest way to do this is to include a link to the documents (assuming they're stored in an online document repository) in the initial e-mail, or in the code review tool. The reviewer can then verify that the key risks have been properly addressed by security controls and that those controls are used in the right places.

To efectively conduct the review the reviewer should develop familiarity with the following aspects:

#### **Application features and Business Rules**

The reviewer should understand all the features currently provided by the application and capture all the business restrictions/rules related to them. There is also a case for being mindful of potential future functionality that might be on the roadmap for an application, thereby future-proofng the security decisions made during current code reviews. What are the consequences of this system failing? Shall the enterprise be affected in any great way if the application cannot perform its functions as intended?

#### **Context**

All security is in context of what we are trying to secure. Recommending military standard security mechanisms on an application that vends apples would be overkill and out of context. What type of data is being manipulated or processed, and what would the damage to the company be if this data was compromised? Context is the "Holy Grail" of secure code inspection and risk assessment.

#### **Sensitive Data**

The reviewer should also make a note of the data entities like account numbers and passwords that are sensitive to the application. The categorizing the data entities based on their sensitivity will help the reviewer to determine the im-pact of any kind of data loss in the application.

#### **User roles and access rights**

It is important to understand the type of users allowed to access the application. Is it externally facing or internal to "trusted" users? Generally an application that is accessible only for the internal users of an organization might be exposed to threats that are diferent than the one that is available for anyone on the Internet. Hence, knowing the users of the application and its deployed environment would allow the reviewer to realize the threat agents correctly. In addition to this, the diferent privileges levels present in the application must also be understood. It would help the reviewer to enumerate diferent security violations/privilege escalation attacks that can be applicable to the application.

#### **Application type**

This refers to understanding whether the application is browser based application, a desktop based standalone application, a web-service, a mobile applications or a hybrid application. Diferent type of application faces diferent kinds of security threats and understanding the type of the application would help the reviewer to look for specifc security faws, determine correct threats agents and highlight necessary controls suitable to the application.

#### **Code**

The language(s) used, the features and issues of that language from a security perspective. The issues a programmer needs to look out for and language best practices from a security and performance perspective.

#### **Design**

Generally web applications have a well-defned code layout if they are developed using MVC design principle. Applications can have their own custom design or they may use some well-known design frameworks like Struts/Spring etc. Where are the application properties/confguration parameters stored? How is the business class identifed for any feature/URL? What types of classes get executed for any processing any request? (e.g. centralized controller, command classes, view pages etc.) How is the view rendered to the users for any request?

#### **Company Standards and Guidelines**

Many companies will have standards and guidelines dictated by management. This is how the management (ultimately responsible for the organizations information security) control what levels of security are applied to various functions, and how they should be applied. For example, if the company has a Secure Coding Guidelines document, reviewers should know and understand the guidelines and apply them during the code review.

#### **6.7 Code Review Discovery and Gathering Information**

The reviewers will need certain information about the application in order to be efective. Frequently, this information can be obtained by studying design documents, business requirements, functional specifcations, test results, and the like. However, in most real-world projects, the documentation is signifcantly out of date and almost never has appropriate security information. If the development organization has procedures and templates for architecture and design documents, the reviewer can suggest updates to ensure security is considered (and documented) at these phases.

If the reviewers are initially unfamiliar with the application, one of the most efective ways to get started is to talk with the developers and the lead architect for the application. This does not have to be a long meeting, it could be a whiteboard session for the development team to share some basic information about the key security considerations and controls. A walkthrough of the actual running application is very helpful to give the reviewers a good idea about how the application is intended to work. Also a brief overview of the structure of the code base and any libraries used can help the reviewers get started.

If the information about the application cannot be gained in any other way, then the reviewers will have to spend some time doing reconnaissance and sharing information about how the application appears to work by examining the code. Preferably this information can then be documented to aid future reviews.

Security code review is not simply about the code structure. It is important to remember the data; the reason that we review code is to ensure that it adequately protects the information and assets it has been entrusted with, such as money, intellectual property, trade secrets, or lives. The context of the data with which the application is intended to process is very important in establishing potential risk. If the application is developed using an inbuilt/well-known design framework the answers to the most of these questions would be pre-defned. But, in case it is custom then this information will surely aid the review process, mainly in capturing the data fow and internal validations. Knowing the architecture of the application goes a long way in understanding the security threats that can be applicable to the application.

A design is a blueprint of an application; it lays a foundation for its development. It illustrates the layout of the application and identifes diferent application components needed for it. It is a structure that determines execution fow of the application. Most of the application designs are based on a concept of MVC. In such designs diferent components interact with each other in an ordered sequence to serve any user request. Design review should be an integral part of secure software development process. Design reviews also help to implementing the security requirements in a better way.

Collecting all the required information of the proposed design including fow charts, sequence diagrams, class diagrams and requirements documents to understand the objective of the proposed design. The design is thoroughly studied mainly with respect to the data flow, different application component interactions and data handling. This is achieved through manual analysis and discussions with the design or technical architect's team. The design and the architecture of the application must be understood thoroughly to analyze vulnerable areas that can lead to security breaches in the application.

After understanding the design, the next phase is to analyze the threats to the design. This involves observing the design from an attacker's perspective and uncovering the backdoors and insecure areas present in it. **Table 4** below

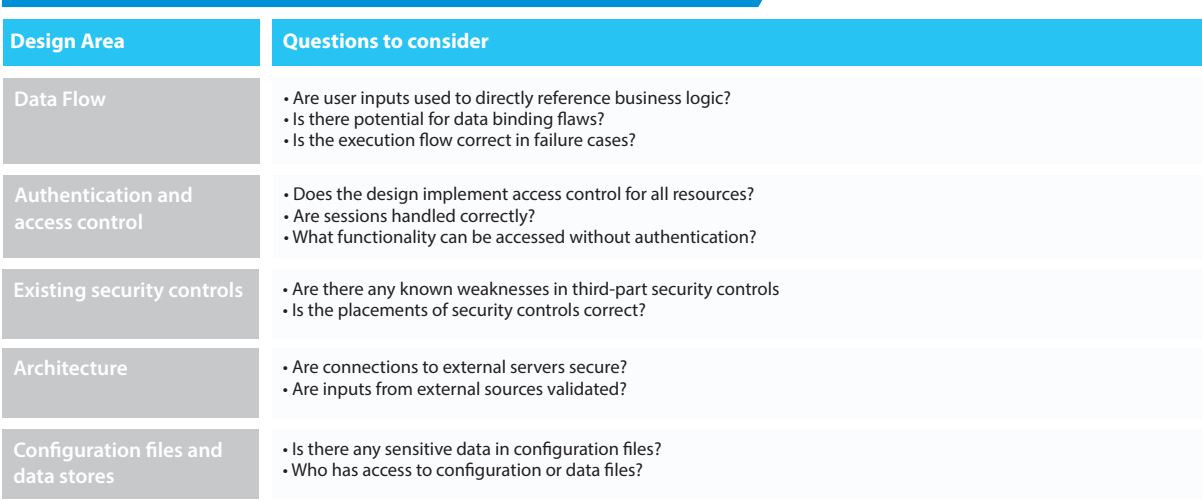

#### **Table 4:** Example Design Questions During Secure Code Review

#### **Code Review Checklist**

Defning a generic checklist, which the development team can fll out can give reviewers the desired context. The checklist is a good barometer for the level of security the developers have attempted or thought of. If security code review becomes a common requirement, then this checklist can be incorporated into a development procedure (e.g. document templates) so that the information is always available to code reviewers. See Appendix A for a sample code review checklist.

The checklist should cover the most critical security controls and vulnerability areas such as:

- Data Validation
- Authentication
- Session Management
- Authorization
- Cryptography
- Error Handling
- Logging
- Security Confguration
- Network Architecture

highlights some questions that can be asked of the architecture and design to aid secure code reviews. Every security requirement should be associated with a security control best suited for the design. Here, we would identify exact changes or additions to be incorporated in the design that are needed to meet any requirement or mitigate a threat. The list of security requirements and proposed controls can be then discussed with the development teams. The queries of the teams should be addressed and feasibility of incorporating the controls must be determined. Exceptions, if any must be taken into account and alternate recommendations should be proposed. In this phase a fnal agreement on the security controls is achieved. The fnal design incorporated by the development teams can be reviewed again and fnalized for further development process.

#### **6.8 Static Code Analysis**

Static Code Analysis is carried out during the implementation phase of S-SDLC. Static code analysis commonly refers to running static code analysis tools that attempt to highlight possible vulnerabilities within the 'static' (non-running) source code.

Ideally static code analysis tools would automatically fnd security faws with few false positives. That means it should have a high degree of confdence that the bugs that it fnds are real faws. However, this ideal is beyond the state of the art for many types of application security faws. Thus, such tools frequently serve as aids for an analyst to help them zero in on security relevant portions of code so they can find flaws more efficiently, rather than a tool that finds all faws automatically.

Bugs may exist in the application due to insecure code, design or confguration. Automated analysis can be carried on the application code to identify bugs through either of the following two options:

#### **1. Static code scanner scripts based on a pattern search (in-house and open source).**

#### **2. Static code analyzers (commercial and open source).**

Advantages and disadvantages of source code scanners are shown in **tables 5 and 6.**

#### **Source to sink analysis** Some analyzers can trace the code and identify the vulnerabilities through source to sink analysis. They identify possible inputs to the application and trace them thoroughly throughout the code until they fnd them to be associated with any insecure code pattern. Such a source to sink analysis helps the developers in understanding the faws better as they get a complete root cause analysis of the faw Scanners provide a detailed report on the observed vulnerabilities with exact code snippets, risk rating and complete description of the vulnerabilities. This helps the development teams to easily understand the faws and implement necessary controls **Advantage Explanation** The type of patterns to be scanned for remains common across applications, computers are better at such scans than humans. In this scenario, scanners play a big role is automating the process of searching the vulnerabilities through large codebases. **the vulnerabilities** Scanners are very efective in identifying all the instances of a particular vulnerability with their exact location. This is helpful for larger code base where tracing for flaws in all the files is difficult. **Table 5:** Advantages To Using Source Code Scanners

Though code scanning scripts and open source tools can be efficient at finding insecure code patterns, they often lack the capability of tracing the data fow. This gap is flled by static code analyzers, which identify the insecure code patterns by partially (or fully) compiling the code and investigating the execution branches, allowing for source to sink analysis. Static code analyzers and scanners are comprehensive options to complement the process of code review.

#### **Table 6:** Disadvantages To Using Source Code Scanners

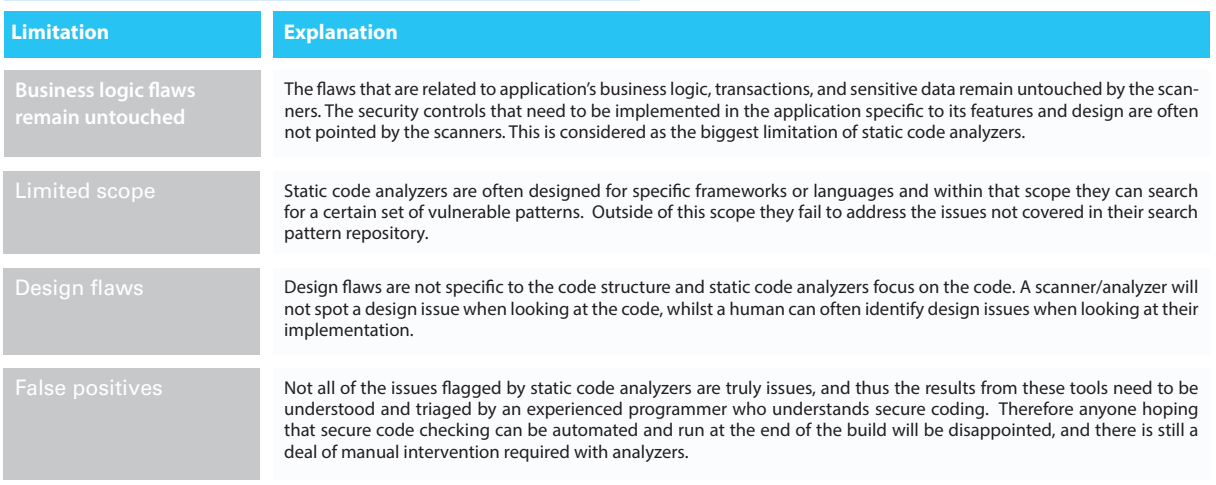

#### **Choosing a static analysis tool**

Choosing a static analysis tool is a difficult task since there are a lot of choices. The comparison charts below could help organization decide which tool is right for them, although this list is not exhaustive.

#### **Some of the criteria for choosing a tool are:**

**•** Does the tool support the programming language used?

**•** Is there a preference between commercial or free tools? Usually the commercial tools have more features and are more reliable than the free ones, whilst their usability might difer.

**•** What type of analysis is being carried out? Is it security, quality, static or dynamic analysis?

The next step requires that some work is done since it is quite subjective. The best thing to do is to test a few tools to see if the team is satisfed with diferent aspects such as the user experience, the reporting of vulnerabilities, the level of false positives and the customization and the customer support. The choice should not be based on the number of features, but on the features needed and how they could be integrated in the S-SDLC. Also, before choosing the tool, the expertise of the targeted users should be clearly evaluated in order to choose an appropriate tool.

#### **6.9 Application Threat Modeling**

Threat modeling is an in-depth approach for analyzing the security of an application. It is a structured approach that enables employees to identify, quantify, and address the security risks associated with an application. Threat modeling is not an approach to reviewing code, but it complements the secure code review process by providing context and risk analysis of the application.

The inclusion of threat modeling in the S-SDLC can help to ensure that applications are being developed with security built-in from the very beginning. This, combined with the documentation produced as part of the threat modeling process, can give the reviewer a greater understanding of the system, allows the reviewer to see where the entry points to the application are (i.e. the attack surface) and the associated threats with each entry point (i.e. attack vectors).

The concept of threat modeling is not new but there has been a clear mind-set change in recent years. Modern threat modeling looks at a system from a potential attacker's perspective, as opposed to a defender's viewpoint. Many companies have been strong advocates of the process over the past number of years, including Microsoft who has made threat modeling a core component of their S-SDLC, which they claim to be one of the reasons for the increased security of their products in recent years.

When source code analysis is performed outside the S-SDLC, such as on existing applications, the results of the threat modeling help in reducing the complexity of the source code analysis by promoting a risk based approach. Instead of reviewing all source code with equal focus, a reviewer can prioritize the security code review of components whose threat modeling has ranked with high risk threats.

#### **The threat modeling process can be decomposed into 3 high level steps:**

#### **6.9.1. Step 1: Decompose the Application.**

The frst step in the threat modelling process is concerned with gaining an understanding of the application and how it interacts with external entities. This involves creating use-cases to understand how the application is used, identifying entry points to see where a potential attacker could interact with the application, identifying assets i.e. items/ areas that the attacker would be interested in, and identifying trust levels which represent the access rights that the application will grant to external entities. This information is documented in the threat model document and it is also used to produce data fow diagrams (DFDs) for the application. The DFDs show the diferent data paths through the system, highlighting the privilege (trust) boundaries.

#### **Items to consider when decomposing the application include**

#### **External Dependencies**

External dependencies are items external to the code of the application that may pose a threat to the application. These items are typically still within the control of the organization, but possibly not within the control of the development team. The frst area to look at when investigating external dependencies is how the application will be deployed in a production environment.

This involves looking at how the application is or is not intended to be run. For example if the application is expected to be run on a server that has been hardened to the organization's hardening standard and it is expected to sit behind a frewall, then this information should be documented.

#### **Entry Points**

Entry points (aka attack vectors) defne the interfaces through which potential attackers can interact with the application or supply it with data. In order for a potential attacker to attack an application, entry points must exist. Entry points in an application can be layered, for example each web page in a web application may contain multiple entry points.

#### **Assets**

The system must have something that the attacker is interested in; these items/areas of interest are defned as assets. Assets are essentially threat targets, i.e. they are the reason threats will exist. Assets can be both physical assets and abstract assets. For example, an asset of an application might be a list of clients and their personal information; this is a physical asset. An abstract asset might be the reputation of an organization.

#### **Determining the Attack Surface**

The attack surface is determined by analyzing the inputs, data fows and transactions. A major part of actually performing a security code review is performing an analysis of the attack surface. An application takes inputs and produces output of some kind. The frst step is to identify all input to the code.

Inputs to the application may include the bullet points below and **fgure 4** describes an example process for identifying an applications input paths:

- Browser input
- Cookies
- Property fles
- External processes
- Data feeds
- Service responses
- Flat fles
- Command line parameters
- Environment variables

**Figure 4:** Example process diagram for identifying input paths

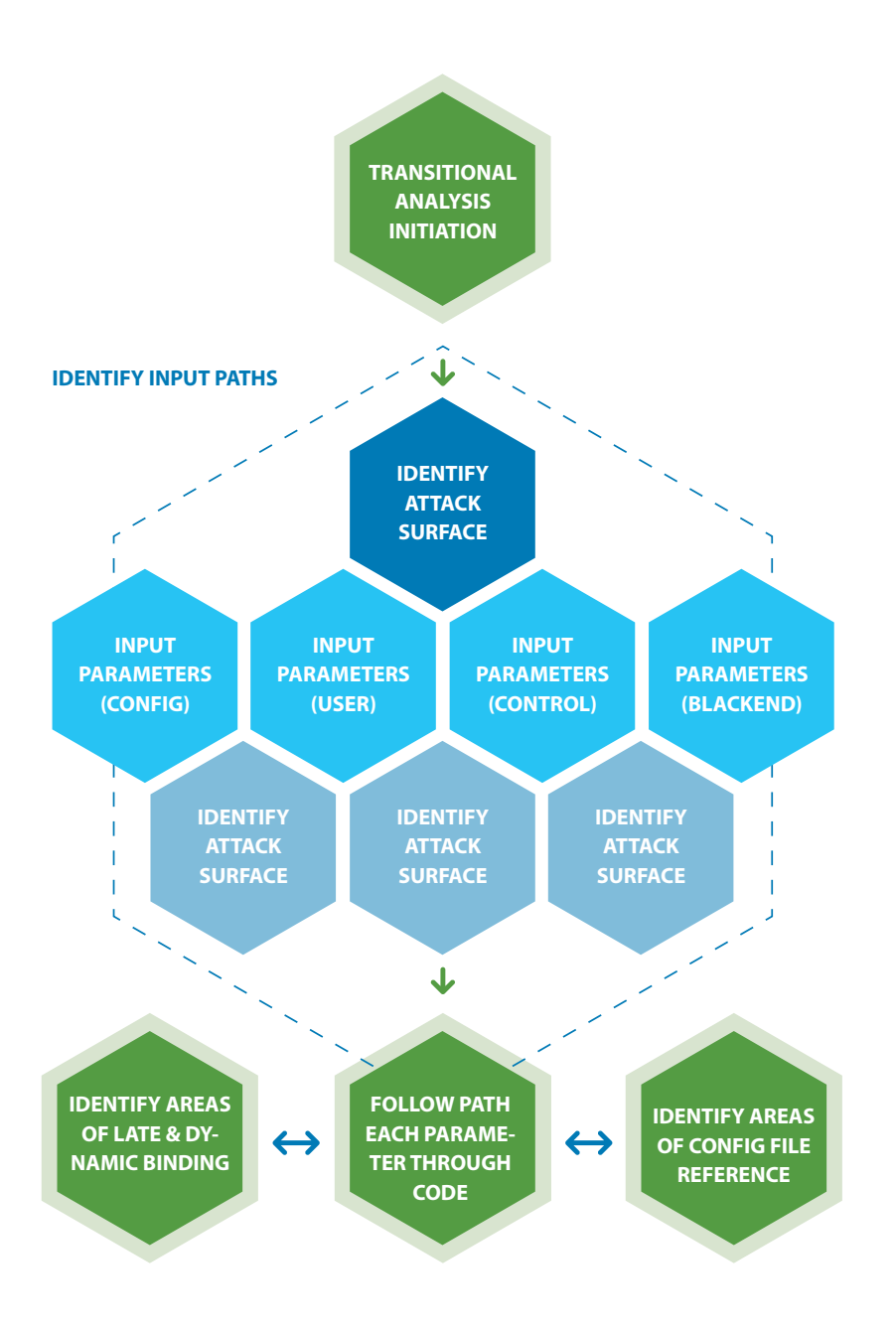

#### **Trust Levels**

Trust levels represent the access rights that the application will grant to external entities. The trust levels are cross-referenced with the entry points and assets. This allows a team to defne the access rights or privileges required at each entry point, and those required to interact with each asset.

#### **Data fow analysis**

Exploring the attack surface includes dynamic and static data fow analysis. Where and when variables are set and how the variables are used throughout the workfow, how attributes of objects and parameters might afect other data within the program. It determines if the parameters, method calls, and data exchange mechanisms implement the required security.

#### **Transaction analysis**

Transaction analysis is needed to identify and analyze all transactions within the application, along with the relevant security functions invoked.

The areas that are covered during transaction analysis are:

- Data/Input Validation of data from all untrusted sources
- Authentication
- Session Management
- Authorization
- Cryptography (data at rest and in transit)
- Error Handling /Information Leakage
- Logging /Auditing

#### **Data Flow Diagrams**

All of the information collected allows an accurately model the application through the use of Data Flow Diagrams (DFDs). The DFDs will allow the employee to gain a better understanding of the application by providing a visual representation of how the application processes data. The focus of the DFDs is on how data moves through the application and what happens to the data as it moves. DFDs are hierarchical in structure, so they can be used to decompose the application into subsystems. The high level DFD will allow the employee to clarify the scope of the application being modelled. The lower level iterations will allow more focus on the specifc processes involved when processing specifc data.

There are a number of symbols that are used in DFDs for threat modelling, as show in the following **table 7** below:

#### **Table 7: Threat Modeling Symbols**

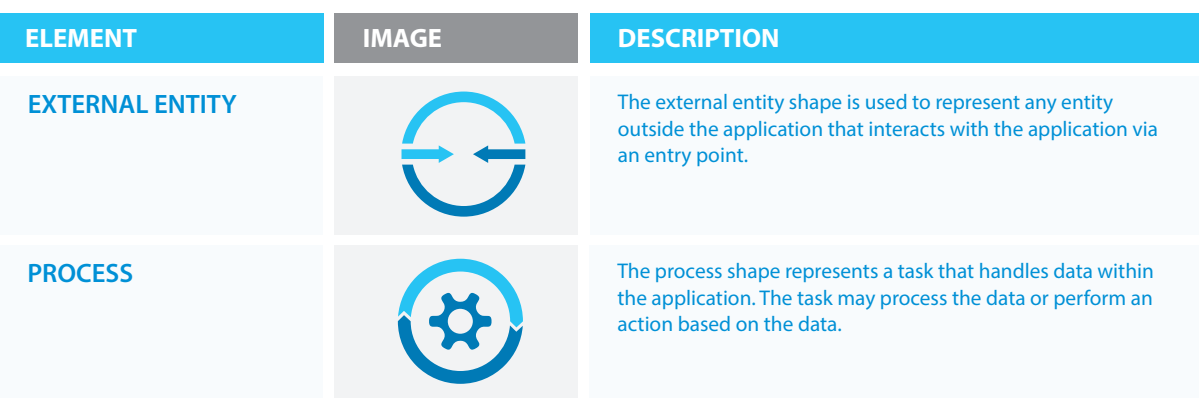

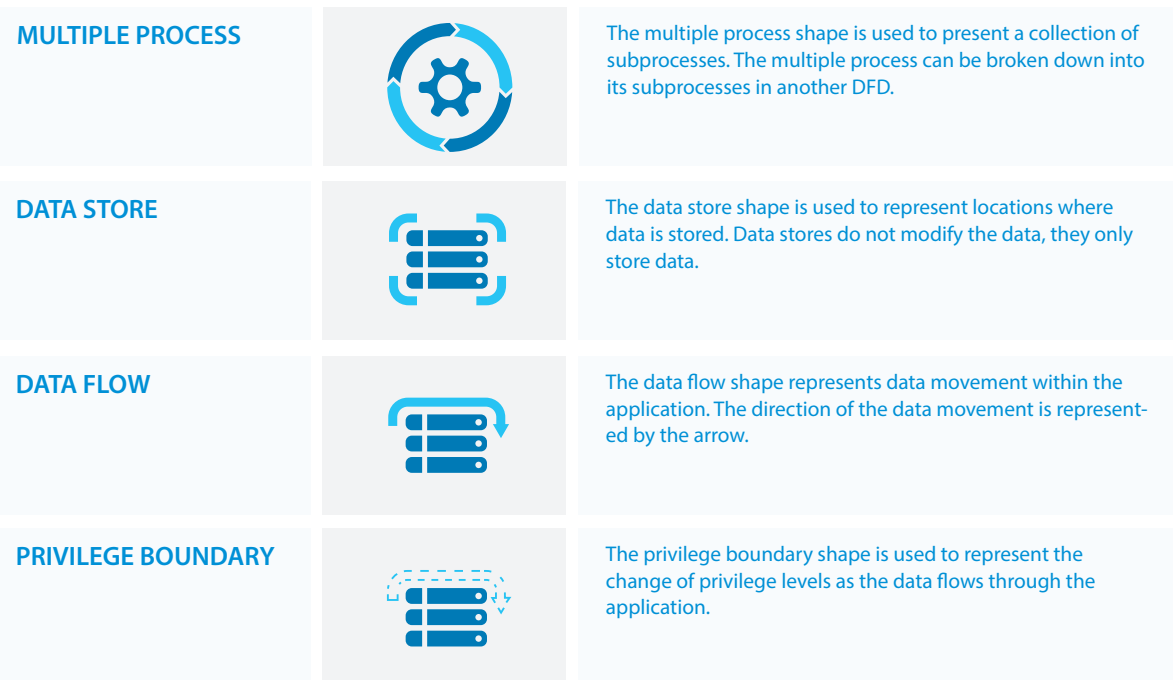

DFDs show how data moves logically through the system and allows the identifcation data entering or leaving the system along with the storage of data and the fow of control through these components. Trust boundaries show any location where the level of trust changes. Process components show where data is processed, such as web servers, application servers, and database servers. Entry points show where data enters the system (i.e. input felds, methods) and exit points are where it leaves the system (i.e. dynamic output, methods), respectively. Entry and exit points defne a trust boundary.

#### **6.9.2 Step 2: Determine and rank threats**

Critical to the identifcation of threats is using a threat categorization methodology. A threat categorization such as STRIDE can be used, or the Application Security Frame (ASF) that defnes threat categories such as Auditing & Logging, Authentication, Authorization, Confguration Management, Data Protection in Storage and Transit, Data Validation and Exception Management.

The goal of the threat categorization is to help identify threats both from the attacker (STRIDE) and the defensive perspective (ASF). DFDs produced in step 1 help to identify the potential threat targets from the attacker's perspective, such as data sources, processes, data fows, and interactions with users. These threats can be identifed further as the roots for threat trees; there is one tree for each threat goal.

From the defensive perspective, ASF categorization helps to identify the threats as weaknesses of security controls for such threats. Common threat-lists with examples can help in the identifcation of such threats. Use and abuse cases can illustrate how existing protective measures could be bypassed, or where a lack of such protection exists.

The determination of the security risk for each threat can be determined using a value-based risk model such as DREAD or a less subjective qualitative risk model based upon general risk factors (e.g. likelihood and impact).

The first step in the determination of threats is adopting a threat categorization. A threat categorization pro-
vides a set of threat categories with corresponding examples so that threats can be systematically identifed in the application in a structured and repeatable manner.

## **STRIDE**

Threat lists based on the STRIDE model are useful in the identifcation of threats with regards to the attacker goals. For example, if the threat scenario is attacking the login, would the attacker brute force the password to break the authentication? If the threat scenario is to try to elevate privileges to gain another user's privileges, would the attacker try to perform forceful browsing?

A threat categorization such as STRIDE is useful in the identifcation of threats by classifying attacker goals such as shown in **table 8**.

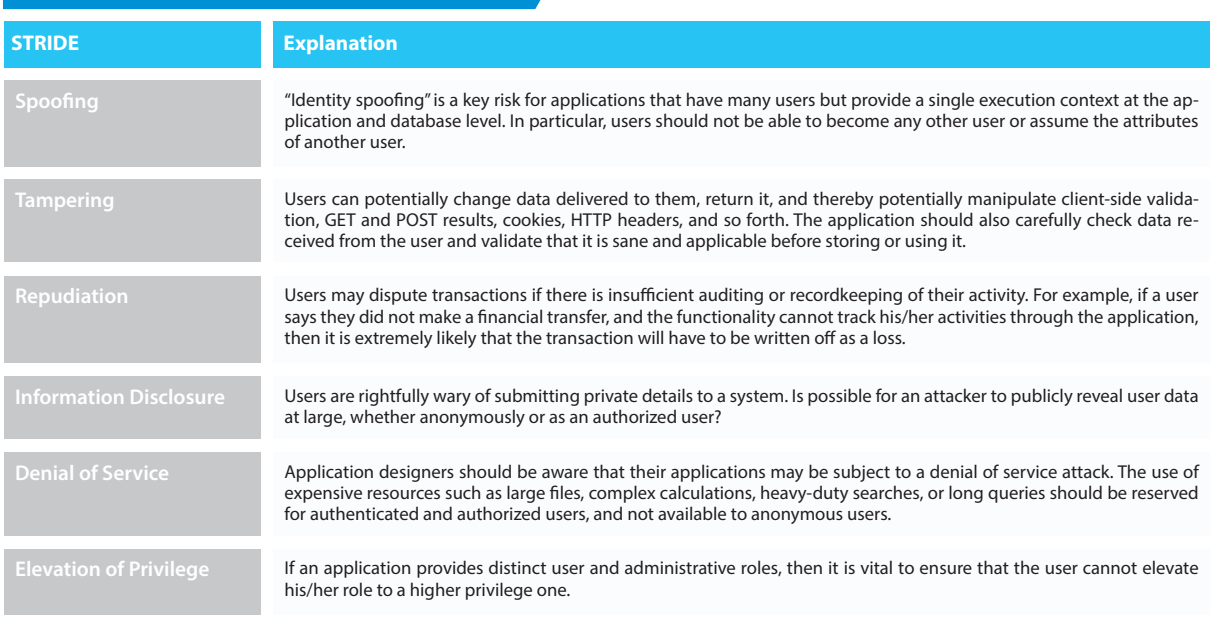

# **Table 8:** Explanation Of The Stride Attributes

It is vital that all possible attack vectors should be evaluated from the attacker's point of view. For example, the login page allows sending authentication credentials, and the input data accepted by an entry point has to validate for potential malicious input to exploit vulnerabilities such as SQL injection, cross site scripting, and bufer overfows. Additionally, the data fow passing through that point has to be used to determine the threats to the entry points to the next components along the flow. If the following components can be regarded critical (e.g. the hold sensitive data), that entry point can be regarded more critical as well. In an end to end data fow the input data (i.e. username and password) from a login page, passed on without validation, could be exploited for a SQL injection attack to manipulate a query for breaking the authentication or to modify a table in the database.

Exit points might serve as attack points to the client (e.g. XSS vulnerabilities) as well for the realization of information disclosure vulnerabilities. In the case of exit points from components handling confdential data (e.g. data access components), any exit points lacking security controls to protect the confdentiality and integrity can lead to disclosure of such confdential information to an unauthorized user.

In many cases threats enabled by exit points are related to the threats of the corresponding entry point. In the login example, error messages returned to the user via the exit point might allow for entry point attacks, such as account harvesting (e.g. username not found), or SQL injection (e.g. SQL exception errors). From the defensive perspective, the identifcation of threats driven by security control categorization such as ASF allows a threat analyst to focus on specifc issues related to weaknesses (e.g. vulnerabilities) in security controls. Typically the process of threat identifcation involves going through iterative cycles where initially all the possible threats in the threat list that apply to each component are evaluated. At the next iteration, threats are further analyzed by exploring the attack paths, the root causes (e.g. vulnerabilities) for the threat to be exploited, and the necessary mitigation controls (e.g. countermeasures).

Once common threats, vulnerabilities, and attacks are assessed, a more focused threat analysis should take in consideration use and abuse cases. By thoroughly analyzing the use scenarios, weaknesses can be identifed that could lead to the realization of a threat. Abuse cases should be identifed as part of the security requirement engineering activity. These abuse cases can illustrate how existing protective measures could be bypassed, or where a lack of such protection exists. Finally, it is possible to bring all of this together by determining the types of threat to each component of the decomposed system. This can be done by repeating the techniques already discussed on a lower level threat model, again using a threat categorization such as STRIDE or ASF, the use of threat trees to determine how the threat can be exposed by vulnerability, and use and misuse cases to further validate the lack of a countermeasure to mitigate the threat.

#### **Microsoft DREAD threat-risk ranking model**

In the Microsoft DREAD threat-risk ranking model, the technical risk factors for impact are Damage and Afected Users, while the ease of exploitation factors are Reproducibility, Exploitability and Discoverability. This risk factorization allows the assignment of values to the diferent infuencing factors of a threat.

To determine the ranking of a threat, the threat analyst has to answer basic questions for each factor of risk, for example:

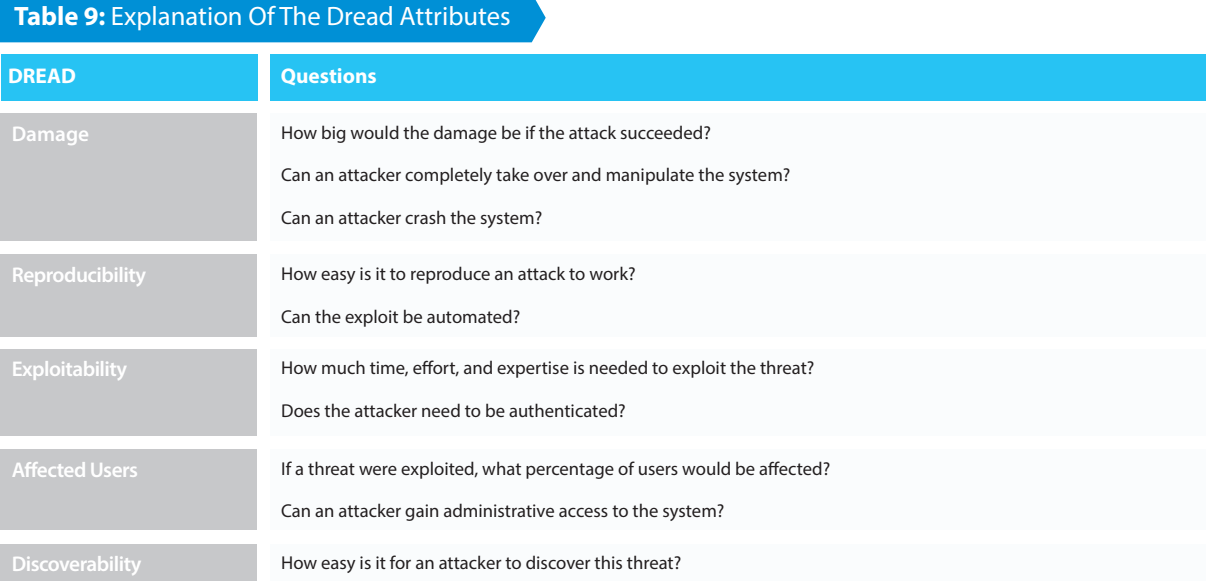

The impact mainly depends on the damage potential and the extent of the impact, such as the number of components that are afected by a threat.

These questions help in the calculation of the overall risk values by assigning qualitative values such as High, Medium and Low to Likelihood and Impact factors. In this case, using qualitative values, rather than numeric ones like in the case of the DREAD model, help avoid the ranking becoming overly subjective.

## **Likelihood**

A more generic risk model takes into consideration the Likelihood (e.g. probability of an attack) and the Impact (e.g. damage potential):

#### **Risk = Likelihood x Impact**

Note that this is a conceptual formula and is not expected to use actual values for likelihood and impact. The likelihood or probability is defned by the ease of exploitation, which mainly depends on the type of threat and the system characteristics, and by the possibility to realize a threat, which is determined by the existence of an appropriate countermeasure.

#### **6.9.3 Step 3: Determine countermeasures and mitigation.**

A lack of protection against a threat might indicate a vulnerability whose risk exposure could be mitigated with the implementation of a countermeasure. Such countermeasures can be identifed using threat-countermeasure mapping lists. Once a risk ranking is assigned to the threats, it is possible to sort threats from the highest to the lowest risk, and prioritize the mitigation effort, such as by responding to such threats by applying the identifed countermeasures.

The risk mitigation strategy might involve evaluating these threats from the business impact that they pose and establishing countermeasures (or design changes) to reduce the risk.

Other options might include accepting the risk, assuming the business impact is acceptable because of compensating controls, informing the user of the threat, removing the risk posed by the threat completely, or the least preferable option, that is, to do nothing. If the risk identifed is extreme, the functionality or product could be discontinued, as the risk of something going wrong is greater than the beneft.

The purpose of the countermeasure identifcation is to determine if there is some kind of protective measure (e.g. security control, policy measures) in place that can prevent each threat previously identifed via threat analysis from being realized. Vulnerabilities are then those threats that have no countermeasures.

Since each of these threats has been categorized either with STRIDE or ASF, it can be possible to fnd appropriate countermeasures in the application within the given category. Each of the above steps is documented as they are carried out. The resulting set of documents is the threat model for the application. Detailed examples of how to carry out threat modeling is given in **Appendix B**.

## **Threat Profle**

Once threats and corresponding countermeasures are identifed it is possible to derive a threat profle with the following criteria:

#### **Table 10:** Types Of Mitigated Threats

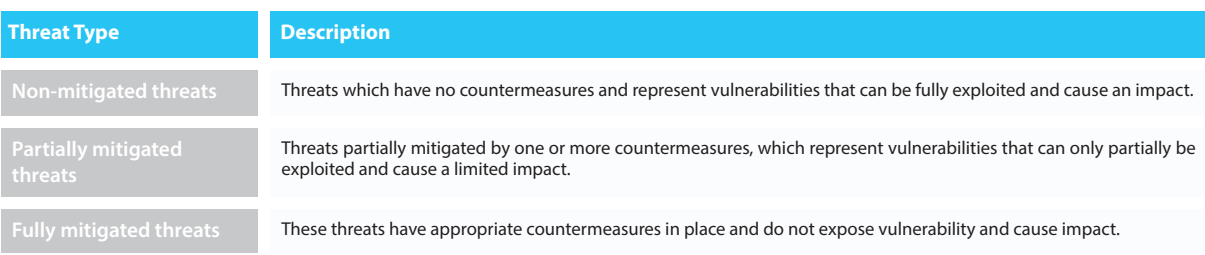

#### **6.10 Metrics and Code Review**

Metrics measure the size and complexity of a piece of code. There is a long list of quality and security characteristics that can be considered when reviewing code (such as, but not limited to, correctness, efficiency, portability, maintainability, reliability and securability). No two-code review sessions will be the same so some judgment will be needed to decide the best path. Metrics can help decide the scale of a code review.

Metrics can also be recorded relating to the performance of the code reviewers and the accuracy of the review process, the performance of the code review function, and the efficiency and effectiveness of the code review function.

The **fgure 5** describes the use of metrics throughout the code review process.

## **Some of the options for calculating the size of a review task include:**

## **Lines of Code (LOC):**

A count of the executable lines of code (commented-out code or blank lines are not counted). This gives a rough estimate but is not particularly scientifc.

#### **Function Point:**

The estimation of software size by measuring functionality. The combination of a number of statements which perform a specifc task, independent of programming language used or development methodology. In an object orientated language a class could be a functional point.

#### **Defect Density:**

The average occurrence of programming faults per Lines of Code (LOC). This gives a high level view of the code quality but not much more. Fault density on its own does not give rise to a pragmatic metric. Defect density would cover minor issues as well as major security faws in the code; all are treated the same way. Security of code cannot be judged accurately using defect density alone.

#### **Risk Density:**

Similar to defect density, but discovered issues are rated by risk (high, medium & low). In doing this we can give insight into the quality of the code being developed via a [X Risk / LoC] or [Y Risk / Function Point] value (X&Y being high, medium or low risks) as defned by internal application development policies and standards.

#### **For example:**

**4 High Risk Defects per 1000 (Lines of Code) 2 Medium Risk Defects per 3 Function Points** **Figure 5:** Example process diagram for identifying input paths

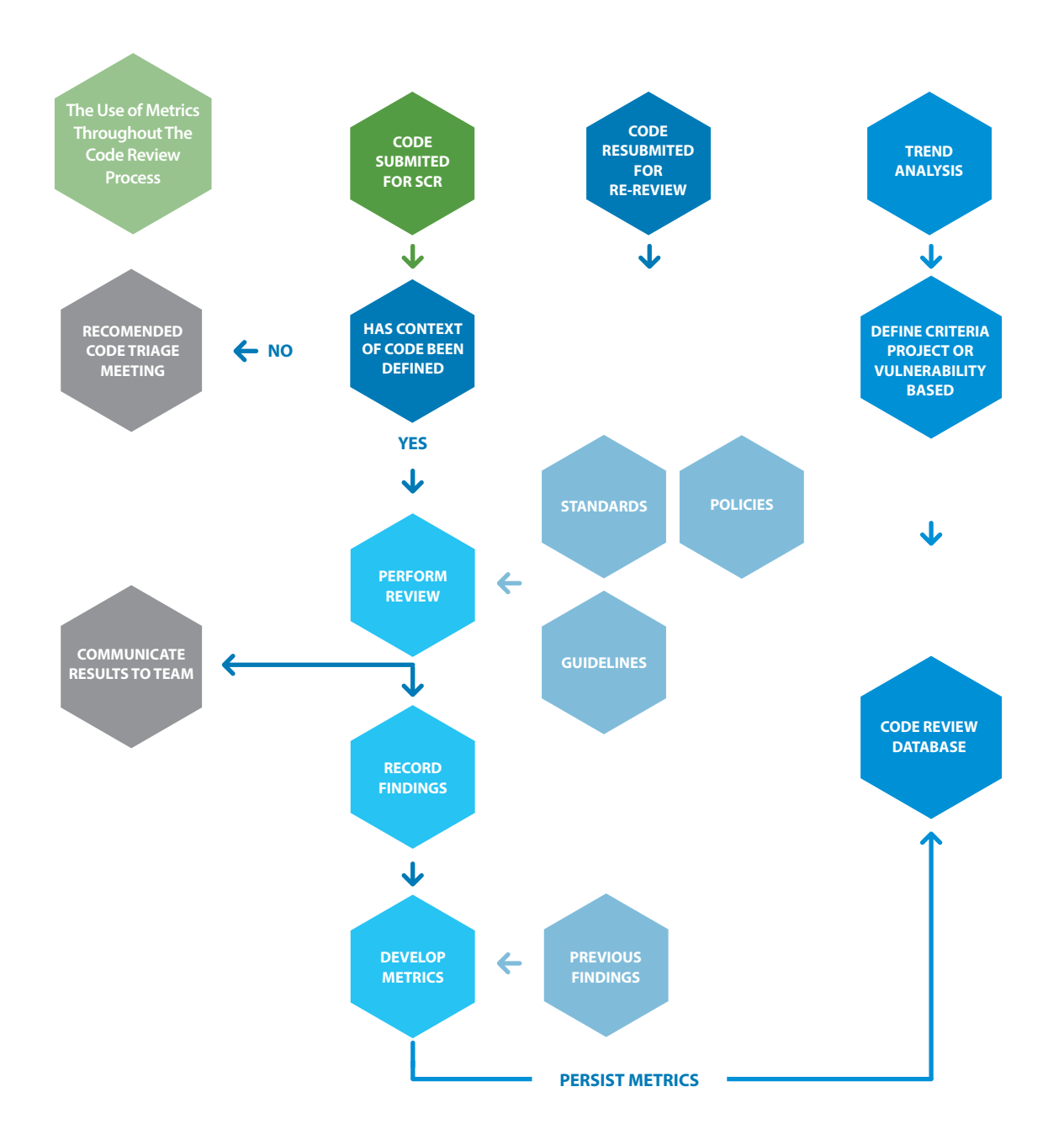

#### **Cyclomatic complexity (CC):**

A static analysis metric used to assist in the establishment of risk and stability estimations on an item of code, such as a class, method, or even a complete system. It was defned by Thomas McCabe in the 70's and it is easy to calculate and apply, hence its usefulness.

The McCabe cyclomatic complexity metric is designed to indicate a program's testability, understandability and maintainability. This is accomplished by measuring the control flow structure, in order to predict the difficulty of understanding, testing, maintaining, etc. Once the control fow structure is understood one can gain a realization of the extent to which the program is likely to contain defects. The cyclomatic complexity metric is intended to be independent of language and language format that measures the number of linearly independent paths through a program module. It is also the minimum number of paths that should be tested.

By knowing the cyclomatic complexity of the product, one can focus on the module with the highest complexity. This will most likely be one of the paths data will take, thus able to guide one to a potentially high risk location for vulnerabilities. The higher the complexity the greater potential for more bugs. The more bugs the higher the probability for more security faws.

Does cyclomatic complexity reveal security risk? One will not know until after a review of the security posture of the module. The cyclomatic complexity metric provides a risk-based approach on where to begin to review and analyze the code. Securing an application is a complex task and in many ways complexity an enemy of security as software complexity can make software bugs hard to detect. Complexity of software increases over time as the product is updated or maintained.

#### **Cyclomatic complexity can be calculated as:**

#### **CC = Number of decisions +1**

… where a decision would be considered as commands where execution is branched with if/else, switch, case, catch, while, do, templated class calls, etc.,

As the decision count increases, so do the complexity and the number of paths. Complex code leads to less stability and maintainability.

# **The more complex the code, the higher risk of defects. A company can establish thresholds for cyclomatic complexity for a module:**

**0-10: Stable code, acceptable complexity 11-15: Medium Risk, more complex**

**16-20: High Risk code, too many decisions for a unit of code.**

Modules with a very high cyclomatic complexity are extremely complex and could be refactored into smaller methods.

#### **Bad Fix Probability:**

This is the probability of an error accidentally inserted into a program while trying to fix a previous error, known in some companies as a regression.

**Cyclomatic Complexity: 1 – 10 == Bad Fix Probability: 5% Cyclomatic Complexity: 20 –30 == Bad Fix Probability: 20% Cyclomatic Complexity: > 50 == Bad Fix Probability: 40% Cyclomatic Complexity: Approaching 100 == Bad Fix Probability: 60%**

As the complexity of software increase so does the probability to introduce new errors.

## **Inspection Rate:**

This metric can be used to get a rough idea of the required duration to perform a code review. The inspection rate is the rate of coverage a code reviewer can cover per unit of time. For example, a rate of 250 lines per hour could be a baseline. This rate should not be used as part of a measure of review quality, but simply to determine duration of the task.

# **Defect Detection Rate:**

This metric measure the defects found per unit of time. Again, can be used to measure performance of the code review team, but not to be used as a quality measure. Defect detection rate would normally increase as the inspection rate (above) decreases.

## **Re-inspection Defect Rate:**

The rate at which upon re-inspection of the code more defects exist, some defects still exist, or other defects manifest through an attempt to address previously discovered defects (regressions).

## **6.11 Crawling Code**

Crawling code is the practice of scanning a code base of the review target and interface entry points, looking for key code pointers wherein possible security vulnerability might reside. Certain APIs are related to interfacing to the external world or fle IO or user management, which are key areas for an attacker to focus on. In crawling code we look for APIs relating to these areas. We also need to look for business logic areas which may cause security issues, but generally these are bespoke methods which have bespoke names and cannot be detected directly, even though we may touch on certain methods due to their relationship with a certain key API.

We also need to look for common issues relating to a specifc language; issues that may not be security related but which may afect the stability/availability of the application in the case of extraordinary circumstances. Other issues when performing a code review are areas such a simple copyright notice in order to protect one's intellectual property. Generally these issues should be part of a companies Coding Guidelines (or Standard), and should be enforceable during a code review. For example a reviewer can reject a code review because the code violates something in the Coding Guidelines, regardless of whether or not the code would work in its current state.

Crawling code can be done manually or in an automated fashion using automated tools. However working manually is probably not efective, as (as can be seen below) there are plenty of indicators, which can apply to a language. Tools as simple as grep or wingrep can be used. Other tools are available which would search for keywords relating to a specifc programming language. If a team is using a particular review tool that allows it to specify strings to be highlighted in a review (e.g. Python based review tools using pygments syntax highlighter, or an in-house tool for which the team can change the source code) then they could add the relevant string indicators from the lists below and have them highlighted to reviewers automatically.

The basis of the code review is to locate and analyze areas of code, which may have application security implications. Assuming the code reviewer has a thorough understanding of the code, what it is intended to do, and the context in which it is to be used, frstly one needs to sweep the code base for areas of interest.

**Appendix C** gives practical examples of how to carry out code crawling in the following programming languages:

- .Net
- Java
- ASP
- C++/Apache

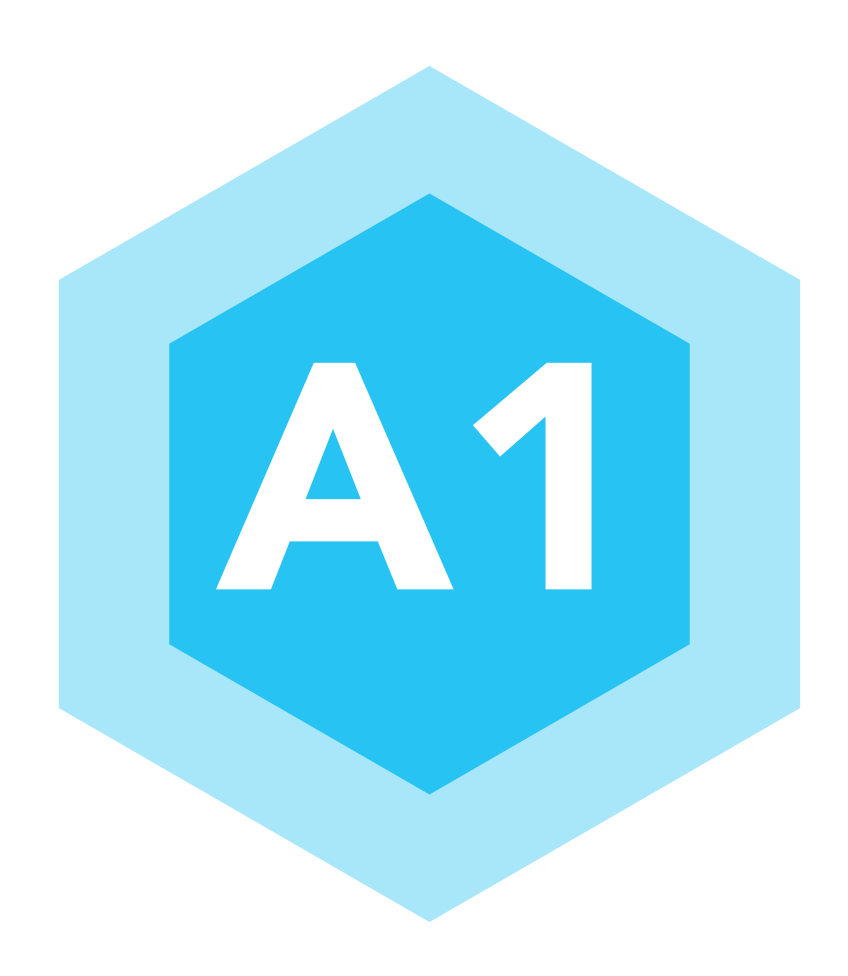

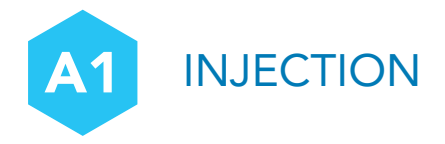

#### **7.1 Overview**

#### **What is Injection?**

Injection attacks allow a malicious user to add or inject content and commands into an application in order to modify its behaviour. These types of attacks are common, widespread, an easy for a hacker to test if a web site is vulnerable and easy and quick for the attacker to take advantage of. Today they are very common in legacy applications that haven't been updated.

#### **7.2 SQL Injection**

The most common injection vulnerability is SQL injection. Injection vulnerability is also easy to remediate and protect against. This vulnerability covers SQL, LDAP, Xpath, OS commands, XML parsers.

#### **Injection vulnerability can lead to…**

- **1.** Disclosure/leaking of sensitive information.
- **2.** Data integrity issues. SQL injection may modify data, add new data, or delete data.
- **3.** Elevation of privileges.
- **4.** Gaining access to back-end network.

SQL commands are not protected from the untrusted input. SQL parser is not able to distinguish between code and data.

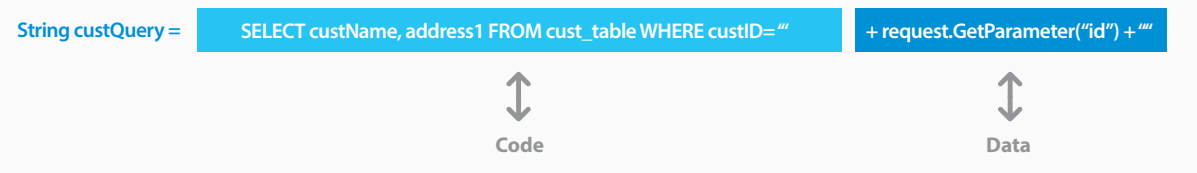

Using string concatenation to generate a SQL statement is very common in legacy applications where developers were not considering security. The issue is this coding technique does not tell the parser which part of the statement is code and which part is data. In situations where user input is concatenated into the SQL statement, an attacker can modify the SQL statement by adding SQL code to the input data.

**1.** Untrusted input is acceptable by the application. There are several ways to mitigate injection vulnerability, whitelisting, regex, etc. The fve best ways are. All fve should be used together for a defense in depth approach.

**1.** HtmlEncode all user input.

**2.** Using static analysis tools. Most static analysis for languages like .Net, Java, python are accurate. However static analysis can become an issue when injection comes from JavaScript and CSS.

**3.** Parameterize SQL queries. Use SQL methods provided by the programming language or framework that parameterize the statements, so that the SQL parser can distinguish between code and data.

**4.** Use Stored Procedures. Stored procedures will generally help the SQL parser diferentiate code and data. However Stored Procedures can be used to build dynamic SQL statements allowing the code and data to become blended together causing the it to become vulnerable to injection.

**5.** Provide developer training for best practices for secure coding.

#### **Blind SQL Injection**

Typically SQL queries return search results that are presented to a user. However, there are cases where SQL queries are happening behind the scenes that infuence how the page is rendered, and unfortunately attackers can still glean information based on the error responses from various UI elements. Blind SQL injection is a type of attack that asks the database true or false questions and determines the answer based on the applications response.

Efectively the attacker uses SQL queries to determine what error responses are returned for valid SQL, and which responses are returned for invalid SQL. Then the attacker can probe; for example check if a table called "user\_password\_table" exists. Once they have that information, they could use an attack like the one described above to maliciously delete the table, or attempt to return information from the table (does the username "john" exist?). Blind SQL injections can also use timings instead of error messages, e.g. if invalid SQL takes 2 seconds to respond, but valid SQL returns in 0.5 seconds, the attacker can use this information.

#### **Parameterized SQL Queries**

Parameterized SQL queries (sometimes called prepared statements) allow the SQL query string to be defned in such a way that the client input can't be treated as part of the SQL syntax. **Take the example in sample 7.1:**

#### **Sample 7.1**

- 1 String query = "SELECT id, frstname, lastname FROM authors WHERE forename = ? and surname = ?";
- 2 PreparedStatement pstmt = connection.prepareStatement( query );
- 3 pstmt.setString( 1, frstname );
- 4 pstmt.setString( 2, lastname );

In this example the string 'query' is constructed in a way that it does not rely on any client input, and the 'PreparedStatement' is constructed from that string. When the client input is to be entered into the SQl, the 'setString' function is used and the frst question mark "?" is replaced by the string value of 'frstname', the second question mark is replaced by the value of 'lastname'. When the 'setString' function is called, this function automatically checks that no SQL syntax is contained within the string value. Most prepared statement APIs allow you to specify the type that should be entered, e.g. 'setInt', or 'setBinary', etc.

#### **Safe String Concatenation?**

So does this mean you can't use string concatenation at all in your DB handling code? It is possible to use string concatenation safely, but it does increase the risk of an error, even without an attacker attempting to inject SQL syntax into your application.

You should never use string concatenation in combination with the client input value. Take an example where the existence (not the value) of a client input variable "surname" is used to construct the SQL query of the prepared statement;

#### **Sample 7.2**

```
1 String query = "Select id, frstname, lastname FROM authors WHERE forename = ?"; 
2 if (lastname!= NULL && lastname.length != 0) {
3 query += " and surname = ?";
4 }
5 query +=";";
6
7 PreparedStatement pstmt = connection.prepareStatement( query );
8 pstmt.setString( 1, frstname); 
9
10 if (lastname!= NULL && lastname.length != 0) { pstmt.setString( 2, lastname ); }
```
Here the value of 'lastname' is not being used, but the existance of it is being evaluated. However there is still a risk when the SQL statement is larger and has more complex business logic involved in creating it. Take the following example where the function will search based on frstname or lastname:

# **Sample 7.3**

```
1 String query = "select id, frstname, lastname FROM authors";
\mathcal{D}3 if (( firstname != NULL && firstname.length != 0 ) && ( lastname != NULL && lastname.length != 0 )) {
4    query += "WHERE forename = ? AND surname = ?";
5 }
6 else if ( firstname != NULL && firstname.length != 0 ) {
7      query += "WHERE forename = ?";
8 }
9 else if ( lastname!= NULL && lastname.length != 0 ) {
10      query += "WHERE surname = ?";
11 }
12
13 query +=";";
14
15 PreparedStatement pstmt = connection.prepareStatement( query )
```
This logic will be fne when either frstname, or lastname is given, however if neither were given then the SQL statement would not have any WHERE clause, and the entire table would be returned. This is not an SQL injection (the attacker has done nothing to cause this situation, except not passing two values) however the end result is the same, information has been leaked from the database, despite the fact that a parameterized query was used.

For this reason, the advice is to avoid using string concatenation to create SQL query strings, even when using parameterized queries, especially if the concatenation involves building any items in the where clause.

#### **Using Flexible Parameterized Statements**

Functional requirements often need the SQL query being executed to be fexible based on the user input, e.g. if the end user specifes a time span for their transaction search then this should be used, or they might wish to query based on either surname or forename, or both. In this case the safe string concatenation above could be used, however from a maintenance point of view this could invite future programmers to misunderstand the diference between safe concatenation and the unsafe version (using input string values directly).

One option for fexible parameterized statements is to use 'if' statements to select the correct query based on the input values provided, for example:

# **Sample 7.4**

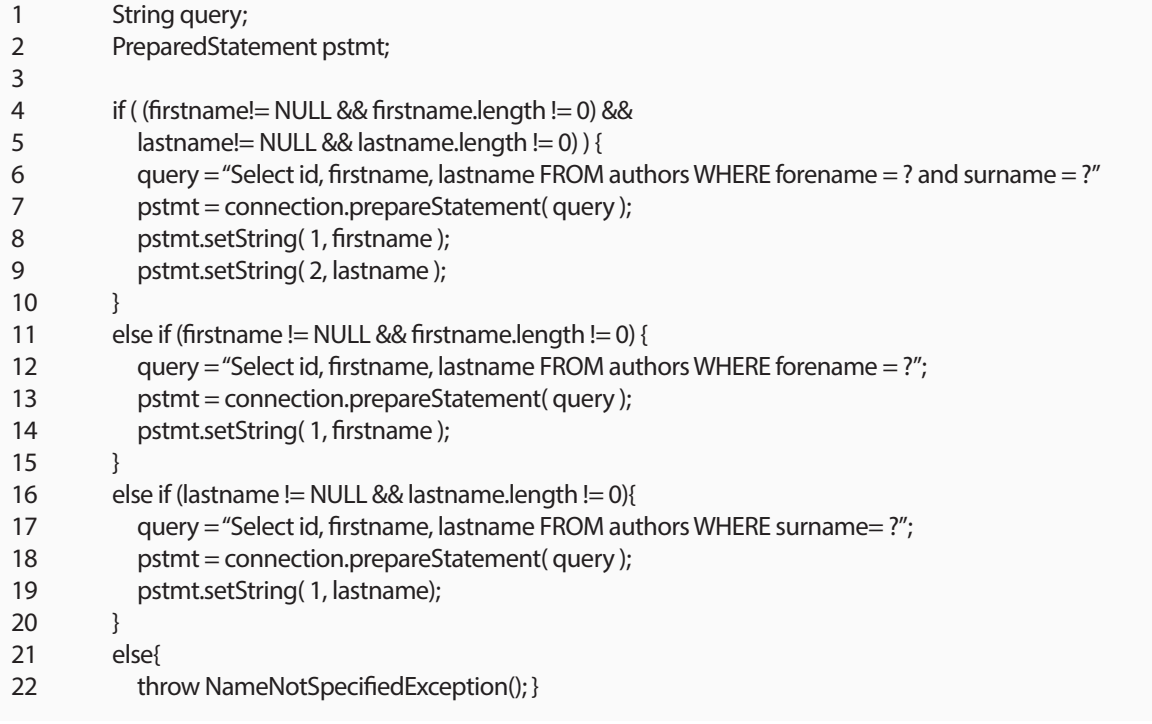

## **PHP SQL Injection**

An SQL injection attack consists of injecting SQL query portions in the back-end database system via the client interface in the web application. The consequence of a successful exploitation of an SQL injection varies from just reading data to modifying data or executing system commands. SQL Injection in PHP remains the number one attack vector, and also the number one reason for data compromises as shown in **sample 7.5**. **Example 1 :**

# **Sample 7.5**

```
1 <?php
```
1 \$pass=\$\_GET["pass"];

```
2 $con = mysql_connect('localhost', 'owasp', 'abc123');
```

```
3 mysql_select_db("owasp_php", $con);
```
4 \$sql="SELECT card FROM users WHERE password = ".\$pass.""';

```
5 $result = mysql_query($sql);
```
The most common ways to prevent SQL Injection in PHP are using functions such as addslashes() and mysql\_ real\_escape\_string() but those function can always cause SQL Injections in some cases.

## **Addslashes :**

You will avoid Sql injection using addslashes() only in the case when you wrap the query string with quotes. The following example would still be vulnerable

#### **Sample 7.6**

- 1  $$id = addslashes( $ GET['id'] )$ ;
- 2  $\qquad \qquad \text{Squery} = \text{SELECT title FROM books WHERE id} = ', \text{sid};$

#### **mysql\_real\_escape\_string():**

mysql\_real\_escape\_string() is a little bit more powerful than addslashes() as it calls MySQL's library function mysql\_real\_escape\_string, which prepends backslashes to the following characters: \x00, \n, \r, \, ', " and \x1a.

As with addslashes(), mysql\_real\_escape\_string() will only work if the query string is wrapped in quotes. A string such as the following would still be vulnerable to an SQL injection:

SQL injections occur when input to a web application is not controlled or sanitized before executing to the back-end database.

The attacker tries to exploit this vulnerability by passing SQL commands in her/his input and therefore will create a undesired response from the database such as providing information that bypasses the authorization and authentication programmed in the web application. An example of vulnerable java code is shown in sample 7.7

## **Sample 7.7**

- 1 HttpServletRequest request = ...;
- 2 String userName = request.getParameter("name");
- 3 Connection con = ...
- 4 String query = "SELECT \* FROM Users WHERE name = '" + userName + "'";
- 5 con.execute(query);

#### **An example of a vulnerable java code**

The input parameter "name" is passed to the String query without any proper validation or verifcation. The query 'SELECT\* FROM users where name" is equal to the string 'username' can be easily misused to bypass something diferent that just the 'name'. For example, the attacker can attempt to pass instead in this way accessing all user records and not only the one entitled to the specifc user

 $^{\prime\prime}$  OR 1=1.

## **.NET Sql Injection**

Framework 1.0 & 2.0 might be more vulnerable to SQL injections than the later versions of .NET. Thanks to the proper implementation and use of design patters already embedded in ASP.NET such as MVC(also depending on the version), it is possible to create applications free from SQL injections, however, there might be times where a developer might prefer to use SQL code directly in the code.

#### **Example.**

A developer creates a webpage with 3 felds and submit button, to search for employees on felds **'name'**, **'lastname'** and '**id'**

The developer implements a string concatenated SQL statement or stored procedure in the code such as in sample 7.8.

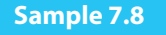

1 SqlDataAdapter thisCommand = new SqlDataAdapter(

2 "SELECT name, lastname FROM employees WHERE ei  $id = 4 + 1$ idNumber.Text + "'", thisConnection);

This code is equivalent to the executed SQL statement in sample 7.9.

## **Sample 7.9**

1 SqlDataAdapter thisCommand = new SqlDataAdapter(

2 "SearchEmployeeSP '" + idNumber.Text + "'", thisConnection);

A hacker can then insert the following employee ID via the web interface "123';DROP TABLE pubs --" and execute the following code:

**SELECT name, lastname FROM authors WHERE ei\_id = '123'; DROP TABLE pubs --'**

The semicolon ";" provides SQL with a signal that it has reached the end of the sql statement, however, the hacker uses this to continue the statement with the malicious SQL code **; DROP TABLE pubs;**

#### **Parameter collections**

Parameter collections such as SqlParameterCollection provide type checking and length validation. If you use a parameters collection, input is treated as a literal value, and SQL Server does not treat it as executable code, and therefore the payload can not be injected.

Using a parameters collection lets you enforce type and length checks. Values outside of the range trigger an exception. Make sure you handle the exception correctly. Example of the SqlParameterCollection: **Hibernate Query Language (HQL)**

# **Sample 7.10**

- 1 using (SqlConnection conn = new SqlConnection(connectionString)) {
- 2 DataSet dataObj = new DataSet();
- 3 SqlDataAdapter sqlAdapter = new SqlDataAdapter( "StoredProc", conn); sqlAdapter.SelectCommand.
- CommandType =
- 4 CommandType.StoredProcedure;
- 5 sqlAdapter.SelectCommand.Parameters.Add("@usrId", SqlDbType.VarChar, 15);
- 6 sqlAdapter.SelectCommand.Parameters["@usrId "].Value = UID.Text;

Hibernate facilitates the storage and retrieval of Java domain objects via Object/Relational Mapping (ORM).

It is a very common misconception that ORM solutions, like hibernate, are SQL Injection proof. Hibernate allows the use of "native SQL" and defnes a proprietary query language, called HQL (Hibernate Query Language); the former is prone to SQL Injection and the later is prone to HQL (or ORM) injection.

#### **What to Review**

**•** Always validate user input by testing type, length, format, and range.

**•** Test the size and data type of input and enforce appropriate limits.

**•** Test the content of string variables and accept only expected values. Reject entries that contain binary data, escape sequences, and comment characters.

- When you are working with XML documents, validate all data against its schema as it is entered.
- Never build SQL statements directly from user input.
- Use stored procedures to validate user input, when not using stored procedures use SQL API provided by platform. i.e. Parameterized Statements.
- Implement multiple layers of validation.
- Never concatenate user input that is not validated. String concatenation is the primary point of entry for script injection.

You should review all code that calls EXECUTE, EXEC, any SQL calls that can call outside resources or command line.

## **OWASP References**

**• https://www.owasp.org/index.php/SQL\_Injection\_Prevention\_Cheat\_Sheet OWASP SQL Injection Prevention Cheat Sheet**

- **https://www.owasp.org/index.php/Query\_Parameterization\_Cheat\_Sheet OWASP Query Parameterization Cheat Sheet**
- **https://www.owasp.org/index.php/Command\_Injection OWASP Command Injection Article**
- **https://www.owasp.org/index.php/XXE OWASP XML eXternal Entity (XXE) Reference Article**

**• https://www.owasp.org/index.php/ASVS ASVS: Output Encoding/Escaping Requirements (V6)**

**• https://www.owasp.org/index.php/Testing\_for\_SQL\_Injection\_(OWASP-DV-005) OWASP Testing Guide: Chapter on SQL Injection Testing**

#### **External References**

**• http://cwe.mitre.org/data/defnitions/77.html CWE Entry 77 on Command Injection**

**• http://cwe.mitre.org/data/defnitions/89.html CWE Entry 89 on SQL Injection**

**• http://cwe.mitre.org/data/defnitions/564.html CWE Entry 564 on Hibernate Injection**

**• Livshits and Lam, 2005 "Finding Security Vulnerabilities in Java Applications with Static Analysis" available at https://www.usenix.org/legacy/event/sec05/tech/full\_papers/livshits/livshits\_html/#sec:sqlinjexample**

**• http://www.php.net/manual/en/book.pdo.php PDO**

**• https://technet.microsoft.com/en-us/library/ms161953(v=sql.105).aspx**

## **7.3 JSON (JavaScript Object Notation)**

JSON (JavaScript Object Notation) is an open standard format that uses easy to read text to transmit data between a server and web applications. JSON data can be used by a large number of programming Languages and is becoming the de-facto standard in replacing XML.

JSON main security concern is JSON text dynamically embedded in JavaScript, because of this injection is a very real vulnerability. The vulnerability in the program that may inadvertently to run a malicious script or store the malicious script to a database. This is a very real possibility when dealing with data retrieved from the Internet.

The code reviewer needs to make sure the JSON is not used with Javascript eval. Make sure JSON.parse(…) is used.

Var parsed\_object = eval("(" + Jason\_text  $+$ ")"); // Red flag for the code reviewer. JSON.parse(text[, reviver]); .. // Much better then using javascript eval function.

Code reviewer should check to make sure the developer is not attempting to reject known bad patterns in text/ string data, Using regex or other devices is fraught with error and makes testing for correctness very hard. Allow only whitelisted alphanumeric keywords and carefully validated numbers.

Do not allow JSON data to construct dynamic HTML. Always us safe DOM features like innerText or CreateText-Node(…)

#### **Object/Relational Mapping (ORM)**

Object/Relation Mapping (ORM) facilitates the storage and retrieval of domain objects via HQL (Hibernate Query Language) or .NET Entity framework.

It is a very common misconception that ORM solutions, like hibernate are SQL Injection proof. They are not. ORM's allow the use of "native SQL". Thru proprietary query language, called HQL is prone to SQL Injection and the later is prone to HQL (or ORM) injection. Linq is not SQL and because of that is not prone to SQL injection. However using excutequery or excutecommand via linq causes the program not to use linq protection mechanism and is vulnerability to SQL injection.

## **Bad Java Code Examples**

List results = session.createQuery("from Items as item where item.id = " + currentItem.getId()).list();

NHibernate is the same as Hibernate except it is an ORM solution for Microsoft .NET platform. NHibernate is also vulnerable to SQL injection if used my dynamic queries.

## **Bad .Net Code Example**

string userName = ctx.GetAuthenticatedUserName(); String query = "SELECT \* FROM Items WHERE owner = '" + userName + "' AND itemname = '" + ItemName.Text + "'"; List items = sess.CreateSQLQuery(query).List()

# **Code Reviewer Action**

Code reviewer needs to make sure any data used in an HQL query uses HQL parameterized queries so that it would be used as data and not as code. They can also use the Criteria API at **https://docs.jboss.org/hibernate/ orm/3.3/reference/en/html/querycriteria.html**

# **7.5 Content Security Policy (CSP)**

Is a W3C specifcation ofering the possibility to instruct the client browser from which location and/or which type of resources are allowed to be loaded. To defne a loading behavior, the CSP specifcation use "directive" where a directive defnes a loading behavior for a target resource type. CSP helps to detect and mitigate certain types of attacks, including Cross Site Scripting (XSS) and data injection attacks. These attacks are used for everything from data theft to site defacement or distribution of malware

Directives can be specifed using HTTP response header (a server may send more than one CSP HTTP header feld with a given resource representation and a server may send diferent CSP header feld values with different representations of the same resource or with diferent resources) or HTML Meta tag, the HTTP headers below are defned by the specs:

**•** Content-Security-Policy : Defned by W3C Specs as standard header, used by Chrome version 25 and later, Firefox version 23 and later, Opera version 19 and later.

**•** X-Content-Security-Policy : Used by Firefox until version 23, and Internet Explorer version 10 (which partially implements Content Security Policy).

**•** X-WebKit-CSP : Used by Chrome until version 25

# **Risk**

The risk with CSP can have 2 main sources:

- Policies misconfguration,
- Too permissive policies.

## **What to Review**

Code reviewer needs to understand what content security policies were required by application design and how these policies are tested to ensure they are in use by the application.

# **Useful security-related HTTP headers**

In most architectures these headers can be set in web servers confguration without changing actual application's code. This offers significantly faster and cheaper method for at least partial mitigation of existing issues, and an additional layer of defense for new applications.

# **Table 11:** Security Related HTTP Headers

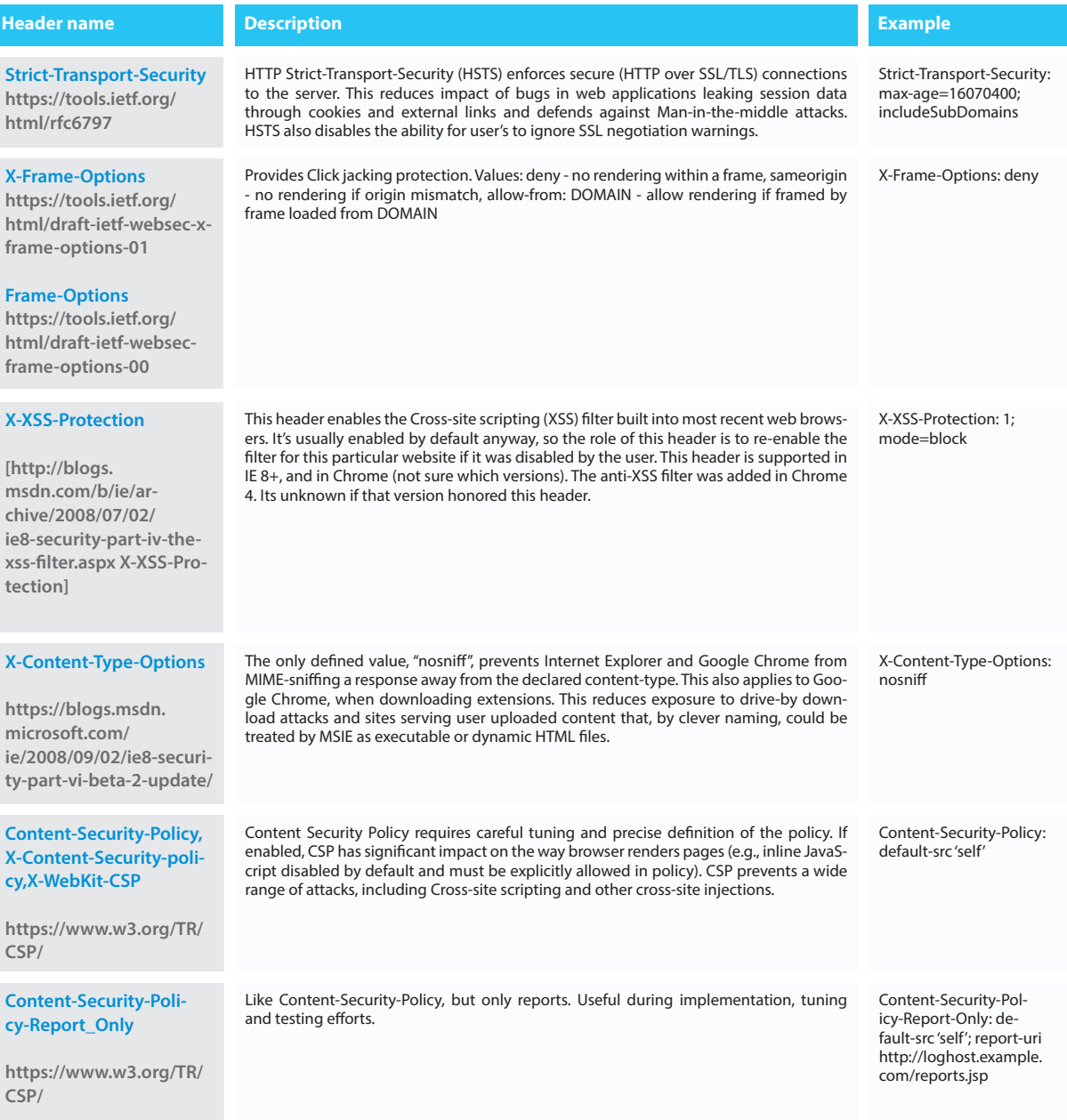

Note the Spring Security library can assist with these headers, see http://docs.spring.io/spring-security/site/ docs/current/reference/html/headers.html

**54**

# **References**

**Apache: http://httpd.apache.org/docs/2.0/mod/mod\_headers.html IIS: http://technet.microsoft.com/pl-pl/library/cc753133(v=ws.10).aspx**

#### **7.6 Input Validation**

Input validation is one of the most efective technical controls for application security. It can mitigate numerous vulnerabilities including cross-site scripting, various forms of injection, and some bufer overfows. Input validation is more than checking form feld values.

All data from users needs to be considered untrusted. Remember one of the top rules of secure coding is "Don't trust user input". Always validate user data with the full knowledge of what your application is trying to accomplish.

Regular expressions can be used to validate user input, but the more complicated the regular express are the more chance it is not full proof and has errors for corner cases. Regular expressions are also very hard fro QA to test. Regular expressions may also make it hard for the code reviewer to do a good review of the regular expressions.

## **Data Validation**

All external input to the system (and between systems/applications) should undergo input validation. The validation rules are defned by the business requirements for the application. If possible, an exact match validator should be implemented. Exact match only permits data that conforms to an expected value. A "Known good" approach (white-list), which is a little weaker, but more fexible, is common. Known good only permits characters/ASCII ranges defned within a white-list.

Such a range is defned by the business requirements of the input feld. The other approaches to data validation are "known bad," which is a black list of "bad characters". This approach is not future proof and would need maintenance. "Encode bad" would be very weak, as it would simply encode characters considered "bad" to a format, which should not afect the functionality of the application.

## **Business Validation**

Business validation is concerned with business logic. An understanding of the business logic is required prior to reviewing the code, which performs such logic. Business validation could be used to limit the value range or a transaction inputted by a user or reject input, which does not make too much business sense. Reviewing code for business validation can also include rounding errors or foating point issues which may give rise to issues such as integer overflows, which can dramatically damage the bottom line.

## **Canonicalization**

Canonicalization is the process by which various equivalent forms of a name can be resolved to a single standard name, or the "canonical" name.

The most popular encodings are UTF-8, UTF-16, and so on (which are described in detail in RFC 2279). A single character, such as a period/full-stop (.), may be represented in many diferent ways: ASCII 2E, Unicode C0 AE, and many others.

With the myriad ways of encoding user input, a web application's flters can be easily circumvented if they're not carefully built.

#### **Bad Example**

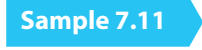

 public static void main(String[] args) { File  $x = new File("/cmd" + args[1]):$  String absPath = x.getAbsolutePath(); }

# **Good Example**

**Sample 7.12**

public static void main(String[] args) throws IOException { File  $x = new File("/cmd" + args[1]);$ String canonicalPath = x.getCanonicalPath();

## **.NET Request Validation**

One solution is to use .Net "Request Validation". Using request validation is a good start on validating user data and is useful. The downside is too generic and not specifc enough to meet all of our requirements to provide full trust of user data.

You can never use request validation for securing your application against cross-site scripting attacks.

The following example shows how to use a static method in the Uri class to determine whether the Uri provided by a user is valid.

#### **var isValidUri = Uri.IsWellFormedUriString(passedUri, UriKind.Absolute);**

However, to sufficiently verify the Uri, you should also check to make sure it specifies http or https. The following example uses instance methods to verify that the Uri is valid.

```
var uriToVerify = new Uri(passedUri);
 var isValidUri = uriToVerify.IsWellFormedOriginalString();
 var isValidScheme = uriToVerify.Scheme == "http" || uriToVerify.Scheme == "https";
```
Before rendering user input as HTML or including user input in a SQL query, encode the values to ensure malicious code is not included.

You can HTML encode the value in markup with the <%: %> syntax, as shown below.

#### **<span><%: userInput %></span>**

Or, in Razor syntax, you can HTML encode with @, as shown below.

## **<span>@userInput</span>**

The next example shows how to HTML encode a value in code-behind.

 **var encodedInput = Server.HtmlEncode(userInput);**

#### **Managed Code and Non-Managed Code**

Both Java and .Net have the concept of managed and non-managed code. To offer some of these protections during the invocation of native code, do not declare a native method public. Instead, declare it private and expose the functionality through a public wrapper method. A wrapper can safely perform any necessary input validation prior to the invocation of the native method:

Java Sample code to call a Native Method with Data Validation in place

## **Sample 7.13**

```
public fnal class NativeMethodWrapper {
               private native void nativeOperation(byte[] data, int offset, int len);
               public void doOperation(byte[] data, int offset, int len) {
                  // copy mutable input
                  data = data.clone();
                  // validate input
                 // Note offset+len would be subject to integer overflow.
                 // For instance if offset = 1 and len = IntegerMAX VALUE,
                  // then ofset+len == Integer.MIN_VALUE which is lower
                  // than data.length.
                  // Further,
                  // loops of the form
                 // for (int i=offset; i<offset+len; ++i) { ... }
                  // would not throw an exception or cause native code to
                  // crash.
                 if (offset < 0 || len < 0 || offset > data.length - len) {
                     throw new IllegalArgumentException();
                  }
                 nativeOperation(data, offset, len);
                }
              }
```
#### **Data validations checklist for the Code Reviewer.**

**•** Ensure that a Data Validation mechanism is present.

**•** Ensure all input that can (and will) be modifed by a malicious user such as HTTP headers, input felds, hidden felds, drop down lists, and other web components are properly validated.

- Ensure that the proper length checks on all input exist.
- Ensure that all felds, cookies, http headers/bodies, and form felds are validated.
- Ensure that the data is well formed and contains only known good chars if possible.
- Ensure that the data validation occurs on the server side.
- Examine where data validation occurs and if a centralized model or decentralized model is used.
- Ensure there are no backdoors in the data validation model.
- "Golden Rule: All external input, no matter what it is, will be examined and validated."

# **Resources:**

http://msdn.microsoft.com/en-us/library/vstudio/system.uri

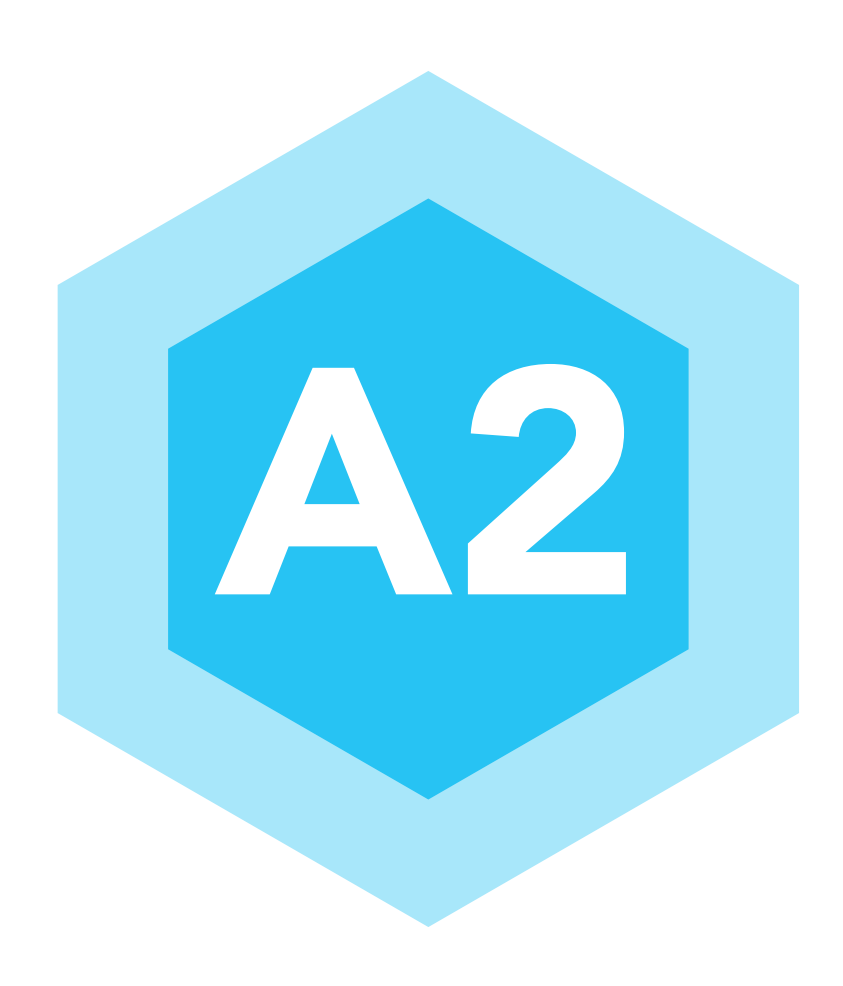

# BROKEN AUTHENTICATION AND A2 BRUNEN AUTHENTICATION

## **8.1 Overview**

Web applications and Web services both use authentication as the primary means of access control from logins via user id and passwords. This control is essential to the prevention of confdential fles, data, or web pages from being access by hackers or users who do not have the necessary access control level.

#### **8.2 Description**

Authentication is important, as it is the gateway to the functionality you are wishing to protect. Once a user is authenticated their requests will be authorized to perform some level of interaction with your application that non-authenticated users will be barred from. You cannot control how users manage their authentication information or tokens, but you can ensure there is now way to perform application functions without proper authentication occurring.

There are many forms of authentication with passwords being the most common. Other forms include client certifcates, biometrics, one time passwords over SMS or special devices, or authentication frameworks such as Open Authorization (OAUTH) or Single Sign On (SSO).

Typically authentication is done once, when the user logs into a website, and successful authentication results in a web session being setup for the user (see Session Management). Further (and stronger) authentication can be subsequently requested if the user attempts to perform a high risk function, for example a bank user could be asked to confrm an 6 digit number that was sent to their registered phone number before allowing money to be transferred.

Authentication is just as important within a companies frewall as outside it. Attackers should not be able to run free on a companies internal applications simply because they found a way in through a frewall. Also separation of privilege (or duties) means someone working in accounts should not be able to modify code in a repository, or application managers should not be able to edit the payroll spreadsheets.

## **8.3 What to Review**

When reviewing code modules which perform authentication functions, some common issues to look out for include:

**•** Ensure the login page is only available over TLS. Some sites leave the login page has HTTP, but make the form submission URL HTTPS so that the users username and password are encrypted when sent to the server. However if the login page is not secured, a risk exists for a man-in-the-middle to modify the form submission URL to an HTTP URL, and when the user enters their username & password they are sent in the clear.

**•** Make sure your usernames/user-ids are case insensitive. Many sites use email addresses for usernames and email addresses are already case insensitive. Regardless, it would be very strange for user 'smith' and user 'Smith' to be diferent users. Could result in serious confusion.

**•** Ensure failure messages for invalid usernames or passwords do not leak information. If the error message indicates the username was valid, but the password was wrong, then attackers will know that username exists. If the password was wrong, do not indicate how it was wrong.

**•** Make sure that every character the user types in is actually included in the password.

**•** Do not log invalid passwords. Many times an e-mail address is used as the username, and those users will have a few passwords memorized but may forget which one they used on your web site. The frst time they may use a password that in invalid for your site, but valid for many other sites that this user (identifed by the username). If you log that username and password combination, and that log leaks out, this low level compromise on your site could negatively afect many other sites.

**•** Longer passwords provide a greater combination of characters and consequently make it more difcult for an attacker to guess. Minimum length of the passwords should be enforced by the application. Passwords shorter than 10 characters are considered to be weak. Passphrases should be encouraged. For more on password lengths see the OWASP Authentication Cheat Sheet.

**•** To prevent brute force attacks, implement temporary account lockouts or rate limit login responses. If a user fails to provide the correct username and password 5 times, then lock the account for X minutes, or implement logic where login responses take an extra 10 seconds. Be careful though, this could leak the fact that the username is valid to attackers continually trying random usernames, so as an extra measure, consider implementing the same logic for invalid usernames.

**•** For internal systems, consider forcing the users to change passwords after a set period of time, and store a reference (e.g. hash) of the last 5 or more passwords to ensure the user is not simply re-using their old password.

**•** Password complexity should be enforced by making users choose password strings that include various type of characters (e.g. upper- and lower-case letters, numbers, punctuation, etc.). Ideally, the application would indicate to the user as they type in their new password how much of the complexity policy their new password meets. For more on password complexity see the OWASP Authentication Cheat Sheet.

**•** It is common for an application to have a mechanism that provides a means for a user to gain access to their account in the event they forget their password. This is an example of web site functionality this is invoked by unauthenticated users (as they have not provided their password). Ensure interfaces like this are protected from misuse, if asking for password reminder results in an e-mail or SMS being sent to the registered user, do not allow the password reset feature to be used to spam the user by attackers constantly entering the username into this form. Please see Forgot Password Cheat Sheet for details on this feature.

**•** It is critical for an application to store a password using the right cryptographic technique. Please see Password Storage Cheat Sheet for details on this feature.

When reviewing MVC .NET is is important to make sure the application transmits and received over a secure link. It is recommended to have all web pages not just login pages use SSL. We need to protect session cookies, which are useful as users credentials.

#### **Sample 8.1**

public static void RegisterGlobalFilters(GlobalFilterCollection flters) {

```
" fters.Add(new RequireHttpsAttribute()); "
```

```
}
```
In the global.asax fle we can review the RegisterGlobalFilters method.

The attribute RequireHttpsAttribute() can be used to make sure the application runs over SSL/TLS It is recommended that this be enabled for SSL/TLS sites.

**•** For high risk functions, e.g. banking transactions, user profle updates, etc., utilize multi-factor authentication (MFA). This also mitigates against CSRF and session hijacking attacks. MFA is using more than one authentication factor to logon or process a transaction:

- Something you know (account details or passwords)
- Something you have (tokens or mobile phones)
- Something you are (biometrics)

**•** If the client machine is in a controlled environment utilize SSL Client Authentication, also known as two-way SSL authentication, which consists of both browser and server sending their respective SSL certifcates during the TLS handshake process. This provides stronger authentication as the server administrator can create and issue client certifcates, allowing the server to only trust login requests from machines that have this client SSL certifcate installed. Secure transmission of the client certifcate is important.

## **References**

- https://www.owasp.org/index.php/Authentication\_Cheat\_Sheet
- http://csrc.nist.gov/publications/nistpubs/800-132/nist-sp800-132.pdf
- http://www.codeproject.com/Articles/326574/An-Introduction-to-Mutual-SSL-Authentication
- https://cwe.mitre.org/data/defnitions/287.html Improper Authentication
- **OWASP ASVS requirements areas for Authentication (V2)**

#### **8.4 Forgot Password**

## **Overview**

If your web site needs to have user authentication then most likely it will require user name and password to authenticate user accesses. However as computer system have increased in complexity, so has authenticating users has also increased. As a result the code reviewer needs to be aware of the benefts and drawbacks of user authentication referred to as "Direct Authentication" pattern in this section. This section is going to emphasise design patterns for when users forget user id and or password and what the code reviewer needs to consider when reviewing how user id and passwords can be retrieved when forgotten by the user and how to do this in a secure manner.

#### **General considerations**

Notify user by (phone sms, email) such that the user has to click a link in the email that takes them to your site and ask the user to enter a new password.

Ask user to enter login credentials they already have (Facebook, Twitter, Google, Microsoft Live, OpenID etc) to validate user before allowing user to change password.

Send notifcation to user to confrm registration or forgot password usage.

Send notifcations that account information has been changed for registered email. Set appropriate time out value. I.e. If user does not respond to email within 48 hours then user will be frozen out of system until user re-affirms password change.

**•** The identity and shared secret/password must be transferred using encryption to provide data confdentiality.

**•** A shared secret can never be stored in clear text format, even if only for a short time in a message queue.

**•** A shared secret must always be stored in hashed or encrypted format in a database.

**•** The organization storing the encrypted shared secret does not need the ability to view or decrypt users passwords. User password must never be sent back to a user.

**•** If the client must cache the username and password for presentation for subsequent calls to a Web service then a secure cache mechanism needs to be in place to protect user name and password.

**•** When reporting an invalid entry back to a user, the username and or password should not be identifed as being invalid. User feed back/error message must consider both user name and password as one item "user credential". I.e. "The username or password you entered is incorrect."

# **8.5 CAPTCHA**

# **Overview**

CAPTCHA (an acronym for "Completely Automated Public Turing test to tell Computers and Humans Apart".) is an access control technique.

CAPTCHA is used to prevent automated software from gaining access to webmail services like Gmail, Hotmail and Yahoo to create e-mail spam, automated postings to blogs, forums and wikis for the purpose of promotion (commercial, and or political) or harassment and vandalism and automated account creation.

CAPTCHA's have proved useful and their use has been upheld in court. Circumventing CAPTCHA has been upheld in US Courts as a violation Digital Millennium Copyright Act anti-circumvention section 1201(a)(3) and European Directive 2001/29/EC.

# **General considerations**

Code review of CAPTCHA's the reviewer needs to pay attention to the following rules to make sure the CAPT-CHA is built with strong security principals.

**•** Do not allow the user to enter multiple guesses after an incorrect attempt.

**•** The software designer and code review need to understand the statics of guessing. I.e. One CAPTCHA design shows four (3 cats and 1 boat) pictures, User is requested to pick the picture where it is not in the same category of the other pictures. Automated software will have a success rate of 25% by always picking the frst picture. Second depending on the fxed pool of CAPTCHA images over time an attacker can create a database of correct answers then gain 100% access.

**•** Consider using a key being passed to the server that uses a HMAC (Hash-based message authentication code) the answer.

# **Text base CAPTCHA's should adhere to the following security design principals...**

**1.** Randomize the CAPTCHA length: Don't use a fxed length; it gives too much information to the attacker.

**2.** Randomize the character size: Make sure the attacker can't make educated guesses by using several font sizes / several fonts.

**3.** Wave the CAPTCHA: Waving the CAPTCHA increases the difficulty for the attacker.

**4.** Don't use a complex charset: Using a large charset does not improve signifcantly the CAPTCHA scheme's

security and really hurts human accuracy.

**5.** Use anti-recognition techniques as a means of strengthening CAPTCHA security: Rotation, scaling and rotating some characters and using various font sizes will reduce the recognition efficiency and increase security by making character width less predictable.

**6.** Keep the line within the CAPTCHAs: Lines must cross only some of the CAPTCHA letters, so that it is impossible to tell whether it is a line or a character segment.

**7.** Use large lines: Using lines that are not as wide as the character segments gives an attacker a robust discriminator and makes the line anti-segmentation technique vulnerable to many attack techniques.

**8.** CAPTCHA does create issues for web sites that must be ADA (Americans with Disabilities Act of 1990) compliant. Code reviewer may need to be aware of web accessibilities and security to review the CAPTCHA implementation where web site is required to be ADA complaint by law.

## **References**

- UNITED STATES of AMERICA vs KENNETH LOWSON, KRISTOFER KIRSCH, LOEL STEVENSON Federal Indictment. February 23, 2010. Retrieved 2012-01-02.
- http://www.google.com/recaptcha/captcha
- http://www.ada.gov/anprm2010/web%20anprm\_2010.htm
- Inaccessibility of CAPTCHA Alternatives to Visual Turing Tests on the Web http://www.w3.org/TR/turingtest/

## **8.6 Out-of-Band Communication**

#### **Overview**

The term 'out-of-band' is commonly used when an web application communicates with an end user over a channel separate to the HTTP request/responses conducted through the users' web browser. Common examples include text/SMS, phone calls, e-mail and regular mail.

#### **Description**

The main reason an application would wish to communicate with the end user via these separate channels is for security. A username and password combination could be sufficient authentication to allow a user to browse and use non-sensitive parts of a website, however more sensitive (or risky) functions could require a stronger form of authentication. A username and password could have been stolen through an infected computer, through social engineering, database leak or other attacks, meaning the web application cannot put too much in trust a web session providing the valid username and password combination is actually the intended user.

#### **Examples of sensitive operations could include:**

- Changing password
- Changing account details, such as e-mail address, home address, etc
- Transferring funds in a banking application
- Submitting, modifying or cancelling orders

In these cases many applications will communicate with you via a channel other than a browsing session. Many large on-line stores will send you confrmation e-mails when you change account details, or purchase items. This protects in the case that an attacker has the username and password, if they buy something, the legitimate user will get an e-mail and have a chance to cancel the order or alert the website that they did not modify the account.

**64**

When out-of-band techniques are performed for authentication it is termed two-factor authentication. There are three ways to authenticate:

- **1.** Something you know (e.g. password, passphrase, memorized PIN)
- **2.** Something you have (e.g. mobile phone, cash card, RSA token)
- **3.** Something you are (e.g. iris scan, fngerprint)

If a banking website allows users to initiate transactions online, it could use two-factor authentication by taking 1) the password used to log in and 2) sending an PIN number over SMS to the users registered phone, and then requiring the user enter the PIN before completing the transaction. This requires something the user knows (password) and has (phone to receive the PIN).

A 'chip-and-pin' banking card will use two-factor authentication, by requiring users to have the card with them (something they have) and also enter a PIN when performing a purchase (something they know). A 'chip-andpin' card is not use within the PIN number, likewise knowing the PIN number is useless if you do not have the card.

## **What to Review**

When reviewing code modules which perform out-of-band functions, some common issues to look out for include:

**1.** Recognize the risk of the system being abused. Attackers would like to food someone with SMS messages from your site, or e-mails to random people. Ensure:

**2.** When possible, only authenticated users can access links that cause an out-of-band feature to be invoked (forgot password being an exception).

**3.** Rate limit the interface, thus users with infected machines, or hacked accounts, can't use it to food out-of-band messages to a user.

**4.** Do not allow the feature to accept the destination from the user, only use registered phone numbers, e-mails, addresses.

**5.** For high risk sites (e.g. banking) the users phone number can be registered in person rather than via the web site.

**6.** Do not send any personal or authentication information in the out-of-band communication.

**7.** Ensure any PINs or passwords send over out-of-band channels have a short life-span and are random.

**8.** A consideration can be to prevent SMS messages being sent to the device currently conducting the browsing session (i.e. user browsing on their iPhone, were the SMS is sent to). However this can be hard to enforce. If possible give users the choice of band they wish to use. For banking sites Zitmo malware on mobile devices (see references) can intercept the SMS messages, however iOS devices have not been afected by this malware yet, so users could choose to have SMS PINs sent to their Apple devices, and when on Android they could use recorded voice messages to receive the PIN.

**9.** In a typical deployments specialized hardware/software separate from the web application will handle the out-of-band communication, including the creation of temporary PINs and possibly passwords. In this scenario there is no need to expose the PIN/password to your web application (increasing risk of exposure), instead the web application should query the specialized hardware/software with the PIN/password supplied by the end user, and receive

a positive or negative response.

Many sectors including the banking sector have regulations requiring the use of two-factor authentication for certain types of transactions. In other cases two-factor authentication can reduce costs due to fraud and re-assure customers of the security of a website.

#### **References**

**•** https://www.owasp.org/index.php/Forgot\_Password\_Cheat\_Sheet

**•** http://securelist.com/blog/virus-watch/57860/new-zitmo-for-android-and-blackberry/

#### **8.7 Session Management**

#### **Overview**

A web session is a sequence of network HTTP request and response transactions associated to the same user. Session management or state is needed by web applications that require the retaining of information or status about each user for the duration of multiple requests. Therefore, sessions provide the ability to establish variables – such as access rights and localization settings – which will apply to each and every interaction a user has with the web application for the duration of the session.

#### **Description**

Code reviewer needs to understand what session techniques the developers used, and how to spot vulnerabilities that may create potential security risks. Web applications can create sessions to keep track of anonymous users after the very frst user request. An example would be maintaining the user language preference. Additionally, web applications will make use of sessions once the user has authenticated. This ensures the ability to identify the user on any subsequent requests as well as being able to apply security access controls, authorized access to the user private data, and to increase the usability of the application. Therefore, current web applications can provide session capabilities both pre and post authentication.

The session ID or token binds the user authentication credentials (in the form of a user session) to the user HTTP traffic and the appropriate access controls enforced by the web application. The complexity of these three components (authentication, session management, and access control) in modern web applications, plus the fact that its implementation and binding resides on the web developer's hands (as web development framework do not provide strict relationships between these modules), makes the implementation of a secure session management module very challenging.

The disclosure, capture, prediction, brute force, or fxation of the session ID will lead to session hijacking (or sidejacking) attacks, where an attacker is able to fully impersonate a victim user in the web application. Attackers can perform two types of session hijacking attacks, targeted or generic. In a targeted attack, the attacker's goal is to impersonate a specifc (or privileged) web application victim user. For generic attacks, the attacker's goal is to impersonate (or get access as) any valid or legitimate user in the web application.

With the goal of implementing secure session IDs, the generation of identifers (IDs or tokens) must meet the following properties:

**•** The name used by the session ID should not be extremely descriptive nor ofer unnecessary details about the purpose and meaning of the ID.

**•** It is recommended to change the default session ID name of the web development framework to a generic name, such as "id".

**•** The session ID length must be at least 128 bits (16 bytes) (The session ID value must provide at least 64 bits of entropy).

**•** The session ID content (or value) must be meaningless to prevent information disclosure attacks, where an attacker is able to decode the contents of the ID and extract details of the user, the session, or the inner workings of the web application.

It is recommended to create cryptographically strong session IDs through the usage of cryptographic hash functions such as SHA2 (256 bits).

## **What to Review**

Require cookies when your application includes authentication. Code reviewer needs to understand what information is stored in the application cookies. Risk management is needed to address if sensitive information is stored in the cookie requiring SSL for the cookie

#### **.Net ASPX web.confg**

## **Sample 8.2**

<authentication mode="Forms"> <forms loginUrl="member\_login.aspx" cookieless="UseCookies" requireSSL="true" path="/MyApplication" /> </authentication>

## **Java web.xml**

# **Sample 8.3**

<session-confg> <cookie-confg> <secure>true</secure> </cookie-confg> </session-confg>

## **PHP.INI**

# **Sample 8.4**

void session\_set\_cookie\_params ( int \$lifetime [, string \$path [, string \$domain [, bool \$secure = true [, bool \$httponly = true ]]]] )

## **Session Expiration**

In reviewing session handling code the reviewer needs to understand what expiration timeouts are needed by the web application or if default session timeout are being used. Insufficient session expiration by the web application increases the exposure of other session-based attacks, as for the attacker to be able to reuse a valid session ID and hijack the associated session, it must still be active.

Remember for secure coding one of our goals is to reduce the attack surface of our application. **.Net ASPX**

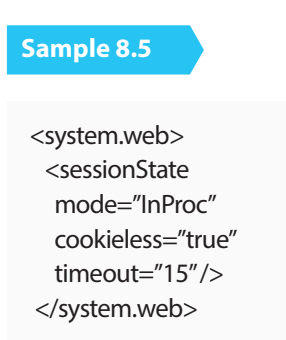

ASPX the developer can change the default time out for a session. This code in the web.confg fle sets the timeout session to 15 minutes. The default timeout for an aspx session is 30 minutes. **Java**

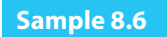

<session-confg> <session-timeout>1</session-timeout> </session-confg>

#### **PHP**

Does not have a session timeout mechanism. PHP developers will need to create their own custom session timeout.

#### **Session Logout/Ending.**

Web applications should provide mechanisms that allow security aware users to actively close their session once they have fnished using the web application.

.Net ASPX Session.Abandon() method destroys all the objects stored in a Session object and releases their resources. If you do not call the Abandon method explicitly, the server destroys these objects when the session times out. You should use it when the user logs out. Session.Clear() Removes all keys and values from the session. Does not change session ID. Use this command if you if you don't want the user to relogin and reset all the session specifc data.

## **Session Attacks**

Generally three sorts of session attacks are possible:

**•** Session Hijacking: stealing someone's session-id, and using it to impersonate that user.

**•** Session Fixation: setting someone's session-id to a predefned value, and impersonating them using that known value

**•** Session Elevation: when the importance of a session is changed, but its ID is not.

#### **Session Hijacking**

**•** Mostly done via XSS attacks, mostly can be prevented by HTTP-Only session cookies (unless Javascript code requires access to them).

**•** It's generally a good idea for Javascript not to need access to session cookies, as preventing all favors of XSS is usually the toughest part of hardening a system.

**•** Session-ids should be placed inside cookies, and not in URLs. URL information are stored in browser's history, and HTTP Referrers, and can be accessed by attackers.

**•** As cookies can be accessed by default from javascript and preventing all favors of XSS is usually the toughest part of hardening a system, there is an attribute called "HTTPOnly", that forbids this access. The session cookie should has this attribute set. Anyway, as there is no need to access a session cookie from the client, you should get suspicious about client side code that depends on this access.

**•** Geographical location checking can help detect simple hijacking scenarios. Advanced hijackers use the sameIP (or range) of the victim.

**•** An active session should be warned when it is accessed from another location.

**•** An active users should be warned when s/he has an active session somewhere else (if the policy allows multiple sessions for a single user).

#### **Session Fixation**

**•** If the application sees a new session-id that is not present in the pool, it should be rejected and a new session-id should be advertised. This is the sole method to prevent fxation.

**•** All the session-ids should be generated by the application, and then stored in a pool to be checked later for. Application is the sole authority for session generation.

#### **Session Elevation**

**•** Whenever a session is elevated (login, logout, certain authorization), it should be rolled.

**•** Many applications create sessions for visitors as well (and not just authenticated users). They should defnitely roll the session on elevation, because the user expects the application to treat them securely after they login.

**•** When a down-elevation occurs, the session information regarding the higher level should be fushed.

**•** Sessions should be rolled when they are elevated. Rolling means that the session-id should be changed, and the session information should be transferred to the new id.

#### **Server-Side Defenses for Session Management**

#### **.NET ASPX**

Generating new session Id's helps prevent, session rolling, fxation, hijacking.

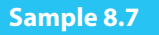

```
public class GuidSessionIDManager : SessionIDManager {
  public override string CreateSessionID(HttpContext context){
return Guid.NewGuid().ToString();
  }
  public override bool Validate(string id) {
try{
   Guid testGuid = new Guid(id);
    if (id == testGuid.ToString())
     return true;
   }catch(Exception e) { throw e }
   return false;
  }
 }
```
#### **Java**

# **Sample 8.8**

request.getSession(false).invalidate(); //and then create a new session with getSession(true) (getSession())

## **PHP.INI**

## **Sample 8.9**

session.use\_trans\_sid = 0 session.use\_only\_cookies

#### **References**

**•** https://wwww.owasp.org/index.php/SecureFlag

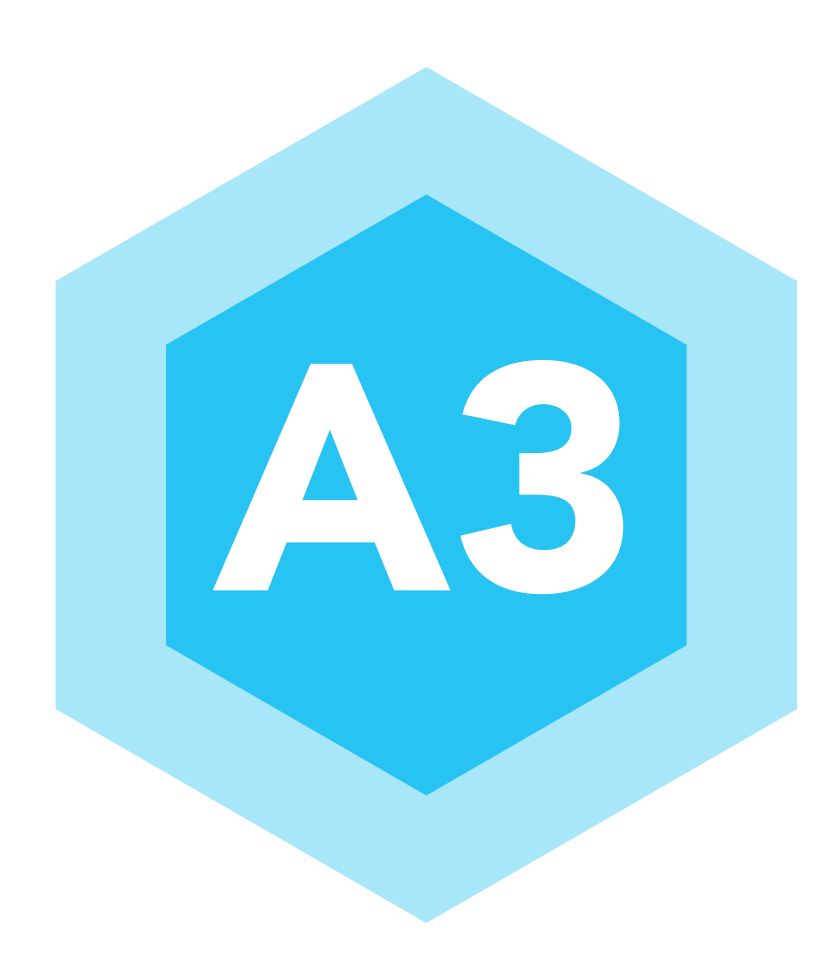

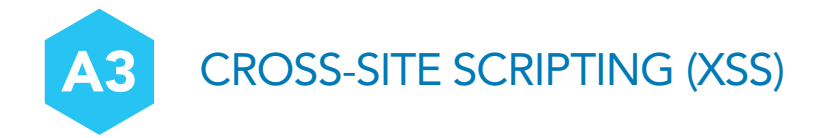

#### **9.1 Overview**

#### **What is Cross-Site Scripting (XSS)?**

Cross-site scripting (XSS) is a type of coding vulnerability. It is usually found in web applications. XSS enables attackers to inject malicious into web pages viewed by other users. XSS may allow attackers to bypass access controls such as the same-origin policy may. This is one of the most common vulnerabilities found accordingly with OWASP Top 10. Symantec in its annual threat report found that XSS was the number two vulnerability found on web servers. The severity/risk of this vulnerability may range from a nuisance to a major security risk, depending on the sensitivity of the data handled by the vulnerable site and the nature of any security mitigation implemented by the site's organization.

#### **Description**

There are three types of XSS, Refected XSS (Non-Persistent), Stored XSS(Persistent), and DOM based XSS. Each of these types has diferent means to deliver a malicious payload to the server. The important takeaway is the consequences are the same.

#### **What to Review**

Cross-site scripting vulnerabilities are difficult to identify and remove from a web application

Cross-site scripting flaws can be difficult to identify and remove from a web application. The best practice to search for faws is to perform an intense code review and search for all places where user input through a HTTP request could possibly make its way into the HTML output.

#### **Code reviewer needs to closely review.**

**1.** That untrusted data is not transmitted in the same HTTP responses as HTML or JavaScript.

**2.** When data is transmitted from the server to the client, untrusted data must be properly encoded and the HTTP response. Do not assume data from the server is safe. Best practice is to always check data.

**3.** When introduced into the DOM, untrusted data MUST be introduced using one of the following APIs:

- **a.** Node textContent
- **b.** document.createTextNode
- **c.** Element.setAttribute (second parameter only)

Code reviewer should also be aware of the HTML tags (such as <img src...>, <iframe...>, <br/>bgsound src...> etc.) can be used to transmit malicious JavaScript.

Web application vulnerability automated tools/scanners can help to find Cross-Site scripting flaws. However they cannot fnd all XSS vulnerabilities, hence manual code reviews are important. Manual code reviews wont catch all either but a defense in depth approach is always the best approach based on your level of risk.

OWASP Zed Attack Proxy(ZAP) is an easy to use integrated penetration-testing tool for fnding vulnerabilities in web applications. ZAP provides automated scanners as well as a set of tools that allow you to fnd security vulnerabilities manually. It acts as a web proxy that you point your browser to so it can see the traffic going to a site and allows you to spider, scan, fuzz, and attack the application. There are other scanners available both open source and commercial.
#### **Use Microsft's Anti-XSS library**

Another level of help to prevent XSS is to use an Anti-XSS library.

Unfortunately, HtmlEncode or validation feature is not enough to deal with XSS, especially if the user input needs to be added to JavaScript code, tag attributes, XML or URL. In this case a good option is the Anti-XSS libray

#### **.NET ASPX**

**1.** On ASPX .Net pages code review should check to make sure web config file does not turn off page validation. <pages validateRequest="false" />

**2.** Net framework 4.0 does not allow page validation to be turned off. Hence if the programmer wants to turn of page validation the developer will need to regress back to 2.0 validation mode. <httpRuntime requestValidation-Mode="2.0" />

**3.** Code reviewer needs to make sure page validation is never turned off on anywhere and if it is understand why and the risks it opens the organization to. <%@ Page Language="C#" ValidationRequest="false"

#### **.NET MVC**

When MVC web apps are exposed to malicious XSS code, they will throw an error like the following one:

#### **Figure 6:** Example .Net XSS Framework Error

# Server Error in '/' Application.

A potentially dangerous Request. QueryString value was detected from the client

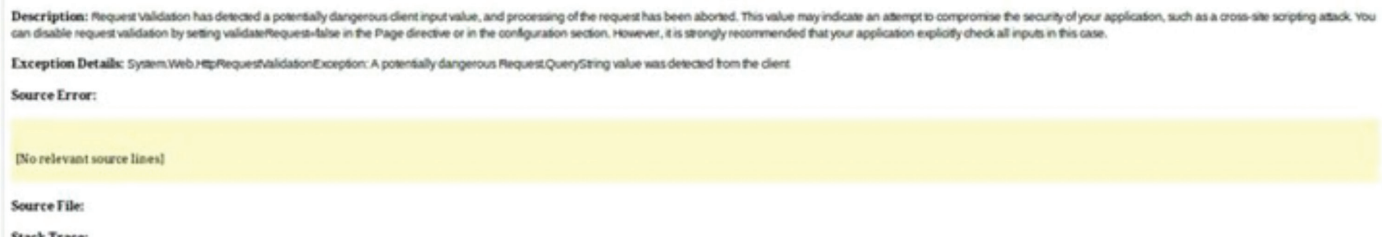

#### **To avoid this vulnerability, make sure the following code is included:**

#### **<%server.HtmlEncode(stringValue)%>**

The HTMLEncode method applies HTML encoding to a specifed string. This is useful as a quick method of encoding form data and other client request data before using it in your Web application. Encoding data converts potentially unsafe characters to their HTML-encoded equivalent.(MSDN,2013)

#### **JavaScript and JavaScript Frameworks**

Both Javascript and Javascript frameworks are now widely use in web applications today. This hinders the code reviewer in knowing what frameworks do a good job on preventing XSS faws and which ones don't. Code reviewer should check to see what to see if any CVE exists for the framework being used and also check that the javascript framework is the latest stable version.

#### **OWASP References**

- OWASP XSS Prevention Cheat Sheet
- OWASP XSS Filter Evasion Cheat Sheet
- OWASP DOM based XSS Prevention Cheat Sheet
- Testing Guide: 1st 3 chapters on Data Validation Testing
- OWASP Zed Attack Proxy Project

#### **External References**

**• https://www4.symantec.com/mktginfo/whitepaper/ISTR/21347932\_GA-internet-security-threat-report-volume-20-2015-social\_v2.pdf**

- **https://cwe.mitre.org/data/defnitions/79.html**
- **http://webblaze.cs.berkeley.edu/papers/scriptgard.pdf**
- **http://html5sec.org**
- **https://cve.mitre.org**

#### **9.2 HTML Attribute Encoding**

HTML attributes may contain untrusted data. It is important to determine if any ot the HTML attributes on a given page contains data from outside the trust boundary.

Some HTML attributes are considered safer than others such as align, alink, alt, bgcolor, border, cellpadding, cellspacing, class, color, cols, colspan, coords, dir, face, height, hspace, ismap, lang, marginheight, marginwidth, multiple, nohref, noresize, noshade, nowrap, ref, rel, rev, rows, rowspan, scrolling, shape, span, summary, tabindex, title, usemap, valign, value, vlink, vspace, width.

When reviewing code for XSS we need to look for HTML attributes such as the following reviewing code for XSS we need to look for HTML attributes such as the following: **<input type="text" name="fname" value="UNTRUSTED DATA">**

Attacks may take the following format: **"><script>/\* bad stuf \*/</script>**

#### **What is Attribute encoding?**

HTML attribute encoding replaces a subset of characters that are important to prevent a string of characters from breaking the attribute of an HTML element.

This is because the nature of attributes, the data they contain, and how they are parsed and interpreted by a browser or HTML parser is diferent than how an HTML document and its elements are read; OWASP XSS Prevention Cheat Sheet. Except for alphanumeric characters, escape all characters with ASCII values less than 256 with the &#xHH; format (or a named entity if available) to prevent switching out of the attribute. The reason this rule is so broad is that developers frequently leave attributes unquoted. Properly quoted attributes can only be escaped with the corresponding quote. Unquoted attributes can be broken out of with many characters, including [space] %  $* +$  ,  $-$  /;  $\lt =$   $>$  ^ and  $\mid$ .

Attribute encoding may be performed in a number of ways. Two resources are: **1.** HttpUtility.HtmlAttributeEncode

```
http://msdn.microsoft.com/en-us/library/wdek0zbf.aspx
```
**2.** OWASP Java Encoder Project https://www.owasp.org/index.php/OWASP\_Java\_Encoder\_Project

#### **HTML Entity**

HTML elements which contain user controlled data or data from untrusted sourced should be reviewed for contextual output encoding. In the case of HTML entities we need to help ensure HTML Entity encoding is performed:

Example HTML Entity containing untrusted data:

```
HTML Body Context <span>UNTRUSTED DATA</span> OR <br/> <br/>
<br/>
<br/>
COR <br/>
<br/>
COR <br/>
<br/>
LONTRUSTED DATA </body> OR <</body<br/>
LONTRUSTED DATA </body> OR <</body<br/>
LONTRUSTED DATA </body> OR </body<br/
<div>UNTRUSTED DATA </div>
```
HTML Entity Encoding is required

```
& --> & < --> &lt; > --> &gt; " --> &quot; '--> &#x27;
```
It is recommended to review where/if untrusted data is placed within entity objects. Searching the source code fro the following encoders may help establish if HTML entity encoding is being done in the application and in a consistent manner.

#### **OWASP Java Encoder Project**

https://www.owasp.org/index.php/OWASP\_Java\_Encoder\_Project

<input type="text" name="data" value="<%=Encode.forHtmlAttribute(dataValue) %>" />

#### **OWASP ESAPI**

http://code.google.com/p/owasp-esapi-java/source/browse/trunk/src/main/java/org/owasp/esapi/codecs/ HTMLEntityCodec.java

String safe = ESAPI.encoder().encodeForHTML( request.getParameter( "input" ) );

#### **JavaScript Parameters**

Untrusted data, if being placed inside a JavaScript function/code requires validation. Invalidated data may break out of the data context and wind up being executed in the code context on a users browser.

Examples of exploitation points (sinks) that are worth reviewing for:

```
 <script>var currentValue='UNTRUSTED DATA';</script> <script>someFunction('UNTRUSTED DATA');</
script> attack:');/* BAD STUFF */
```
#### **Potential solutions:**

OWASP HTML Sanitizer ProjecT OWASP JSON Sanitizer Project

ESAPI JavaScript escaping can be call in this manner:

String safe = ESAPI.encoder().encodeForJavaScript( request.getParameter( "input" ) );

Please note there are some JavaScript functions that can never safely use untrusted data as input - even if javascript escaped!

For example (note this is an example of how NOT to use JavaScript):

<script> window.setInterval("...EVEN IF YOU ESCAPE UNTRUSTED DATA YOU ARE XSSED HERE...'); </script>

#### **eval()**

#### **Sample 9.1**

```
 var txtField = "A1"; var txtUserInput = "'test@google.ie';alert(1);"; eval( "document.forms[0]." + txtField + 
".value =" + A1;
```
#### **jquery**

#### **Sample 9.2**

var txtAlertMsg = "Hello World:"; var txtUserInput = "test<script>alert(1)<Vscript>"; \$("#message").html( txtAlertMsg +"" + txtUserInput + "");

#### Safe usage (use text, not html)

\$("#userInput")

#### **.text**

( "test<script>alert(1)<\/script>");<-- treat user input as text

#### **Nested Contexts**

Best to avoid such nested contexts: an element attribute calling a JavaScript function etc. these contexts can really mess with your mind.

<div onclick="showError('<%=request.getParameter("errorxyz")%>')" >An error occurred </div> Here we have a HTML attribute(onClick) and within a nested Javascript function call (showError).

When the browser processes this it will frst HTML decode the contents of the onclick attribute. It will pass the results to the JavaScript Interpreter. So we have 2 contextx here...HTML and Javascript (2 browser parsers). We need to apply "layered" encoding in the RIGHT order:

**1.** JavaScript encode

**2.** HTML Attribute Encode so it "unwinds" properly and is not vulnerable.

<div onclick="showError ('<%= Encoder.encodeForHtml(Encoder.encodeForJavaScript( request. getParameter("error")%>')))" >An error occurred ....</div>

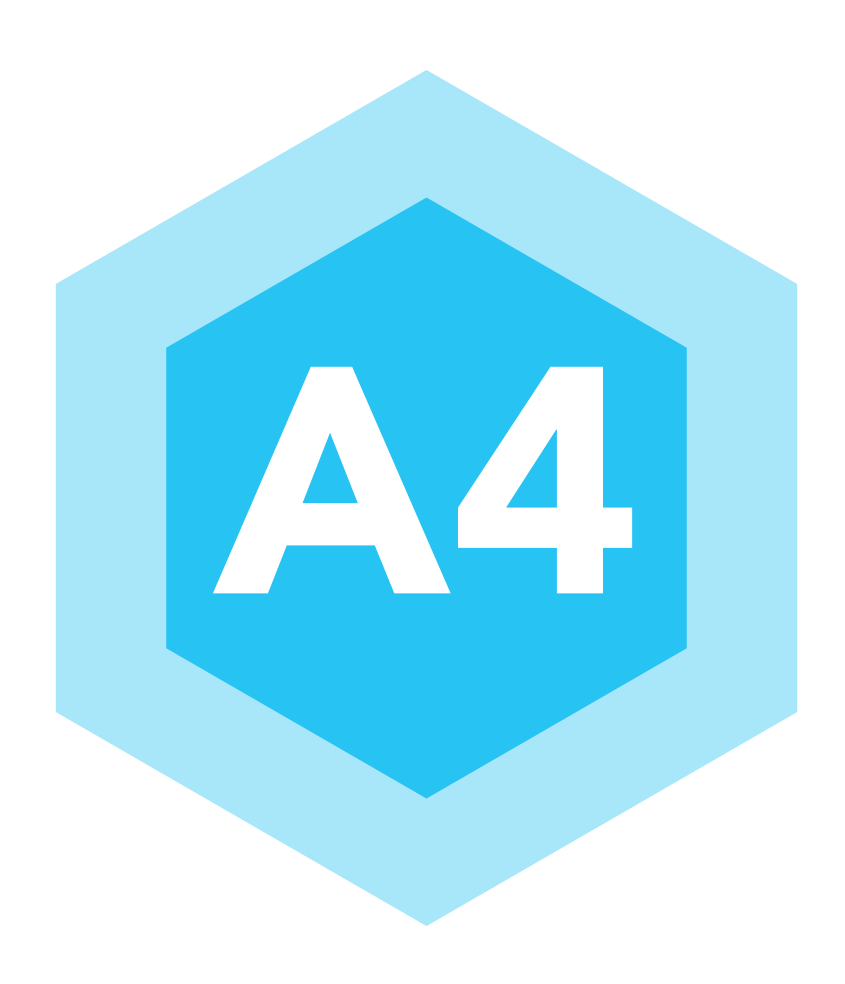

# INSECURE DIRECT OBJECT REFERENCE

#### **10.1 Overview**

Insecure Direct Object Reference is a commonplace vulnerability with web applications that provide varying levels of access or exposes an internal object to the user. Examples of what can be exposed are database records, URLs, fles, account numbers, or allowing users to bypass web security controls by manipulating URLs.

The user may be authorized to access the web application, but not a specifc object, such as a database record, specifc fle or even an URL. Potential threats can come from an authorized user of the web application who alters a parameter value that directly points to an object that the user isn't authorized to access. If the application doesn't verify the user for that specifc object, it can result in an insecure direct object reference faw.

#### **10.2 Description**

The source of the problem of this risk is based on the manipulation or updating of the data generated previously at server side.

#### **What to Review**

#### **SQL Injection**

An example of an attack making use of this vulnerability could be a web application where the user has already been validated. Now the user wants to view open his open invoices via another web page. The application passes the account number using the URL string. The an application uses unverifed data in a SQL call that is accessing account information:

#### **Sample 10.1**

String query = "SELECT \* FROM accts WHERE account = ?"; PreparedStatement pstmt = connection. prepareStatement(query , ... ); pstmt.setString( 1, request.getParameter("acct")); ResultSet results = pstmt.executeQuery();

The attacker simply modifes the 'acct' parameter in their browser to send whatever account number they want. If the application does not perform user verifcation, the attacker can access any user's account, instead of only the intended customer's account.

#### **HTTP POST requests**

A Cyber Security Analyst (Ibrahim Raafat) found an insecure direct object reference vulnerability with Yahoo! Suggestions by using Live HTTP Headers check the content in the POST request he could see:

prop=addressbook&fd=367443&crumb=Q4.PSLBfBe.&cid=1236547890&cmd= delete\_comment

Where parameter 'fd' is the topic id and 'cid' is the respective comment ID. While testing, he found changing

the fd and cid parameter values allow him to delete other comments from the forum, that are actually posted by another user.

Next, he used the same method to test post deletion mechanism and found a similar vulnerability in that. A normal HTTP Header POST request of deleting a post is:

POST cmd=delete\_item&crumb=SbWqLz.LDP0

He found that, appending the fd (topic id) variable to the URL allows him to delete the respective post of other users:

POST cmd=delete\_item&crumb=SbWqLz.LDP0&fd=xxxxxxxx

After futher analysis he found an attacker could modify the parameters in HTTP POST requests to delete 1.5 million records entered by Yahoo users

#### **Indirect Reference Maps**

Moreover, the attackers may fnd out the internal naming conventions and infer the method names for operation functionality. For instance, if an application has URLs for retrieving detail information of an object like: Attackers will try to use the following URLS to perform modifcation on the object:

xyz.com/Customers/View/2148102445 or xyz.com/Customers/ViewDetails.aspx?ID=2148102445

Also if web application is returning an object listing part of the directory path or object name an attacker can modify these.

xyz.com/Customers/Update/2148102445 or xyz.com/Customers/Modify.aspx?ID=2148102445 Or xyz.com/Customers/admin

#### **Data Binding Technique**

Another popular feature seen in most of the design frameworks (JSP/Structs, Spring) is data binding, where HTTP GET request parameters or HTTP POST variables get directly bound to the variables of the corresponding business/ command object. Binding here means that the instance variables of such classes get automatically initialize with the request parameter values based on their names. Consider a sample design given below; observe that the business logic class binds the business object class binds the business object with the request parameters.

The faw in such design is that the business objects may have variables that are not dependent on the request parameters. Such variables could be key variables like price, max limit, role, etc. having static values or dependent on some server side processing logic. A threat in such scenarios is that an attacker may supply additional parameters in request and try to bind values for unexposed variable of business object class.

#### **Secure Design Recommendation**:

**•** An important point to be noted here is that the business/form/command objects must have only those instance variables that are dependent on the user inputs.

**•** If additional variables are present those must not be vital ones like related to the business rule for the feature.

**•** In any case the application must accept only desired inputs from the user and the rest must be rejected or left unbound. And initialization of unexposed of variables, if any must take place after the binding logic.

#### **Review Criteria**

Review the application design and check if it incorporates a data binding logic. In case it does, check if business objects/beans that get bound to the request parameters have unexposed variables that are meant to have static values. If such variables are initialized before the binding logic this attack will work successfully.

#### **What the Code Reviewer needs to do:**

Code reviewer needs to "map out all locations in the code being reviewed where user input is used to reference objects directly". These locations include where user input is used to access a database row, a fle, application pages, etc. The reviewer needs to understand if modifcation of the input used to reference objects can result in the retrieval of objects the user is not authorized to view.

If untrusted input is used to access objects on the server side, then proper authorization checks must be employed to ensure data cannot be leaked. Proper input validation will also be required to ensure the untrusted input is properly understood and used by the server side code. Note that this authorization and input validation must be performed on the server side; client side code can be bypassed by the attacker.

#### **Binding issues in MVC .NET**

#### **A.K.A Over-Posting A.K.A Mass assignments**

In MVC framework, mass assignments are a mechanism that allows us to update our models with data coming in a request in HTTP form felds. As the data that needs to be updated comes in a collection of form felds, a user could send a request and modify other felds in the model that may not be in the form and the developer didn't intend to be updated.

Depending on the models you create, there might be sensitive data that you would not like to be modifed. The vulnerability is exploited when a malicious user modifys a model's felds, which are not exposed to the user via the view, and the malicious user to change hidden model values adds additional model parameters.

#### **Sample 10.2**

```
 public class user
 {
     public int ID { get; set; } <- exposed via view 
    public string Name { get; set; } <- exposed via view
    public bool isAdmin{ get; set; } <-hidden from view
  }
```
#### **Corresponding view (HTML)**

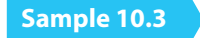

ID: <%= Html.TextBox("ID") %> <br> Name: <%= Html.TextBox("Name") %> <br> <-- no isAdmin here!

The corresponding HTML for this model contain 2 felds: ID and Name

If an attacker adds the isAdmin parameter to the form and submits they can change the model object above. So a malicious attacker may change isAdmin=true

#### **Recommendations:**

- **1** Use a model which does not have values the user should not edit.
- **2** Use the bind method and whitelist attributes which can be updated.
- **3** Use the controller.UpdateModel method to exclude certain attribute updates.

#### **References**

- OWASP Top 10-2007 on Insecure Dir Object References
- ESAPI Access Reference Map API
- ESAPI Access Control API (See isAuthorizedForData(), isAuthorizedForFile(), isAuthorizedForFunction() )
- **•** https://www.owasp.org/index.php/Category:OWASP\_Application\_Security\_Verifcation\_Standard\_Project
- https://cwe.mitre.org/data/defnitions/639.html
- https://cwe.mitre.org/data/defnitions/22.html

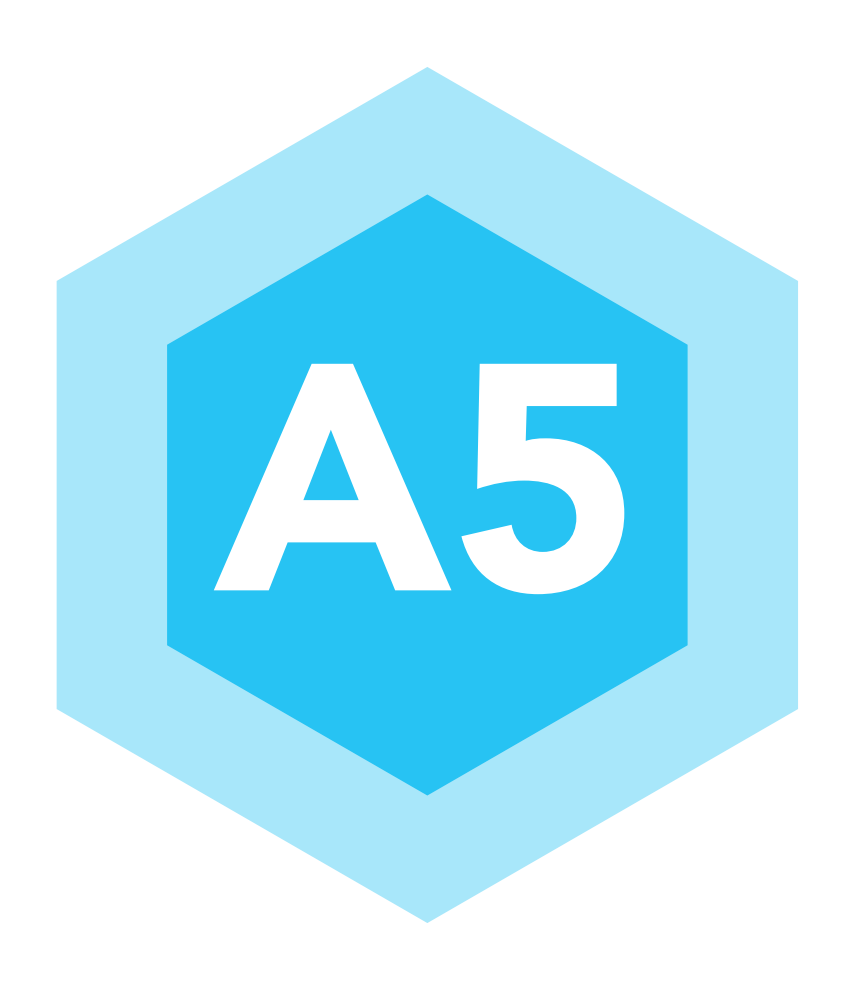

# **SECURITY MISCONFIGURATION**

Many modern applications are developed on frameworks. These frameworks provide the developer less work to do, as the framework does much of the "housekeeping". The code developed will extend the functionality of the framework. It is here that the knowledge of a given framework, and language in which the application is implemented, is of paramount importance. Much of the transactional functionality may not be visible in the developer's code and handled in "parent" classes. The reviewer should be aware and knowledgeable of the underlying framework.

Web applications do not execute in isolation, they typically are deployed within an application server framework, running within an operating system on a physical host, within a network.

Secure operating system confguration (also called hardening) is not typically within the scope of code review. For more information, see the Center for Internet Security operating system benchmarks.

Networks today consist of much more than routers and switches providing transport services. Filtering switches, VLANs (virtual LANs), frewalls, WAFs (Web Application Firewall), and various middle boxes (e.g. reverse proxies, intrusion detection and prevention systems) all provide critical security services when confgured to do so. This is a big topic, but outside the scope of this web application code review guide. For a good summary, see the SANS (System Administration, Networking, and Security) Institute Critical Control 10: Secure Confgurations for Network Devices such as Firewalls, Routers, and Switches.

Application server frameworks have many security related capabilities. These capabilities are enabled and confgured in static confguration fles, commonly in XML format, but may also be expressed as annotations within the code.

#### **11.1 Apache Struts**

In struts the struts-confg.xml and the web.xml fles are the core points to view the transactional functionality of an application. The struts-confg.xml fle contains the action mappings for each HTTP request while the web.xml fle contains the deployment descriptor.

The struts framework has a validator engine, which relies on regular expressions to validate the input data. The beauty of the validator is that no code has to be written for each form bean. (Form bean is the Java object which received the data from the HTTP request). The validator is not enabled by default in struts. To enable the validator, a plug-in must be defined in the <plug-in> section of struts-config.xml. The property defined tells the struts framework where the custom validation rules are defned (validation.xml) and a defnition of the actual rules themselves (validation-rules.xml).

Without a proper understanding of the struts framework, and by simply auditing the Java code, one would not see any validation being executed, and one does not see the relationship between the defned rules and the Java functions.

The action mappings defne the action taken by the application upon receiving a request. Here, in **sample 11.1**, we can see that when the URL contains "/login" the LoginAction shall be called. From the action mappings we can see the transactions the application performs when external input is received.

**84**

#### **Sample 11.1**

```
<?xml version="1.0" encoding="ISO-8859-1" ?>
<!DOCTYPE struts-confg PUBLIC
    "-//Apache Software Foundation//DTD Struts Confguration 1.0//EN"
    "http://jakarta.apache.org/struts/dtds/struts-confg_1_0.dtd">
<struts-confg>
<form-beans>
  <form-bean name="login" type="test.struts.LoginForm" />
</form-beans>
<global-forwards>
</global-forwards>
<action-mappings>
  <action
    path="/login"
    type="test.struts.LoginAction" >
      <forward name="valid" path="/jsp/MainMenu.jsp" />
      <forward name="invalid" path="/jsp/LoginView.jsp" />
  </action>
</action-mappings>
<plug-in className="org.apache.struts.validator.ValidatorPlugIn">
   <set-property property="pathnames"
   value="/test/WEB-INF/validator-rules.xml, /WEB-INF/validation.xml"/>
</plug-in>
</struts-confg>
```
#### **11.2 Java Enterprise Edition Declarative Confguration**

Some security capabilities are accessible from within a Java program. Programmatic security is done within the web application using framework specifc or standard Java Enterprise Edition (JEE) framework APIs. JEE has the JEE security model which, uses a role-based security model in which, access to application resources is granted based on the security role. The security role is a logical grouping of principals (authenticated entities, usually a user), and access is declared by specifying a security constraint on the role.

The constraints and roles are expressed as deployment descriptors expressed as XML elements. Diferent types of components use diferent formats, or schemas, for their deployment descriptors:

**•** Web components may use a web application deployment descriptor in the fle web.xml

**•** Enterprise JavaBeans components may use an EJB deployment descriptor named META-INF/ejb-jar.xml The deployment descriptor can defne resources (e.g. servlets accessible via a specifc URL), which roles are authorized to access the resource, and how access is constrained (e.g. via GET but not POST).

The example web component descriptor in **sample 11.2**, (included in the "web.xml" fle) defnes a Catalog servlet, a "manager" role, a SalesInfo resource within the servlet accessible via GET and POST requests, and specifes that only users with "manager" role, using SSL and successfully using HTTP basic authentication should be granted access.

# **Sample 11.2**

<?xml version="1.0" encoding="ISO-8859-1"?> <web-app xmlns="http://java.sun.com/xml/ns/j2ee" xmlns:xsi="http://www.w3.org/2001/XMLSchema-instance" xsi:schemaLocation="http://java.sun.com/xml/ns/j2ee http://java.sun.com/xml/ns/j2ee/web-app\_2\_5.xsd" version=?2.5?>

 <display-name>A Secure Application</display-name> <servlet> <servlet-name>catalog</servlet-name> <servlet-class>com.mycorp.CatalogServlet</servlet-class> <init-param> <param-name>catalog</param-name> <param-value>Spring</param-value> </init-param>

 <!-- Defne Security Roles --> <security-role-ref> <role-name>MGR</role-name> <role-link>manager</role-link> </security-role-ref> </servlet>

 <security-role> <role-name>manager</role-name> </security-role> <servlet-mapping> <servlet-name>catalog</servlet-name> <url-pattern>/catalog/\*</url-pattern> </servlet-mapping>

 <!-- Defne A Security Constraint --> <security-constraint>

 <!-- Specify the Resources to be Protected --> <web-resource-collection> <web-resource-name>SalesInfo</web-resource-name> <url-pattern>/salesinfo/\*</url-pattern> <http-method>GET</http-method> <http-method>POST</http-method> </web-resource-collection>

 <!-- Specify which Users Can Access Protected Resources --> <auth-constraint> <role-name>manager</role-name> </auth-constraint>

```
 <!-- Specify Secure Transport using SSL (confdential guarantee) -->
 <user-data-constraint>
  <transport-guarantee>CONFIDENTIAL</transport-guarantee>
 </user-data-constraint>
 </security-constraint>
 <!-- Specify HTTP Basic Authentication Method -->
 <login-confg>
```
<auth-method>BASIC</auth-method>

<realm-name>fle</realm-name>

</login-confg>

</web-app>

Security roles can also be declared for enterprise Java beans in the "ejb-jar.xml" fle as seen in fgure **sample 11.3**.

```
<ejb-jar>
  <assembly-descriptor>
     <security-role>
        <description>The single application role</description>
        <role-name>TheApplicationRole</role-name>
     </security-role>
   </assembly-descriptor>
 </ejb-jar>
Sample 11.3
```
For beans, however, rather than specifying access to resources within servlets, access to bean methods is specifed. The example in **sample 11.4** illustrates several types of method access constraints for several beans.

```
<ejb-jar>
  <assembly-descriptor>
     <method-permission>
       <description>The employee and temp-employee roles may access any
         method of the EmployeeService bean </description>
       <role-name>employee</role-name>
       <role-name>temp-employee</role-name>
       <method>
         <ejb-name>EmployeeService</ejb-name>
         <method-name>*</method-name>
       </method>
     </method-permission>
Sample 11.4
```
 <method-permission> <description>The employee role may access the fndByPrimaryKey, getEmployeeInfo, and the updateEmployeeInfo(String) method of the AardvarkPayroll bean </description> <role-name>employee</role-name> <method> <ejb-name>AardvarkPayroll</ejb-name> <method-name>fndByPrimaryKey</method-name> </method> <method> <ejb-name>AardvarkPayroll</ejb-name> <method-name>getEmployeeInfo</method-name> </method> <method> <ejb-name>AardvarkPayroll</ejb-name> <method-name>updateEmployeeInfo</method-name> <method-params> <method-param>java.lang.String</method-param> </method-params> </method> </method-permission> <method-permission> <description>The admin role may access any method of the EmployeeServiceAdmin bean </description> <role-name>admin</role-name> <method> <ejb-name>EmployeeServiceAdmin</ejb-name> <method-name>\*</method-name> </method> </method-permission> <method-permission> <description>Any authenticated user may access any method of the EmployeeServiceHelp bean</description> <unchecked/> <method> <ejb-name>EmployeeServiceHelp</ejb-name> <method-name>\*</method-name> </method> </method-permission> <exclude-list> <description>No freTheCTO methods of the EmployeeFiring bean may be used in this deployment</description> <method> <ejb-name>EmployeeFiring</ejb-name> <method-name>freTheCTO</method-name> </method> </exclude-list>

 </assembly-descriptor> </ejb-jar>

If XML deployment descriptors are used to secure the application, code review should include the "web.xml" and "ejb-jar.xml" fles to ensure that access controls are properly applied to the correct roles, and authentication methods are as expected.

#### **11.3 JEE Annotations**

JEE annotations for security are defned in the Java Docs **[2]**. The available annotations are:

# **• @DeclareRoles**

- **@DenyAll** no roles may invoke the method.
- **@PermitAll** all roles may invoke the method.
- **@RolesAllowed** roles permitted to invoke the method.
- **@RunAs** dynamically run the method as a particular role.

For example the code in **sample 11.5** allows employees and managers to add movies to the persistent store, anyone to list movies, but only managers may delete movies.

```
Sample 11.5
```

```
public class Movies {
   private EntityManager entityManager;
   @RolesAllowed({"Employee", "Manager"})
   public void addMovie(Movie movie) throws Exception {
     entityManager.persist(movie);
  }
   @RolesAllowed({"Manager"})
   public void deleteMovie(Movie movie) throws Exception {
     entityManager.remove(movie);
  }
   @PermitAll
   public List<Movie> getMovies() throws Exception {
     Query query = entityManager.createQuery("SELECT m from Movie as m");
     return query.getResultList();
  }
}
```
Code review should look for such annotations. If present, ensure they refect the correct roles and permissions, and are consistent with any declared role permissions in the "ejb-jar.xml" fle.

# **11.4 Framework Specifc Confguration**

#### **Apache Tomcat**

The server.xml**[3]** fle should be reviewed to ensure security related parameters are confgured as expected. The tomcat server.xml fle defnes many security related parameters.

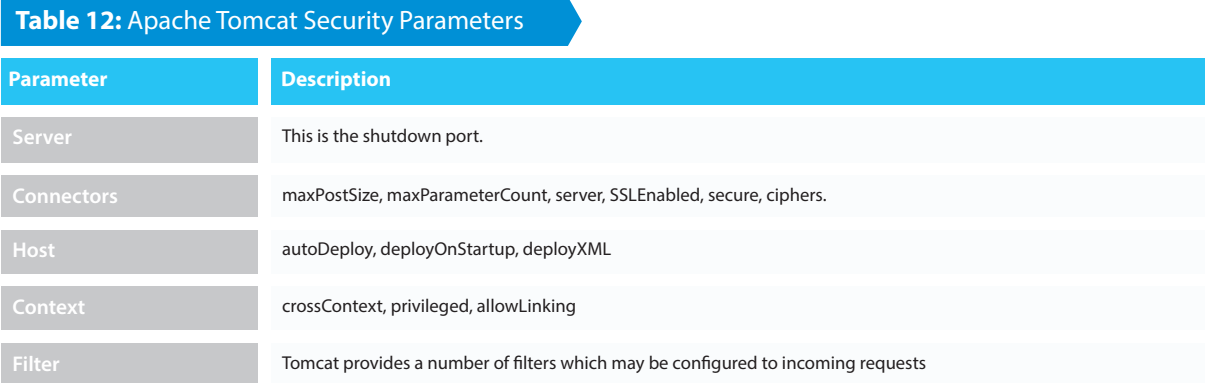

Filters are especially powerful, and a code review should validate they are used unless there is a compelling reason not to.

#### **Jetty**

Jetty adds several security enhancements:

**•** Limiting form content

**•** Obfuscating passwords

The maximum form content size and number of form keys can be confgured at server and web application level in the "jetty-web.xml" fle.

# **Sample 11.6**

…

<Confgure class="org.eclipse.jetty.webapp.WebAppContext">

```
 <Set name="maxFormContentSize">200000</Set>
 <Set name="maxFormKeys">200</Set>
</Confgure> 
<confgure class="org.eclipse.jetty.server.Server">
 ...
 <Call name="setAttribute">
  <Arg>org.eclipse.jetty.server.Request.maxFormContentSize</Arg>
```

```
 <Arg>100000</Arg>
```
</Call>

<Call name="setAttribute">

```
 <Arg>org.eclipse.jetty.server.Request.maxFormKeys</Arg>
```

```
 <Arg>2000</Arg>
```
</Call>

```
</confgure>
```
Jetty also supports the use of obfuscated passwords in jetty XML fles where a plain text password is usually needed. **sample 11.7** shows example code setting the password for a JDBC Datasource with obfuscation (the obfuscated password is generated by Jetty org.eclipse.jetty.util.security.Password utility).

#### **Sample 11.7**

```
<New id="DSTest" class="org.eclipse.jetty.plus.jndi.Resource">
<Arg></Arg>
<Arg>jdbc/DSTest</Arg>
<Arg>
        <New class="com.jolbox.bonecp.BoneCPDataSource">
                 <Set name="driverClass">com.mysql.jdbc.Driver</Set>
                 <Set name="jdbcUrl">jdbc:mysql://localhost:3306/foo</Set>
                 <Set name="username">dbuser</Set>
                 <Set name="password">
                 <Call class="org.eclipse.jetty.util.security.Password" name="deobfuscate">
                         <Arg>OBF:1ri71v1r1v2n1ri71shq1ri71shs1ri71v1r1v2n1ri7</Arg> 
                 </Call>
                 </Set>
                 <Set name="minConnectionsPerPartition">5</Set>
                 <Set name="maxConnectionsPerPartition">50</Set>
                 <Set name="acquireIncrement">5</Set>
                 <Set name="idleConnectionTestPeriod">30</Set>
        </New>
</Arg></New>
```
#### **JBoss AS**

JBoss Application Server, like Jetty, allows password obfuscation (called password masking in JBoss) in its XML confguration fles. After using JBoss password utility to create password mask, replace any occurrence of a masked password in XML confguration fles with the following annotation.

#### **Sample 11.8**

```
<annotation>@org.jboss.security.integration.password.Password
          (securityDomain=MASK_NAME,methodName=setPROPERTY_NAME)
</annotation>
```
See Masking Passwords in XML Confguration in the JBoss Security Guide.

#### **Oracle WebLogic**

WebLogic server supports additional deployment descriptors in the "weblogic.xml" fle as shown in **table 13**.

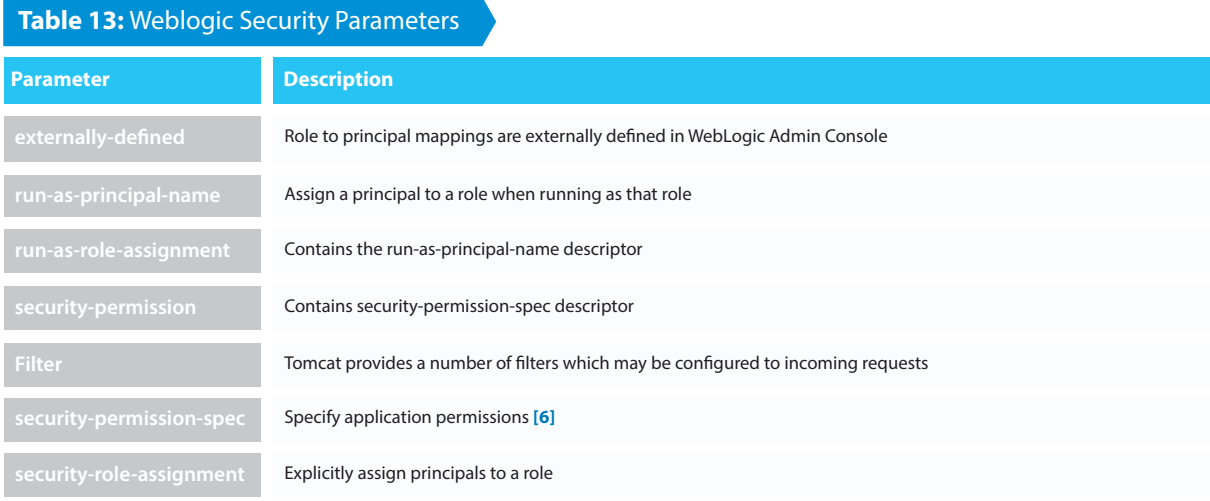

More information on WebLogic additional deployment descriptors may be found at weblogic.xml Deployment Descriptors.

For general guidelines on securing web applications running within WebLogic, see the Programming WebLogic Security guide and the NSA's BEA WebLogic Platform Security Guide.

#### **11.5 Programmatic Confguration: J2EE**

The J2EE API for programmatic security consists of methods of the EJBContext interface and the HttpServletRequest interface. These methods allow components to make business-logic decisions based on the security role of the caller or remote user (there are also methods to authenticate users, but that is outside the scope of secure deployment confguration).

#### **The J2EE APIs that interact with J2EE security confguration include:**

- getRemoteUser, which determines the user name with which the client authenticated
- isUserInRole, which determines whether a remote user is in a specifc security role.
- getUserPrincipal, which determines the principal name of the current user and returns a java.security.

Use of these programmatic APIs should be reviewed to ensure consistency with the confguration. Specifcally, the security-role-ref element should be declared in the deployment descriptor with a role-name subelement containing the role name to be passed to the isUserInRole method.

The code in **sample 11.9** demonstrates the use of programmatic security for the purposes of programmatic login and establishing identities and roles. This servlet does the following:

- displays information about the current user.
- prompts the user to log in.
- prints out the information again to demonstrate the effect of the login method.
- Iogs the user out.
- prints out the information again to demonstrate the effect of the logout method.

```
Sample 11.9
```
package enterprise.programmatic\_login;

```
import java.io.*;
import java.net.*;
import javax.annotation.security.DeclareRoles;
import javax.servlet.*;
import javax.servlet.http.*;
```

```
@DeclareRoles("javaee6user")
public class LoginServlet extends HttpServlet {
```

```
 /**
```

```
 * Processes requests for both HTTP GET and POST methods.
```
\* @param request servlet request

```
 * @param response servlet response
```

```
 */
```

```
 protected void processRequest(HttpServletRequest request, 
       HttpServletResponse response)
    throws ServletException, IOException {
  response.setContentType("text/html;charset=UTF-8");
  PrintWriter out = response.getWriter();
  try {
    String userName = request.getParameter("txtUserName");
```
String password = request.getParameter("txtPassword");

```
out.println("Before Login" + "<br>>>br>");
 out.println("IsUserInRole?.."
```

```
+ request.isUserInRole("javaee6user")+"<br>");
 out.println("getRemoteUser?.." + request.getRemoteUser()+"<br>");
 out.println("getUserPrincipal?.."
```

```
+ request.getUserPrincipal()+"<br>");
```

```
 out.println("getAuthType?.." + request.getAuthType()+"<br><br>");
```
#### try {

```
 request.login(userName, password); 
 } catch(ServletException ex) {
   out.println("Login Failed with a ServletException.." 
     + ex.getMessage());
   return;
 }
 out.println("After Login..."+"<br><br>");
 out.println("IsUserInRole?.."
```

```
+ request.isUserInRole("javaee6user")+"<br>");
       out.println("getRemoteUser?.." + request.getRemoteUser()+"<br>");
       out.println("getUserPrincipal?.." 
            + request.getUserPrincipal()+"<br>");
       out.println("getAuthType?.." + request.getAuthType()+"<br><br>");
       request.logout();
      out.println("After Logout..."+"<br><br>");
       out.println("IsUserInRole?.." 
            + request.isUserInRole("javaee6user")+"<br>");
       out.println("getRemoteUser?.." + request.getRemoteUser()+"<br>");
       out.println("getUserPrincipal?.."
            + request.getUserPrincipal()+"<br>");
       out.println("getAuthType?.." + request.getAuthType()+"<br>");
    \} finally \{ out.close();
     }
   }
   ...
}
```
More detailed information can be found in the Java EE Tutorial: Using Programmatic Security with Web Applications.

#### **11.6 Microsoft IIS**

ASP.NET / IIS applications use an optional XML-based confguration fle, named web.confg, to maintain application confguration settings. This covers issues such as authentication, authorization, error pages, HTTP settings, debug settings, web service settings, etc. Without knowledge of these fles, a transactional analysis would be very difficult and not accurate.

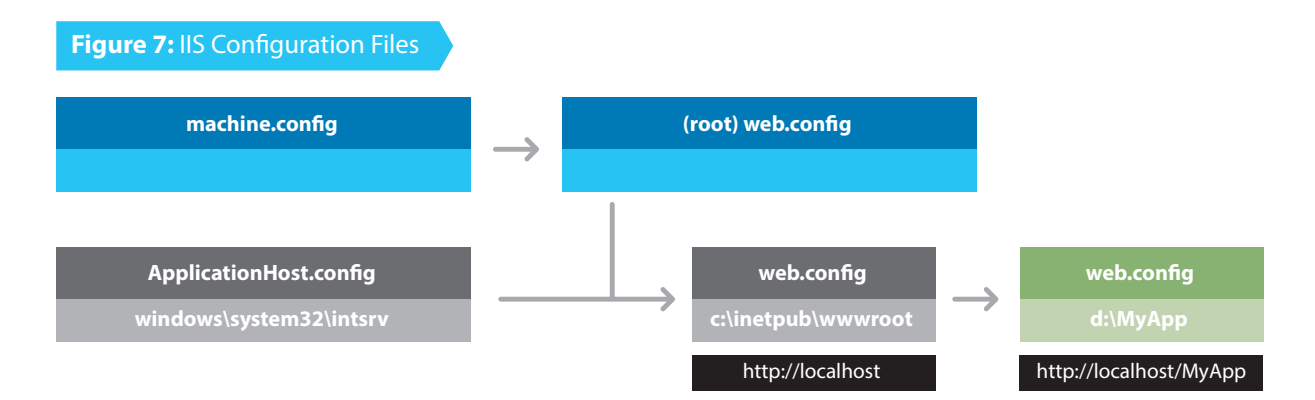

In IIS 7 there is a confguration system which afects the hierarchy level and how one fle can inherit from

another. The following fgure shows how this will work and the location of each fle (Aguilar, 2006)

**94**

It is possible to provide a fle web.confg at the root of the virtual directory for a web application. If the fle is absent, the default confguration settings in machine.confg will be used. If the fle is present, any settings in

# **Sample 11.10**

```
<authentication mode="Forms">
  <forms name="name"
    loginUrl="url" 
    protection="Encryption"
    timeout="30" path="/" 
    requireSSL="true|"
    slidingExpiration="false">
    <credentials passwordFormat="Clear">
     <user name="username" password="password"/>
    </credentials>
  </forms>
  <passport redirectUrl="internal"/>
</authentication>
```
web.confg will override the default settings.

Many of the important security settings are not set in the code, but in the framework confguration fles. Knowledge of the framework is of paramount importance when reviewing framework-based applications.

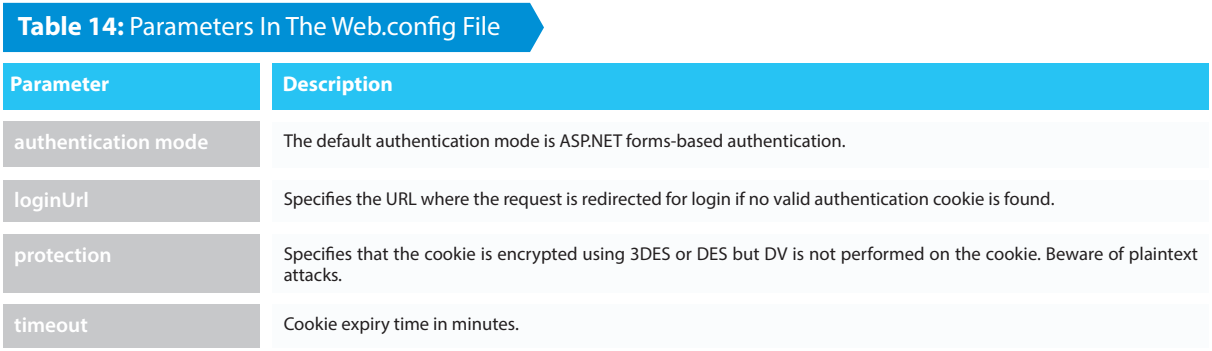

Some examples of framework specifc parameters in the web.confg fle are shown in **table 14**. **11.7 Framework Specifc Confguration: Microsoft IIS**

Security features can be confgured in IIS using the Web.confg (application level) or ApplicationHost.confg (server level) fle, in the <system.webServer><security> section. The types of features that may be confgured include:

- Permitted authentication methods
- Authorization rules
- Request flters and limits
- Use of SSL
- Source IP address fltering
- Error handling

The Web.confg and ApplicationHost.confg fles should be included in code review. The <system.web-

Server><security> sections should be reviewed to ensure all security confguration is as expected.

For guidelines on securing the overall confguration of Microsoft IIS, see the IIS supports basic, client certifcate, digest, IIS client certifcate, and Windows authentication methods. They are confgured in the <system.web-Server><security><authentication> section.

The example in **sample 11.11** disables anonymous authentication for a site named MySite, then enables both

# **Sample 11.11**

<location path="MySite"> <system.webServer> <security> <authentication> <anonymousAuthentication enabled="false" /> <basicAuthentication enabled="true" defaultLogonDomain="MySite" /> <windowsAuthentication enabled="true" /> </authentication> </security> </system.webServer> </location>

basic authentication and windows authentication for the site.

IIS authorization confguration allows specifcation of users access to the site or server and is confgured in the <system.webServer><security><authorization> section.

The confguration in **sample 11.12** removes the default IIS authorization settings, which allows all users access to Web site or application content, and then confgures an authorization rule that allows only users with ad-

# **Sample 11.12**

```
<confguration>
  <system.webServer>
   <security>
     <authorization>
      <remove users="*" roles="" verbs="" />
      <add accessType="Allow" users="" roles="Administrators" />
     </authorization>
   </security>
  </system.webServer>
</confguration
```
ministrator privileges to access the content.

IIS supports fltering, including enforcing limits, on incoming HTTP requests. **Table 15** shows many of the IIS security parameters that can be set.

#### **Table 15:** IIS Security Parameters

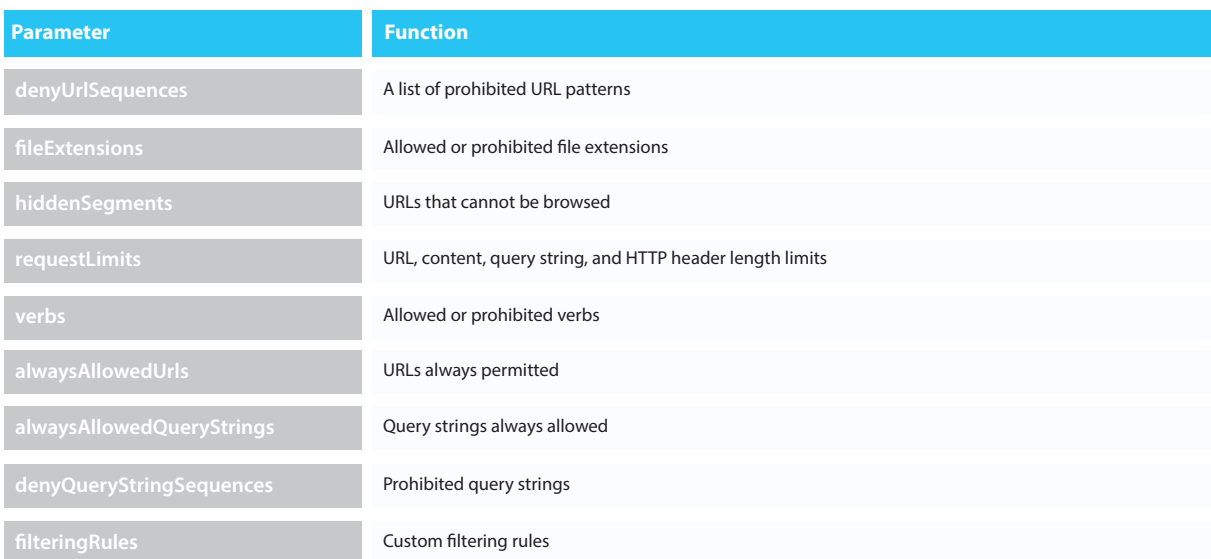

These parameters are confgured in the **<system.webServer><security><requestFiltering>** section. The example in **sample 11.13**:

**•** Denies access to two URL sequences. The frst sequence prevents directory transversal and the second sequence prevents access to alternate data streams.

**•** Sets the maximum length for a URL to 2KB and the maximum length for a query string to 1KB.

```
<confguration>
   <system.webServer>
    <security>
      <requestFiltering>
       <denyUrlSequences>
        <add sequence=".." />
        <add sequence=":" />
       </denyUrlSequences>
       <fleExtensions allowUnlisted="false" />
       <requestLimits maxUrl="2048" maxQueryString="1024" />
       <verbs allowUnlisted="false" />
      </requestFiltering>
    </security>
   </system.webServer>
</confguration>
Sample 11.13
```
**•** Denies access to unlisted fle name extensions and unlisted HTTP verbs.

IIS allows specifying whether SSL is supported, is required, whether client authentication is supported or required, and cipher strength. It is configured in the <system.webServer><security><access> section. The ex-

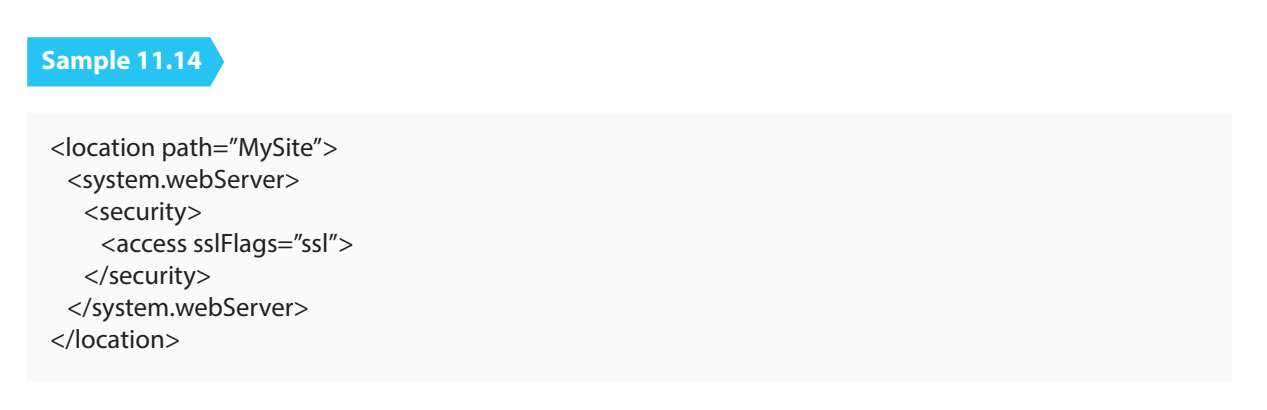

ample in **fgure A5.13** specifes SSL as required for all connections to the site MySite. IIS allows restrictions on source IP addresses or DNS names. It is confgured in the **<system.webServer><security><ipSecurity>** section as shown in **sample 11.15** where the example confguration denies access to the

# **Sample 11.15**

```
<location path="Default Web Site">
  <system.webServer>
   <security>
     <ipSecurity>
     <add ipAddress="192.168.100.1" />
      <add ipAddress="169.254.0.0" subnetMask="255.255.0.0" />
     </ipSecurity>
   </security>
  </system.webServer>
</location>
```
IP address **192.168.100.1** and to the entire **169.254.0.0** network:

Detailed information on IIS security confguration can be found at IIS Security Confguration. Specifc security feature confguration information can be found at Authentication, Authorization, SSL, Source IP, Request Filtering, and Custom Request Filtering**[12]**.

#### **11.8 Programmatic Confguration: Microsoft IIS**

Microsoft IIS security confguration can also be programmatically set from various languages:

- appcmd.exe set config
- C#
- Visual Basic
- JavaScript

For example, disabling anonymous authentication for a site named MySite, then enabling both basic authentication and windows authentication for the site (as done via confguration in the section above) can be accom-

# **Sample 11.16**

appcmd.exe set confg "MySite" -section:system.webServer/security/authentication /anonymousAuthentication /enabled:"False" /commit:apphost appcmd.exe set confg "MySite" -section:system.webServer/security/authentication /basicAuthentication /enabled:"True" /commit:apphost appcmd.exe set confg "MySite" -section:system.webServer/security/authentication /windowsAuthentication /enabled:"True" /commit:apphost

plished from the command line using the commands in fgure **sample 11.16**.

#### **Sample 11.17**

```
using System;
using System.Text;
using Microsoft.Web.Administration;
internal static class Sample {
```
private static void Main() {

```
 using(ServerManager serverManager = new ServerManager()) { 
  Confguration confg = serverManager.GetApplicationHostConfguration();
```

```
 ConfgurationSection anonymousAuthenticationSection =
  confg.GetSection("system.webServer/security/authentication
           /anonymousAuthentication", "MySite");
anonymousAuthenticationSection["enabled"] = false;
```

```
ConfigurationSection basicAuthenticationSection =
  confg.GetSection("system.webServer/security/authentication
            /basicAuthentication", "MySite");
 basicAuthenticationSection["enabled"] = true;
```

```
ConfigurationSection windowsAuthenticationSection =
  confg.GetSection("system.webServer/security/authentication
          /windowsAuthentication", "MySite");
windowsAuthenticationSection["enabled"] = true;
```
 serverManager.CommitChanges(); }

 } }

```
Alternatively the same authentication setup can be coded programmatically as in sample 11.17.
When reviewing source code, special attention should be paid to confguration updates in security sections.
```
Request Filtering was introduced in IIS7 and it has replaced the functionality UrlScan add-on for IIS 6.0. This built-in security feature allows to flter undesired URL request but it is also possible to confgure diferent kinds of fltering. To begin with, it is important to understand how the IIS pipeline works when a request is done. The

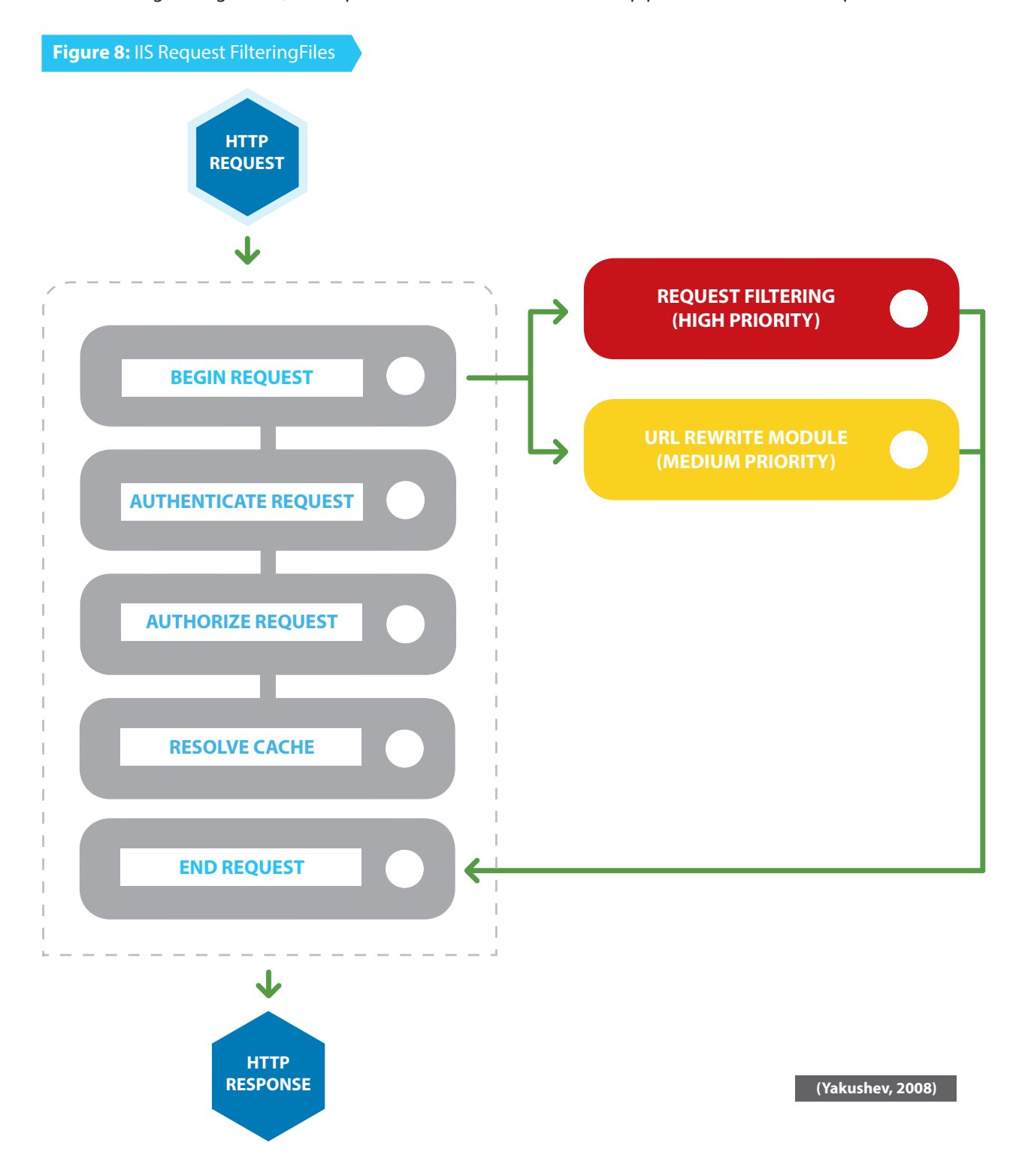

following diagram shows the order in these modules

#### **Sample 11.18**

```
<confguration>
  <system.webServer>
   <security>
     <requestFiltering>
      <denyUrlSequences>
       <add sequence=".." />
       <add sequence=":" />
      </denyUrlSequences>
      <fleExtensions allowUnlisted="false" />
      <requestLimits maxUrl="2048" maxQueryString="1024" />
      <verbs allowUnlisted="false" />
     </requestFiltering>
    </security>
  </system.webServer>
</confguration>
```
Request fltering can be setup through the IIS interface or on the web.confg fle. Example: (Yakushev, 2008)

#### **Sample 11.19**

```
using System;
 using System.Text;
 using Microsoft.Web.Administration;
 internal static class Sample
 {
  private static void Main()
\{ using (ServerManager serverManager = new ServerManager())
    {
     Confguration confg = serverManager.GetWebConfguration("Default Web Site");
     ConfgurationSection requestFilteringSection = confg.GetSection("system.webServer/security 
     /requestFiltering");
     ConfgurationElementCollection denyUrlSequencesCollection = 
     requestFilteringSection.GetCollection("denyUrlSequences");
     ConfgurationElement addElement = denyUrlSequencesCollection.CreateElement("add");
    addElement["sequence"] = @"...";
     denyUrlSequencesCollection.Add(addElement);
     ConfgurationElement addElement1 = denyUrlSequencesCollection.CreateElement("add");
    addElement1["sequence"] = @":";
     denyUrlSequencesCollection.Add(addElement1);
     ConfgurationElement addElement2 = denyUrlSequencesCollection.CreateElement("add");
    addElement2["sequence"] = @"\";
     denyUrlSequencesCollection.Add(addElement2);
```

```
 serverManager.CommitChanges();
   }
  }
 }
```
This can also be done through the application code, for example: (Yakushev, 2008)

#### **Filtering Double - Encoded Requests**

This attack technique consists of encoding user request parameters twice in hexadecimal format in order to bypass security controls or cause unexpected behavior from the application. It's possible because the webserver accepts and processes client requests in many encoded forms.

By using double encoding it's possible to bypass security flters that only decode user input once. The second decoding process is executed by the backend platform or modules that properly handle encoded data, but don't have the corresponding security checks in place.

Attackers can inject double encoding in pathnames or query strings to bypass the authentication schema and security flters in use by the web application.

There are some common character that are used in Web applications attacks. For example, Path Traversal attacks use **"../" (dot-dot-slash)** , while XSS attacks use **"<"** and **">"** characters. These characters give a hexadecimal representation that difers from normal data.

For example, **"../" (dot-dot-slash)** characters represent **%2E%2E%2f** in hexadecimal representation. When the **%** symbol is encoded again, its representation in hexadecimal code is **%25**. The result from the double encoding process **"../"(dot-dot-slash)** would be **%252E%252E%252F**:

- The hexadecimal encoding of "../" represents "%2E%2E%2f"
- Then encoding the "%" represents "%25"
- Double encoding of "../" represents "%252E%252E%252F"

If you do not want IIS to allow doubled-encoded requests to be served, use the following (IIS Team,2007):

# **Sample 11.20**

<confguration> <system.webServer> <security> <requestFiltering allowDoubleEscaping="false"> </requestFiltering> </security> </system.webServer> </confguration>

#### **Filter High Bit Characters**

This allows or rejects all requests to IIS that contain non-ASCII characters . When this occurs error code 404.12. is displayed to the user . The **UrlScan (IIS6 add-on)** equivalent is **AllowHighBitCharacters**.

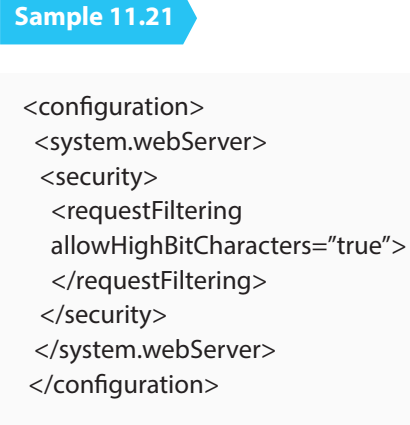

#### **Filter Based on File Extensions**

Using this flter you can allow IIS to a request based on fle extensions, the error code logged is 404.7. The **AllowExtensions** and **DenyExtensions** options are the **UrlScan** equivalents.

# <confguration> <system.webServer> <security> <requestFiltering> <fleExtensions allowUnlisted="true" > <add fleExtension=".asp" allowed="false"/> </fleExtensions> </requestFiltering> </security> </system.webServer> </confguration> **Sample 11.22**

#### **Filter Based on Request Limits**

When IIS rejects a request based on request limits, the error code logged is:

- 404.13 if the content is too long.
- 404.14 if the URL is too large.
- 404.15 if the query string is too long.

This can be used to limit a long query string or too much content sent to an application which you cannot change the source code to fx the issue.

# **Sample 11.23**

 <confguration> <system.webServer> <security> <requestFiltering> <requestLimits maxAllowedContentLength="30000000" maxUrl="260" maxQueryString="25"  $/$  </requestFiltering> </security> </system.webServer> </confguration>

#### **Filter by Verbs**

When IIS reject a request based on this feature, the error code logged is 404.6. This corresponds to the UseAllowVerbs, AllowVerbs, and DenyVerbs options in UrlScan.

In case you want the application to use only certain type of verb, it is necessary to frt set the allowUnlisted to 'false' and then set the verbs that you would like to allow (see example)

#### **Sample 11.24**

<confguration> <system.webServer> <security> <requestFiltering> <verbs allowUnlisted="false"> <add verb="GET" allowed="true" /> </verbs> </requestFiltering> </security> </system.webServer> </confguration>

#### **Filter Based on URL Sequences**

This feature defnes a list of sequences that IIS can reject when it is part of a request. When IIS reject a request for this feature, the error code logged is 404.5.This corresponds to the DenyUrlSequences feature in UrlScan. This is a very powerful feature. This avoids a given character sequence from ever being attended by IIS:

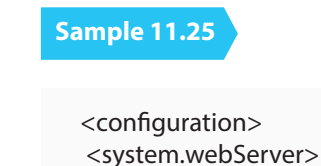

**104**

 <security> <requestFiltering> <denyUrlSequences> <add sequence=".."/> </denyUrlSequences> </requestFiltering> </security> </system.webServer> </confguration>

#### **Filter Out Hidden Segments**

In case you want IIS to serve content in binary directory but not the binary, you can apply this confguration.

#### **Sample 11.26**

<confguration> <system.webServer> <security> <requestFiltering> <hiddenSegments> <add segment="BIN"/> </hiddenSegments> </requestFiltering> </security> </system.webServer> </confguration>

#### **Password protection and sensitive information**

The web.confg fles might include sensitive information in the connection strings such as database passwords, mail server user names among others.

Sections that are required to be encrypted are:

- <appSettings>. This section contains custom application settings.
- <connectionStrings>. This section contains connection strings.
- <identity>. This section can contain impersonation credentials.
- <sessionState>. This section contains the connection string for the out-of-process session state provider.

Passwords and user names contained in a <connectionstring> section should be encrypted. ASP.NET allows you to encrypt this information by using the functionality aspnet\_regiis .This utility is found in the installed .NET framework under the folder

**%windows%\Microsoft.NET\Framework\v2.0.50727**

You can specify the section you need to encrypt by using the command: **aspnet\_regiis -pef sectiontobeencryoted** 

#### **Encrypting sections in Web.Confg fle**

Even though encrypting sections is possible, not all sections can be encrypted, specifcally sections that are

read before user code is run. The following sections cannot be encrypted:

- <processModel>
- <runtime>
- <mscorlib>
- <startup>
- <system.runtime.remoting>
- <confgProtectedData>
- <satelliteassemblies>
- <cryptographySettings>
- <cryptoNameMapping>
- <cryptoClasses>

#### **Machine-Level RSA key container or User-Level Key Containers**

Encrypting a single fle using machine-level RSA key has its disadvantages when this fle is moved to other servers. In this case, user-level RSA key container is strongly advised. The RSAProtectedConfgurationProvider supports machine-level and user-level key containers for key storage.

RSA machine key containers are stored in the following folder: **\Documents and Settings\All Users\Application Data\Microsoft\Crypto\RSA\MachineKeys**

#### **User Key Container**

When the application that needs to be protected is in a shared hosting environment and protection of sensitive data cannot be accessible to other applications, the user key container is strongly recommended. In this case each application should have a separate identity. RSA user-level key containers are stored in the following folder:

#### **\Documents and Settings\{UserName}\Application Data\Microsoft\Crypto\RSA**

#### **IIS confgurations**

Depending on the version of IIS that must be confgured, it is important to revise some of its settings which can comprise security in the server.

### **Trust level**

The trust level is a set of Code Access Security permissions granted to an application within a hosting environment. These are defned using policy fles. Depending on the trust level that must be confgured, it is possible to grant FULL, HIGH, MEDIUM, LOW or MINIMAL level. The ASP.NET host does not apply any additional policy to applications that are running at the full-trust level.

Example:

**Sample 11.27**

<system.web> <securityPolicy> <trustLevel name="Full" policyFile="internal"/> </securityPolicy> </system.web>

#### **Lock Trust Levels**

In the .NET framework web.confg fle is possible to lock applications from changing their trust level This fle is found at:

### **C:\Windows\Microsoft.NET\Framework\{version}\CONFIG**

The following example shows how to lock 2 diferent application confguration trust levels (MSDN, 2013)

# **Sample 11.28**

```
<confguration>
  <location path="application1" allowOverride="false">
   <system.web>
    <trust level="High" />
   </system.web>
  </location>
  <location path="application2" allowOverride="false">
   <system.web>
    <trust level="Medium" />
   </system.web>
  </location>
 </confguration>
```
#### **References**

**•** Yakushev Ruslan , 2008 "IIS 7.0 Request Filtering and URL Rewriting " available at **http://www.iis.net/learn/ extensions/url-rewrite-module/iis-request-fltering-and-url-rewriting** (Last accessed on 14 July, 2013)

**•** OWASP, 2009 "Double Encoding" available at https://www.owasp.org/index.php/Double\_Encoding (Last accessed on 14 July, 2013)

**•** IIS Team, 2007 "Use Request Filtering " available at **http://www.iis.net/learn/manage/confguring-security/ use-request-fltering** (Last accessed on 14 July, 2013)

**•** Aguilar Carlos ,2006 "The new Confguration System in IIS 7" available at **http://blogs.msdn.com/b/carlosag/ archive/2006/04/25/iis7confgurationsystem.aspx** (Last accessed on 14 July, 2013)

**•** MSDN, 2013 . How to: Lock ASP.NET Confguration Settings available at **http://msdn.microsoft.com/en-us/ library/ms178693.aspx** (Last accessed on 14 July, 2013)

# **11.10 Strongly Named Assemblies**

During the build process either QA or Developers are going to publish the code into executable formats. Usually this consists of an exe or and one or several DLL's. During the build/publish process a decision needs to be made to sign or not sign the code.

Signing your code is called creating "strong names" by Microsoft. If you create a project using Visual Studio and use Microsofts "Run code analysis" most likely your will encounter a Microsoft design error if the code is not strong named; "Warning 1 CA2210 : Microsoft.Design : Sign 'xxx.exe' with a strong name key."

Code review needs to be aware if strong naming is being used, benefts and what threat vectors strong naming helps prevent or understand the reasons for not using strong naming.

A strong name is a method to sign an assembly's identity using its text name, version number, culture information, a public key and a digital signature. (Solis, 2012)

**•** Strong naming guarantees a unique name for that assembly.

**•** Strong names protect the version lineage of an assembly. A strong name can ensure that no one can produce a subsequent version of your assembly. Users can be sure that a version of the assembly they are loading comes from the same publisher that created the version the application was built with.

The above two points are very important if you are going to use Global Assembly Cache (GAC).

**•** Strong names provide a strong integrity check and prevent spoofng. Passing the .NET Framework security checks guarantees that the contents of the assembly have not been changed since it was built.

Note, however, that strong names in and of themselves do not imply a level of trust like that provided, for example, by a digital signature and supporting certifcate. If you use the GAC assemblies remember the assemblies are not verifed each time they load since the GAC by design is a locked-down, admin-only store.

What strong names can't prevent is a malicious user from stripping the strong name signature entirely, modifying the assembly, or re-signing it with the malicious user's key.

The code reviewer needs to understand how the strong name private key will be kept secure and managed. This is crucible if you decide strong name signatures are a good ft for your organization.

If principle of least privilege is used so code is not or less susceptible to be access by the hacker and the GAC is not being used strong names provides less benefts or no benefts at all.

#### **How to use Strong Naming**

#### Signing tools

In order to create a strong name assembly there are a set of tools and steps that you need to follow

#### Using Visual Studio

In order to use Visual Studio to create a Strongly Named Assembly, it is necessary to have a copy of the public/ private key pair fle. It is also possible to create this pair key in Visual Studio

In Visual Studio 2005, the C#, Visual Basic, and Visual J# integrated development environments (IDEs) allow you to generate key pairs and sign assemblies without the need to create a key pair using Sn.exe (Strong Name Tool).

These IDEs have a Signing tab in the Project Designer. . The use of the AssemblyKeyFileAttribute to identify key fle pairs has been made obsolete in Visual Studio 2005.

The following fgure illustrates the process done by the compiler
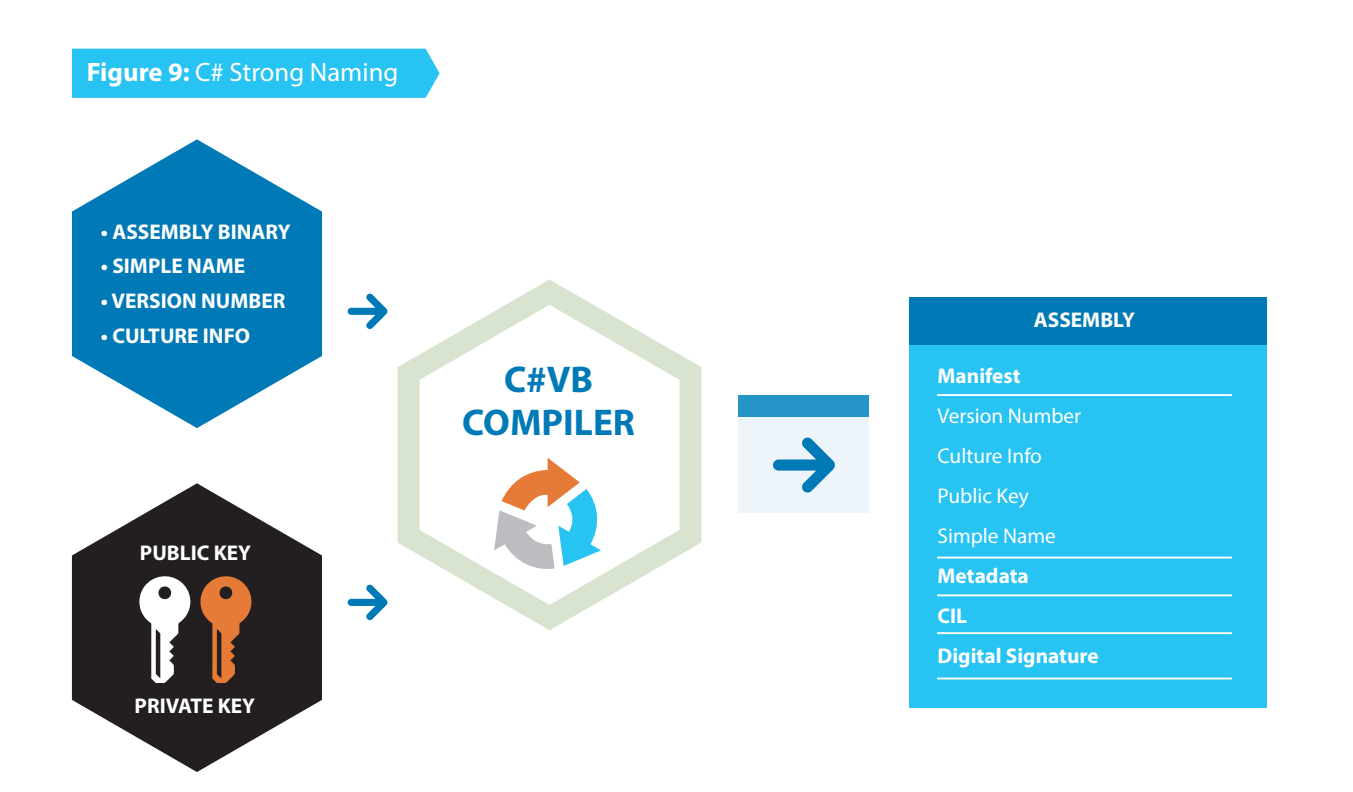

#### **Using Strong Name tool**

The Sign Tool is a command-line tool that digitally signs fles, verifes signatures in fles, or time stamps fles. The Sign Tool is not supported on Microsoft Windows NT, Windows Me, Windows 98, or Windows 95. In case you aren't using the "Visual Studio Command Prompt" (Start >> Microsoft Visual Studio 2010 >> Visual Studio Tools >> Visual Studio Command Prompt (2010)) you can locate **sn.exe** at %**ProgramFiles%\Microsoft SDKs\Windows\v7.0A\bin\sn.exe**

The following command creates a new, random key pair and stores it in keyPair.snk. **sn -k keyPair.snk**

The following command stores the key in keyPair.snk in the container MyContainer in the strong name CSP. **sn -i keyPair.snk MyContainer**

The following command extracts the public key from keyPair.snk and stores it in publicKey.snk. **sn -p keyPair.snk publicKey.snk**

The following command displays the public key and the token for the public key contained in publicKey.snk. **sn -tp publicKey.snk**

The following command verifes the assembly MyAsm.dll. **sn -v MyAsm.dll**

The following command deletes MyContainer from the default CSP. **sn -d MyContainer**

#### **Using the Assembly Linker(AI.exe)**

This tool is automatically installed with Visual Studio and with the Windows SDK. To run the tool, we recommend that you use the Visual Studio Command Prompt or the Windows SDK Command Prompt (CMD Shell). These utilities enable you to run the tool easily, without navigating to the installation folder. For more information, see Visual Studio and Windows SDK Command Prompts.

#### **If you have Visual Studio installed on your computer:**

On the taskbar, click Start, click All Programs, click Visual Studio, click Visual Studio Tools, and then click Visual Studio Command Prompt.

-or-

#### **If you have the Windows SDK installed on your computer:**

On the taskbar, click Start, click All Programs, click the folder for the Windows SDK, and then click Command Prompt (or CMD Shell).

At the command prompt, type the following: **al sources options**

## **Remarks**

All Visual Studio compilers produce assemblies. However if you have one or more modules (metadata without a manifest) you can use Al.exe to create an assembly with the manifest in a separate fle. To install assemblies in the cache, remove assemblies from the cache, or list the contents of the cache, use the Global Assembly Cache Tool (**Gacutil.exe**).

The following command creates an executable fle t2a.exe with an assembly from the t2.netmodule module. The entry point is the Main method in **MyClass**.

**al t2.netmodule /target:exe /out:t2a.exe /main:MyClass.Main**

#### **Use Assembly attributes**

You can insert the strong name information in the code directly. For this, depending on where the key fle is located you can use AssemblyKeyFileAttribute or AssemblyKeyNameAttribute

# **Use Compiler options :use /keyfle or /delaysign**

Safeguarding the key pair from developers is necessary to maintain and guarantee the integrity of the assemblies. The public key should be accessible, but access to the private key is restricted to only a few individuals. When developing assemblies with strong names, each assembly that references the strong-named target assembly contains the token of the public key used to give the target assembly a strong name. This requires that the public key be available during the development process.

You can use delayed or partial signing at build time to reserve space in the portable executable (PE) fle for the strong name signature, but defer the actual signing until some later stage (typically just before shipping the assembly).

**You can use /keyfle or /delaysign in C# and VB.NET (MSDN)**

# **References**

- http://msdn.microsoft.com/en-us/library/wd40t7ad(v=vs.80).aspx
- **•** http://msdn.microsoft.com/en-us/library/c405shex(v=vs.110).aspx
- http://msdn.microsoft.com/en-us/library/k5b5tt23(v=vs.80).aspx
- http://msdn.microsoft.com/en-us/library/t07a3dye(v=vs.80).aspx
- http://msdn.microsoft.com/en-us/library/t07a3dye(v=vs.110).aspx

# **11.10 Round Tripping**

Round Tripping is a reverse engineering technique that allows and attacker to decompile an assembly from a certain application. Ildasm.exe can be used for this purpose, and ILAsm is used to recompiled the assembly.

The MSIL Disassembler( Ildasm.exe) is a companion tool to the MSIL Assembler (Ilasm.exe). Ildasm.exe takes a portable executable (PE) fle that contains Microsoft intermediate language (MSIL) code and creates a text fle suitable as input to Ilasm.exe. This tool is automatically installed with Visual Studio and with the Windows SDK.

#### **The importance of Obfuscation**

As mentioned before, Round Tripping is a technique used to reverse engineer assemblies. Therefore, if you want to avoid your assemblies being reversed engineered or even worse, that the code is victim of malicious manipulation using the Ildasm and Ilasm tools, then it is advisable to apply it. There are diferent kinds of products that can be used for this purpose such as DeepSea, Crypto or Dotfuscator.

# **Using Obfuscation**

The most efective technique used to avoid reverse engineering and tampering of assemblies is the use of Obfuscation. Visual Studio contains a version of Dotfuscator. This program is accessible by choosing on the VS menu, Tools Dotfuscator(Community Edition menu command). Note: This tools is not available in Express versions

To obfuscate your assemblies:

- Build the project in VS Studio
- Tools--> Dotfuscator Community Edition
- A screen prompts asking for which project type, choose 'Creat New Project' and click OK
- On the Input tab of the Dotfuscator interface, click 'Browse and Add assembly to list'

Browse for the compiled application

# **ASPNetConfgs**

#### Introduction

Securing resources in ASP.NET applications is a combination of confguration settings in the Web.confg fle but also, it's important to remember that the IIS confgurations play also a big part on this. It's an integrated approach which provides a total framework of security.

The following highlights the most important aspects of ASP.NET confguration settings within the web.confg fle. For a total overview see chapter ASP.NET security (https://www.owasp.org/index.php/CRV2\_Framework-SpecIssuesASPNet)

#### **Secure Confguration Values**

Sensitive Information saved in confg fles should be encrypted. Encryption keys stored in the machineKey element for example or connectionstrings with username and passwords to login to database.

# **Lock ASP.NET Confguration settings**

You can lock confguration settings in ASP.NET confguration fles (Web.confg fles) by adding an allowOverride attribute to a location element

#### **Confgure directories using Location Settings**

Through the <location> element you can establish settings for specifc folders and fles. The Path attribute is used to specify the fle or subdirectory. This is done in the Web.confg fle example:

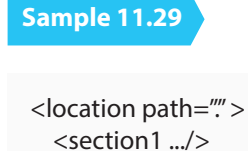

```
<section2 ... />
 </location>
 <location path="Default Web Site" >
 <section1 … />
 <section2 ... />
 </location
 <location path="Default Web Site/MyApplication/Admin/xyz.html" >
<section1 ... /><section2 ... />
 </location>
```
#### **Confgure exceptions for Error Code handling**

Showing and handling the correct error code when a user sends a bad request or invalid parameters is an important confguration subject. Logging these errors are also an excellent help when analyzing potential attacks to the application.

It is possible to configure these errors in the code or in the Web.Config file

The HttpException method describes an exception that occurred during the processing of HTTP requests.For example:

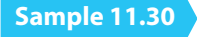

if (string.IsNullOrEmpty(Request["id"])) throw new HttpException(400, "Bad request");

or in the Web.confg fle:

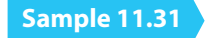

<confguration> <system.web> <customErrors mode="On" defaultRedirect="ErrorPage.html" redirectMode="ResponseRewrite">

```
 <error statusCode="400" redirect="BadRequest.html" />
   <error statusCode="404" redirect="FileNotFound.html" />
  </customErrors>
 </system.web>
 </confguration>
```
# **Input validation**

Anything coming from external sources can be consider as input in a web application. Not only the user inserting data through a web form, but also data retrieved from a web service or database, also headers sent from the browsers fall under this concept. A way of defning when input is safe can be done through outlining a trust boundary.

Defning what is known as trust boundary can help us to visualize all possible untrusted inputs. One of those are user input.ASP.NET has diferent types of validations depending on the level of control to be applied. By default, web pages code is validated against malicious users. The following is a list types of validations used (MSDN, 2013):

# **Figure 10:** IIS Input Validation

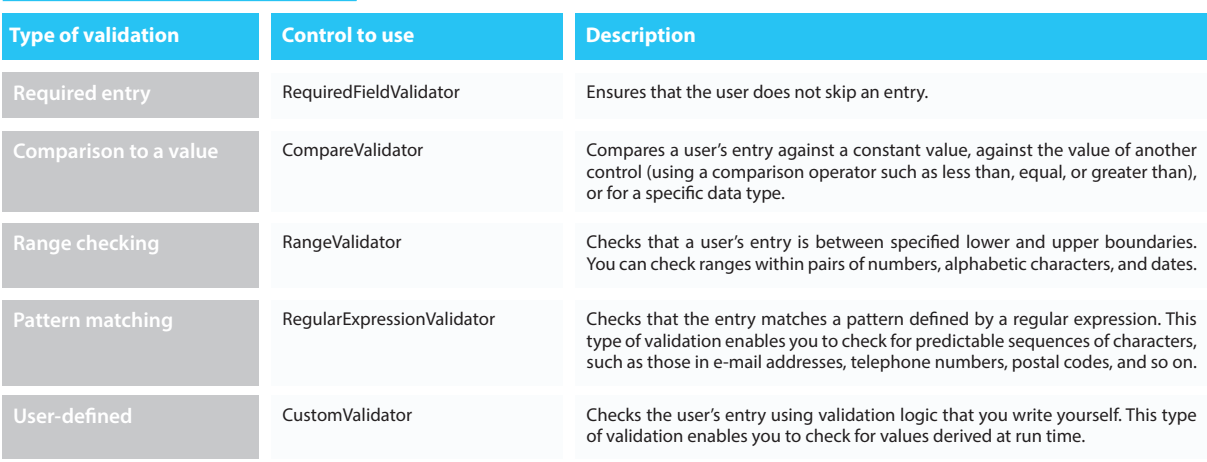

#### **References**

MSDN, 2013 "Securing ASP.NET Confgurations" available at http://msdn.microsoft.com/en-us/library/ms178699%28v=vs.100%29.aspx (Last Viewed, 25th July 2013)

### **11.11 .NET Authentication Controls**

In the .NET, there are Authentication tags in the configuration file. The <authentication> element configures the authentication mode that your applications use. The appropriate authentication mode depends on how your application or Web service has been designed. The default Machine.confg setting applies a secure Windows authentication default as shown below

# **authentication Attributes:mode="[Windows|Forms|Passport|None]"**

**<authentication mode="Windows" />**

# **Forms Authentication Guidelines**

To use Forms authentication, set mode="Forms" on the <authentication> element. Next,

confgure Forms authentication using the child <forms> element. The following fragment shows a secure <forms> authentication element confguration:

# **Sample 11.32**

<authentication mode="Forms">

 <forms loginUrl="Restricted\login.aspx" Login page in an SSL protected folder protection="All" Privacy and integrity requireSSL="true" Prevents cookie being sent over http timeout="10" Limited session lifetime name="AppNameCookie" Unique per-application name path="/FormsAuth" and path slidingExpiration="true" > Sliding session lifetime </forms> </authentication>

Use the following recommendations to improve Forms authentication security:

- Partition your Web site.
- Set protection="All".
- Use small cookie time-out values.
- Consider using a fxed expiration period.
- Use SSL with Forms authentication.
- If you do not use SSL, set sliding Expiration = "false".
- Do not use the <credentials> element on production servers.
- Confgure the <machineKey> element.
- Use unique cookie names and paths.

# **Classic ASP**

For classic ASP pages, authentication is usually performed manually by including the user information in session variablesafter validation against a DB, so you can look for something like: Session ("UserId") = UserName

Session ("Roles") = UserRoles

#### **Code Review .Net Manage Code**

.NET Managed code is less vulnerable to common vulnerabilities found in unmanaged code such as Bufer Overfows and memory corruption however there could be issues in the code that can afect performance and security. The following is a summary of the recommended practices to look for during the code review. Also, it is worth mentioning some tools that can make the work easier on this part and they can help you understand and pin point faws in your code

# **Code Access Security**

This supports the execution of semi-trusted code, preventing several forms of security threats. The following is a summary of possible vulnerabilities due to improper use of Code Access security:

**114**

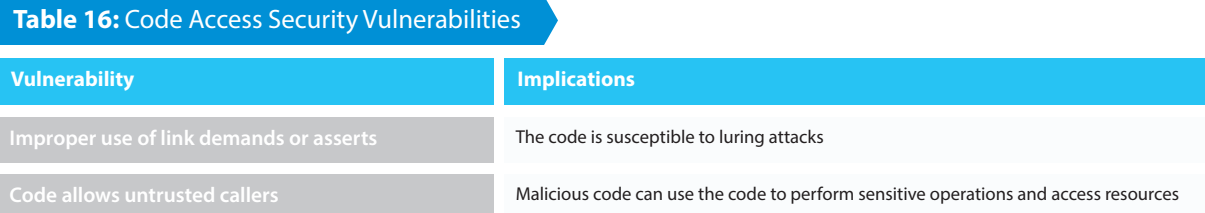

#### **Declarative security**

Use declarative security instead of imperative whenever possible. Example of declarative syntax(MSDN[2], 2013):

#### **Sample 11.33**

```
[MyPermission(SecurityAction.Demand, Unrestricted = true)]
  public class MyClass
  {
  public MyClass()
 {
    //The constructor is protected by the security call.
  }
  public void MyMethod()
 {
    //This method is protected by the security call.
  }
  public void YourMethod()
  {
    //This method is protected by the security call.
  }
}
```
# **Unmanaged code**

Even though C# is a strong type language, it is possible to use unmanaged code calls by using the 'unsafe' code. "Check that any class that uses an unmanaged resource, such as a database connection across method calls, implements the IDisposable interface. If the semantics of the object are such that a Close method is more logical than a Dispose method, provide a Close method in addition to Dispose".

#### **Exception handling**

Manage code should use exception handling for security purposes among other reasons. Make sure that you follow these recommendations:

**\***Avoid exception handling in loops, use try/catch block if it is necessary.

**\***Identify code that swallows exceptions

**\***Use exceptions handling for unexpected conditions and not just to control the fow in the application

# **Tools**

# **FxCop**

FxCop is an analysis tool that analyses binary assemblies, not source code. The tool has a predefned set of rules and it is possible to confgure and extend them.

Some of the available rules regarding security are (CodePlex, 2010):

# **Table 17:** FxCop Flags

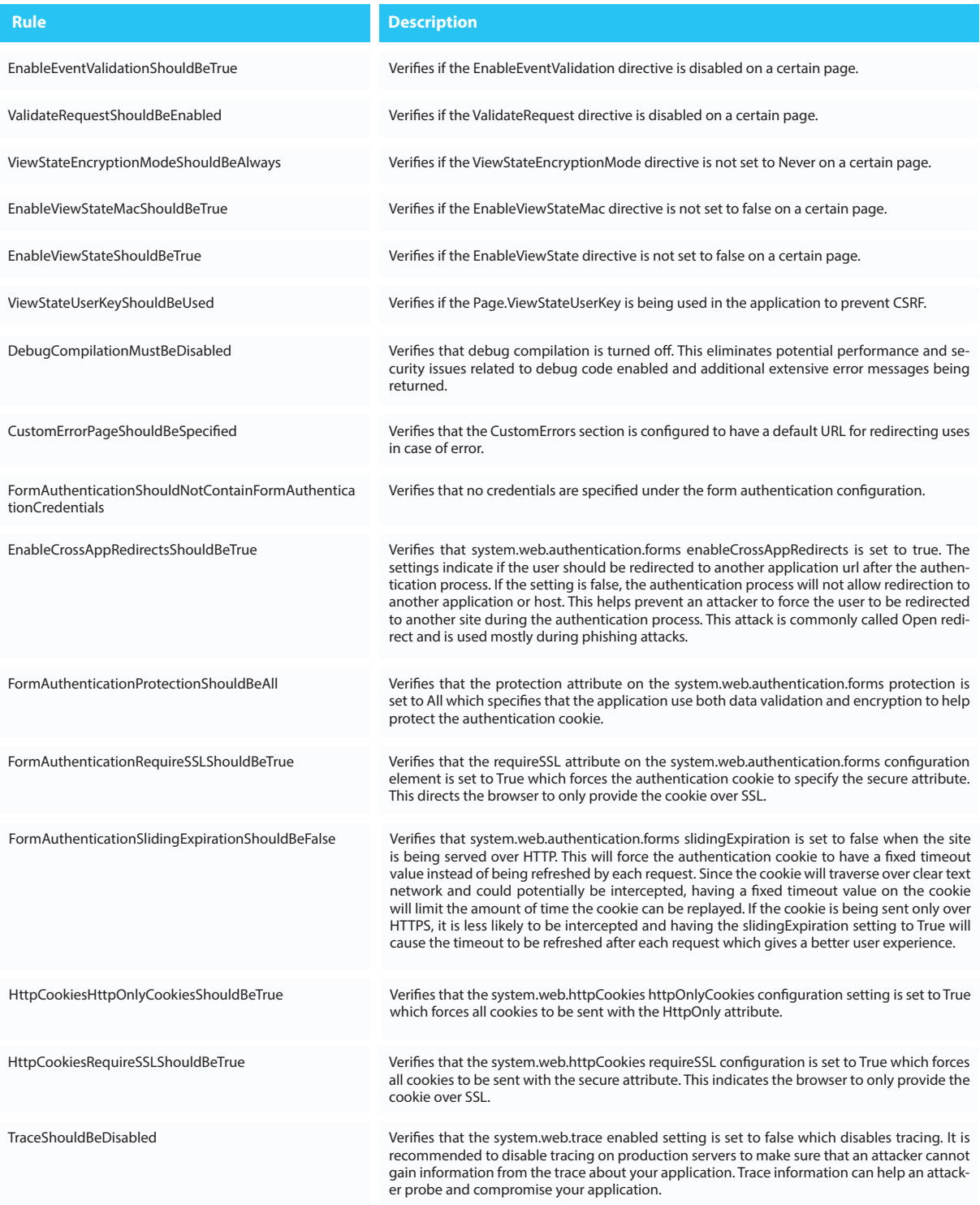

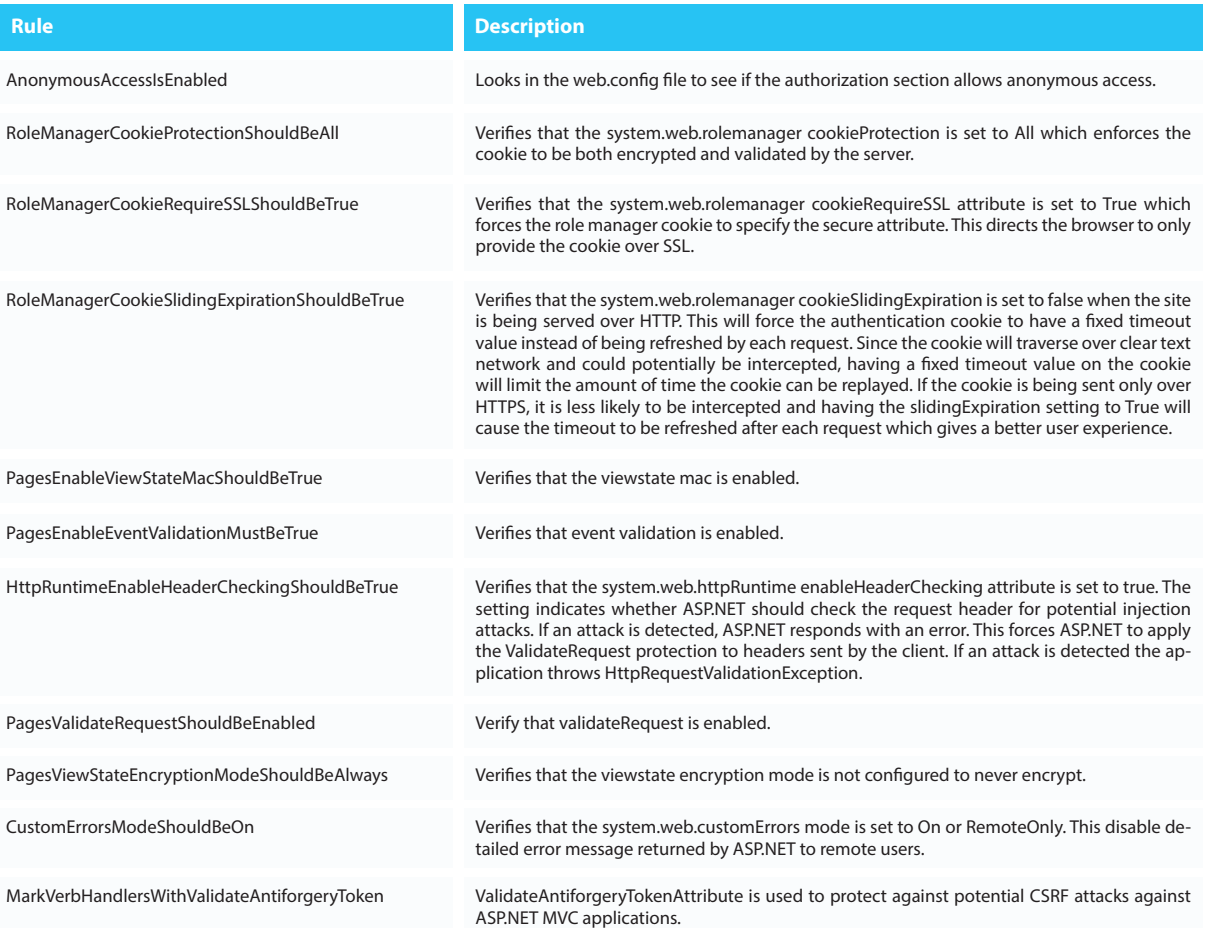

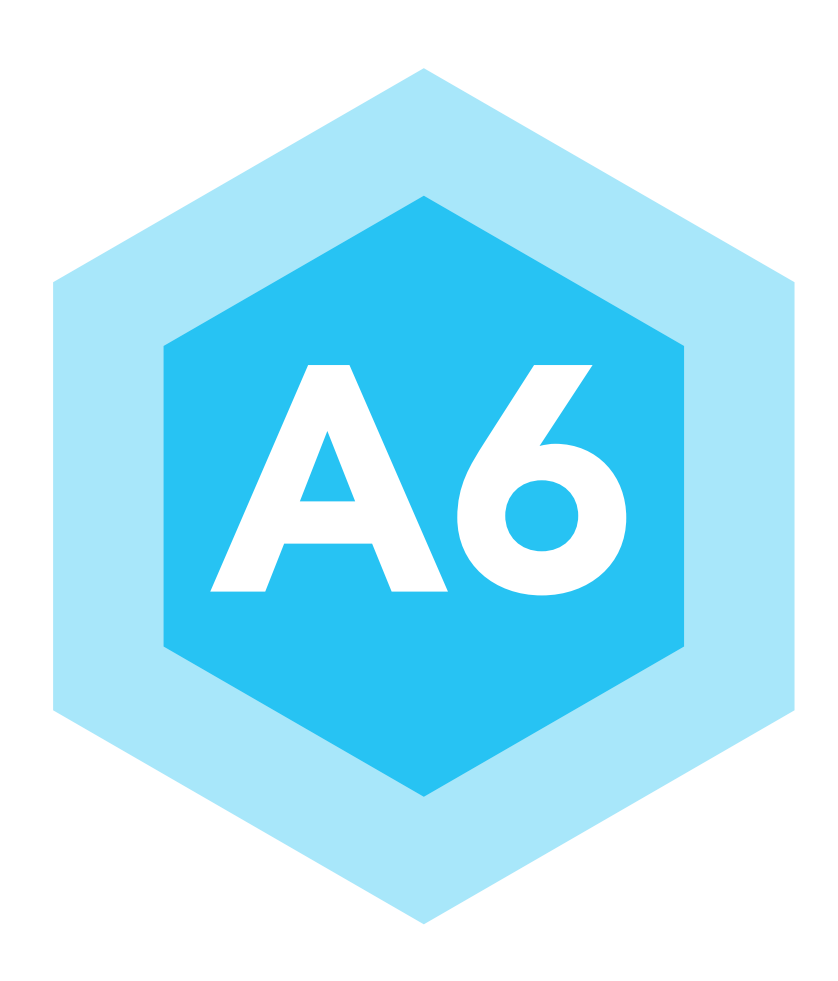

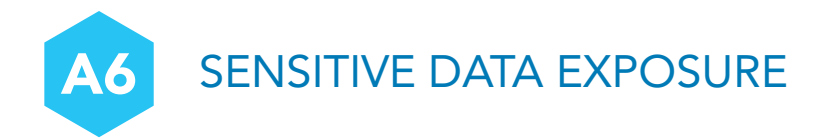

Many web applications do not properly protect sensitive data, such as credit cards, tax IDs, and authentication credentials. Attackers may steal or modify such weakly protected data to conduct credit card fraud, identity theft, or other crimes. Sensitive data deserves extra protection such as encryption at rest or in transit, as well as special precautions when exchanged with the browser.

#### **12.1 Cryptographic Controls**

Software developers, architects and designers are at the forefront of deciding which category a particular application resides in. Cryptography provides for security of data at rest (via encryption), enforcement of data integrity (via hashing/digesting), and non-repudiation of data (via signing). To ensure this cryptographic code adequately protections the data, all source code must use a standard (secure) algorithms with strong key sizes.

Common faws when implementing cryptographic code includes the use of non-standard cryptographic algorithms, custom implementation of cryptography (standard & non-standard) algorithms, use of standard algorithms which are cryptographically insecure (e.g. DES), and the implementation of insecure keys can weaken the overall security posture of any application. Implementation of the aforementioned faws enable attackers to use cryptanalytic tools and techniques to decrypt sensitive data.

#### **12.2 Description**

Many companies handle sensitive information for their customers, for instance medical details or credit card numbers, and industry regulations dictate this sensitive information must be encrypted to protect the customers' information. In the medical industry the HIPAA regulations advise businesses what protections must be applied to medical data, in the fnancial industry many regulations cover PII (personally identifable information) controls.

Regardless of the fnancial impact of regulatory penalties, there are many business reasons to protect (though encryption or hashing) the information processed by an application, including privacy and fraud detection/protection. All sensitive data that the application handles should be identifed and encryption should be enforced. Similarly a decision should be made as to whether sensitive data must be encrypted in transit (i.e. being sent from one computer to another) and/or at rest (i.e. stored in a DB, fle, keychain, etc.):

**1)** Protection in transit; this typically means using the SSL/TLS layer to encrypt data travelling on the HTTP protocol, although it can also include FTPS, or even SSL on TCP. Frameworks such as IIS and Apache Struts come with SSL/TLS functionality included, and thus the developer will not be coding the actual TLS encryption, but instead will be confguring a framework to provide TLS security.

However the decisions made here, even at an architectural level, need to be well informed, and a discussion on TLS design decisions is covered in section 1.3.

**2)** Protection at rest; this can include encryption of credit cards in the database, hashing of passwords, producing message authentication codes (MACs) to ensure a message has not been modifed between computers. Where TLS code will come with a framework, code to encrypt or hash data to be stored will typically need to use APIs provided by cryptographic libraries.

The developer will not be writing code to implement the AES algorithm (OpenSSL or CryptoAPI will do that), the developer will be writing modules to use an AES implantation in the correct way. Again the correct decisions need to be made regarding up-to-date algorithms, key storage, and other design decisions, which are covered in section 1.4.

# **Cryptography Defnitions**

Before diving into discussions on encrypting traffic and data, some terminology used in the realm of cryptography is defned in **table 18.** 

# **Table 18: Cryptographic Definitions**

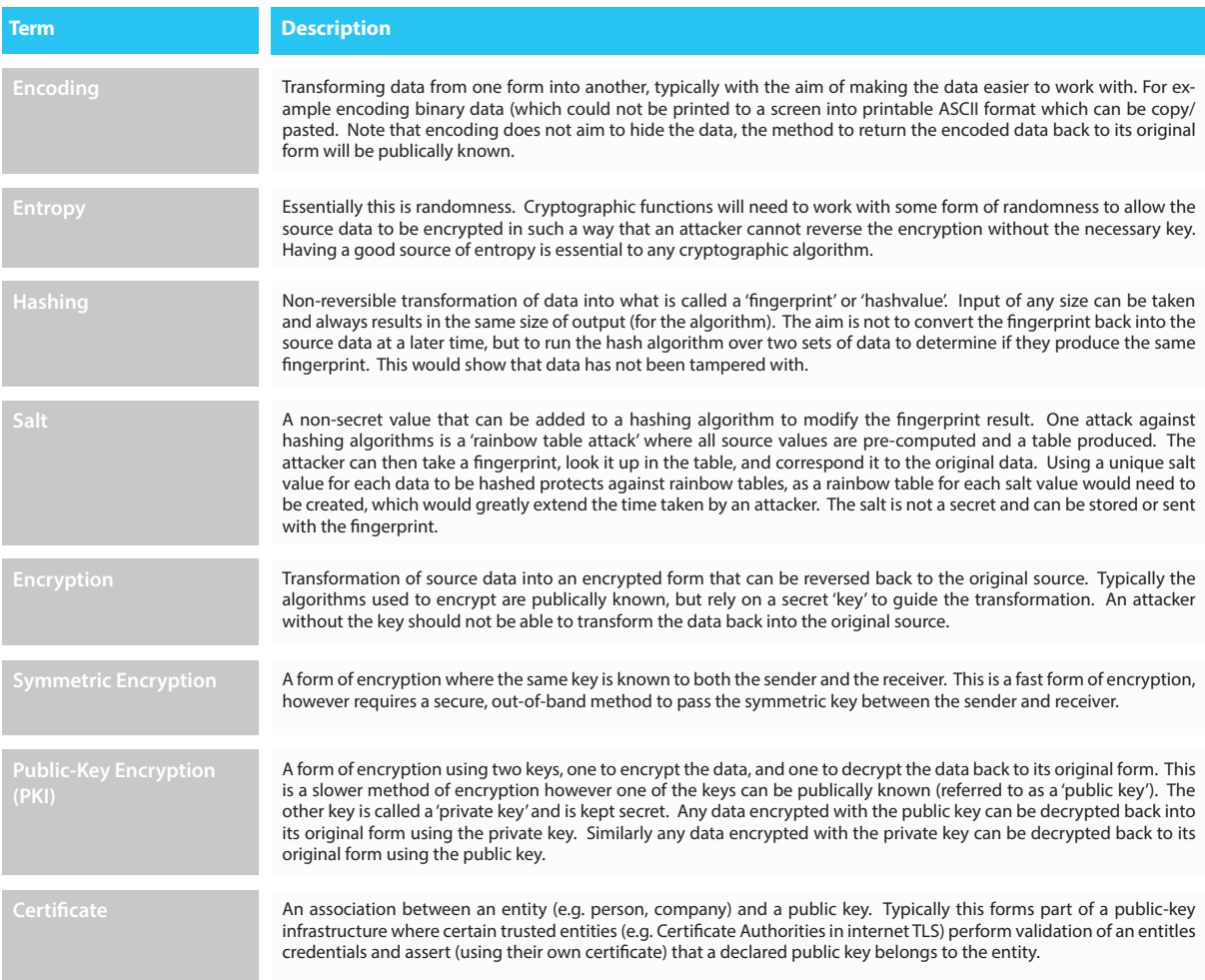

#### **12.3 What to Review: Protection in Transit**

The terms Secure Socket Layer (SSL) and Transport Layer Security (TLS) are often used interchangeably. In fact, SSL v3.1 is equivalent to TLS v1.0. However, diferent versions of SSL and TLS are supported by modern web browsers and by most modern web frameworks and platforms. Note that since developments in attacks against the SSL protocol have shown it to be weaker against attacks, this guide will use the term TLS to refer to transport layer security over the HTTP or TCP protocols.

The primary beneft of transport layer security is the protection of web application data from unauthorized disclosure and modifcation when it is transmitted between clients (web browsers) and the web application server, and between the web application server and back end and other non-browser based enterprise components.

In theory, the decision to use TLS to protect computer to computer communication should be based on the nature of the traffic or functionality available over the interface. If sensitive information is passing over the interface, TLS will prevent eavesdroppers from being able to view or modify the data. Likewise if the interface allows money to be transferred, or sensitive functions to be initiated, then TLS will protect the associated login or session information authorizing the user to perform those functions. However with the price of certifcates dropping, and TLS confguration within frameworks becoming easier, TLS protection of an interface is not a large endeavor and many web sites are using TLS protections for their entire site (i.e. there are only HTTPS pages, no HTTP pages are available).

The server validation component of TLS provides authentication of the server to the client. If confgured to require client side certifcates, TLS can also play a role in client authentication to the server. However, in practice client side certifcates are not often used in lieu of username and password based authentication models for clients.

#### **Using Validated Implementations**

The US government provides a list of software that has been validated to provide a strong and secure implementation of various cryptographic functions, including those used in TLS. This list is referred to as the FIPS 140-2 validated cryptomodules.

A cryptomodule, whether it is a software library or a hardware device, implements cryptographic algorithms (symmetric and asymmetric algorithms, hash algorithms, random number generator algorithms, and message authentication code algorithms). The security of a cryptomodule and its services (and the web applications that call the cryptomodule) depend on the correct implementation and integration of each of these three parts. In addition, the cryptomodule must be used and accessed securely. In order to leverage the benefts of TLS it is important to use a TLS service (e.g. library, web framework, web application server) which has been FIPS 140-2 validated. In addition, the cryptomodule must be installed, confgured and operated in either an approved or an allowed mode to provide a high degree of certainty that the FIPS 140-2 validated cryptomodule is providing the expected security services in the expected manner.

# **When reviewing designs or code that is handling TLS encryption, items to look out for include:**

**•** Use TLS for the login pages and any authenticated pages. Failure to utilize TLS for the login landing page allows an attacker to modify the login form action, causing the user's credentials to be posted to an arbitrary location. Failure to utilize TLS for authenticated pages after the login enables an attacker to view the unencrypted session ID and compromise the user's authenticated session.

**•** Use TLS internally when transmitting sensitive data or exposing authenticated functionality. All networks, both external and internal, which transmit sensitive data must utilize TLS or an equivalent transport layer security mechanism. It is not sufficient to claim that access to the internal network is "restricted to employees". Numerous recent data compromises have shown that the internal network can be breached by attackers. In these attacks, snifers have been installed to access unencrypted sensitive data sent on the internal network.

**•** Prefer all interfaces (or pages) being accessible only over HTTPS. All pages which are available over TLS must not be available over a non-TLS connection. A user may inadvertently bookmark or manually type a URL to a HTTP page (e.g. http://example.com/myaccount) within the authenticated portion of the application.

**•** Use the "secure" and "http-only" cookie fags for authentication cookies. Failure to use the "secure" fag enables an attacker to access the session cookie by tricking the user's browser into submitting a request to an unencrypted page on the site. The "http-only" fag denies JavaScript functions access to the cookies contents.

• Do not put sensitive data in the URL. TLS will protect the contents of the traffic on the wire, including the URL when transported, however remember that URL's are visible in browser history settings, and typically written to server logs.

**•** Prevent the caching of sensitive data. The TLS protocol provides confdentiality only for data in transit but it does not help with potential data leakage issues at the client or intermediary proxies.

**•** Use HTTP Strict Transport Security (HSTS) for high risk interfaces. HSTS will prevent any web clients from attempting to connect to your web site over a non-TLS protocol. From a server-side point of view this may seem irrelevant if no non-TLS pages are provided, however a web site setting up HSTS does protect clients from other attacks (e.g. DNS cache poisioning).

**•** Use 2048 key lengths (and above) and SHA-256 (and above). The private key used to generate the cipher key must be sufficiently strong for the anticipated lifetime of the private key and corresponding certificate. The current best practice is to select a key size of at least 2048 bits. Note that attacks against SHA-1 have shown weakness and the current best practice is to use at least SHA-256 or equivalent.

**•** Only use specifed, fully qualifed domain names in your certifcates. Do not use wildcard certifcates, or RFC 1918 addresses (e.g. 10.\* or 192.168.\*). If you need to support multiple domain names use Subject Alternate Names (SANs) which provide a specifc listing of multiple names where the certifcate is valid. For example the certifcate could list the subject's CN as example.com, and list two SANs: abc.example.com and xyz.example. com. These certifcates are sometimes referred to as "multiple domain certifcates".

**•** Always provide all certifcates in the chain. When a user receives a server or host's certifcate, the certifcate must be validated back to a trusted root certifcation authority. This is known as path validation. There can be one or more intermediate certifcates in between the end-entity (server or host) certifcate and root certificate. In addition to validating both endpoints, the client software will also have to validate all intermediate certifcates, which can cause failures if the client does not have the certifcates. This occurs in many mobile platforms.

#### **12.4 What to Review: Protection at Rest**

As a general recommendation, companies should not create their own custom cryptographic libraries and algorithms. There is a huge distinction between groups, organizations, and individuals developing cryptographic algorithms and those that implement cryptography either in software or in hardware. Using an established cryptographic library that has been developed by experts and tested by the industry is the safest way to implement cryptographic functions in a company's code. Some common examples of libraries used in various languages and environments are covered in the below table.

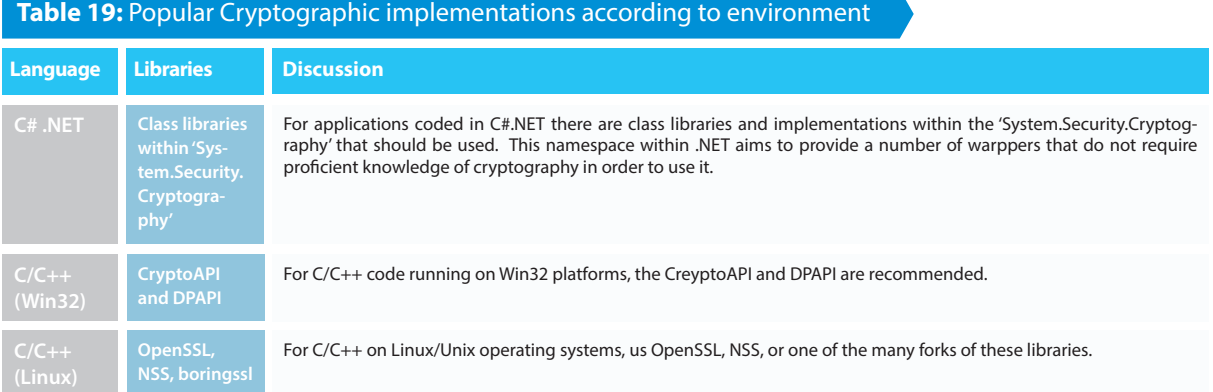

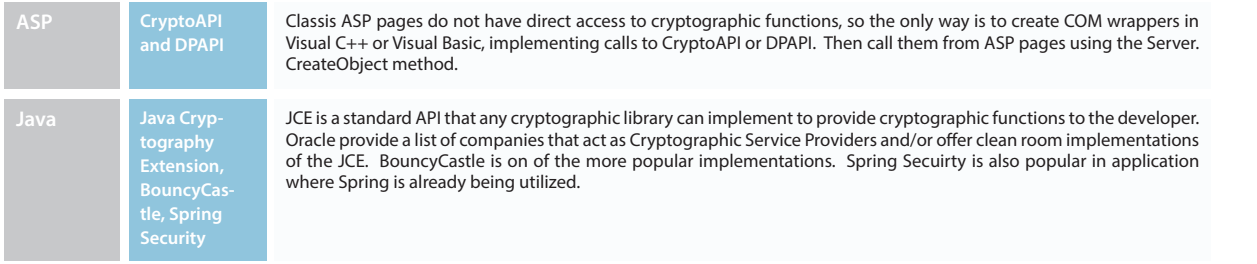

A secure way to implement robust encryption mechanisms within source code is by using FIPS [7] compliant algorithms with the use of the Microsoft Data Protection API (DPAPI) [4] or the Java Cryptography Extension (JCE) **[5]**.

# **A company should identify minimum standards for the following when establishing your cryptographic code strategy:**

- Which standard algorithms are to be used by applications
- Minimum key sizes to be supported
- What types of data must be encrypted

#### **When reviewing code handling cryptography look out for:**

**•** Is strong enough encryption algorithms being used, and is the implementation of those algorithms FIPS-140 complaint.

**•** Is the right type of cryptographic algorithm being used, is data being hashed that should be encrypted with a symmetric key? If there is no way to safely transfer the symmetric key to the other party, is public key cryptographic algorithms being employed?

**•** In any cryptographic system the protection of the key is the most important aspect. Exposure of the symmetric or private key means the encrypted data is no longer private. Tightly control who has access to enter or view the keys, and how the keys are used within applications.

**•** Any code implementing cryptographic processes and algorithms should be reviewed and audited against a set of company or regulatory specifcations. High level decisions need to be made (and continually revisited) as to what an organization considers 'strong encryption' to be, and all implementation instances should adhere to this standard.

**•** Cryptographic modules must be tested under high load with multithreaded implementations, and each piece of encrypted data should be checked to ensure it was encrypted and decrypted correctly.

**•** In .Net check for examples of cryptography in the MSDN Library Security Practices: .NET Framework 2.0 Security Practices at a Glance

- **o** Check that the Data Protection API (DPAPI) is being used.
- **o** Verify no proprietary algorithms are being used.
- **o** Check that RNGCryptoServiceProvider is used for PRNG.
- **o** Verify key length is at least 128 bits.

**•** In ASP perform all of these checks on the COM wrapper as ASP does not have direct access to cryptographic functions

**o** Check that the Data Protection API (DPAPI) or CryptoAPI is being used into COM object

 $\cdot$  P122 - bottom of  $P122 - B$ slightly incorrect points indents quickly on a call.

oottom of page is in terms of bullet again let's cover

- **o** Verify no proprietary algorithms are being used
- **o** Check that RNGCryptoServiceProvider is used for PRNG
- **o** Verify key length is at least 128 bits
- For Java check that the Java Cryptography Extension (JCE) is being used
- **o** Verify no proprietary algorithms are being used
- **o** Check that SecureRandom (or similar) is used for PRNG
- **o** Verify key length is at least 128 bits

#### **Bad Practice: Use of Insecure Cryptographic Algorithms**

The DES and SHA-0 algorithms are cryptographically insecure. The example in **sample 12.1** outlines a cryptographic module using DES (available per using the Java Cryptographic Extensions) which should not be used. Additionally, SHA-1 and MD5 should be avoided in new applications moving forward.

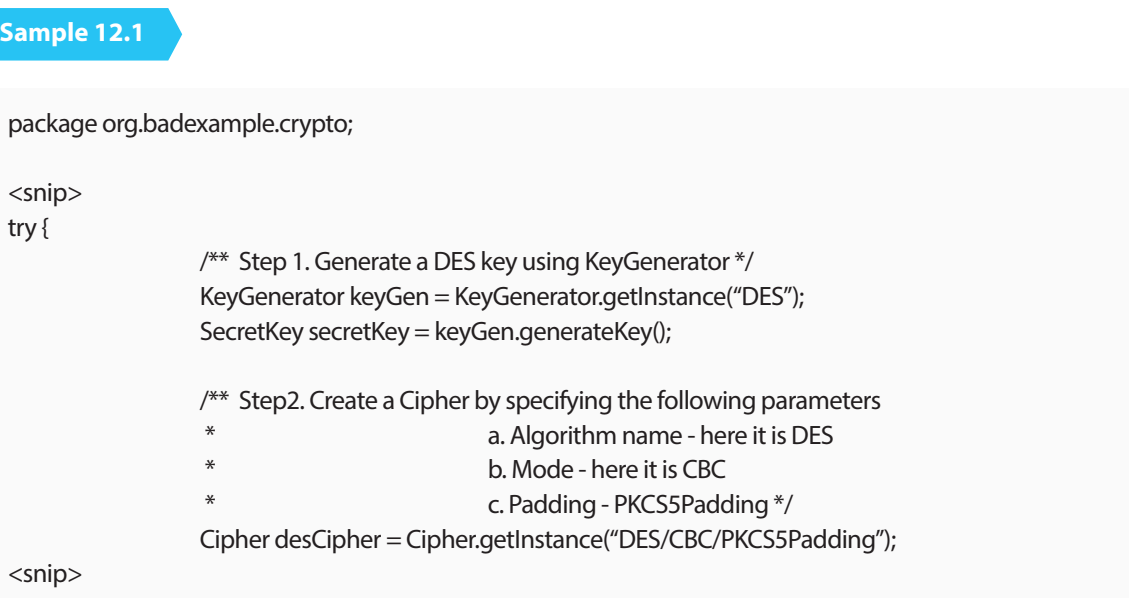

#### **Good Practice: Use Strong Entropy**

The source code in **sample 12.2** outlines secure key generation per use of strong entropy:

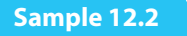

package org.owasp.java.crypto; import java.security.SecureRandom; import java.security.NoSuchAlgorithmException; import sun.misc.BASE64Encoder; /\*\*

- \* This program provides the functionality for Generating a Secure Random Number.
- \* There are 2 ways to generate a Random number through SecureRandom.
- \* 1. By calling nextBytes method to generate Random Bytes

```
 * 2. Using setSeed(byte[]) to reseed a Random object
*/
public class SecureRandomGen {
         public static void main(String[] args) {
                  try {
             // Initialize a secure random number generator
            SecureRandom secureRandom = SecureRandom.getInstance("SHA512");
             // Method 1 - Calling nextBytes method to generate Random Bytes
            byte[] bytes = new byte[512];
             secureRandom.nextBytes(bytes); 
             // Printing the SecureRandom number by calling secureRandom.nextDouble()
             System.out.println(" Secure Random # generated by calling nextBytes() is " + secureRandom.
nextDouble());
             // Method 2 - Using setSeed(byte[]) to reseed a Random object
            int seedByteCount = 10;
             byte[] seed = secureRandom.generateSeed(seedByteCount); 
             secureRandom.setSeed(seed); 
             System.out.println(" Secure Random # generated using setSeed(byte[]) is " + secureRandom.
nextDouble());
           } catch (NoSuchAlgorithmException noSuchAlgo)
{1 \over 2} System.out.println(" No Such Algorithm exists " + noSuchAlgo);
 }
         }
}
```
#### **Good Practice: Use Strong Algorithms**

Below illustrates the implementation of AES (available per Using the Java Cryptographic Extensions):

# **Sample 12.3**

package org.owasp.java.crypto;

import javax.crypto.KeyGenerator; import javax.crypto.SecretKey; import javax.crypto.Cipher;

import java.security.NoSuchAlgorithmException; import java.security.InvalidKeyException; import java.security.InvalidAlgorithmParameterException; import javax.crypto.NoSuchPaddingException;

import javax.crypto.BadPaddingException; import javax.crypto.IllegalBlockSizeException;

import sun.misc.BASE64Encoder;

/\*\*

\* This program provides the following cryptographic functionalities

\* 1. Encryption using AES

\* 2. Decryption using AES

\*

\* High Level Algorithm :

\* 1. Generate a DES key (specify the Key size during this phase)

\* 2. Create the Cipher

\* 3. To Encrypt : Initialize the Cipher for Encryption

\* 4. To Decrypt : Initialize the Cipher for Decryption

\*/

public class AES {

public static void main(String[] args) {

 String strDataToEncrypt = new String(); String strCipherText = new String(); String strDecryptedText = new String();

# try{

```
 /**
                * Step 1. Generate an AES key using KeyGenerator
                * Initialize the keysize to 128 
*/
                KeyGenerator keyGen = KeyGenerator.getInstance("AES");
                keyGen.init(128);
                SecretKey secretKey = keyGen.generateKey();
                /**
                * Step2. Create a Cipher by specifying the following parameters
                * a. Algorithm name - here it is AES
*/
                Cipher aesCipher = Cipher.getInstance("AES");
                /**
                * Step 3. Initialize the Cipher for Encryption 
*/
                aesCipher.init(Cipher.ENCRYPT_MODE,secretKey);
 /**
                * Step 4. Encrypt the Data
                * 1. Declare / Initialize the Data. Here the data is of type String
```
\* 2. Convert the Input Text to Bytes

\*/

}

}

```
3. Encrypt the bytes using doFinal method
*/
                strDataToEncrypt = "Hello World of Encryption using AES ";
                byte[] byteDataToEncrypt = strDataToEncrypt.getBytes();
                byte[] byteCipherText = aesCipher.doFinal(byteDataToEncrypt); 
                strCipherText = new BASE64Encoder().encode(byteCipherText);
                System.out.println("Cipher Text generated using AES is " +strCipherText);
 /**
                */ Step 5. Decrypt the Data
                * 1. Initialize the Cipher for Decryption 
                              2. Decrypt the cipher bytes using doFinal method
                aesCipher.init(Cipher.DECRYPT_MODE,secretKey,aesCipher.getParameters());
                byte[] byteDecryptedText = aesCipher.doFinal(byteCipherText);
                strDecryptedText = new String(byteDecryptedText);
                System.out.println(" Decrypted Text message is " +strDecryptedText);
 }
               catch (NoSuchAlgorithmException noSuchAlgo)
{1 \over 2} System.out.println(" No Such Algorithm exists " + noSuchAlgo);
 }
                       catch (NoSuchPaddingException noSuchPad)
\{ System.out.println(" No Such Padding exists " + noSuchPad);
 }
                               catch (InvalidKeyException invalidKey)
                              {
                                       System.out.println(" Invalid Key " + invalidKey);
 }
                              catch (BadPaddingException badPadding)
                              {
                                       System.out.println(" Bad Padding " + badPadding);
 }
                              catch (IllegalBlockSizeException illegalBlockSize)
                              {
                                       System.out.println(" Illegal Block Size " + illegalBlockSize);
 }
                              catch (InvalidAlgorithmParameterException invalidParam)
                              {
                                       System.out.println(" Invalid Parameter " + invalidParam);
 }
```
# **1.1.4 References**

**[1]** Bruce Schneier, Applied Cryptography, John Wiley & Sons, 2nd edition, 1996.

**[2]** Michael Howard, Steve Lipner, The Security Development Lifecycle, 2006, pp. 251 - 258

**[3]** .NET Framework Developer's Guide, Cryptographic Services, **http://msdn2.microsoft.com/en-us/library/93bskf9z.aspx**

**[4]** Microsoft Developer Network, Windows Data Protection, **http://msdn2.microsoft.com/en-us/library/ ms995355.aspx**

**[5]** Sun Developer Network, Java Cryptography Extension, **http://java.sun.com/products/jce/**

**[6]** Sun Developer Network, Cryptographic Service Providers and Clean Room Implementations, **http://java.sun. com/products/jce/jce122\_providers.html**

**[7]** Federal Information Processing Standards, **http://csrc.nist.gov/publications/fps/**

#### **12.5 Encryption, Hashing & Salting**

A cryptographic hash algorithm, also called a hash function, is a computer algorithm designed to provide a random mapping from an arbitrary block of data (string of binary data) and return a fxed-size bit string known as a "message digest" and achieve certain security.

Cryptographic hashing functions are used to create digital signatures, message authentication codes (MACs), other forms of authentication and many other security applications in the information infrastructure. They are also used to store user passwords in databases instead of storing the password in clear text and help prevent data leakage in session management for web applications. The actual algorithm used to create a cryptology function varies per implementation (SHA-256, SHA-512, etc.)

Never accept in a code review an algorithm created by the programmer for hashing. Always use cryptographic functions that are provided by the language, framework, or common (trusted) cryptographic libraries. These functions are well vetted and well tested by experience cryptographers.

In the United States in 2000, the department of Commerce Bureau of Export revised encryption export regulations. The results of the new export regulations it that the regulations have been greatly relaxed. However if the code is to be exported outside of the source country current export laws for the export and import counties should be reviewed for compliance.

Case in point is if the entire message is hashed instead of a digital signature of the message the National Security Agency (NSA) considers this a quasi-encryption and State controls would apply.

It is always a valid choice to seek legal advice within the organization if the code review is being done to ensure legal compliance.

With security nothing is secure forever. This is especially true with cryptographic hashing functions. Some hashing algorithms such as Windows LanMan hashes are considered completely broken. Others like MD5, which in the past were considered safe for password hash usage, have known issues like collision attacks (note that collision attacks do not afect password hashes). The code reviewer needs to understand the weaknesses of obsolete hashing functions as well as the current best practices for the choice of cryptographic algorithms.

# **Working with Salts**

The most common programmatic issue with hashing is:

- Not using a salt value
- Using a salt the salt value is too short
- Same salt value is used in multiple hashes.

The purpose of a salt is to make it harder for an attacker to perform pre-computed hashing attack (e.g., using rainbow tables). Take for example that the SHA512 has of 'password' is as shown in row 1 of **table 20**, and any attacker with a rainbow table will spot the hash value corresponding to 'password'. Taking into consideration it takes days or weeks to compute a rainbow table to values up to around 8 or 10 characters, the effort to produce this table is worth it when an application is not using any salts.

Now take a scenario where an application adds a salt of 'WindowCleaner' to all passwords entered. Now the hash of 'password' becomes the hash of 'passwordWindowCleaner', which is shown in row 2 of **table 20**. This is unlikely to be in the attackers rainbow table, however the attacker can now spend the next 10 days (for example) computing a new rainbow table with 'WindowCleaner' on the end of every 8 to 10 character string and they again can now decode our hashed database of passwords.

At a last step, an application can create a random salt for each entry, and store that salt in the DB with the hashed password. Now for user1, the random salt is 'a0w8hsdfas8ls587uas87', meaning the password to be hashed is 'passworda0w8hsdfas8ls587uas87', shown in row 3 of **table 20**, and for user2, the random salt is '8ash87123klnf9d8dq3w', meaning the password to be hashed is 'password8ash87123klnf9d8dq3w', shown in row 4 of table X, and repeat for all users.

Now an attacker would need a rainbow table for each users' password they mean to decrypt – whereas before it took 10 days to decrypt all of the DB passwords using the same salt, now it takes 10 days to create a rainbow table for user1's password, and another 10 days for user2's password, etc. If there were 100,000 users, that's now 100,000 x 10 days = 1,000,000 days or 2738 years, to create rainbow tables for all the users.

As can be seen, the salt does not need to be secret, as it is the fact that unique salts are used for each user that slows down an attacker.

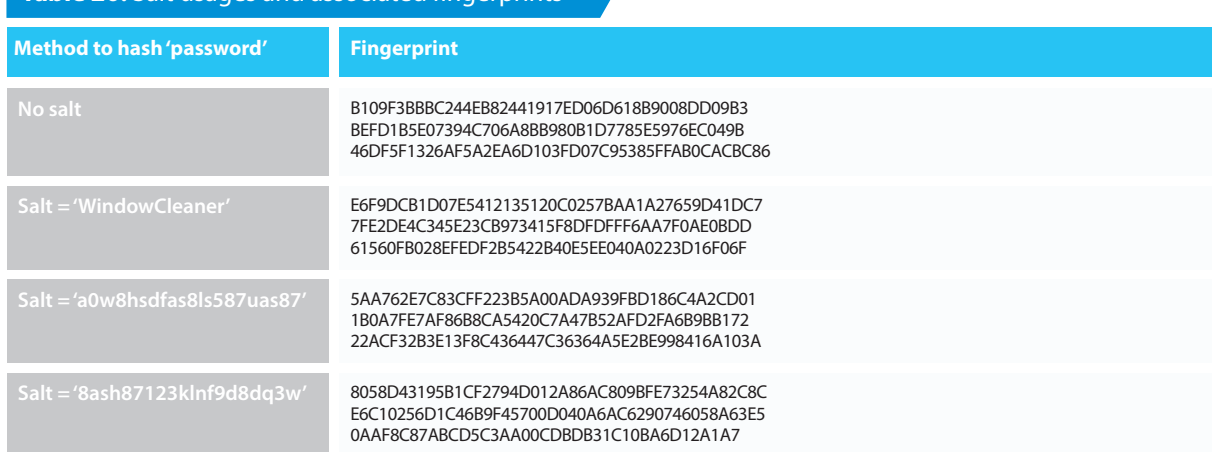

# **Table 20:** Salt usages and associated fingerprints

One way to generate a salt value is using a pseudo-random number generator, as shown in **sample 12.4** below.

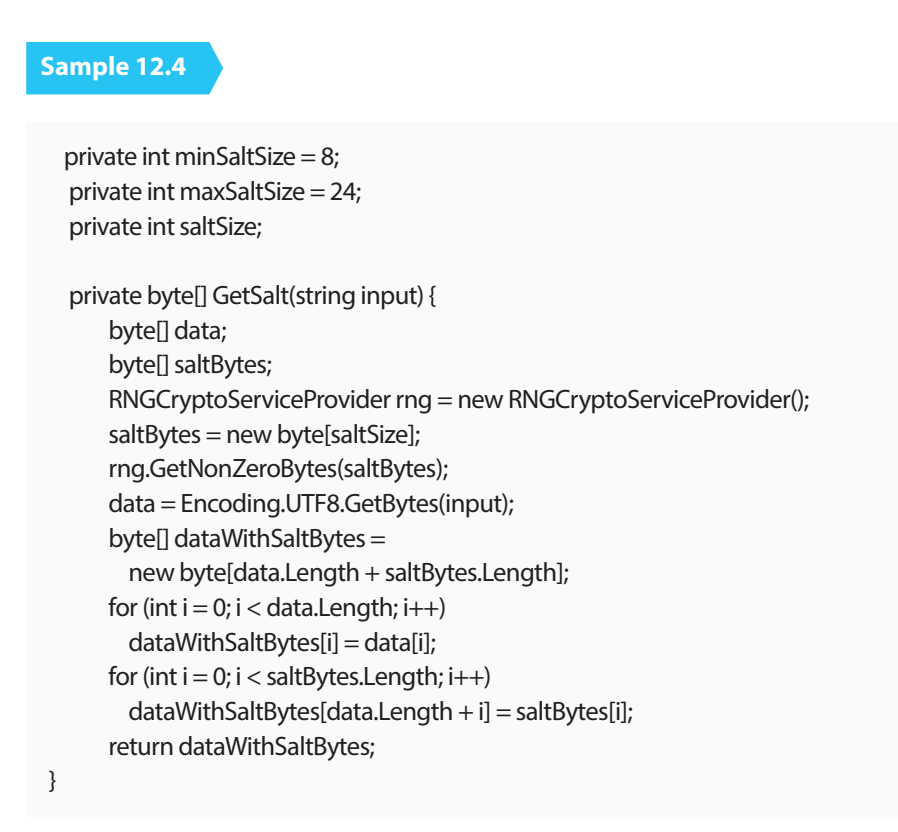

Note that a salt value does not need to possess the quality of a cryptographically secure randomness. Best practices is to use a cryptographically function to create the salt, create a salt value for each hash value, and a minimum value of 128 bits (16 characters). The bits are not costly so don't save a few bits thinking you gain something back in performance instead use a value of 256-bit salt value. It is highly recommended.

# **Best Practices**

Industry leading Cryptographer's are advising that MD5 and SHA-1 should not be used for any applications. The United State FEDERAL INFORMATION PROCESSING STANDARDS PUBLICATION (FIPS) specifes seven cryptographic hash algorithms — SHA-1, SHA-224, SHA-256, SHA-384, SHA-512, SHA-512/224, and SHA-512/256 are approved for federal use.

 The code reviewer should consider this standard because the FIPS is also widely adopted by the information technology industry.

The code reviewer should raise a red fag if MD5 and SHA-1 are used and a risk assessment be done to understand why these functions would be used instead of other better-suited hash functions. FIPS does allow that MD5 can be used only when used as part of an approved key transport scheme where no security is provided by the algorithm.

**sample 12.5** below shows an example function which could implement a generic hash feature for an application.

# **Sample 12.5**

App Code File: <add key="HashMethod" value="SHA512"/> C# Code: 1: preferredHash = HashAlgorithm.Create((string)ConfgurationManager.AppSettings["HashMethod"]); 2: 3: hash = computeHash(preferredHash, testString); 4: 5: private string computeHash(HashAlgorithm myHash, string input) { 6: byte[] data; 7: data = myHash.ComputeHash(Encoding.UTF8.GetBytes(input)); 8: sb = new StringBuilder(); 9: for (int  $i = 0$ ;  $i <$  data. Length;  $i++$ ) { 10: sb.Append(data[i].ToString("x2"));  $11:$  } 12: return sb.ToString(); 13: }

**Line 1** lets us get our hashing algorithm we are going to use from the confg fle. If we use the machine confg fle our implementation would be server wide instead of application specifc.

**Line 3** allows us to use the confg value and set it according as our choice of hashing function. ComputHash could be SHA-256 or SHA-512.

#### **References**

**http://valerieaurora.org/hash.html (Lifetimes of cryptographic hash functions)**

**http://docs.oracle.com/javase/6/docs/api/java/security/SecureRandom.html**

**http://msdn.microsoft.com/en-us/library/system.security.cryptography.rngcryptoserviceprovider.aspx**

**http://csrc.nist.gov/publications/fps/fps180-4/fps-180-4.pdf**

**Ferguson and Schneier (2003) Practical Cryptography (see Chapter 6; section 6.2 Real Hash Functions)**

#### **12.6 Reducing the attack surface**

The Attack Surface of an application is a description of the entry/exit points, the roles/entitlements of the users, and the sensitivity of the data held within the application. For example, entry points such as login screens, HTML forms, file upload screens, all introduce a level of risk to the application. Note that the code structure also forms part of the Attack Surface, in that the code checking authentication, or crypto, etc., is exercised by critical functions on the application.

#### **Description**

The attack surface of a software environment is a description of the entry points where an attacker can try to manipulate an application, it typically takes the form of a systems diagram where all entry points (interfaces) are pointed out. Michael Howard (at Microsoft) and other researchers have developed a method for measuring the Attack Surface of an application, and to track changes to the Attack Surface over time, called the Relative Attack Surface Quotient (RSQ).

It is assumed that the application Attack Surface is already known, probably through some previous threat modeling exercise, or Architectural Risk Analysis. Therefor the entry and exit points are known, the sensitivity of the data within the application is understood, and the various users of the system, and their entitlements, have been mapped in relation to the functions and data.

From a code review point of view, the aim would be to ensure the change being reviewed is not unnecessarily increasing the Attack Surface. For example, is the code change suddenly using HTTP where only HTTPS was used before? Is the coder deciding to write their own hash function instead of using the pre-existing (and well exercised/ tested) central repository of crypto functions? In some development environments the Attack Surface changes can be checked during the design phase if such detail is captured, however at code review the actual implementation is refected in the code and such Attack Surface exposures can be identifed.

You can also build up a picture of the Attack Surface by scanning the application. For web apps you can use a tool like the OWASP Zed Attack Proxy Project (ZAP), Arachni, Skipfsh, w3af or one of the many commercial dynamic testing and vulnerability scanning tools or services to crawl your app and map the parts of the application that are accessible over the web. Once you have a map of the Attack Surface, identify the high risk areas, then understand what compensating controls you have in place.

Note that backups of code and data (online, and on ofine media) are an important but often ignored part of a system's Attack Surface. Protecting your data and IP by writing secure software and hardening the infrastructure will all be wasted if you hand everything over to bad guys by not protecting your backups.

#### **What to Review**

When reviewing code modules from an Attack Surface point of view, some common issues to look out for include:

**•** Does the code change modify the attack surface? By applying the change to the current Attack Surface of the application does it open new ports or accept new inputs? If it does could the change be done in a way that does not increase the attack surface? If a better implementation exists then that should be recommended, however if there is no way to implement the code without increasing the Attack Surface, make sure the business knows of the increased risk.

**•** Is the feature unnecessarily using HTTP instead of HTTPS?

**•** Is the function going to be available to non-authenticated users? If no authentication is necessary for the function to be invoked, then the risk of attackers using the interface is increased. Does the function invoke a backend task that could be used to deny services to other legitimate users?

**o** E.g. if the function writes to a fle, or sends an SMS, or causes a CPU intensive calculation, could an attacker write a script to call the function many times per second and prevent legitimate users access to that task?

**•** Are searches controlled? Search is a risky operation as it typically queries the database for some criteria and returns the results, if attacker can inject SQL into query then they could access more data than intended.

**•** Is important data stored separately from trivial data (in DB, fle storage, etc). Is the change going to allow unauthenticated users to search for publicly available store locations in a database table in the same partition as the username/ password table? Should this store location data be put into a diferent database, or diferent partition, to reduce the risk to the database information?

**•** If fle uploads are allowed, are they be authenticated? Is there rate limiting? Is there a maximum fle size for each upload or aggregate for each user? Does the application restrict the fle uploads to certain types of fle (by checking MIME data or file suffix). Is the application is going to run virus checking?

**•** If you have administration users with high privilege, are their actions logged/tracked in such a way that they a) can't erase/modify the log and b) can't deny their actions?

**o** Are there any alarms or monitoring to spot if they are accessing sensitive data that they shouldn't be? This could apply to all types of users, not only administrators.

**•** Will changes be compatible with existing countermeasures, or security code, or will new code/countermeasures need to be developed?

**•** Is the change attempting to introduce some non-centralized security code module, instead of re-using or extending an existing security module?

**•** Is the change adding unnecessary user levels or entitlements that will complicate the attack surface.

**•** If the change is storing PII or confdential data, is all of the new information absolutely necessary? There is little value in increasing the risk to an application by storing the social security numbers of millions of people, if the data is never used.

**•** Does application confguration cause the attack surface to vary greatly depending on confguration settings, and is that confguration simple to use and alert the administrator when the attack surface is being expanded?

**•** Could the change be done in a diferent way that would reduce the attack surface, i.e instead of making help items searchable and storing help item text in a database table beside the main username/password store, providing static help text on HTML pages reduces the risk through the 'help' interface.

**•** Is information stored on the client that should be stored on the server?

# **1.2.3 References**

**https://www.owasp.org/index.php/Attack\_Surface\_Analysis\_Cheat\_Sheet**

**https://www.owasp.org/index.php/OWASP\_Zed\_Attack\_Proxy\_Project**

**http://www.cs.cmu.edu/~wing/publications/Howard-Wing03.pdf**

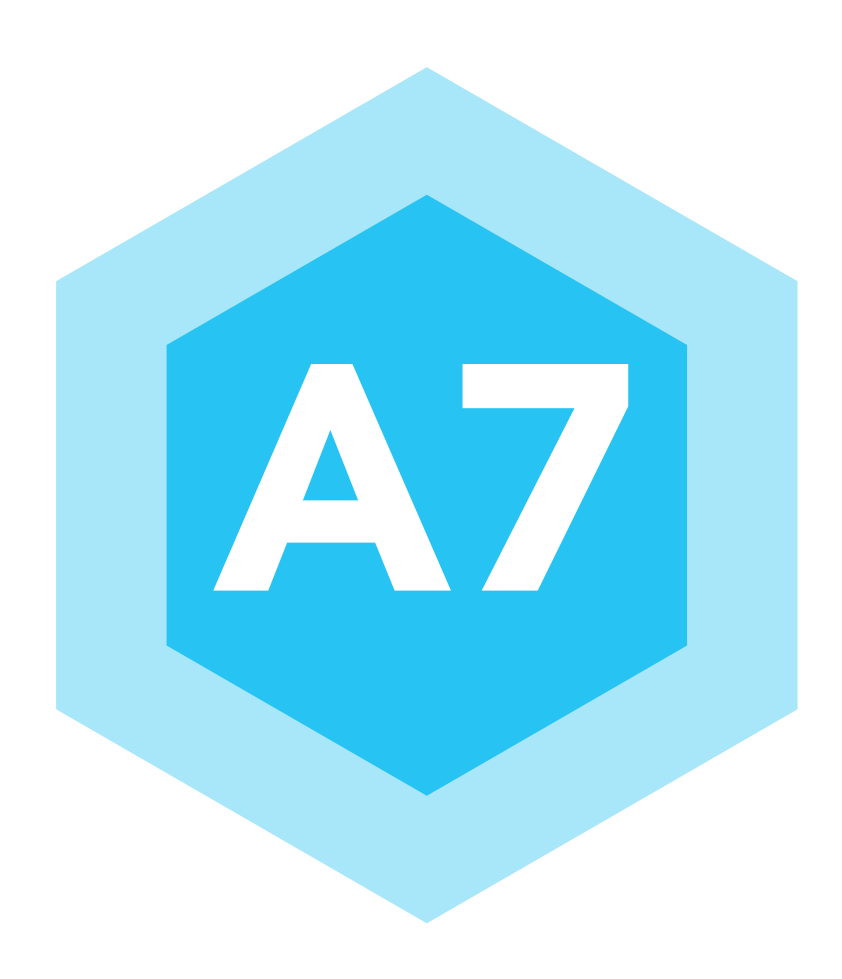

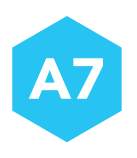

# MISSING FUNCTION LEVEL ACCESS CONTROL

Most web applications verify function level access rights before making that functionality visible in the UI. However, applications need to perform the same access control checks on the server when each function is accessed. If requests are not verifed, attackers will be able to forge requests in order to access functionality without proper authorization.

# **13.1 Authorization**

Authorization is as important as authentication. Access to application functionality and access to all data should be authorized. For data access authorization, application logic should check if the data belongs to the authenticated user, or if the user should be able to access that data.

Placement of security checks is a vital area of review in an application design. Incorrect placement can render the applied security controls useless, thus it is important to review the application design and determine the correctness of such checks. Many web application designs are based on the concept of Model-View-Controller (MVC) that have a central controller which listens to all incoming request and delegates control to appropriate form/business processing logic. Ultimately the user is rendered with a view. In such a layered design, when there are many entities involved in processing a request, developers can go wrong in placing the security controls in the incorrect place, for example some application developers feel "view" is the right place to have the authorization checks.

Authorization issues cover a wide array of layers in a web application; from the functional authorization of a user to gain access to a particular function of the application at the application layer, to the Database access authorization and least privilege issues at the persistence layer.

In most of the applications the request parameters or the URL's serve as sole factors to determine the processing logic. In such a scenario the elements in the request, which are used for such identifcations, may be subject to manipulation attacks to obtain access to restricted resources or pages in the application.

There are two main design methods to implements authorization: Role Base Access Control (RBAC) and Access Control Lists (ACLs). RBAC is used when assigning users to roles, and then roles to permissions. This is a more logical modeling of actual system authorization. It also allows administrators to fne-grain and re-check role-permission assignments, while making sure that every role has the permissions it is supposed to have (and nothing more or less).

Thus assigning users to roles should reduce the chance of human-error. Many web frameworks allow roles to be assigned to logged in users, and custom code can check the session information to authorize functionality based on the current users role.

# **13.2 Description**

It seems logical to restrict the users at the page/view level they won't be able to perform any operation in the application. But what if instead of requesting for a page/view an unauthorized user tries to request for an internal action such as to add/modify any data in the application? It will be processed but the resultant view will be denied to the user; because the faw lies in just having a view based access control in the applications. Much of the business logic processing (for a request) is done before the "view" is executed. So the request to process any action would get processed successfully without authorization.

In an MVC based system given this issue is shown in **fgure 11** below, where the authentication check is present in the view action.

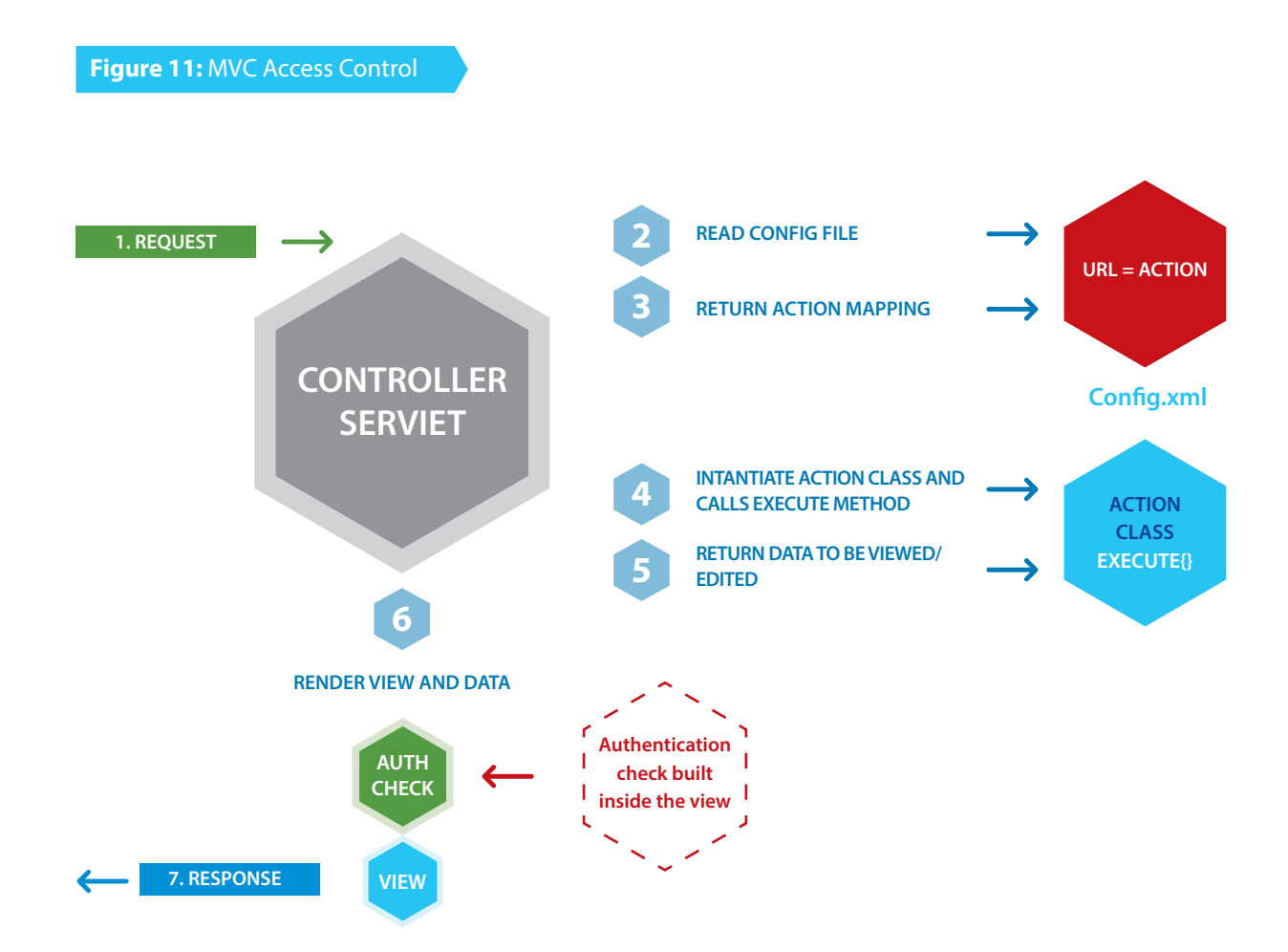

In this example neither the controller servlet (central processing entity) nor the action classes have any access control checks. If the user requests an internal action such as add user details, without authentication, it will get processed, but the only diference is that the user will be shown an error page as resultant view will be disallowed to the user. A similar faw is observed in ASP.NET applications where the developers tend to mix the code for handling POSTBACK's and authentication checks. Usually it is observed that the authentication check in the ASP.NET pages are not applied for POSTBACKs, as indicated below. Here, if an attacker tries to access the page without authentication an error page will be rendered. Instead, if the attacker tries to send an internal POSTBACK request directly without authentication it would succeed.

Unused or undeclared actions or functionality can present in the confguration fles. Such confgurations that are not exposed (or tested) as valid features in the application expand the attack surface and raise the risk to the application. An unused confguration present in a confguration fle is shown in **sample 13.1**, where the 'TestAction' at the end of the fle has been left over from the testing cycle and will be exposed to external users. It is likely this action would not be checked on every release and could expose a vulnerability.

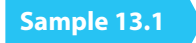

<mapping> <url>/InsecureDesign/action/AddUserDetails</url> <action>Action.UserAction</action>

 <success>JSP\_WithDesign/Success.jsp</success> </mapping>

<mapping> <url>/InsecureDesign/action/ChangePassword</url> <action>Action.ChangePasswordAction</action> <success>JSP\_WithDesign/Success.jsp</success> </mapping>

<mapping> <url>/InsecureDesign/action/test</url> <action>Action.TestAction</action> <success>JSP\_WithDesign/Success.jsp</success> </mapping>

Another popular feature seen in most of the design frameworks today is data binding, where the request parameters get directly bound to the variables of the corresponding business/command object. Binding here means that the instance variables of such classes get automatically initialized with the request parameter values based on their names. The issue with this design is that the business objects may have variables that are not dependent on the request parameters. Such variables could be key variables like price, max limit, role etc. having static values or dependent on some server side processing logic. A threat in such scenarios is that an attacker may supply additional parameters in request and try to bind values for unexposed variable of business object class. In this case the attacker can send an additional "price" parameter in the request which binds with the unexposed variable "price" in business object, thereby manipulating business logic.

#### **What to Review**

It is imperative to place all validation checks before processing any business logic and in case of ASP.NET applications independent of the POSTBACKs. The security controls like authentication check must be place before processing any request.

The use of flters is recommended when authorization is being implemented in MVC 3 and above as .NET MVC 3 introduced a method in global.asax called RegisterGlobalFilters which can be used to default deny access to URL's in the application.

# **Sample 13.2**

```
public static void RegisterGlobalFilters(GlobalFilterCollection flters)
{
  flters.Add(new HandleErrorAttribute());
  flters.Add(new System.Web.Mvc.AuthorizeAttribute());
}
```
It is recommended when reviewing MVC3/4 .NET to take a look at how authorization is being implemented. The line above, "flters.Add(new System.Web.Mvc.AuthorizeAttribute());" default denies access to any request without a valid session. If this is implemented we may need to provide unauthorized access to certain pages such as a registration page, public welcome page or a login page.

The directive "AllowAnonymous" is used to provide access to public pages with no valid session required. The code may look like this:

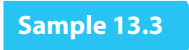

[AllowAnonymous] public ActionResult LogMeIn(string returnUrl)

**When reviewing code for authorization, the following considerations can be checked for:**

**•** Every entry point should be authorized. Every function should be authorized.

• Authorization checks should be efficient, and implemented in a central code base such that it can be applied consistently.

**•** In cases where authorization fails, a HTTP 403 not authorized page should be returned.

**•** When using RBAC, there must be some way for the application to report on the currently provisioned users of the system and their associated roles. This allows the business to periodically audit the user access to the system and ensure it is accurate. For example, if a user is provisioned as an admin on the system, then that user changes job to another department, it could be the case that the admin role is no longer appropriate.

**•** There should be an easy method to change or remove a user's role (in RBAC systems). Adding, modifying or removing a user from a role should result in audit logs.

**•** For roles that are higher risk, addition, modifcation and deletion of those roles should involve multiple levels of authorization (e.g. maker/checker), this may be tracked within the application itself, or through some centralized role application. Both the functionality and code of the system controlling roles should be part of the review scope.

**•** At a design level attempt to keep the range of roles simple. Applications with multiple permission levels/roles often increases the possibility of conficting permission sets resulting in unanticipated privileges.

**•** In application architectures with thick clients (i.e. mobile apps or binaries running on a PC) do not attempt to perform any authorization in the client code, as this could be bypassed by an attacker. In browser based applications do not perform any authorization decisions in JavaScript.

**•** Never base authorization decisions on untrusted data. For example do not use a header, or hidden feld, from the client request to determine the level of authorization a user will have, again this can be manipulated by an attacker.

**•** Follow the principle of 'complete mediation', where authorization is checked at every stage of a function. For example, if an application has four pages to browse through to purchase an item (browse.html, basket.html, inputPayment.html, makePayment.html) then check user authorization at every page, and stage within pages, instead of only performing a check in the frst page.

**•** By default deny access to any page, and then use authorization logic to explicitly allow access based on roles/ ACL rules.

- Where to hold authorization data, DB or session?
- Remove all redundant/test/unexposed business logic confgurations from the fle

**•** The business/form/command objects must have only those instance variables that are dependent on the user inputs.

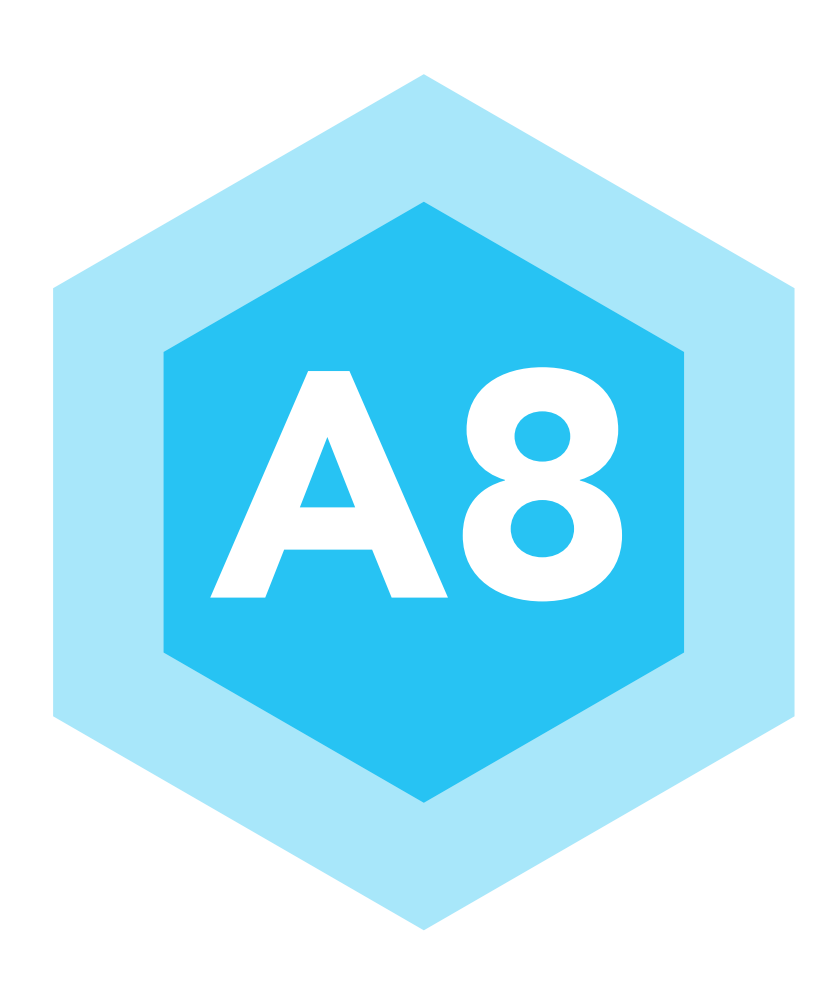

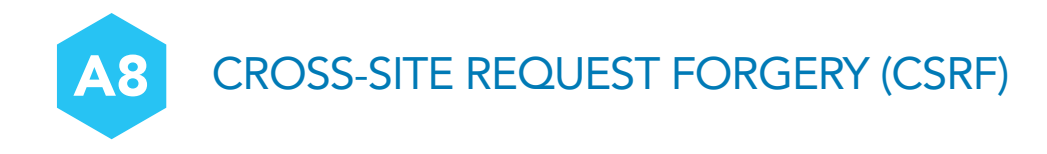

A CSRF attack forces a logged-on victim's browser to send a forged HTTP request, including the victim's session cookie and any other automatically included authentication information, to a vulnerable web application. This allows the attacker to force the victim's browser to generate requests the vulnerable application thinks are legitimate requests from the victim.

# **14.1 Description**

CSRF is an attack which forces an end user to execute unwanted actions on a web application in which they are currently authenticated. With a little help of social engineering (like sending a link via email/chat), an attacker may force the users of a web application to execute actions of the attacker's choosing. A successful CSRF exploit can compromise end user data, and protected functionality, in the case of a normal privileged user. If the targeted end user is the administrator account, this can compromise the entire web application.

The impact of a successful cross-site request forgery attack is limited to the capabilities exposed by the vulnerable application. For example, this attack could result in a transfer of funds, changing a password, or purchasing an item in the user's context. In efect, CSRF attacks are used by an attacker to make a target system perform a function (funds Transfer, form submission etc.) via the target's browser without knowledge of the target user, at least until the unauthorized function has been committed.

CSRF is not the same as XSS (Cross Site Scripting), which forces malicious content to be served by a trusted website to an unsuspecting victim. Cross-Site Request Forgery (CSRF, a.k.a C-SURF or Confused-Deputy) attacks are considered useful if the attacker knows the target is authenticated to a web based system. They only work if the target is logged into the system, and therefore have a small attack footprint. Other logical weaknesses also need to be present such as no transaction authorization required by the user. In efect CSRF attacks are used by an attacker to make a target system perform a function (Funds Transfer, Form submission etc..) via the target's browser without the knowledge of the target user, at least until the unauthorized function has been committed. A primary target is the exploitation of "ease of use" features on web applications (One-click purchase).

Impacts of successful CSRF exploits vary greatly based on the role of the victim. When targeting a normal user, a successful CSRF attack can compromise end-user data and their associated functions. If the targeted end user is an administrator account, a CSRF attack can compromise the entire Web application. The sites that are more likely to be attacked are community Websites (social networking, email) or sites that have high dollar value accounts associated with them (banks, stock brokerages, bill pay services). This attack can happen even if the user is logged into a Web site using strong encryption (HTTPS). Utilizing social engineering, an attacker will embed malicious HTML or JavaScript code into an email or Website to request a specifc 'task url'. The task then executes with or without the user's knowledge, either directly or by utilizing a Cross-site Scripting faw (ex: Samy MySpace Worm).

#### **How They Work**

CSRF attacks work by sending a rogue HTTP request from an authenticated user's browser to the application, which then commits a transaction without authorization given by the target user. As long as the user is authenticated and a meaningful HTTP request is sent by the user's browser to a target application, the application does not know if the origin of the request is a valid transaction or a link clicked by the user (that was, say, in an email) while the user is authenticated to the application. The request will be authenticated as the request from the users browser will automatically include the 'Cookie' header, which is the basis for authentication. So

an attacker makes the victim perform actions that they didn't intend to, such as purchase an item. **Sample 14.1** shows an example an HTTP POST to a ticket vendor to purchase a number of tickets.

# **Sample 14.1**

POST http://TicketMeister.com/Buy\_ticket.htm HTTP/1.1 Host: ticketmeister User-Agent: Mozilla/5.0 (Macintosh; U; PPC Mac OS X Mach-O;) Firefox/1.4.1 Cookie: JSPSESSIONID=34JHURHD894LOP04957HR49I3JE383940123K ticketId=ATHX1138&to=PO BOX 1198 DUBLIN 2&amount=10&date=11042008 The response of the vendor is to acknowledge the purchase of the tickets:

HTTP/1.0 200 OK Date: Fri, 02 May 2008 10:01:20 GMT Server: IBM\_HTTP\_Server Content-Type: text/xml;charset=ISO-8859-1 Content-Language: en-US X-Cache: MISS from app-proxy-2.proxy.ie Connection: close

<?xml version="1.0" encoding="ISO-8859-1"?> <pge\_data> Ticket Purchased, Thank you for your custom. </pge\_data>

# **What to Review**

This issue is simple to detect, but there may be compensating controls around the functionality of the application which may alert the user to a CSRF attempt. As long as the application accepts a well formed HTTP request and the request adheres to some business logic of the application CSRF shall work.

By checking the page rendering we need to see if any unique identifers are appended to the links rendered by the application in the user's browser. If there is no unique identifer relating to each HTTP request to tie a HTTP request to the user, we are vulnerable. Session ID is not enough, as the session ID shall be sent automatically if a user clicks on a rogue link, as the user is already authenticated.

#### **Prevention Measures That Do NOT Work**

Examples of attempted CSRF prevent techniques which attackers can bypass are listed in **table 21**, these measures should not be used in sensitive applications and should fail code review.

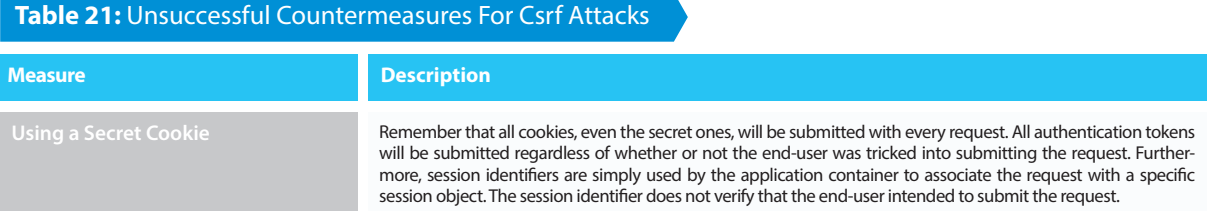

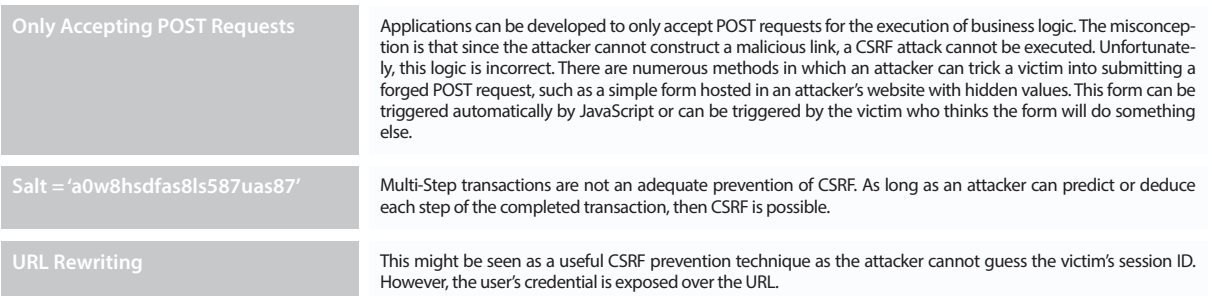

Password, transferring funds, purchasing, the application may not simply execute the request, but should respond to the request with another request for the user's password, or an out-of-band (i.e. two-factor) authentication item.

#### **Preventing CSRF**

Checking if the request has a valid session cookie is not enough, the application needs to have a unique identifer assocaited with every HTTP request sent to the application. CSRF requests (from an attackers e-mail) will not have this valid unique identifer. The reason CSRF requests won't have this unique request identifer is the unique ID is rendered as a hidden feld, or within the URL, and is appended to the HTTP request once a link/ button press is selected. The attacker will have no knowledge of this unique ID, as it is random and rendered dynamically per link, per page.

#### **Application logic to prevent CSRF then include:**

**1.** A list of unique IDs is compiled prior to delivering the page to the user. The list contains all valid unique IDs generated for all links on a given page. The unique ID could be derived from a secure random generator such as SecureRandom for J2EE and could be stored in the session or another centralized cache.

**2.** A unique ID is appended to each link/form on the requested page prior to being displayed to the user.

**3.** The application checks if the unique ID passed with the HTTP request is valid for a given request. If the unique ID passed with the HTTP request is valid for a given request.

**4.** If the unique ID is not present, terminate the user session and display an error to the user.

#### **General Recommendation: Synchronizer Token Pattern**

In order to facilitate a "transparent but visible" CSRF solution, developers are encouraged to adopt the Synchronizer Token Pattern **http://www.corej2eepatterns.com/Design/PresoDesign.htm**. The synchronizer token pattern requires the generating of random "challenge" tokens that are associated with the user's current session. These challenge tokens are then inserted within the HTML forms and links associated with sensitive server-side operations. When the user wishes to invoke these sensitive operations, the HTTP request should include this challenge token. It is then the responsibility of the server application to verify the existence and correctness of this token. By including a challenge token with each request, the developer has a strong control to verify that the user actually intended to submit the desired requests. Inclusion of a required security token in HTTP requests associated with sensitive business functions helps mitigate CSRF attacks as successful exploitation assumes the attacker knows the randomly generated token for the target victim's session. This is analogous to the attacker being able to guess the target victim's session identifer. The following synopsis describes a general approach to incorporate challenge tokens within the request.

When a Web application formulates a request (by generating a link or form that causes a request when submitted or

clicked by the user), the application should include a hidden input parameter with a common name such as "CSRFToken". The value of this token must be randomly generated such that it cannot be guessed by an attacker. Consider leveraging the java.security.SecureRandom class for Java applications to generate a sufficiently long random token. Alternative generation algorithms include the use of 256-bit BASE64 encoded hashes. Developers that choose this generation algorithm must make sure that there is randomness and uniqueness utilized in the data that is hashed to generate the random token.

# **Sample 14.2**

<form action="/transfer.do" method="post"> <input type="hidden" name="CSRFToken" value="OWY4NmQwODE4ODRjN2Q2NTlhMmZlYWE... wYzU1YWQwMTVhM2JmNGYxYjJiMGI4MjJjZDE1ZDZ... MGYwMGEwOA=="> …

</form>

Depending on the risk level of the product, it may only generate this token once for the current session. After initial generation of this token, the value is stored in the session and is utilized for each subsequent request until the session expires. When a request is issued by the end-user, the server-side component must verify the existence and validity of the token in the request as compared to the token found in the session. If the token was not found within the request or the value provided does not match the value within the session, then the request should be aborted, token should be reset and the event logged as a potential CSRF attack in progress.

To further enhance the security of this proposed design, consider randomizing the CSRF token parameter name and or value for each request. Implementing this approach results in the generation of per-request tokens as opposed to per-session tokens. Note, however, that this may result in usability concerns. For example, the "Back" button browser capability is often hindered as the previous page may contain a token that is no longer valid. Interaction with this previous page will result in a CSRF false positive security event at the server. Regardless of the approach taken, developers are encouraged to protect the CSRF token the same way they protect authenticated session identifers, such as the use of SSLv3/TLS.

#### **Disclosure of Token in URL**

Many implementations of this control include the challenge token in GET (URL) requests as well as POST requests. This is often implemented as a result of sensitive server-side operations being invoked as a result of embedded links in the page or other general design patterns. These patterns are often implemented without knowledge of CSRF and an understanding of CSRF prevention design strategies. While this control does help mitigate the risk of CSRF attacks, the unique per-session token is being exposed for GET requests. CSRF tokens in GET requests are potentially leaked at several locations: browser history, HTTP log fles, network appliances that make a point to log the frst line of an HTTP request, and Referer headers if the protected site links to an external site.

In the latter case (leaked CSRF token due to the Referer header being parsed by a linked site), it is trivially easy for the linked site to launch a CSRF attack on the protected site, and they will be able to target this attack very efectively, since the Referer header tells them the site as well as the CSRF token. The attack could be run entirely from javascript, so that a simple addition of a script tag to the HTML of a site can launch an attack (whether on an originally malicious site or on a hacked site). This attack scenario is easy to prevent, the referer will be omitted if the origin of the request
**144**

is HTTPS. Therefore this attack does not afect web applications that are HTTPS only.

The ideal solution is to only include the CSRF token in POST requests and modify server-side actions that have state changing afect to only respond to POST requests. This is in fact what the RFC 2616 requires for GET requests. If sensitive server-side actions are guaranteed to only ever respond to POST requests, then there is no need to include the token in GET requests.

#### **Viewstate (ASP.NET)**

ASP.NET has an option to maintain your ViewState. The ViewState indicates the status of a page when submitted to the server. The status is defned through a hidden feld placed on each page with a <form runat="server"> control. Viewstate can be used as a CSRF defense, as it is difcult for an attacker to forge a valid Viewstate. It is not impossible to forge a valid Viewstate since it is feasible that parameter values could be obtained or guessed by the attacker. However, if the current session ID is added to the ViewState, it then makes each Viewstate unique, and thus immune to CSRF.

To use the ViewStateUserKey property within the Viewstate to protect against spoofed post backs add the following in the OnInit virtual method of the page-derived class (This property must be set in the Page.Init event)

#### **Sample 14.3**

protected override OnInit(EventArgs e) { base.OnInit(e); if (User.Identity.IsAuthenticated) ViewStateUserKey = Session.SessionID; }

To key the Viewstate to an individual using a unique value of your choice use "(Page.ViewStateUserKey)". This must be applied in Page\_Init because the key has to be provided to ASP.NET before Viewstate is loaded. This option has been available since ASP.NET 1.1. However, there are limitations on this mechanism. Such as, ViewState MACs are only checked on POSTback, so any other application requests not using postbacks will happily allow CSRF.

#### **Double Submit Cookies**

Double submitting cookies is defned as sending a random value in both a cookie and as a request parameter, with the server verifying if the cookie value and request value are equal.

When a user authenticates to a site, the site should generate a (cryptographically strong) pseudorandom value and set it as a cookie on the user's machine separate from the session id. The site does not have to save this value in any way. The site should then require every sensitive submission to include this random value as a hidden form value (or other request parameter) and also as a cookie value. An attacker cannot read any data sent from the server or modify cookie values, per the same-origin policy. This means that while an attacker can send any value he wants with a malicious CSRF request, the attacker will be unable to modify or read the value stored in the cookie. Since the cookie value and the request parameter or form value must be the same, the attacker will be unable to successfully submit a form unless he is able to guess the random CSRF value.

Direct Web Remoting (DWR) Java library version 2.0 has CSRF protection built in as it implements the double cookie submission transparently.

The above CSRF prevents rely on the use of a unique token and the Same-Origin Policy to prevent CSRF by maintaining a secret token to authenticate requests. The following methods can prevent CSRF by relying upon similar rules that CSRF exploits can never break.

#### **Checking The Referer Header**

Although it is trivial to spoof the referer header on your own browser, it is impossible to do so in a CSRF attack. Checking the referer is a commonly used method of preventing CSRF on embedded network devices because it does not require a per-user state. This makes a referer a useful method of CSRF prevention when memory is scarce. This method of CSRF mitigation is also commonly used with unauthenticated requests, such as requests made prior to establishing a session state which is required to keep track of a synchronization token.

However, checking the referer is considered to be a weaker from of CSRF protection. For example, open redirect vulnerabilities can be used to exploit GET-based requests that are protected with a referer check and some organizations or browser tools remove referrer headers as a form of data protection. There are also common implementation mistakes with referer checks. For example if the CSRF attack originates from an HTTPS domain then the referer will be omitted. In this case the lack of a referer should be considered to be an attack when the request is performing a state change. Also note that the attacker has limited infuence over the referer. For example, if the victim's domain is "site. com" then an attacker have the CSRF exploit originate from "site.com.attacker.com" which may fool a broken referer check implementation. XSS can be used to bypass a referer check.

In short, referer checking is a reasonable form of CSRF intrusion detection and prevention even though it is not a complete protection. Referer checking can detect some attacks but not stop all attacks. For example, if the HTTP referrer is from a diferent domain and you are expecting requests from your domain only, you can safely block that request.

#### **Checking The Origin Header**

The Origin HTTP Header standard was introduced as a method of defending against CSRF and other Cross-Domain attacks. Unlike the referer, the origin will be present in HTTP request that originates from an HTTPS URL. If the origin header is present, then it should be checked for consistency.

#### **Challenge-Response**

Challenge-Response is another defense option for CSRF. As mentioned before it is typically used when the functionality being invoked is high risk. While challenge-response is a very strong defense to CSRF (assuming proper implementation), it does impact user experience. For applications in need of high security, tokens (transparent) and challenge-response should be used on high risk functions.

#### **The following are some examples of challenge-response options:**

- CAPTCHA
- Re-Authentication (password)
- One-time Token

#### **No Cross-Site Scripting (XSS) Vulnerabilities**

Cross-Site Scripting is not necessary for CSRF to work. However, any cross-site scripting vulnerability can be used to defeat token, Double-Submit cookie, referer and origin based CSRF defenses. This is because an XSS payload can simply read any page on the site using a XMLHttpRequest and obtain the generated token from the response, and include that token with a forged request. This technique is exactly how the MySpace (Samy) worm defeated MySpace's anti CSRF defenses in 2005, which enabled the worm to propagate. XSS cannot defeat challenge-response defenses such as Captcha, re-authentication or one-time passwords. It is imperative that no XSS vulnerabilities are present to ensure that CSRF defenses can't be circumvented.

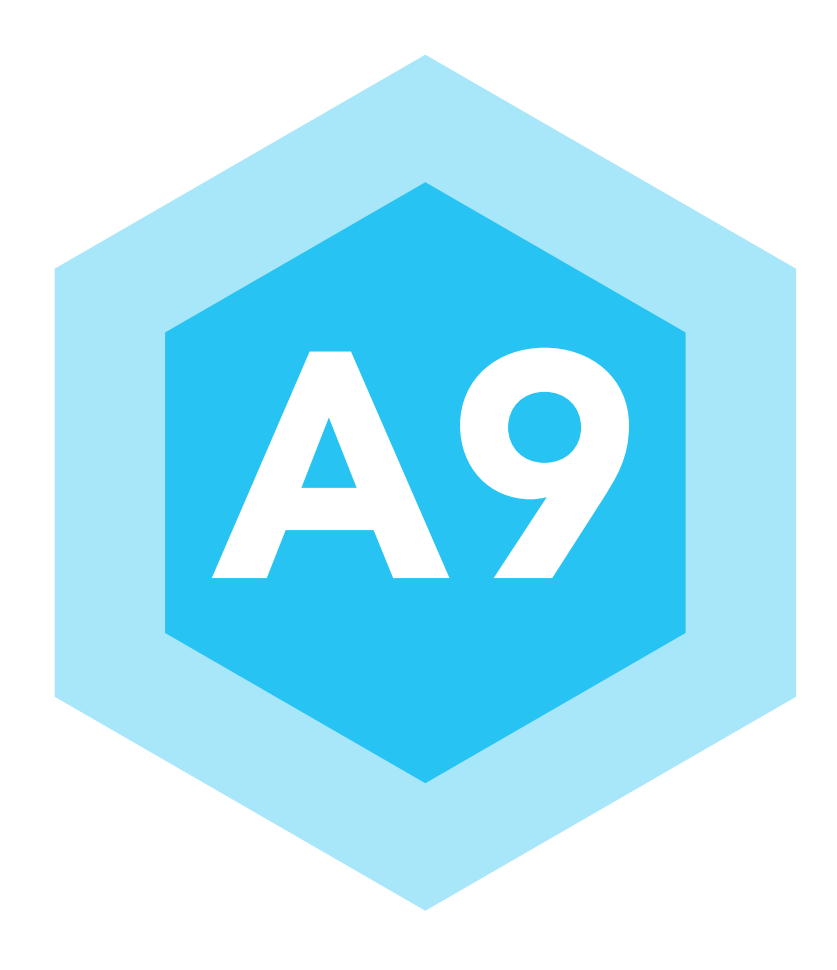

# USING COMPONENTS WITH KNOWN **A9** USING COMPONI

Components, such as libraries, frameworks, and other software modules, almost always run with full privileges. If a vulnerable component is exploited, such an attack can facilitate serious data loss or server takeover. Applications using components with known vulnerabilities may undermine application defenses and enable a range of possible attacks and impacts.

#### **15.1 Description**

Today it would be rare for an application or software component to be developed without the re-use of some open source or paid-for library or framework. This makes a lot of sense as these frameworks and libraries are already developed and working, and have had a good degree of testing applied. However these third party components can also be a source of security vulnerabilities when an attacker fnds a faw in the components code, in fact this faw has added attraction since the attacker knows the exploit will work on everyone who is using the component.

This issue has matured to such a state that faws/exploits for popular frameworks, libraries and operating systems are sold on underground markets for large sums of money.

#### **What to Review**

There is really no code to review for this topic, unless your organization has taken it upon itself to review the code of the component (assuming its open source and not a closed source third party library), in which case the code review would be similar to any other audit review. However code review can be used within the larger company-wide tracking or audit mechanisms that lets the organization know what third party code it is using.

Regardless of the size of company, the use of third party components, and their versions, should be tracked to ensure the organization can be alerted when any security vulnerabilities are fagged. For smaller companies with 1 or 2 products this tracking could be as easy as a spreadsheet or wiki page, however for larger companies with 100s of applications or products, the task of tracking developer use of third party frameworks and libraries is equally as large as the risk posed by those libraries.

If a company has 20 products and each of those products use 5 or 6 third party components (e.g. Apache web servers, OpenSSL crypto libraries, Java libraries for regex and DB interactions, etc.) that leaves the company with over 100 external sources where security vulnerabilities can come from. If the company suddenly hears of a heartbleed type vulnerability, it has to be able to react and upgrade those afected applications, or take other countermeasures, to protect itself and its customers.

#### **Controlling the Ingredients**

One method used by larger companies to limit their exposure to third party vulnerabilities is to control which libraries can be used by their developers. For example they could specify that developers should use a certain version of OpenSSL as the crypto library instead of other options.

This allows management and risk controllers to know their risk profle to vulnerabilities on the market, if a bug appears in bouncycastle, they know they are not exposed (i.e. some developer didn't use bouncycastle on one of the products, because it's not on the list of crypto libraries to use). On the other hand, if there is a bug in OpenSSL, all their eggs are in that basket and they need to upgrade immediately.

There will obviously be technical challenges to limiting the choices of third party components, and such a policy could be unpopular with developers who'll want to use the latest and greatest framework, but the frst step to securing a product is knowing what ingredients you've made it with.

How can such a policy be tracked or enforced? At some point the library or framework, in the form of .dll/.so or as source code, will be integrated into the codeline.

### **Such integrations should be subject to code review, and as a task of this code review the reviewer can check:**

**1.** The library is one that can be used in the product suite (or maybe is already used and the developer is simply unaware, in which case the review should be rejected and the original integration used)

**2.** Any tracking or auditing software (even a basic spread sheet) is updated to refect that the product is using the third party library. This allows for rapid remediation if a vulnerability appears, meaning the product will be patched.

#### **SledgeHammer to Crack a Nut**

One last responsibility of the reviewer will be to ensure the correct third party library is being used for the functionality needed. Many libraries come with vast amounts of functionality which may not be used. For example, is the developer including a library to perform their regex's, but which also will include other functionality not used/needed by the application? This increases the attack surface of the application and can cause unexpected behavior when that extra code opens a port and communicates to the internet.

If the reviewer thinks too much functionality/code is being introduced they can advise to turn off non-used functionality, or better still fnd a way to not include that functionality in the product (e.g. by stripping out code, or hardcoding branches so unused functions are never used).

The OWASP project "OWASP Dependency Check" can provide a measure of automation for library checking (https://www.owasp.org/index.php/OWASP\_Dependency\_Check)

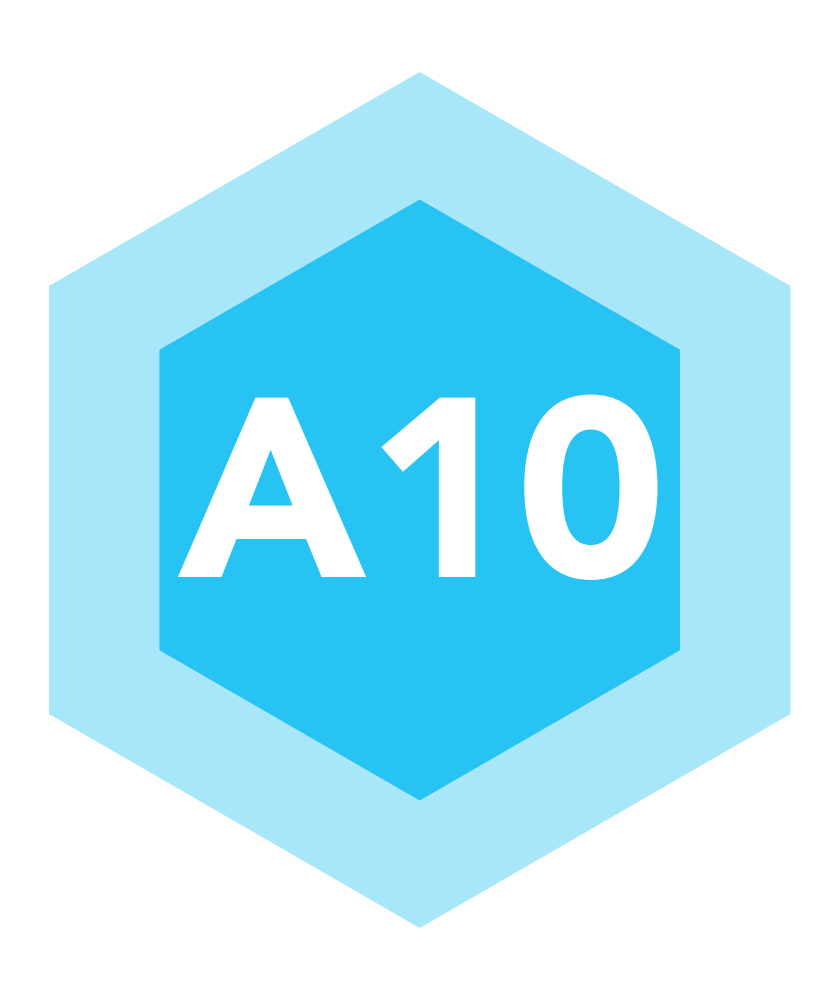

# A10 UNVALIDATED REDIRECTS AND FORWARDS

Web applications frequently redirect and forward users to other pages and websites, and use untrusted data to determine the destination pages. Without proper validation, attackers can redirect victims to phishing or malware sites, or use forwards to access unauthorized pages.

#### **16.1 Description**

Unvalidated redirects and forwards are possible when a web application accepts untrusted input that could cause the web application to redirect the request to a URL contained within untrusted input. By modifying untrusted URL input to a site, an attacker may successfully launch a phishing scam and steal user credentials.

As the server name in the modifed link is identical to the original site, phishing attempts may have a more trustworthy appearance. Invalidated redirect and forward attacks can also be used to maliciously craft a URL that would pass the application's access control check and then forward the attacker to privileged functions that they would normally not be able to access.

### **Redirects**

Redirect functionality on a web site allows a user's browser to be told to go to a diferent page on the site. This can be done to improve user interface or track how users are navigating the site.

To provide the redirect functionality a site may have a specifc URL to perform the redirect:

**• http://www.example.com/utility/redirect.cgi**

This page will take a parameter (from URL or POST body) of 'URL' and will send back a message to the user's browser to go to that page, for example:

**• http://www.example.com/utility/redirect.cgi?URL=http://www.example.com/viewtxn.html**

However this can be abused as an attacker can attempt to make a valid user click on a link that appears to be for www.example.com but which will invoke the redirect functionality on example.com to cause the users browser to go to a malicious site (one that could look like example.com and trick the user into entering sensitive or authentication information:

**• http://www.example.com/utiltiy/redirect cgi?URL=http://attacker.com/fakelogin.html**

#### **Forwards**

Forwards are similar to redirects however the new page is not retrieved by the users browser (as occurred with the redirect) but instead the server framework will obtain the forwarded page and return it to the users browser. This is achieved by 'forward' commands within Java frameworks (e.g. Struts) or 'Server.Transfer' in .Net. As the forward is performed by the server framework itself, it limits the range of URLs the attacker can exploit to the current web site (i.e. attacker cannot 'forward' to attacker.com), however this attack can be used to bypass access controls. For example, where a site sends the forwarded page in the response:

- If purchasing, forward to 'purchase.do'
- If cancelling, forward to 'cancelled.do'

This will then be passed as a parameter to the web site:

**• http://www.example.com/txn/acceptpayment.html?FWD=purchase**

If instead an attacker used the forward to attempt to access to a diferent page within the web site, e.g. admin.do, then they may access pages that they are not authorized to view, because authorization is being applied on the 'acceptpayment' page, instead of the forwarded page.

#### **What to Review**

If any part of the URL being forwarded, or redirected, to is based on user input, then the site could be at risk. Ensure: **•** All redirects/forwards are constructed based on a whitelist, or

**•** All redirtects/forwards use reletive paths to ensure they stay on the trusted site

#### **Redirects**

The following examples demonstrate unsafe redirect and forward code. The following Java code receives the URL from the 'url' parameter and redirects to that URL.

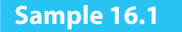

response.sendRedirect(request.getParameter("url"));

The following PHP code obtains a URL from the query string and then redirects the user to that URL.

**Sample 16.2**

 $$redirect url = $ GET['url'];$ header("Location:" . \$redirect\_url);

A similar example of C# .NET Vulnerable Code:

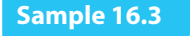

string url = request.QueryString["url"]; Response.Redirect(url);

The above code is vulnerable to an attack if no validation or extra method controls are applied to verify the certainty of the URL. This vulnerability could be used as part of a phishing scam by redirecting users to a malicious site. If user input has to be used as part of the URL to be used, then apply strict validation to the input, ensuring it cannot be used for purposes other than intended.

Note that vulnerable code does not need to explicitly call a 'redirect' function, but instead could directly modify the response to cause the client browser to go to the redirected page. Code to look for is shown in **table 22**.

#### **Table 22:** Redirect Risks

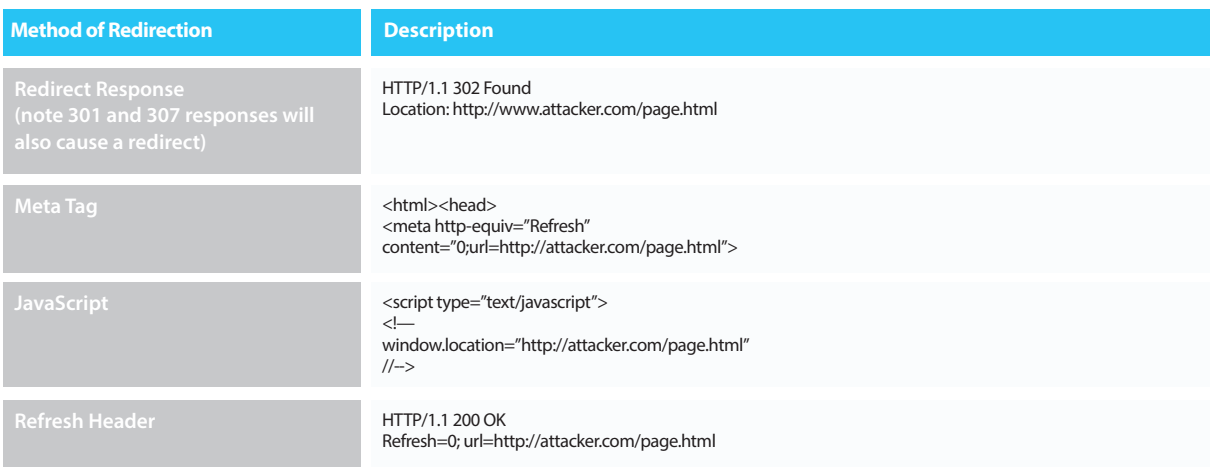

Where an attacker has posted a redirecting URL on a forum, or sends in an e-mail, the web site can check the referer header to ensure the user is coming from a page within the site, although this countermeasure will not apply if the malicious URL is contained within the site itself.

Consider creating a whitelist of URLs or options that a redirect is allowed to go to, or deny the ability for the user input to determine the scheme or hostname of the redirect. A site could also encode (or encrypt) the URL value to be redirected to such that an attacker cannot easily create a malicious URL parameter that, when unencoded (or unencypted), will be considered valid.

#### **Forwards**

The countermeasure for forwards is to either whitelist the range of pages that can be forwarded to (similar to redirects) and to enforce authentication on the forwarded page as well as the forwarding page. This means that even if an attacker manages to force a forward to a page they should not have access to, the authentication check on the forwarded page will deny them access.

#### **Note on J2EE**

There is a noted faw related to the "sendRedirect" method in J2EE applications. For example: **•** response.sendRedirect("home.html");

This method is used to send a redirection response to the user who then gets redirected to the desired web component whose URL is passed an argument to the method. One such misconception is that execution fow in the Servlet/JSP page that is redirecting the user stops after a call to this method. Note that if there is code present after the 'If' condition it will be executed.

The fact that execution of a servlet or JSP continues even after sendRedirect() method, also applies to Forward method of the RequestDispatcher Class. However, <jsp:forward> tag is an exception, it is observed that the execution flow stops after the use of <jsp:forward> tag.

After issue a redirect or forward, terminate code flow using a "return" statement.

#### **References**

**•** OWASP Article on Open Redirects **https://www.owasp.org/index.php/Open\_redirect**

**•** CWE Entry 601 on Open Redirects **http://cwe.mitre.org/data/defnitions/601.html**

**•** WASC Article on URL Redirector Abuse **http://projects.webappsec.org/w/page/13246981/URL%20Redirector%20Abuse**

**•** Google blog article on the dangers of open redirects **http://googlewebmastercentral.blogspot. com/2009/01/open-redirect-urls-is-your-site-being.html**

**•** Preventing Open Redirection Attacks (C#) **http://www.asp.net/mvc/tutorials/security/preventing-open-redirection-attacks**

# HTML<sub>5</sub>

HTML5 was created to replace HTLML4, XHTML and the HTML DOM Level 2. The main purpose of this new standard is to provide dynamic content without the use of extra proprietary client side plugins. This allows designers and developers to create exceptional sites providing a great user experience without having to install any additional plug-ins into the browser.

#### **17.1 Description**

Ideally users should have the latest web browser installed but this does not happens as regularly as security experts advice, therefore the website should implement 2 layer controls, one layer independent from browser type, second, as an additional control.

#### **What to Review: Web Messaging**

Web Messaging (also known as Cross Domain Messaging) provides a means of messaging between documents from diferent origins in a way that is generally safer than the multiple hacks used in the past to accomplish this task. The communication API is as follows:

#### **However, there are still some recommendations to keep in mind:**

**•** When posting a message, explicitly state the expected origin as the second argument to 'postMessage' rather than '\*' in order to prevent sending the message to an unknown origin after a redirect or some other means of the target window's origin changing.

**•** The receiving page should always:

- **o** Check the 'origin' attribute of the sender to verify the data is originating from the expected location.
- **o** Perform input validation on the 'data' attribute of the event to ensure that it's in the desired format.

**•** Don't assume you have control over the 'data' attribute. A single Cross Site Scripting faw in the sending page allows an attacker to send messages of any given format.

**•** Both pages should only interpret the exchanged messages as 'data'. Never evaluate passed messages as code (e.g. via 'eval()') or insert it to a page DOM (e.g. via 'innerHTML'), as that would create a DOM-based XSS vulnerability.

**•** To assign the data value to an element, instead of using an insecure method like 'element.innerHTML = data', use the safer option: 'element.textContent = data;'

**•** Check the origin properly exactly to match the FQDN(s) you expect. Note that the following code: ' if(message. orgin.indexOf(".owasp.org")!=-1) { /\* ... \*/ }' is very insecure and will not have the desired behavior as 'www.owasp. org.attacker.com' will match.

**•** If you need to embed external content/untrusted gadgets and allow user-controlled scripts (which is highly discouraged), consider using a JavaScript rewriting framework such as Google's Caja or check the information on sandboxed frames.

#### **What to Review: Cross Origin Resource Sharing**

Cross Origin Resource Sharing or CORS is a mechanism that enables a web browser to perform "cross-domain" requests using the XMLHttpRequest L2 API in a controlled manner. In the past, the XMLHttpRequest L1 API only allowed requests to be sent within the same origin as it was restricted by the same origin policy.

Cross-Origin requests have an Origin header that identifes the domain initiating the request and is automatically included by the browser in the request sent to the server. CORS defnes the protocol between a web browser and a server that will determine whether a cross-origin request is allowed. In order to accomplish this goal, there are HTTP headers that provide information on the messaging context including: Origin, Access-Control-Request-Method, Access-Control-Request-Headers, Access-Control-Allow-Origin, Access-Control-Allow-Credentials, Access-Control-Allow-Methods, Access-Control-Allow-Headers.

The CORS specifcation mandates that for non simple requests, such as requests other than GET or POST or requests that uses credentials, a pre-fight OPTIONS request must be sent in advance to check if the type of request will have a negative impact on the data. The pre-fight request checks the methods, headers allowed by the server, and if credentials are permitted, based on the result of the OPTIONS request, the browser decides whether the request is allowed or not.

#### **Items to note when reviewing code related to CORS includes:**

**•** Ensure that URLs responding with 'Access-Control-Allow-Origin: \*' do not include any sensitive content or information that might aid attacker in further attacks. Use the 'Access-Control-Allow-Origin' header only on chosen URLs that need to be accessed cross-domain. Don't use the header for the whole domain.

**•** Allow only selected, trusted domains in the 'Access-Control-Allow-Origin' header. Prefer whitelisting domains over blacklisting or allowing any domain (do not use '\*' wildcard nor blindly return the 'Origin' header content without any checks).

**•** Keep in mind that CORS does not prevent the requested data from going to an unauthenticated location. It's still important for the server to perform usual Cross-Site Request Forgery prevention.

**•** While the RFC recommends a pre-fight request with the 'OPTIONS' verb, current implementations might not perform this request, so it's important that "ordinary" ('GET' and 'POST') requests perform any access control necessary.

**•** Discard requests received over plain HTTP with HTTPS origins to prevent mixed content bugs.

**•** Don't rely only on the Origin header for Access Control checks. Browser always sends this header in CORS requests, but may be spoofed outside the browser. Application-level protocols should be used to protect sensitive data.

# **What to Review: WebSockets**

Traditionally the HTTP protocol only allows one request/response per TCP connection. Asynchronous JavaScript and XML (AJAX) allows clients to send and receive data asynchronously (in the background without a page refresh) to the server, however, AJAX requires the client to initiate the requests and wait for the server responses (half-duplex). HTML5 WebSockets allow the client/server to create a 'full-duplex' (two-way) communication channels, allowing the client and server to truly communicate asynchronously. WebSockets conduct their initial 'upgrade' handshake over HTTP and from then on all communication is carried out over TCP channels.

**The following is sample code of an application using Web Sockets:**

# **Sample 17.1**

[Constructor(in DOMString url, optional in DOMString protocol)] interface WebSocket { readonly attribute DOMString URL; // ready state const unsigned short CONNECTING = 0; const unsigned short OPEN = 1; const unsigned short CLOSED = 2; readonly attribute unsigned short readyState; readonly attribute unsigned long buferedAmount; // networking attribute Function onopen; attribute Function onmessage; attribute Function onclose; boolean send(in DOMString data); void close(); }; WebSocket implements EventTarget;

```
 var myWebSocket = new WebSocket("ws://www.websockets.org");
```

```
 myWebSocket.onopen = function(evt) { alert("Connection open ..."); }; 
 myWebSocket.onmessage = function(evt) { alert( "Received Message: " + evt.data); }; 
myWebSocket.onclose = function(evt) { alert("Connection closed."); };
```
# **When reviewing code implementing websockets, the following items should be taken into consideration:**

**•** Drop backward compatibility in implemented client/servers and use only protocol versions above hybi-00. Popular Hixie-76 version (hiby-00) and older are outdated and insecure.

**•** The recommended version supported in latest versions of all current browsers is rfc6455 RFC 6455 (supported by Firefox 11+, Chrome 16+, Safari 6, Opera 12.50, and IE10).

**•** While it's relatively easy to tunnel TCP services through WebSockets (e.g. VNC, FTP), doing so enables access to these tunneled services for the in-browser attacker in case of a Cross Site Scripting attack. These services might also be called directly from a malicious page or program.

**•** The protocol doesn't handle authorization and/or authentication. Application-level protocols should handle that separately in case sensitive data is being transferred.

**•** Process the messages received by the websocket as data. Don't try to assign it directly to the DOM nor evaluate as code. If the response is JSON, never use the insecure eval() function; use the safe option JSON.parse() instead.

**•** Endpoints exposed through the 'ws://' protocol are easily reversible to plain text. Only 'wss://' (WebSockets over SSL/ TLS) should be used for protection against Man-In-The-Middle attacks.

**•** Spoofng the client is possible outside a browser, so the WebSockets server should be able to handle incorrect/ malicious input. Always validate input coming from the remote site, as it might have been altered.

**•** When implementing servers, check the 'Origin:' header in the Websockets handshake. Though it might be spoofed

outside a browser, browsers always add the Origin of the page that initiated the Websockets connection.

**•** As a WebSockets client in a browser is accessible through JavaScript calls, all Websockets communication can be spoofed or hijacked through Cross Site Scripting. Always validate data coming through a WebSockets connection.

#### **5.1.5 What to Review: Server-Sent Events**

Server sent events seem similar to WebSockets, however they do not use a special protocol (they re-used HTTP) and they allow the client browser to solely listen for updates (messages) from the server, thereby removing the need for the client to send any polling or other messages up to the server.

# **When reviewing code that is handling server sent events, items to keep in mind are:**

- Validate URLs passed to the 'EventSource' constructor, even though only same-origin URLs are allowed.
- As mentioned before, process the messages ('event.data') as data and never evaluate the content as HTML or script code.
- Always check the origin attribute of the message ('event.origin') to ensure the message is coming from a trusted domain. Use a whitelist.

# SAME ORIGIN POLICY

Same Origin Policy (SOP), also called Single Origin Policy is a part of web application security model. Same Origin Policy has vulnerabilities that the code reviewer needs to take into consideration. SOP covers three main areas of web development, Trust, Authority, and Policy. Same Origin Policy is made of the combination of three components (Scheme, Hostname and Port).

### **18.1 Description**

# **Internet Explorer has two major exceptions when it comes to same origin policy:**

**1.** Trust Zones: if both domains are in highly trusted zone e.g, corporate domains, then the same origin limitations are not applied.

**2.** Port: IE doesn't include port into Same Origin components, therefore http://yourcompany.com:81/index. html and http://yourcompany.com/index.html are considered from same origin and no restrictions are applied.

These exceptions are non-standard and not supported in any of other browser but would be helpful if developing an app for Windows RT (or) IE based web application.

### **The following fgure displays the various parts of the URL:**

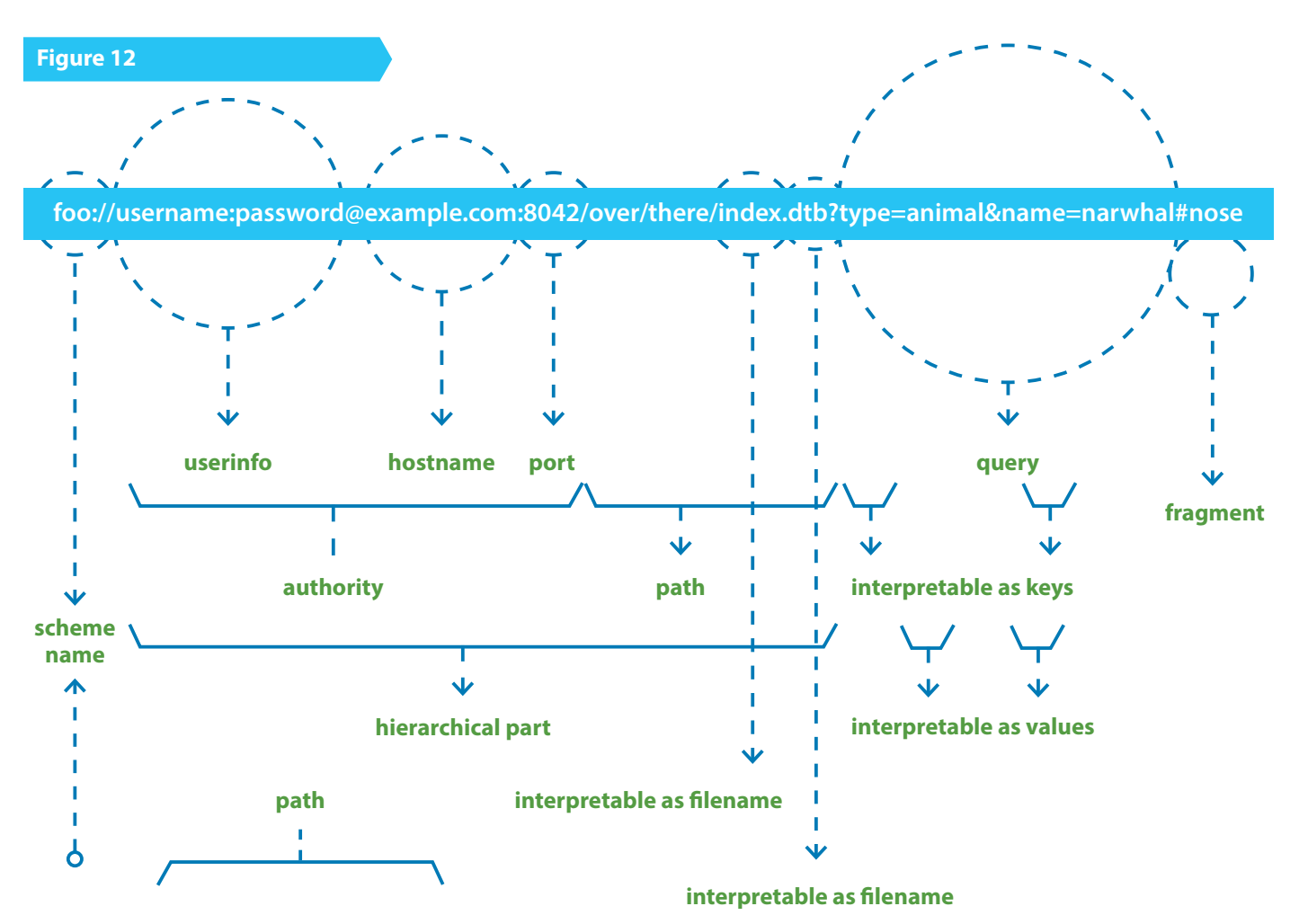

#### **• foo://username:password@example.com:8042/over/there/index.dtb?type=animal&name =narwhal#nose**

#### **18.2 What to Review**

**•** If application allows user-supplied data in the URL then the code reviewer needs to make sure the path, query or Fragment Id Code data is validated.

**•** Make sure user-supplied scheme name or authority section has good input validation. This is a major code injection and phishing risk. Only permit prefxes needed by the application. Do not use blacklisting. Code reviewer should make sure only whitelisting is used for validation.

• Make sure authority section should only contain alphanumerics, "-", and "." And be followed by "/", "?","#". The risk here an IDN homograph attack.

**•** Code reviewer needs to make sure the programmer is not assuming default behavior because the programmers browser properly escapes a particular character or browser standard says the character will be escaped properly before allowing any URL-derived values are put inside a database query or the URL is echoed back to the user.

**•** Resources with a MIME type of image/png are treated as images and resources with MIME type of text/html are treated as HTML documents. Web applications can limit that content's authority by restricting its MIME type. For example, serving user-generated content as image/png is less risky than serving user-generated content as text/html.

**•** Privileges on document and resources should grant or withhold privileges from origins as a whole (rather than discriminating between individual documents within an origin). Withholding privileges is inefective because the document without the privilege can usually obtain the privilege anyway because SOP does not isolate documents within an origin.

# REVIEWING LOGGING CODE

Applications log messages of varying intensity and to varying sinks. Many logging APIs allow you to set the granularity of log message from a state of logging nearly all messages at level 'trace' or 'debug' to only logging the most important messages at level 'critical'. Where the log message is written to is also a consideration, sometimes it can be written to a local fle, other times to a database log table, or it could be written over a network link to a central logging server.

The volume of logging has to be controlled since the act of writing messages to the log uses CPU cycles, thus writing every small detail to a log will use up more resources (CPU, network bandwidth, disk space). Couple that with the fact that the logs have to be parsed or interpreted by a tool or human in order for them to be useful, the consumer of the log could have to parse through thousands of lines to fnd a message of consequence.

#### **19.1 Description**

Logs can vary by type; for example a log may simply contain application state or process data, allowing support or development track what the system is doing when a bug has occurred. Other logs may be specifc to security, only logging important information that a central security system will have interest in. Further logs could be used for business purposes, such as billing.

Application logs can be powerful as the application business logic has the most information about the user (e.g. identity, roles, permissions) and the context of the event (target, action, outcomes), and often this data is not available to either infrastructure devices, or even closely-related applications. Application logging is an important feature of a production system, especially to support personnel and auditors, however it is often forgotten and is rarely described in sufficient detail in design/requirement documentation. The level and content of security monitoring, alerting and reporting needs to be set during the requirements and design stage of projects, and should be proportionate to the information security risks. Application logging should also be consistent within the application, consistent across an organization's application portfolio and use industry standards where relevant, so the logged event data can be consumed, correlated, analyzed and managed by a wide variety of systems.

All types of applications may send event data to remote systems, either directly over a network connection, or asynchronously though a daily/weekly/monthly secure copy of the log to some centralized log collection and management system (e.g. SIEM or SEM) or another application elsewhere.

If the information in the log is important, and could possibly be used for legal matters, consider how the source (log) can be verifed, and how integrity and non-repudiation can be enforced. Log data, temporary debug logs, and backups/copies/extractions, must not be destroyed before the duration of the required data retention period, and must not be kept beyond this time. Legal, regulatory and contractual obligations may impact on these periods.

Server applications commonly write event log data to the fle system or a database (SQL or NoSQL), however logging could be required on client devices such as applications installed on desktops and on mobile devices may use local storage and local databases. Consider how this client logging data is transferred to the server.

# **What to Review**

When reviewing code modules from a logging point of view, some common issues to look out for include:

**•** When using the fle system, it is preferable to use a separate partition than those used by the operating system, other application fles and user generated content

**•** For fle-based logs, apply strict permissions concerning which users can access the directories, and the permissions of fles within the directories

**•** In web applications, the logs should not be exposed in web-accessible locations, and if done so, should have restricted access and be confgured with a plain text MIME type (not HTML)

**•** When using a database, it is preferable to utilize a separate database account that is only used for writing log data and which has very restrictive database, table, function and command permissions

- Consider what types of messages should be logged:
- **o** Input validation failures e.g. protocol violations, unacceptable encodings, invalid parameter names and values
- **o** Output validation failures e.g. database record set mismatch, invalid data encoding
- **o** Authentication successes and failures
- **o** Authorization (access control) failures
- **o** Session management failures e.g. cookie session identifcation value modifcation
- **o** Connection timings
- Consider what each log message should contain:

o Date and time, in some common format (also makes sense to ensure all nodes of an application are synced through something like NTP

- **o** User performing the action
- **o** Action being performed/attempted
- **o** Information on the client, e.g. IP address, source port, user-agent

**o** External classifcations e.g. NIST Security Content Automation Protocol (SCAP), Mitre Common Attack Pattern Enumeration and Classifcation (CAPEC)

**o** Perform sanitization on all event data to prevent log injection attacks e.g. carriage return (CR), line feed (LF) and delimiter characters (and optionally to remove sensitive data)

- If writing to databases, read, understand and apply the SQL injection cheat sheet
- Ensure logging is implemented and enabled during application security, fuzz, penetration and performance testing

**•** Ensure logging cannot be used to deplete system resources, for example by flling up disk space or exceeding database transaction log space, leading to denial of service

**•** The logging mechanisms and collected event data must be protected from mis-use such as tampering in transit, and unauthorized access, modifcation and deletion once stored

- Store or copy log data to read-only media as soon as possible
- Consider what should not be logged:
- **o** Session identifcation values (consider replacing with a hashed value if needed to track session specifc events)
- **o** Sensitive personal data and some forms of personally identifable information (PII)
- **o** Authentication passwords (successful or unsuccessful)
- **o** Database connection strings
- **o** Keys
- **o** Data of a higher security classifcation than the logging system is allowed to store

#### **References**

- See NIST SP 800-92 Guide to Computer Security Log Management for more guidance.
- Mitre Common Event Expression (CEE)
- PCISSC PCI DSS v2.0 Requirement 10 and PA-DSS v2.0 Requirement 4
- Other Common Log File System (CLFS), Microsoft

# **ERROR HANDLING**

#### **Proper error handling is important in two ways:**

**1.** It may afect the state of the application. The initial failure to prevent the error may cause the application to traverse into an insecure state. This covers the key premise of 'failing securely', errors induced should not leave the application in an insecure state. Resources should be locked down and released, sessions terminated (if required), and calculations or business logic should be halted (depending on the type of error, of course).

**2.** It may leak system information to a user. An important aspect of secure application development is to prevent information leakage. Error messages give an attacker great insight into the inner workings of an application. Weak error handling also aids the attacker, as the errors returned may assist them in constructing correct attack vectors.

A generic error page for most errors is recommended, this approach makes it more difficult for attackers to identify signatures of potentially successful attacks such as blind SQL injection using booleanization ''<should include reference>'' or analysis of response time characteristics.

#### **20.1 Description**

The purpose of reviewing the Error Handling code is to assure that the application fails safely under all possible error conditions, expected and unexpected. No sensitive information is presented to the user when an error occurs. A company coding guidelines should include sections on Error Handling and how it should be controlled by an application suite, this will allow developers to code against this guidelines as well as review against them.A company coding guidelines should include sections on Error Handling and how it should be controlled by an application suite, this will allow developers to code against this guidelines as well as review against them.

For example, SQL injection is much tougher to successfully execute without some healthy error messages. It lessens the attack footprint, and an attacker would have to resort to using "blind SQL injection" which is more difficult and time consuming.

#### **A well-planned error/exception handling guideline is important in a company for three reasons:**

**1.** Good error handling does not give an attacker any information which is a means to an end, attacking the application

**2.** A proper centralised error strategy is easier to maintain and reduces the chance of any uncaught errors "bubbling up" to the front end of an application.

**3.** Information leakage could lead to social engineering exploits, for example if the hosting companies name is returned, or some employees name can be seen.

# **Regardless of whether the development language provide checked exceptions or not, reviewers should remember:**

**•** Not all errors are exceptions. Don't rely on exception handling to be your only way of handling errors, handle all case statement 'default' sections, ensure all 'if' statements have their 'else' clauses covered, ensure that all exits from a function (e.g. return statements, exceptions, etc.) are covered. RAII concepts (e.g. auto pointers and the like) are an advantage here. In languages like Java and C#, remember that errors are different from exceptions (different hierarchy) and should be handled.

**•** Catching an exception is not automatically handling it. You've caught your exception, so how do you handle it? For many cases this should be obvious enough, based on your business logic, but for some (e.g. out of memory, array index out of bounds, etc.) the handling many not be so simple.

**•** Don't catch more that you can handle. Catch all clauses (e.g. 'catch(Exception e)' in Java & C# or 'catch(...) in C++) should be avoided as you will not know what type of exception you are handling, and if you don't know the exception type, how do you accurately handle it? It could be that the downstream server is not responding, or a user may have exceeded their quota, or you may be out of memory, these issues should be handled in diferent ways and thus should be caught in exception clauses that are specifc.

When an exception or error is thrown, we also need to log this occurrence. Sometimes this is due to bad development, but it can be the result of an attack or some other service your application relies on failing. This has to be imagined in the production scenario, if your application handles 'failing securely' by returning an error response to the client, and since we don't want to leak information that error will be generic, we need to have some way of identifying why the failure occurred. If your customer reports 1000's of errors occurred last night, you know that customer is going to want to know why. If you don't have proper logging and traceability coded into your application then you will not be able to establish if those errors were due to some attempted hack, or an error in your business logic when handling a particular type of error.

All code paths that can cause an exception to be thrown should check for success in order for the exception not to be thrown. This could be hard to impossible for a manual code review to cover, especially for large bodies of code. However if there is a debug version of the code, then modules/functions could throw relevant exceptions/errors and an automated tool can ensure the state and error responses from the module is as expected. This then means the code reviewer has the job of ensuring all relevant exceptions/errors are tested in the debug code.

#### **What to Review**

When reviewing code it is recommended that you assess the commonality within the application from an error/exception handling perspective. Frameworks have error handling resources which can be exploited to assist in secure programming, and such resources within the framework should be reviewed to assess if the error handling is "wired-up" correctly. A generic error page should be used for all exceptions if possible as this prevents the attacker from identifying internal responses to error states. This also makes it more difcult for automated tools to identify successful attacks.

For JSP struts this could be controlled in the struts-confg.xml fle, a key fle when reviewing the wired-up struts environment:

**Sample 20.1**

<exception key="bank.error.nowonga" path="/NoWonga.jsp" type="mybank.account.NoCashException"/>

Specifcation can be done for JSP in web.xml in order to handle unhandled exceptions. When unhandled exceptions occur, but are not caught in code, the user is forwarded to a generic error page:

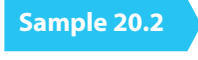

<error-page> <exception-type>UnhandledException</exception-type> <location>GenericError.jsp</location> </error-page>

Also in the case of HTTP 404 or HTTP 500 errors during the review you may fnd:

# **Sample 20.3**

<error-page> <error-code>500</error-code> <location>GenericError.jsp</location> </error-page>

For IIS development the 'Application\_Error()' handler will allow the application to catch all uncaught exceptions and handle them in a consistent way. Note this is important or else there is a chance your exception informaiton could be sent back to the client in the response.

For Apache development, returning failures from handlers or modules can prevent an further processing by the Apache engine and result in an error response from the server. Response headers, body, etc can be set by by the handler/module or can be confgured using the "ErrorDocument" confguration. We should use a localized description string in every exception, a friendly error reason such as "System Error – Please try again later". When the user sees an error message, it will be derived from this description string of the exception that was thrown, and never from the exception class which may contain a stack trace, line number where the error occurred, class name, or method name.

Do not expose sensitive information like exception messages. Information such as paths on the local fle system is considered privileged information; any internal system information should be hidden from the user. As mentioned before, an attacker could use this information to gather private user information from the application or components that make up the app.

Don't put people's names or any internal contact information in error messages. Don't put any "human" information, which would lead to a level of familiarity and a social engineering exploit.

#### **What to Review: Failing Securely**

**There can be many diferent reasons why an application may fail, for example:**

- The result of business logic conditions not being met.
- The result of the environment wherein the business logic resides fails.
- The result of upstream or downstream systems upon which the application depends fail.
- Technical hardware / physical failure.

Failures are like the Spanish Inquisition; popularly nobody expected the Spanish Inquisition (see Monty Python) but in real life the Spanish knew when an inquisition was going to occur and were prepared for it, similarly in an application, though you don't expect errors to occur your code should be prepared for them to happen. In the event of a failure, it is important not to leave the "doors" of the application open and the keys to other "rooms" within the application sitting on the table. In the course of a logical workflow, which is designed based upon requirements, errors may occur which can be programmatically handled, such as a connection pool not being available, or a downstream server returning a failure.

Such areas of failure should be examined during the course of the code review. It should be examined if resources should be released such as memory, connection pools, fle handles etc.

The review of code should also include pinpointing areas where the user session should be terminated or invalidated. Sometimes errors may occur which do not make any logical sense from a business logic perspective or a technical standpoint, for example a logged in user looking to access an account which is not registered to that user. Such conditions refect possible malicious activity. Here we should review if the code is in any way defensive and kills the user's session object and forwards the user to the login page. (Keep in mind that the session object should be examined upon every HTTP request).

# **What to Review: Potentially Vulnerable Code**

#### **Java**

In Java we have the concept of an error object; the Exception object. This lives in the Java package java.lang and is derived from the Throwable object. Exceptions are thrown when an abnormal occurrence has occurred. Another object derived from Throwable is the Error object, which is thrown when something more serious occurs. The Error object can be caught in a catch clause, but cannot be handled, the best you can do is log some information about the Error and then re-throw it.

Information leakage can occur when developers use some exception methods, which 'bubble' to the user UI due to a poor error handling strategy. **The methods are as follows**:

- printStackTrace()
- getStackTrace()

Also important to know is that the output of these methods is printed in System console, the same as System.out. println(e) where there is an Exception. Be sure to not redirect the outputStream to PrintWriter object of JSP, by convention called "out", for example:

**•** printStackTrace(out);

Note it is possible to change where system.err and system.out write to (like modifying fd 1 & 2 in bash or C/C++), using the java.lang.system package:

- setErr() for the System.err feld, and
- setOut() for the System.out feld.

This could be used on a process wide basis to ensure no output gets written to standard error or standard out (which can be refected back to the client) but instead write to a confgured log fle.

#### **C#.NET**

In .NET a System.Exception object exists and has commonly used child objects such as ApplicationException and SystemException are used. It is not recommended that you throw or catch a SystemException this is thrown by runtime.

When an error occurs, either the system or the currently executing application reports it by throwing an exception containing information about the error, similar to Java. Once thrown, an exception is handled by the application or by the default exception handler. This Exception object contains similar methods to the Java implementation such as:

- StackTrace
- Source
- Message
- HelpLink

In .NET we need to look at the error handling strategy from the point of view of global error handling and the handling of unexpected errors. This can be done in many ways and this article is not an exhaustive list. Firstly, an Error Event is thrown when an unhandled exception is thrown.

**This is part of the TemplateControl class, see reference:**

**• http://msdn.microsoft.com/library/default.asp?url=/library/enus/cpref/html/ frlrfSystemWebUITemplateControlClassErrorTopic.asp**

# **Error handling can be done in three ways in .NET, executed in the following order:**

- On the aspx or associated codebehind page in the Page\_Error.
- In the global.asax fle's Application\_Error (as mentioned before).
- In the web.confg fle's customErrors section.

It is recommended to look in these areas to understand the error strategy of the application.

### **Classic ASP**

Unlike Java and .NET, classic ASP pages do not have structured error handling in try-catch blocks. Instead they have a specifc object called "err". This makes error handling in a classic ASP pages hard to do and prone to design errors on error handlers, causing race conditions and information leakage. Also, as ASP uses VBScript (a subtract of Visual Basic), sentences like "On Error GoTo label" are not available. In classic ASP there are two ways to do error handling, the frst is using the err object with a "On Error Resume Next" and "On Error GoTo 0".

# **Sample 20.4**

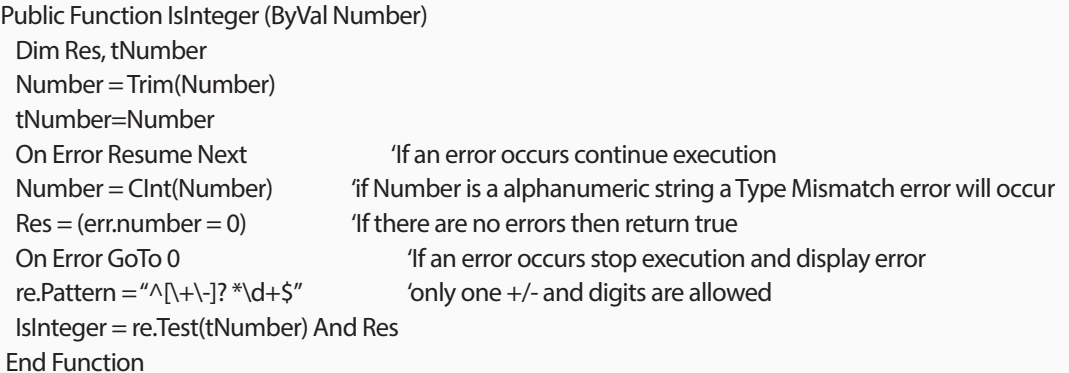

The second is using an error handler on an error page (**http://support.microsoft.com/kb/299981**).

Dim ErrObj set ErrObj = Server.GetLastError() 'Now use ErrObj as the regular err object

# **C++**

In the C++ language, any object or built in type can be thrown. However there is a STL type std::exception which is supposed to be used as the parent of any user defned exception, indeed this type is used in the STL and many libraries as the parent type of all exceptions. Having std::exception encourages developers to create a hierarchy of exceptions which match the exception usage and means all exceptions can be caught by catching a std::exception object (instead of a 'catch (...)' block).

Unlike Java, even errors that you can't recover from (e.g. std::bad\_alloc which means your out of memory) derive from std::exception, so a 'catch( std::exception& e)' is similar to 'catch (...)' except that it allows you access to the exception so you can know what occurred and possibly print some error information using e.what().

There are many logging libraries for C++, so if your codebase uses a particular logging class look for usages of that logger for anywhere sensitive information can be written to the logs.

#### **What to Review: Error Handling in IIS**

Page\_Error is page level handling which is run on the server side in .NET. Below is an example but the error information is a little too informative and hence bad practice.

### **Sample 20.6**

<script language="C#" runat="server"> Sub Page\_Error(Source As Object, E As EventArgs) Dim message As String = Request.Url.ToString()& Server.GetLastError().ToString() Response.Write(message) // display message End Sub </script>

The text in the example above has a number of issues. Firstly, it displays the HTTP request to the user in the form of Request.Url.ToString().

Assuming there has been no data validation prior to this point, we are vulnerable to cross site scripting attacks. Secondly, the error message and stack trace is displayed to the user using Server.GetLastError().ToString() which divulges internal information regarding the application.

After the Page\_Error is called, the Application\_Error sub is called.

When an error occurs, the Application\_Error function is called. In this method we can log the error and redirect to another page. In fact catching errors in Application\_Error instead of Page\_Error would be an example of centralizing errors as described earlier.

```
<%@ Import Namespace="System.Diagnostics" %>
 <script language="C#" runat="server">
 void Application_Error(Object sender, EventArgs e) {
  String Message = "\n\nURL: http://localhost/" + Request.Path
             + "\n\nMESSAGE:\n " + Server.GetLastError().Message
             + "\n\nSTACK TRACE:\n" + Server.GetLastError().StackTrace;
  // Insert into Event Log
  EventLog Log = new EventLog();
  Log.Source = LogName;
  Log.WriteEntry(Message, EventLogEntryType.Error);
  Server.Redirect(Error.htm) // this shall also clear the error
 }
 </script>
```
Above is an example of code in Global.asax and the Application Error method. The error is logged and then the user is redirected. Non-validated parameters are being logged here in the form of Request.Path. Care must be taken not to log or display non-validated input from any external source. "< link to XSS>"

Web.config has custom error tags which can be used to handle errors. This is called last and if Page\_error or Application\_error is called and has functionality, that functionality shall be executed frst. If the previous two handling mechanisms do not redirect or clear (Response.Redirect or a Server.ClearError), this will be called and you shall be forwarded to the page defned in web.confg in the customErrors section, which is confgured as follows:

# **Sample 20.8**

<customErrors mode="<On|Of|RemoteOnly>" defaultRedirect="<default redirect page>"> <error statusCode="<HTTP status code>" redirect="<specifc redirect page for listed status code>"/> </customErrors>

The "mode" attribute value of "On" means that custom errors are enabled whilst the "Of" value means that custom errors are disabled. The "mode" attribute can also be set to "RemoteOnly" which specifes that custom errors are shown only to remote clients and ASP.NET errors are shown to requests coming from the the local host. If the "mode" attribute is not set then it defaults to "RemoteOnly".

When an error occurs, if the status code of the response matches one of the error elements, then the relevent 'redirect' value is returned as the error page. If the status code does not match then the error page from the 'defaultRedirect' attribute will be displayed. If no value is set for 'defaultRedirect' then a generic IIS error page is returned.

An example of the customErrors section completed for an application is as follows:

<customErrors mode="On" defaultRedirect="error.html"> <error statusCode="500" redirect="err500.aspx"/> <error statusCode="404" redirect="notHere.aspx"/> <error statusCode="403" redirect="notAuthz.aspx"/> </customErrors>

# **What to Review: Error Handling in Apache**

#### **In Apache you have two choices in how to return error messages to the client:**

**1.** You can write the error status code into the req object and write the response to appear the way you want, then have you handler return 'DONE' (which means the Apache framework will not allow any further handlers/ flters to process the request and will send the response to the client.

**2.** Your handler or flter code can return pre-defned values which will tell the Apache framework the result of your codes processsing (essentially the HTTP status code). You can then confgure what error pages should be returned for each error code.

In the interest of centralizing all error code handling, option 2 can make more sense. To return a specifc predefned value from your handler, refer to the Apache documentation for the list of values to use, and then return from the handler function as shown in the following example:

```
static int my_handler(request_rec *r)
  {
    if ( problem_processing() )
  { 
     return HTTP_INTERNAL_SERVER_ERROR;
   }
    ... continue processing request ...
  }
Sample 20.10
```
In the httpd.conf fle you can then specify which page should be returned for each error code using the 'ErrorDocument' directive. The format of this directive is as follows:

**•** ErrorDocument <3-digit-code> <action>

... where the 3 digit code is the HTTP response code set by the handler, and the action is a local or external URL to be returned, or specifc text to display. The following examples are taken from the Apache ErrorDocument documentation (**https://httpd.apache.org/docs/2.4/custom-error.html**) which contains more information and options on ErrorDocument directives:

ErrorDocument 500 "Sorry, our script crashed. Oh dear" ErrorDocument 500 /cgi-bin/crash-recover ErrorDocument 500 http://error.example.com/server\_error.html ErrorDocument 404 /errors/not\_found.html ErrorDocument 401 /subscription/how\_to\_subscribe.html

# **What to Review: Leading Practice for Error Handling**

Code that might throw exceptions should be in a try block and code that handles exceptions in a catch block. The catch block is a series of statements beginning with the keyword catch, followed by an exception type and an action to be taken.

# **Example: Java Try-Catch:**

# **Sample 20.12**

```
public class DoStuff {
   public static void Main() {
     try {
      StreamReader sr = File.OpenText("stuff.txt");
       Console.WriteLine("Reading line {0}", sr.ReadLine()); 
     }
     catch(MyClassExtendedFromException e) {
       Console.WriteLine("An error occurred. Please leave to room");
            logerror("Error:", e);
     }
   }
 }
```
# **.NET Try–Catch**

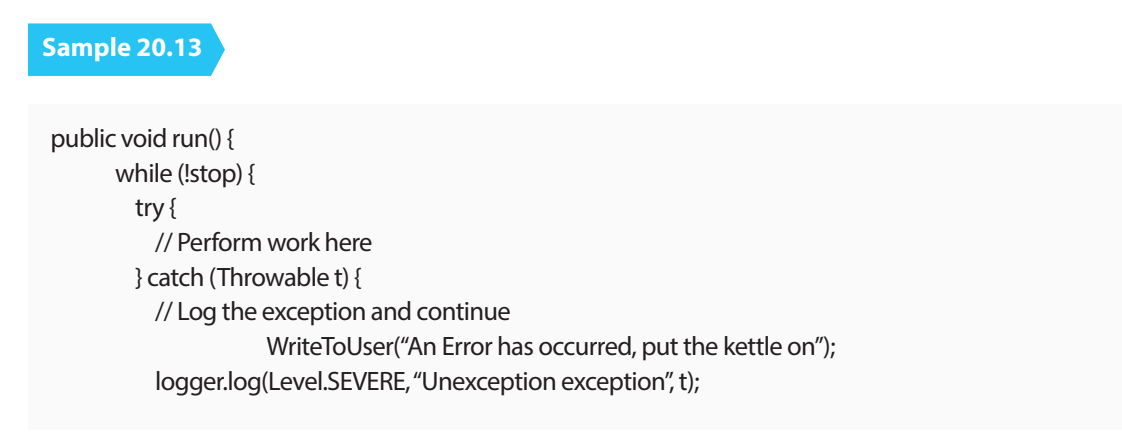

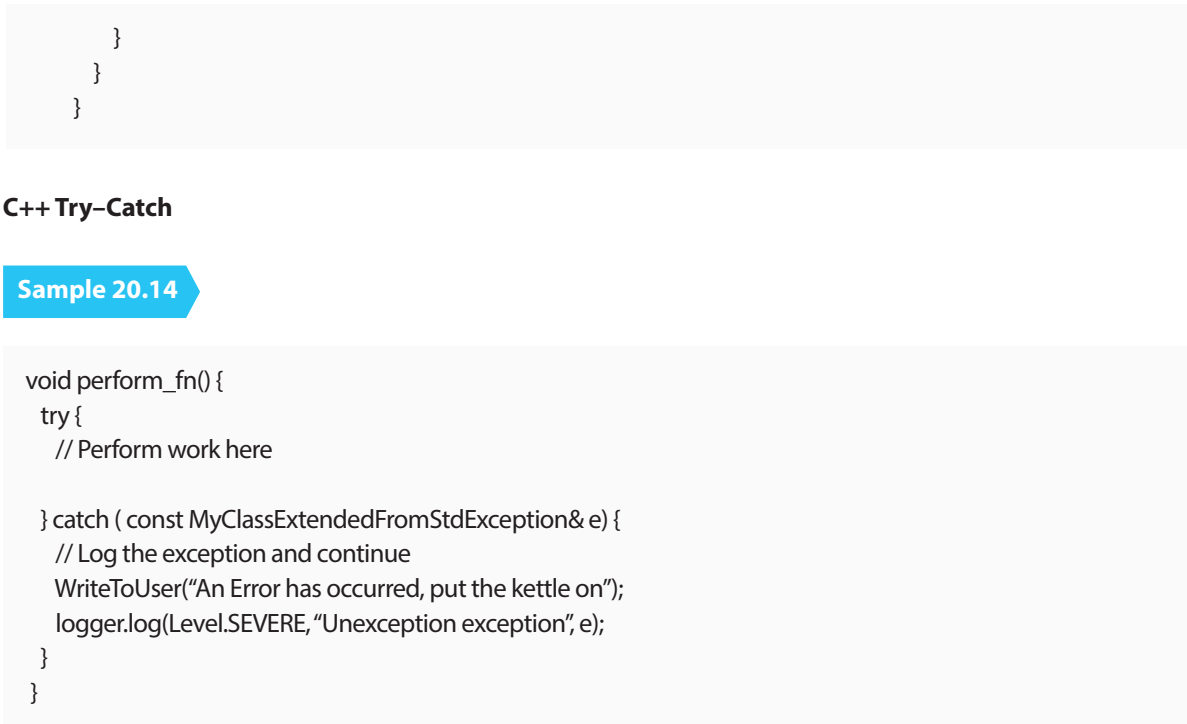

In general, it is best practice to catch a specifc type of exception rather than use the basic catch(Exception) or catch(Throwable) statement in the case of Java.

# **What to Review: The Order of Catching Exceptions**

Keep in mind that many languages will attempt to match the thrown exception to the catch clause even if it means matching the thrown exception to a parent class. Also remember that catch clauses are checked in the order they are coded on the page. This could leave you in the situation where a certain type of exception might never be handled correctly, take the following example where 'non\_even\_argument' is a subclass of 'std::invalid\_argument':

```
Sample 20.15
```

```
class non_even_argument : public std::invalid_argument {
 public:
 explicit non_even_argument (const string& what_arg);
 };
 void do_fn()
 {
  try
   {
    // Perform work that could throw 
  }
   catch ( const std::invalid_argument& e )
   {
```

```
 // Perform generic invalid argument processing and return failure
  }
  catch ( const non_even_argument& e )
  {
   // Perform specifc processing to make argument even and continue processing
  }
 }
```
The problem with this code is that when a 'non even argument is thrown, the catch branch handling 'std::invalid\_argument' will always be executed as it is a parent of 'non\_even\_argument' and thus the runtime system will consider it a match (this could also lead to slicing). Thus you need to be aware of the hierarchy of your exception objects and ensure that you list the catch for the more specifc exceptions frst in your code.

If the language in question has a fnally method, use it. The fnally method is guaranteed to always be called. The fnally method can be used to release resources referenced by the method that threw the exception. This is very important. An example would be if a method gained a database connection from a pool of connections, and an exception occurred without fnally, the connection object shall not be returned to the pool for some time (until the timeout). This can lead to pool exhaustion. fnally() is called even if no exception is thrown.

# **Sample 20.16**

```
void perform_fn() {
  try {
   // Perform work here
  } catch ( const MyClassExtendedFromStdException& e) {
   // Log the exception and continue
   WriteToUser("An Error has occurred, put the kettle on");
   logger.log(Level.SEVERE, "Unexception exception", e);
  }
 }
```
A Java example showing fnally() being used to release system resources.

#### **What to Review: Releasing resources and good housekeeping**

RAII is Resource Acquisition Is Initialization, which is a way of saying that when you frst create an instance of a type, it should be fully setup (or as much as possible) so that it's in a good state. Another advantage of RAII is how objects are disposed of, efectively when an object instance is no longer needed then it resources are automatically returned when the object goes out of scope (C++) or when it's 'using' block is fnished (C# 'using' directive which calls the Dispose method, or Java 7's try-with-resources feature)

RAII has the advantage that programmers (and users to libraries) don't need to explicitly delete objects, the objects will be removed themselves, and in the process of removing themselves (destructor or Dispose)

For Classic ASP pages it is recommended to enclose all cleaning in a function and call it into an error handling

statement after an "On Error Resume Next".

Building an infrastructure for consistent error reporting proves more difficult than error handling. Struts provides the ActionMessages and ActionErrors classes for maintaining a stack of error messages to be reported, which can be used with JSP tags like <html: error> to display these error messages to the user.

To report a diferent severity of a message in a diferent manner (like error, warning, or information) the following tasks are required:

**1.** Register, instantiate the errors under the appropriate severity

**2.** Identify these messages and show them in a consistent manner.

Struts ActionErrors class makes error handling quite easy:

# **Sample 20.17**

ActionErrors errors = new ActionErrors() errors.add("fatal", new ActionError("....")); errors.add("error", new ActionError("....")); errors.add("warning", new ActionError("....")); errors.add("information", new ActionError("....")); saveErrors(request,errors); // Important to do this

Now that we have added the errors, we display them by using tags in the HTML page.

# **Sample 20.18**

```
<logic:messagePresent property="error">
```
- <html:messages property="error" id="errMsg" >
- <bean:write name="errMsg"/>
- </html:messages>
- </logic:messagePresent >

#### **References**

**•** For classic ASP pages you need to do some IIS confguration, follow **http://support.microsoft.com/ kb/299981 for more information.**

**•** For default HTTP error page handling in struts (web.xml) see https://software-security.sans.org/ blog/2010/08/11/security-misconfgurations-java-webxml-fles

# REVIEWING SECURITY ALERTS

How will your code and applications react when something has gone wrong? Many companies that follow secure design and coding principals do so to prevent attackers from getting into their network, however many companies do not consider designing and coding for the scenario where an attacker may have found a vulnerability, or has already exploited it to run code within a companies frewalls (i.e. within the Intranet).

Many companies employ SIEM logging technologies to monitor network and OS logs for patterns that detect suspicions activity, this section aims to further encourage application layers and interfaces to do the same.

#### **21.1 Description**

This section concentrates on:

- **1.** Design and code that allows the user to react when a system is being attacked.
- **2.** Concepts allowing applications to fag when they have been breached.

When a company implements secure design and coding, it will have the aim of preventing attackers from misusing the software and accessing information they should not have access to. Input validation checks for SQL injections, XSS, CSRF, etc. should prevent attackers from being able to exploit these types of vulnerabilities against the software. However how should software react when an attacker is attempting to breach the defenses, or the protections have been breached?

For an application to alert to security issues, it needs context on what is 'normal' and what constitutes a security issue. This will difer based on the application and the context within which it is running. In general applications should not attempt to log every item that occurs as the excessive logging will slow down the system, fll up disk or DB space, and make it very hard to flter through all the information to fnd the security issue.

At the same time, if not enough information is monitored or logged, then security alerting will be very hard to do based on the available information. To achieve this balance an application could use its own risk scoring system, monitoring at a system level what risk triggers have been spotted (i.e. invalid inputs, failed passwords, etc.) and use diferent modes of logging. Take an example of normal usage, in this scenario only critical items are logged. However if the security risk is perceived to have increased, then major or security level items can be logged and acted upon. This higher security risk could also invoke further security functionality as described later in this section.

Take an example where an online form (post authentication) allows a user to enter a month of the year. Here the UI is designed to give the user a drop down list of the months (January through to December). In this case the logged in user should only ever enter one of 12 values, since they typically should not be entering any text, instead they are simply selecting one of the pre-defned drop down values.

If the server receiving this form has followed secure coding practices, it will typically check that the form feld matches one of the 12 allowed values, and then considers it valid. If the form feld does not match, it returns an error, and may log a message in the server. This prevents the attacker from exploiting this particular feld, however this is unlikely to deter an attacker and they would move onto other form felds.

In this scenario we have more information available to us than we have recorded. We have returned an error back to the user, and maybe logged an error on the server. In fact we know a lot more; an authenticated user has entered an invalid value which they should never have been able to do (as it's a drop down list) in normal usage.

# **This could be due to a few reasons:**

- There's a bug in the software and the user is not malicious.
- An attacker has stolen the users login credentials and is attempting to attack the system.
- A user has logged in but has a virus/trojan which is attempting to attack the system.
- A user has logged in but is experiencing a man-in-the-middle attack.
- A user is not intending to be malicious but has somehow changed the value with some browser plugin, etc.

If it's the frst case above, then the company should know about it to fx their system. If it's case 2, 3 or 3 then the application should take some action to protect itself and the user, such as reducing the functionality available to the user (i.e. no PII viewable, can't change passwords, can't perform fnancial transactions) or forcing further authentication such as security questions or out-of-band authentication. The system could also alert the user to the fact that the unexpected input was spotted and advise them to run antivirus, etc., thus stopping an attack when it is underway.

Obviously care must be taken in limiting user functionality or alerting users encase it's an honest mistake, so using a risk score or noting session alerts should be used. For example, if everything has been normal in the browsing session and 1 character is out of place, then showing a red pop-up box stating the user has been hacked is not reasonable, however if this is not the usual IP address for the user, they have logged in at an unusual time, and this is the 5th malformed entry with what looks like an SQL injection string, then it would be reasonable for the application to react. This possible reaction would need to be stated in legal documentation.

In another scenario, if an attacker has got through the application defenses extracted part of the applications customer database, would the company know? Splitting information in the database into separate tables makes sense from an efficiency point of view, but also from a security view, even putting confidential information into a separate partition can make it harder for the attacker. However if the attacker has the information it can be hard to detect and applications should make steps to aid alerting software (e.g. SIEM systems). Many fnancial institutions use risk scoring systems to look at elements of the user's session to give a risk score, if Johnny always logs in at 6pm on a Thursday from the same IP, then we have a trusted pattern. If suddenly Johnny logs in at 2:15am from an IP address on the other side of the world, after getting the password wrong 7 times, then maybe he's jetlagged after a long trip, or perhaps his account has been hacked. Either way, asking him for out-of-band authentication would be reasonable to allow Johnny to log in, or to block an attacker from using Johnny's account.

If the application takes this to a larger view, it can determine that on a normal day 3% of the users log on in what would be considered a riskier way, i.e. diferent IP address, diferent time, etc. If on Thursday it sees this number rise to 23% then has something strange happened to the user base, or has the database been hacked? This type of information can be used to enforce a blanket out-of-band authentication (and internal investigation of the logs) for the 23% of 'riskier' users, thereby combining the risk score for the user with the overall risk score for the application.

Another good option is 'honey accounts' which are usernames and passwords that are never given out to users. These accounts are added just like any other user, and stored in the DB, however they are also recorded in a special cache and checked on login. Since they are never given to any user, no user should ever logon with them, however if one of those accounts are used, then the only way that username password combination could be known is if an attacker got the database, and this information allows the application to move to a more secure state and alert the company that the DB has been hacked.

#### **What to Review**

When reviewing code modules from a security alerting point of view, some common issues to look out for include:

- Will the application know if it's being attacked? Does it ignore invalid inputs, logins, etc. or does it log them and monitor this state to capture a cumulative perception of the current risk to the system?
- Can the application automatically change its logging level to react to security threats? Is changing security levels dynamic or does it require a restart?
- Does the SDLC requirements or design documentation capture what would constitute a security alert? Has this determination been peer reviewed? Does the testing cycle run through these scenarios?
- Does the system employ 'honey accounts' such that the application will know if the DB has been compromised?

**•** Is there a risk based scoring system that records the normal usage of users and allows for determination or reaction if the risk increases?

**•** If a SIEM system is being used, have appropriate triggers been identifed? Has automated tests been created to ensure those trigger log messages are not accidentally modifed by future enhancements or bug fxes?

- Does the system track how many failed login attempts a user has experienced? Does the system react to this?
- Does certain functionality (i.e. transaction initiation, changing password, etc) have diferent modes of operation based on the current risk score the application is currently operating within?
- Can the application revert back to 'normal' operation when the security risk score drops to normal levels?
- How are administrators alerted when security risk score rises? Or when a breach has been assumed? At an operational level, is this tested regularly? How are changes of personnel handled?

# REVIEW FOR ACTIVE DEFENSE

Attack detection undertaken at the application layer has access to the complete context of an interaction and enhanced information about the user. If logic is applied within the code to detect suspicious activity (similar to an application level IPS) then the application will know what is a high-value issue and what is noise. Input data are already decrypted and canonicalized within the application and therefore application-specifc intrusion detection is less susceptible to advanced evasion techniques. This leads to a very low level of attack identifcation false positives, providing appropriate detection points are selected.

The fundamental requirements are the ability to perform four tasks: **1.** Detection of a selection of suspicious and malicious events.

- **2.** Use of this knowledge centrally to identify attacks.
- **3.** Selection of a predefned response.
- **4.** Execution of the response.

#### **22.1 Description**

Applications can undertake a range of responses that may include high risk functionality such as changes to a user's account or other changes to the application's defensive posture. It can be difficult to detect active defense in dynamic analysis since the responses may be invisible to the tester. Code review is the best method to determine the existence of this defense.

Other application functionality like authentication failure counts and lock-out, or limits on rate of fle uploads are 'localized' protection mechanisms. This sort of standalone logic is 'not' active defense equivalents in the context of this review, unless they are rigged together into an application-wide sensory network and centralized analytical engine.

It is not a bolt-on tool or code library, but instead offers insight to an approach for organizations to specify or develop their own implementations – specifc to their own business, applications, environments, and risk profle – building upon existing standard security controls.

#### **What to Review**

In the case where a code review is being used to detect the presence of a defense, its absence should be noted as a weakness. Note that active defense cannot defend an application that has known vulnerabilities, and therefore the other parts of this guide are extremely important. The code reviewer should note the absence of active defense as a vulnerability.

The purpose of code review is not necessarily to determine the efficacy of the active defense, but could simply be to determine if such capability exists.

Detection points can be integrated into presentation, business and data layers of the application. Applicationspecifc intrusion detection does not need to identify all invalid usage, to be able to determine an attack. There is no need for "infnite data" or "big data" and therefore the location of "detection points" may be very sparse within source code.

A useful approach for identifying such code is to fnd the name of a dedicated module for detecting suspicious activity (such as OWASP AppSensor). Additionally a company can implement a policy of tagging active defense detection points based on Mitre's Common Attack Pattern Enumeration and Classifcation (CAPEC), strings such as CAPEC-212, CAPEC-213, etc.

The OWASP AppSensor detection point type identifers and CAPEC codes will often have been used in confguration values (e.g. [https://code.google.com/p/appsensor/source/browse/trunk/AppSensor/src/test/ resources/.esapi/ESAPI.properties?r=53 in ESAPI for Java]), parameter names and security event classifcation. Also, examine error logging and security event logging mechanisms as these may be being used to collect data that can then be used for attack detection. Identify the code or services called that perform this logging and examine the event properties recorded/sent. Then identify all places where these are called from.

An examination of error handling code relating to input and output validation is very likely to reveal the presence of detection points. For example, in a whitelist type of detection point, additional code may have been added adjacent, or within error handling code fow:

In some situations attack detection points are looking for blacklisted input, and the test may not exist otherwise,

```
 if ( var !Match this ) {
   Error handling
   Record event for attack detection
 }
```
so brand new code is needed. Identifcation of detection points should also have found the locations where events are recorded (the "event store"). If detection points cannot be found, continue to review the code for execution of response, as this may provide insight into the existence of active defense.

The event store has to be analysed in real time or very frequently, in order to identify attacks based on predefned criteria. The criteria should be defned in confguration settings (e.g. in confguration fles, or read from another source such as a database). A process will examine the event store to determine if an attack is in progress, typically this will be attempting to identify an authenticated user, but it may also consider a single IP address, range of IP addresses, or groups of users such as one or more roles, users with a particular privilege or even all users.

Once an attack has been identifed, the response will be selected based on predefned criteria. Again an examination of confguration data should reveal the thresholds related to each detection point, groups of detection points or overall thresholds.

The most common response actions are user warning messages, log out, account lockout and administrator notifcation. However, as this approach is connected into the application, the possibilities of response actions are limited only by the coded capabilities of the application.

Search code for any global includes that poll attack identifcation/response identifed above. Response actions (again a user, IP address, group of users, etc) will usually be initiated by the application, but in some cases other applications (e.g. alter a fraud setting) or infrastructure components (e.g. block an IP address range) may also be involved.

Examine confguration fles and any external communication the application performs.
# **The following types of responses may have been coded:**

- Logging increased
- Administrator notifcation
- Other notifcation (e.g. other system)
- Proxy
- User status change
- User notifcation
- Timing change
- Process terminated (same as traditional defenses)
- Function disabled
- Account log out
- Account lock out
- Collect data from user.

Other capabilities of the application and related system components can be repurposed or extended, to provide the selected response actions. Therefore review the code associated with any localised security measures such as account lock out.

### **References**

- The guidance for adding active response to applications given in theOWASP\_AppSensor\_Project
- Category: OWASP Enterprise Security API

**• https://code.google.com/p/appsensor/ AppSensor demonstration code**

# RACE CONDITIONS

Race Conditions occur when a piece of code does not work as it is supposed to (like many security issues). They are the result of an unexpected ordering of events, which can result in the fnite state machine of the code to transition to a undefned state, and also give rise to contention of more than one thread of execution over the same resource. Multiple threads of execution acting or manipulating the same area in memory or persisted data which gives rise to integrity issues.

#### **23.1 Description**

With competing tasks manipulating the same resource, we can easily get a race condition as the resource is not in step-lock or utilises a token based system such as semaphores. For example if there are two processes (Thread 1, T1) and (Thread 2, T2). The code in question adds 10 to an integer X. The initial value of X is 5.

#### $X = X + 10$

With no controls surrounding this code in a multithreaded environment, the code could experience the following problem:

```
 T1 places X into a register in thread 1
 T2 places X into a register in thread 2
 T1 adds 10 to the value in T1's register resulting in 15
 T2 adds 10 to the value in T2's register resulting in 15
 T1 saves the register value (15) into X.
 T1 saves the register value (15) into X.
```
The value should actually be 25, as each thread added 10 to the initial value of 5. But the actual value is 15 due to T2 not letting T1 save into X before it takes a value of X for its addition.

This leads to undefned behavior, where the application is in an unsure state and therefore security cannot be accurately enforced.

#### **What to Review**

- In C#.NET look for code which used multithreaded environments:
- **o** Thread
- **o** System.Threading
- **o** ThreadPool
- **o** System.Threading.Interlocked
- In Java code look for
- **o** java.lang.Thread
- **o** start()
- **o** stop()
- **o** destroy()
- **o** init()
- **o** synchronized
- **o** notify()
- **o** notifyAll()

**•** For classic ASP multithreading is not a directly supported feature, so this kind of race condition could be **present only when using COM objects.**

**•** Static methods and variables (one per class, not one per object) are an issue particularly if there is a shared state among multiple threads. For example, in Apache, struts static members should not be used to store information relating to a particular request. The same instance of a class can be used by multiple threads, and the value of the static member cannot be guaranteed.

**•** Instances of classes do not need to be thread safe as one is made per operation/request. Static states must be thread safe.

- **o** References to static variables, these must be thread locked.
- **o** Releasing a lock in places other then fnally{} may cause issues.
- **o** Static methods that alter static state.

#### **References**

**• http://msdn2.microsoft.com/en-us/library/f857xew0(vs.71).aspx**

# BUFFER OVERRUNS

A bufer is an amount of contiguous memory set aside for storing information. For example if a program has to remember certain things, such as what your shopping cart contains or what data was inputted prior to the current operation. This information is stored in memory in a bufer. Languages like C, C++ (which many operating systems are written in), and Objective-C are extremely efficient, however they allow code to access process memory directly (through memory allocation and pointers) and intermingle data and control information (e.g. in the process stack). If a programmer makes a mistake with a bufer and allows user input to run past the allocated memory, the user input can overwrite program control information and allow the user to modify the execution of the code.

Note that Java, C#.NET, Python and Ruby are not vulnerable to buffer overflows due to the way they store their strings in char arrays, of which the bounds are automatically checked by the frameworks, and the fact that they do not allow the programmer direct access to the memory (the virtual machine layer handles memory instead). Therefore this section does not apply to those languages. Note however that native code called within those languages (e.g. assembly, C, C++) through interfaces such as JNI or 'unsafe' C# sections can be susceptible to buffer overflows.

#### **24.1 Description**

#### **To allocate a bufer the code declares a variable of a particular size:**

- char myBufer[100]; // large enough to hold 100 char variables
- int myIntBuf[5]; // large enough to hold 5 integers
- Widget myWidgetArray[17]; // large enough to hold 17 Widget objects

As there is no automatic bounds checking code can attempt to add a Widget at array location 23 (which does not exist). When the code does this, the complier will calculate where the 23rd Widget should be placed in memory (by multiplying 23 x sizeof(Widget) and adding this to the location of the 'myWidgetArray' pointer). Any other object, or program control variable/register, that existed at this location will be overwritten.

Arrays, vectors, etc. are indexed starting from 0, meaning the frst element in the container is at 'myBufer[0]', this means the last element in the container is not at array index 100, but at array index 99. This can often lead to mistakes and the 'off by one' error, when loops or programming logic assume objects can be written to the last index without corrupting memory.

## **In C, and before the C++ STL became popular, strings were held as arrays of characters:**

**•** char nameString[10];

This means that the 'nameString' array of characters is vulnerable to array indexing problems described above, and when many of the string manipulation functions (such as strcpy, strcat, described later) are used, the possibility of writing beyond the 10th element allows a bufer overrun and thus memory corruption.

As an example, a program might want to keep track of the days of the week. The programmer tells the computer to store a space for 7 numbers. This is an example of a bufer. But what happens if an attempt to add 8 numbers is performed? Languages such as C and C++ do not perform bounds checking, and therefore if the program is written in such a language, the 8th piece of data would overwrite the program space of the next program in memory, and would result in data corruption. This can cause the program to crash at a minimum or a carefully crafted overfow can cause malicious code to be executed, as the overfow payload is actual code.

# **What to Review: Bufer Overruns**

```
void copyData(char *userId) { 
   char smallBuffer[10]; // size of 10
   strcpy (smallBuffer, userId);
  } 
  int main(int argc, char *argv[]) { 
   char *userId = "01234567890"; // Payload of 12 when you include the '\n' string termination 
                                  // automatically added by the "01234567890" literal
  copyData (userId); // this shall cause a buffer overload
  }
Sample 24.1
```
C library functions such as strcpy (), strcat (), sprintf () and vsprintf () operate on null terminated strings and perform no bounds checking. gets() is another function that reads input (into a bufer) from stdin until a terminating newline or EOF (End of File) is found. The scanf () family of functions also may result in bufer overfows.

Using strncpy(), strncat() and snprintf() functions allows a third 'length' parameter to be passed which determines the maximum length of data that will be copied/etc. into the destination bufer. If this is correctly set to the size of the buffer being written to, it will prevent the target buffer being overflowed. Also note fgets() is a replacement for gets(). Always check the bounds of an array before writing it to a bufer. The Microsoft C runtime also provides additional versions of many functions with an's' suffix (strcpy s, strcat s, sprintf s). These functions perform additional checks for error conditions and call an error handler on failure.

The C code below is not vulnerable to buffer overflow as the copy functionality is performed by 'strncpy' which specifes the third argument of the length of the character array to be copied, 10.

# **Sample 24.2**

```
void copyData(char *userId) {
  char smallBufer[10]; // size of 10
 strncpy(smallBuffer, userId, sizeof(smallBuffer)); // only copy first 10 elements
 smallBuffer[10] = 0; // Make sure it is terminated.
 }
 int main(int argc, char *argv[]) {
  char *userId = "01234567890"; // Payload of 11
  copyData (userId);
```
Modern day C++ (C++11) programs have access to many STL objects and templates that help prevent security vulnerabilities. The std::string object does not require the calling code have any access to underlying pointers, and automatically grows the underlying string representation (character buffer on the heap) to accommodate the operations being performed. Therefore code is unable to cause a bufer overfow on a std::string object.

Regarding pointers (which can be used in other ways to cause overfows), C++11 has smart pointers which again take away any necessity for the calling code to user the underlying pointer, these types of pointers are automatically allocated and destroyed when the variable goes out of scope. This helps to prevent memory leaks and double delete errors. Also the STL containers such as std::vector, std::list, etc., all allocate their memory dynamically meaning normal usage will not result in buffer overflows. Note that it is still possible to access these containers underlying raw pointers, or reinterpret\_cast the objects, thus bufer overfows are possible, however they are more difficult to cause.

Compliers also help with memory issues, in modern compilers there are 'stack canaries' which are subtle elements placed in the complied code which check for out-of-bound memory accesses. These can be enabled when compiling the code, or they could be enabled automatically. There are many examples of these stack canaries, and for some system many choices of stack canaries depending on an organizations appetite for security versus performance. Apple also have stack canaries for iOS code as Objective-C is also susceptible to buffer overflows.

In general, there are obvious examples of code where a manual code reviewer can spot the potential for overfows and off-by-one errors, however other memory leaks (or issues) can be harder to spot. Therefore manual code review should be backed up by memory checking programs available on the market.

#### **What to Review: Format Function Overruns**

A format function is a function within the ANSI C specifcation that can be used to tailor primitive C data types to human readable form. They are used in nearly all C programs to output information, print error messages, or process strings.

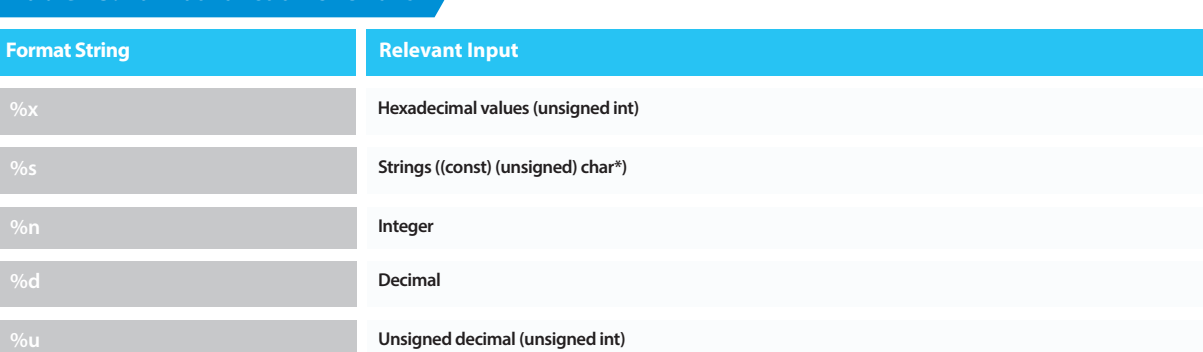

# **Table 23: Format Function Overruns**

#### **Some format parameters:**

The %s in this case ensures that value pointed to by the parameter 'abc' is printed as an array of characters.

#### **For example:**

char\* myString = "abc"; printf ("Hello: %s\n", abc); Through supplying the format string to the format function we are able to control the behaviour of it. So supplying input as a format string makes our application do things it's not meant to. What exactly are we able to make the application do?

If we supply %x (hex unsigned int) as the input, the 'printf' function shall expect to fnd an integer relating to that format string, but no argument exists. This cannot be detected at compile time. At runtime this issue shall surface.

For every % in the argument the printf function fnds it assumes that there is an associated value on the stack. In this way the function walks the stack downwards reading the corresponding values from the stack and printing them to the user.

Using format strings we can execute some invalid pointer access by using a format string such as: • printf ("%s%s%s%s%s%s%s%s%s%s%s%s");

Worse again is using the '%n' directive in 'printf()'. This directive takes an 'int\*' and 'writes' the number of bytes so far to that location.

Where to look for this potential vulnerability. This issue is prevalent with the 'printf()' family of functions, ''printf(),fprintf(), sprintf(), snprintf().' Also 'syslog()' (writes system log information) and setproctitle(const char \*fmt, ...); (which sets the string used to display process identifer information).

#### **What to Review: Integer Overfows**

Data representation for integers will have a fnite amount of space, for example a short in many languages is 16 bits twos complement number, which means it can hold a maximum number of 32,767 and a minimum number of -32,768. Twos complement means that the very frst bit (of the 16) is a representation of whether the number of positive or negative. If the frst bit is '1', then it is a negative number.

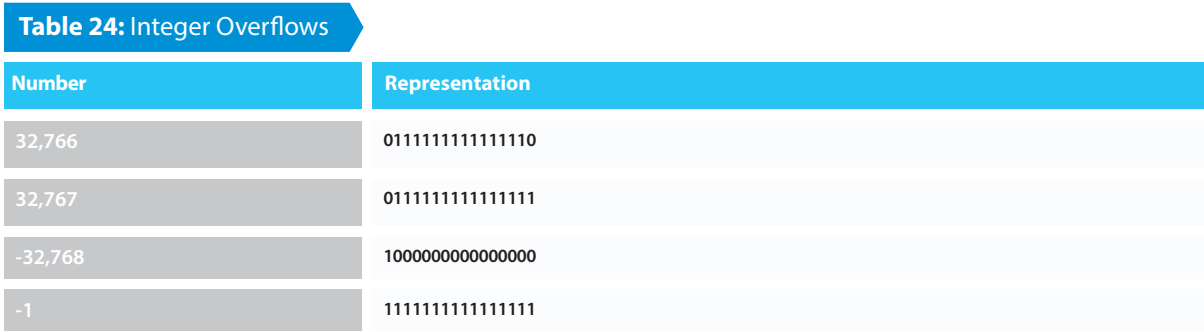

The representation of some boundary numbers are given in **table 24.**

If you add 1 to 32,766, it adds 1 to the representation giving the representation for 32,767 shown above. However if you add one more again, it sets the frst bit (a.k.a. most signifcant bit), which is then interpreted by the system as -32,768.

If you have a loop (or other logic) which is adding or counting values in a short, then the application could experience this overfow. Note also that subtracting values below -32,768 also means the number will wrap around to a high positive, which is called underflow.

# **Sample 24.3**

#include <stdio.h>

```
int main(void){
       int val;
      val = 0x7 fffffff; \frac{1}{2} 2147483647*/
       printf("val = %d (0x%x)\n\cdot n", val, val);
       printf("val + 1 = %d (0x%x)\n", val + 1 , val + 1); /*Overflow the int*/
       return 0;
}
```
The binary representation of 0x7ffff is 1111111111111111111111111111111; this integer is initialized with the highest positive value a signed long integer can hold.

Here when we add 1 to the hex value of 0x7fffffff the value of the integer overflows and goes to a negative number (0x7fffffff + 1 = 80000000) In decimal this is (-2147483648). Think of the problems this may cause. Compilers will not detect this and the application will not notice this issue.

We get these issues when we use signed integers in comparisons or in arithmetic and also when comparing signed integers with unsigned integers.

**Sample 24.4**

```
int myArray[100];
```

```
 int fllArray(int v1, int v2){
   if(v2 > sizeof(myArray) / sizeof(int) -1 ){
     return -1; /* Too Big */
   }
  myArray [v2] = v1;
   return 0;
 }
```
Here if v2 is a massive negative number the "if" condition shall pass. This condition checks to see if v2 is bigger than the array size.

If the bounds check was not performed the line "myArray[v2] = v1" could have assigned the value v1 to a location out of the bounds of the array causing unexpected results.

# **References**

• See the OWASP article on buffer overflow attacks.

• See the OWASP Testing Guide on how to test for buffer overflow vulnerabilities.

**•** See Security Enhancements in the CRT: http://msdn2.microsoft.com/en-us/library/8ef0s5kh(VS.80).aspx

JavaScript has several known security vulnerabilities, with HTML5 and JavaScript becoming more prevalent in web sites today and with more web sites moving to responsive web design with its dependence on JavaScript

# CLIENT SIDE JavaScript

the code reviewer needs to understand what vulnerabilities to look for. JavaScript is fast becoming a significant point of entry of hackers to web application. For that reason we have included in the A1 Injection sub section.

The most signifcant vulnerabilities in JavaScript are cross-site scripting (XSS) and Document Object Model, DOM-based XSS.

Detection of DOM-based XSS can be challenging. This is caused by the following reasons.

- JavaScript is often obfuscated to protect intellectual property.
- JavaScript is often compressed out of concerned for bandwidth.

In both of these cases it is strongly recommended the code review be able to review the JavaScript before it has been obfuscated and or compressed. This is a huge point of contention with QA software professionals because you are reviewing code that is not in its production state.

Another aspect that makes code review of JavaScript challenging is its reliance of large frameworks such as Microsoft .NET and Java Server Faces and the use of JavaScript frameworks, such as JQuery, Knockout, Angular, Backbone. These frameworks aggravate the problem because the code can only be fully analyzed given the source code of the framework itself. These frameworks are usually several orders of magnitude larger then the code the code reviewer needs to review.

Because of time and money most companies simple accept that these frameworks are secure or the risks are low and acceptable to the organization.

Because of these challenges we recommend a hybrid analysis for JavaScript. Manual source to sink validation when necessary, static analysis with black-box testing and taint testing.

First use a static analysis. Code Reviewer and the organization needs to understand that because of event-driven behaviors, complex dependencies between HTML DOM and JavaScript code, and asynchronous communication with the server side static analysis will always fall short and may show both positive, false, false –positive, and positive-false fndings.

Black-box traditional methods detection of refected or stored XSS needs to be preformed. However this approach will not work for DOM-based XSS vulnerabilities.

Taint analysis needs to be incorporated into static analysis engine. Taint Analysis attempts to identify variables that have been 'tainted' with user controllable input and traces them to possible vulnerable functions also known as a 'sink'. If the tainted variable gets passed to a sink without frst being sanitized it is fagged as vulnerability. Second the code reviewer needs to be certain the code was tested with JavaScript was turned off to make sure all client sided data validation was also validated on the server side.

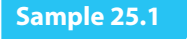

<html> <script type="text/javascript"> var pos=document.URL.indexOf("name=")+5; document.write( document.URL.substring(pos,document.URL.length)); </script> <html>

Code examples of JavaScript vulnerabilities.

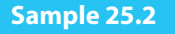

var url = document.location.url; var loginIdx = url.indexOf('login'); var loginSuffix = url.substring(loginIdx); url = 'http://mySite/html/sso/' + loginSufx; document.location.url = url;

Explanation: An attacker can send a link such as **"http://hostname/welcome.html#name=<script>alert(1)</ script>"** to the victim resulting in the victim's browser executing the injected client-side code. Line 5 may be a false-positive and prove to be safe code or it may be open to "Open redirect attack" with taint analysis the static analysis should be able to correctly identifed if this vulnerability exists. If static analysis relies only on black-box component this code will have fagged as vulnerable requiring the code reviewer to do a complete source to sink review.

#### **Additional examples and potential security risks**

**Source:** document.url **Sink:** document.write() **Results:** Results: document.write("<script>malicious code</script>");

Cybercriminal may controlled the following DOM elements including **document.url,document.location,document.referrer,window.location**

**Source:** document.location **Sink:** windon.location.href **Results:** windon.location.href = http://www.BadGuysSite; - Client code open redirect.

**Source:** document.url **Storage:** windows.localstorage.name **Sink:** elem.innerHTML

**Results:** elem.innerHTML = <value> =Stored DOM-based Cross-site Scripting

eval() is prone to security threats, and thus not recommended to be used.

# **Consider these points:**

**1.** Code passed to the eval is executed with the privileges of the executer. So, if the code passed can be afected by some malicious intentions, it leads to running malicious code in a user's machine with your website's privileges.

- **2.** A malicious code can understand the scope with which the code passed to the eval was called.
- **3.** You also shouldn't use eval() or new Function() to parse JSON data.

The above if used may raise security threats. JavaScript when used to dynamically evaluate code will create a potential security risk.

**eval('alert("Query String ' + unescape(document.location.search) + '");');** 

**eval(untrusted string); Can lead to code injection or client-side open redirect.**

# **JavaScripts "new function" also may create a potential security risk.**

# **Three points of validity are required for JavaScript**

- **1.** Have all the logic server-side, JavaScript validation be turned off on the client
- **2.** Check for all sorts of XSS DOM Attacks, never trust user data, know your source and sinks (i.e. look at all variables that contain user supplied input).

**3.** Check for insecure JavaScript libraries and update them frequently.

# **References:**

- **http://docstore.mik.ua/orelly/web/jscript/ch20\_04.html**
- **https://www.owasp.org/index.php/Static\_Code\_Analysis**
- **http://www.cs.tau.ac.il/~omertrip/fse11/paper.pdf**
- **http://www.jshint.com**

# **APENDIX**

# CODE REVIEW DO'S AND DONT'S

At work we are professions. But we need to make sure that even as professionals that when we do code reviews besides the technical aspects of the code reviews we need to make sure we consider the human side of code reviews. Here is a list of discussion points that code reviewers; peer developers need to take into consideration. This list is not comprehensive but a suggestion starting point for an enterprise to make sure code reviews are efective and not disruptive and a source of discourse. If code reviews become a source of discourse within an organization the efectives of fnding security, functional bugs will decline and developers will fnd a way around the process. Being a good code reviewer requires good social skills, and is a skill that requires practice just like learning to code.

**•** You don't have to fnd fault in the code to do a code review. If you always fne something to criticize your comments

will loose credibility.

**•** Do not rush a code review. Finding security and functionality bugs is important but other developers or team mem-

bers are waiting on you so you need to temper your do not rush with the proper amount urgency.

**•** When reviewing code you need to know what is expected. Are you reviewing for security, functionality, maintain-

ability, and/or style? Does your organization have tools and documents on code style or are you using your own coding style? Does your organization give tools to developers to mark unacceptable coding standards per the organizations own coding standards?

**•** Before beginning a code review does your organization have a defned way to resolve any conficts that may come

up in the code review by the developer and code reviewer?

**•** Does the code reviewer have a defne set of artifacts that need to be produce as the result of the code review?

**•** What is the process of the code review when code during the code review needs to be changed?

**•** Is the code reviewer knowledgeable about the domain knowledge of the code that is being reviewed? Ample evidence abounds that code reviews are most efective if the code reviewer is knowledgeable about the domain of the code I.e. Compliance regularizations for industry and government, business functionality, risks, etc. **Agile Software Development Lifecycle**

**193**

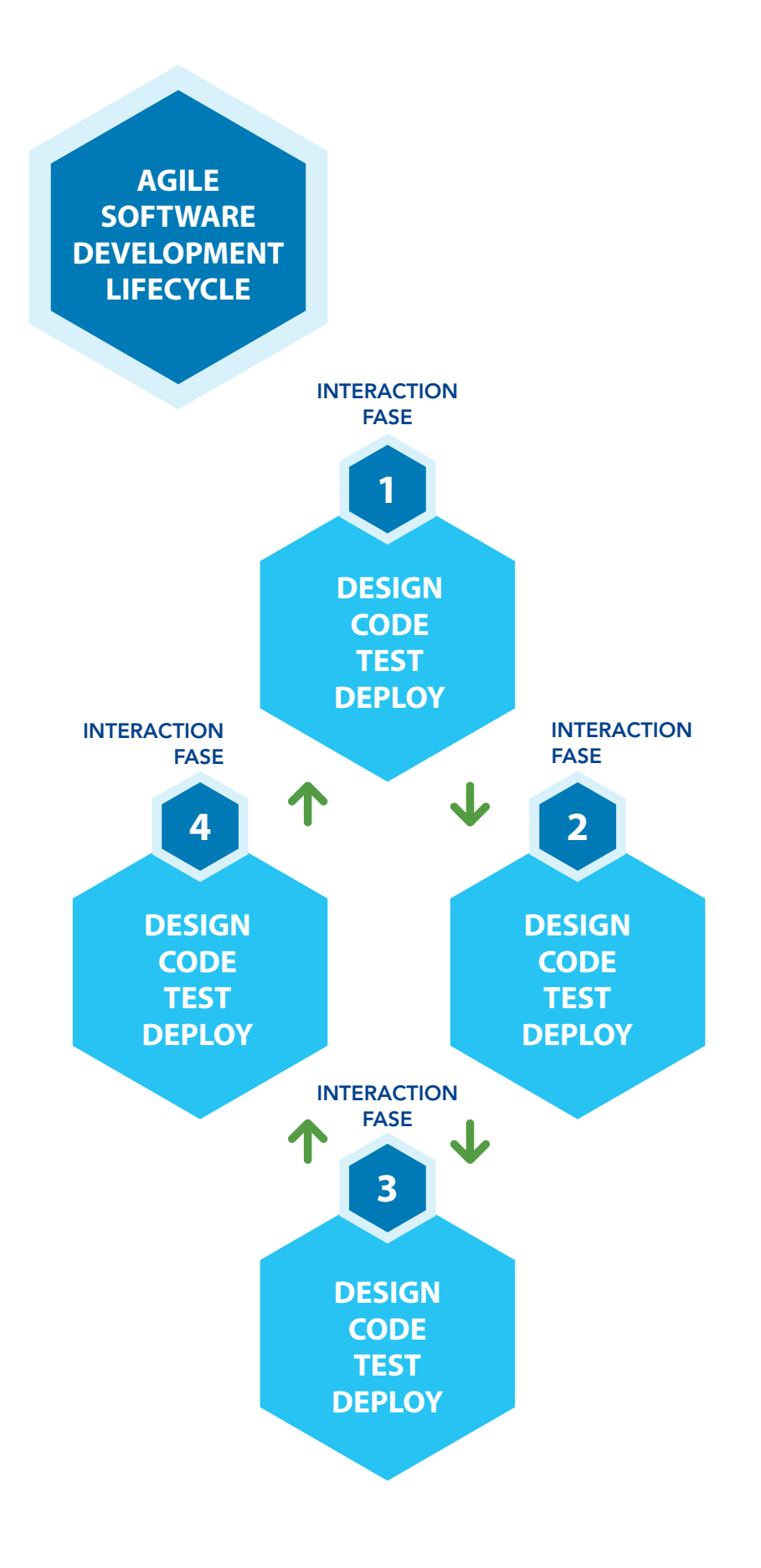

**194**

Integrating security into the agile sdlc process flow is difficult. The organization will need constant involvement from security team and or a dedication to security with well-trained coders on every team.

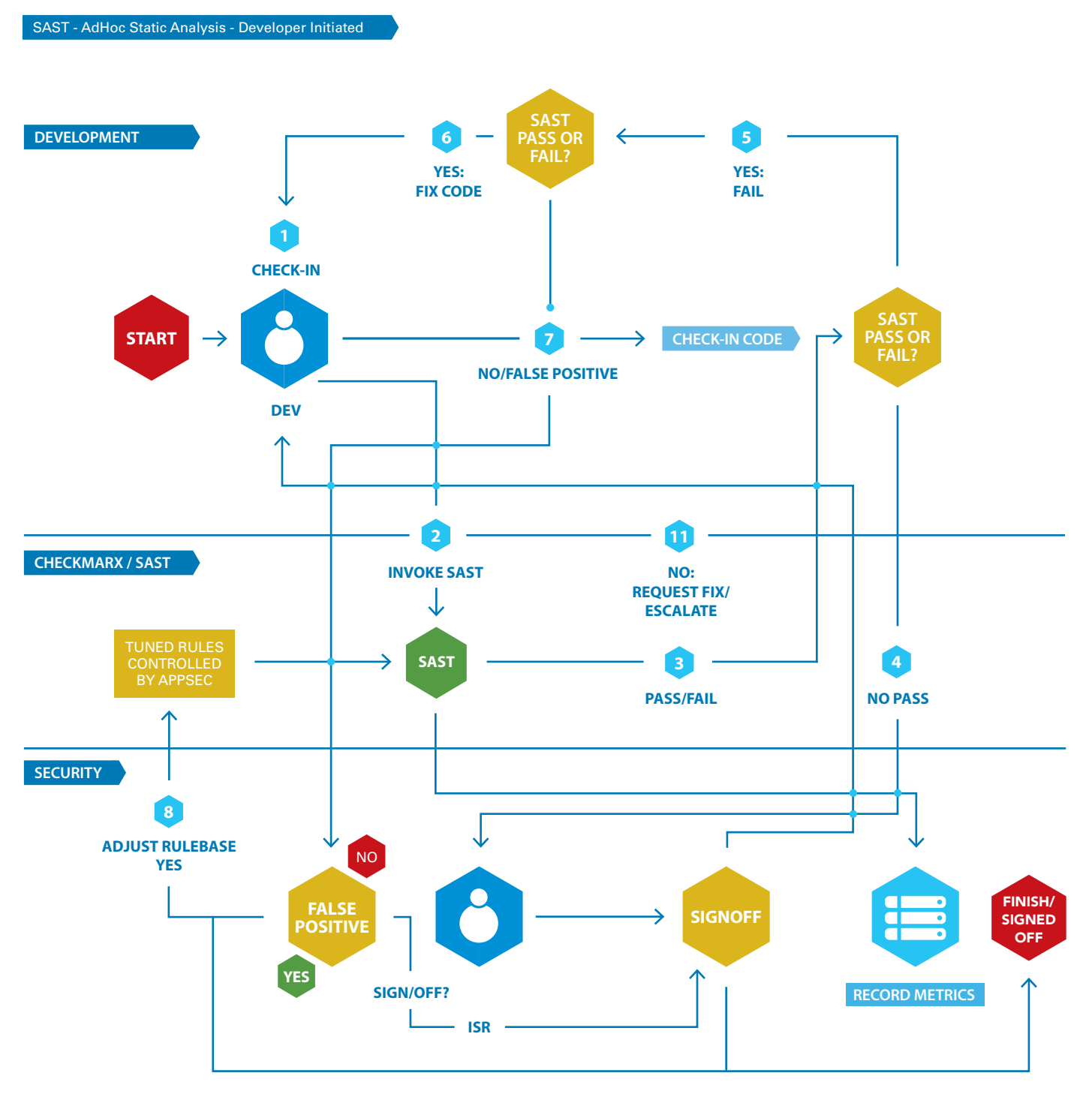

# **Continuous Integration and Test Driven Development**

The term 'Continuous Integration' originated with the Extreme Programming development process. Today it is one of the best practices of SDLC Agile. CI requires developers to check code into source control management

application (scm) several times a day. An automated build server and application verify each check-in. The advantage is team members can quickly detect build problems early in the software development process. The disadvantage of CI for the Code Reviewer is while code may build properly; software security vulnerabilities may still exist. Code review may be part of the check-in process but review may only to make sure the code only meets the minimum standards of the organization. Code review is not a secure code review with risk assessment approach on what needs to have additional time spent doing a code review.

The second disadvantage for the code review is because the organization is moving quickly with Agile process a design faw may be introduced allowing a security vulnerabilities and the vulnerabilities may get deployed.

#### **A red fag for the code reviewer is…**

- **1.** No user stories talk about security vulnerabilities based on risk.
- **2.** User stories do not openly describe source and sinks.
- **3.** No risk assessment for the application has been done.

# **Breaking Down Process Areas**

The term 'Test Driven Development' like CI originated with Extreme Programming development process. Today like CI it is one of the best practices of SDLC Agile. TDD requires developers to rely on repetition of a very short development cycle. First the step is the developer writes an automated test case that defnes a needed improvement or new functionality. This frst step TDD initial fails the test. Subsequent steps the developers create a minimum amount of code to pass. Finally the developer refactors the new code to the organization acceptable coding standard.

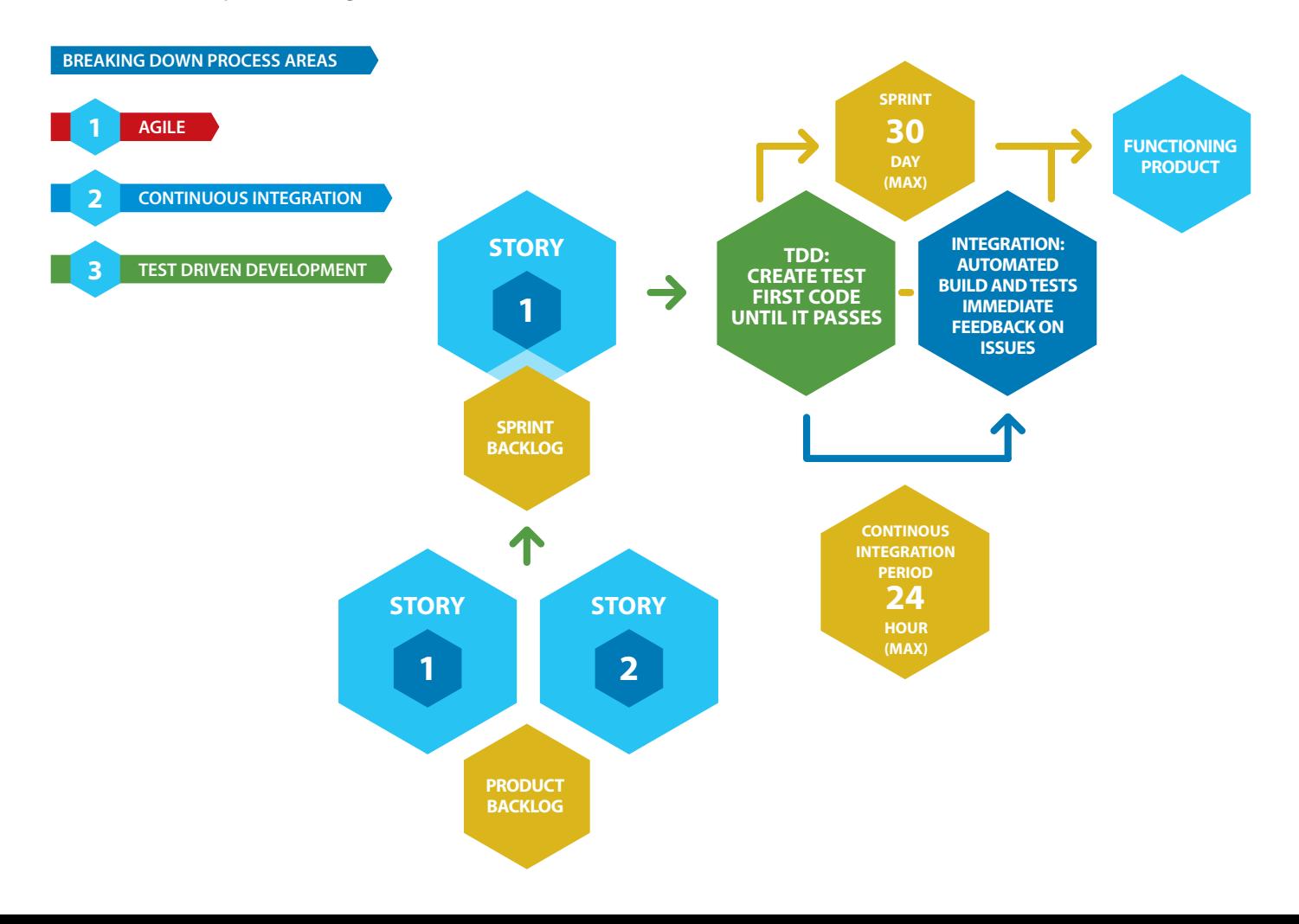

# CODE REVIEW CHECKLIST

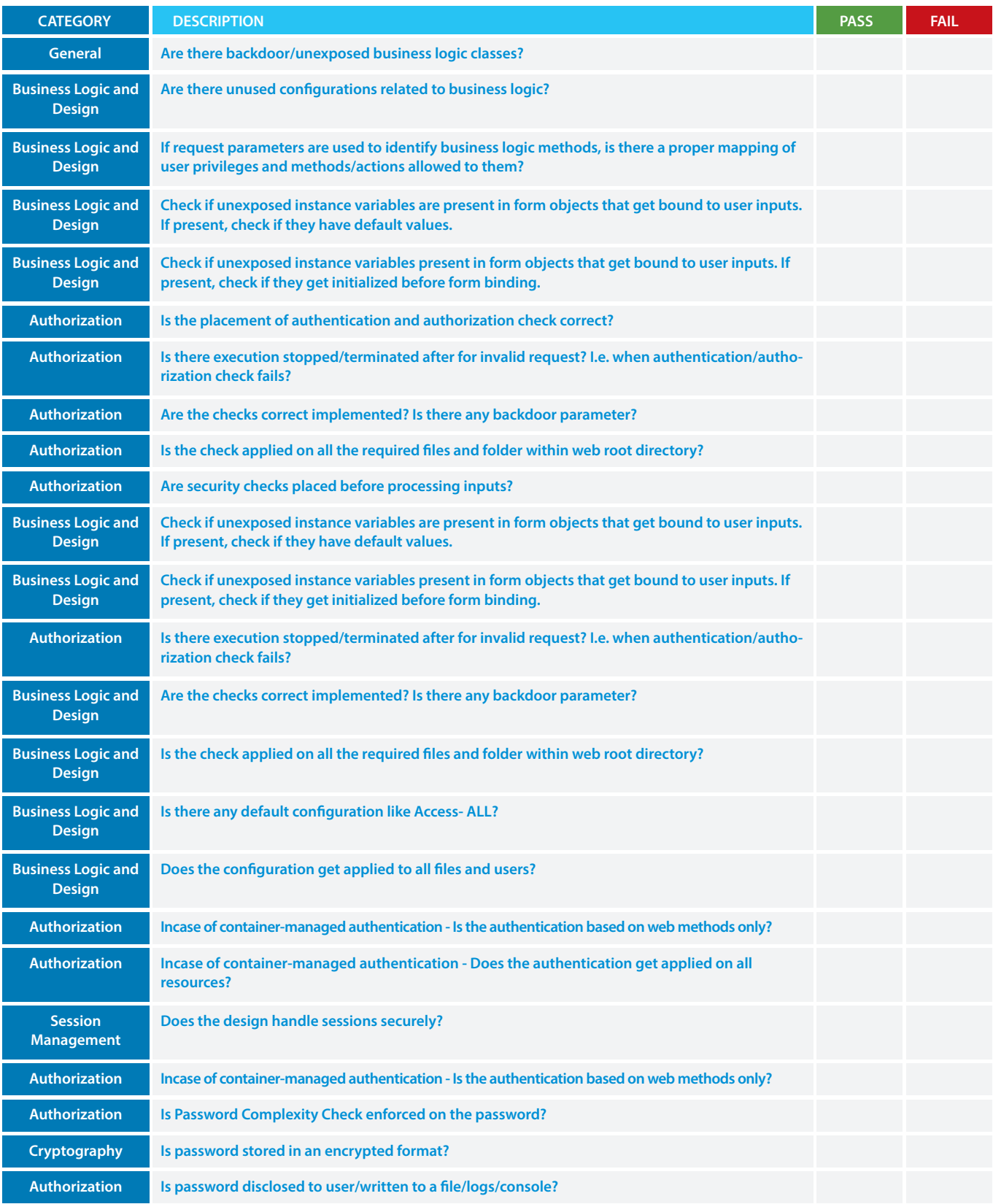

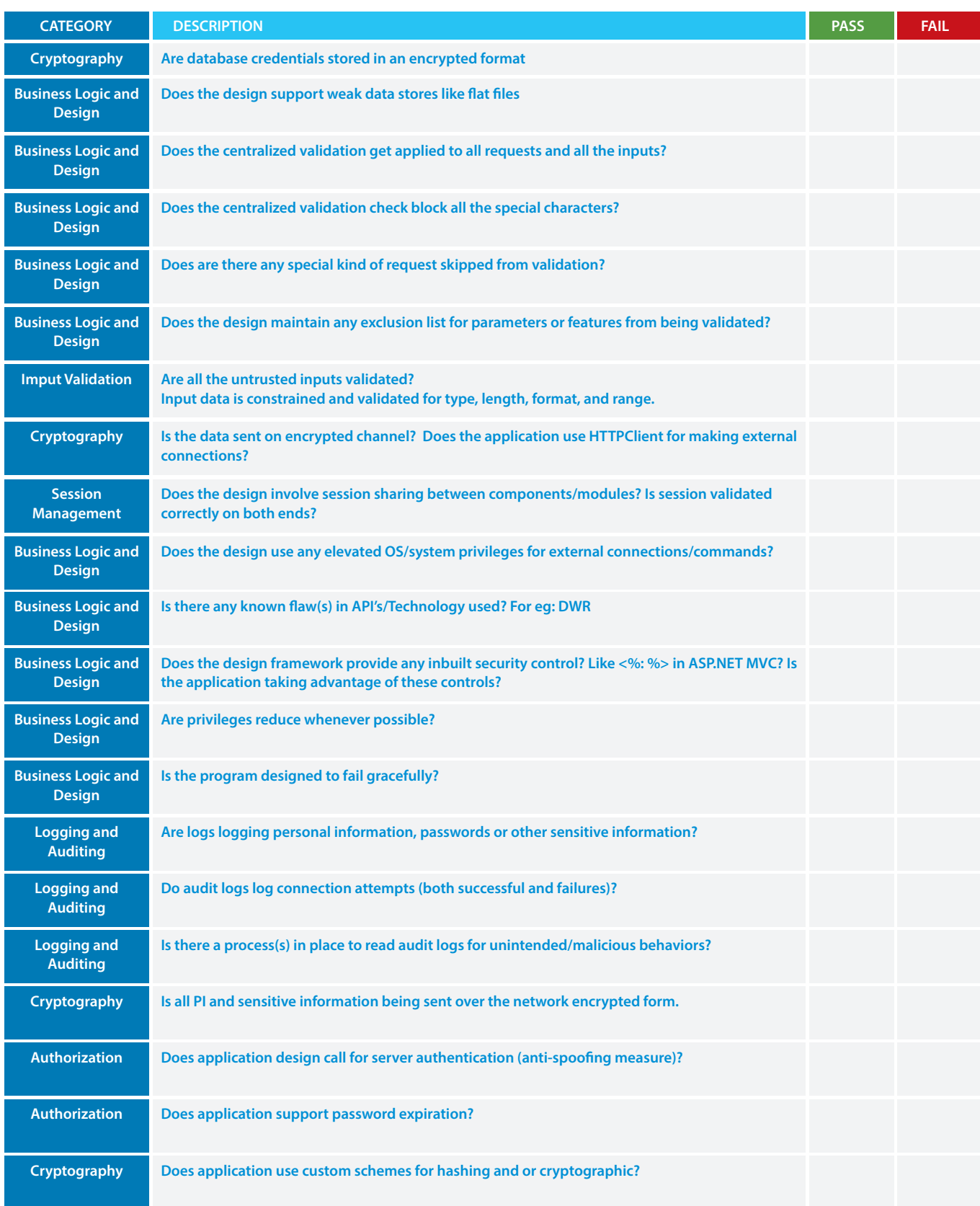

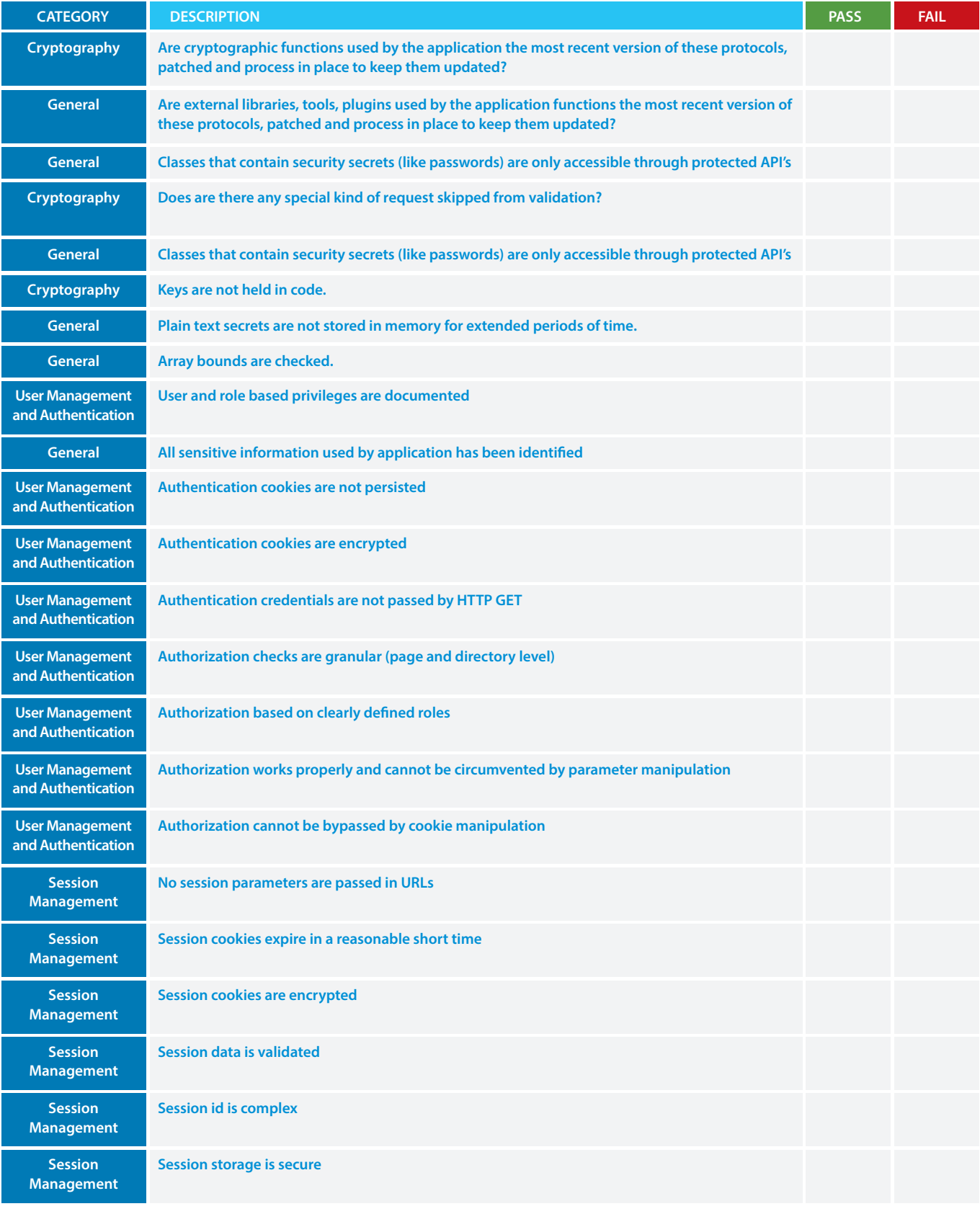

**198**

**199**

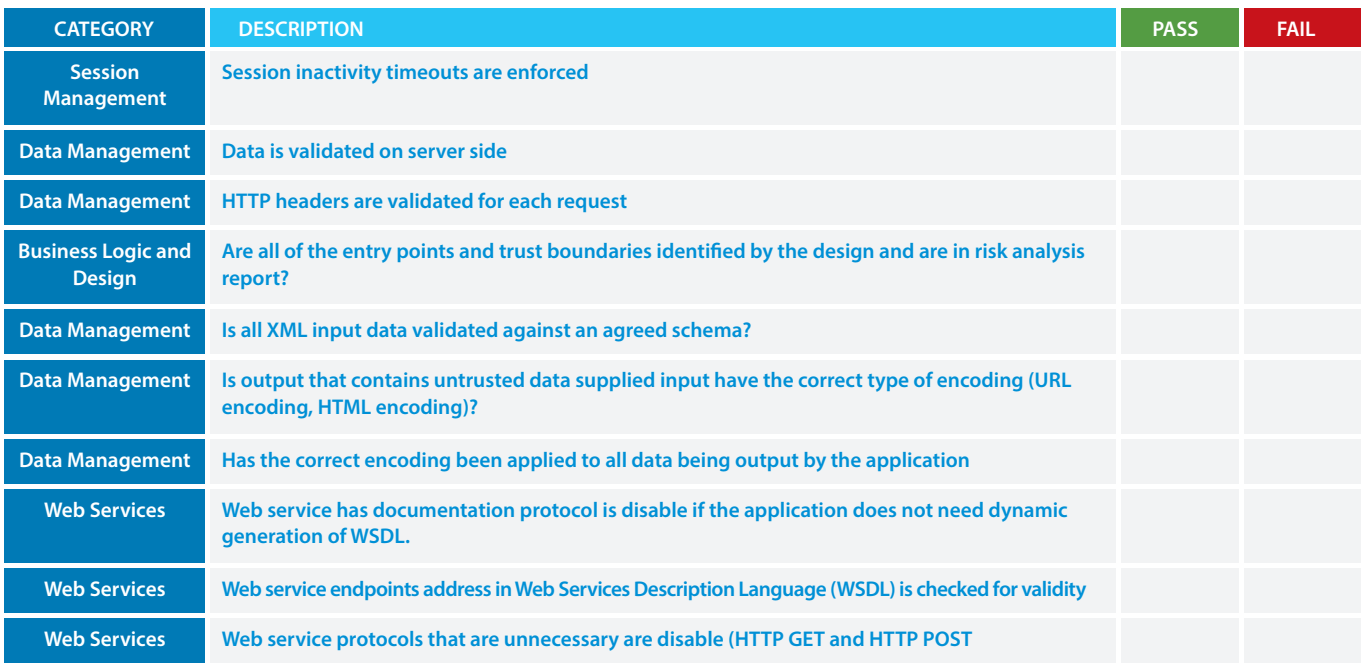

# THREAT MODELING EXAMPLE

#### **Step 1 Decompose the Application**

The goal of decomposing the application is to gain an understanding of the application and how it interacts with external entities. Information gathering and documentation achieve this goal. The information gathering process is carried out using a clearly defned structure, which ensures the correct information is collected. This structure also defnes how the information should be documented to produce the threat model.

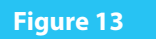

# **General Information**

The frst item in the threat model is the general information relating to the threat model. This must include the following:

- **1. Application Name:** The name of the application
- **2. Application Version:** The version of the application
- **3. Description:** A high level description of the application
- **4. Document Owner:** The owner of the threat modeling document
- **5. Participants:** The participants involved in the threat modeling process for this application
- **6. Reviewer:** The reviewer(s) of the threat model

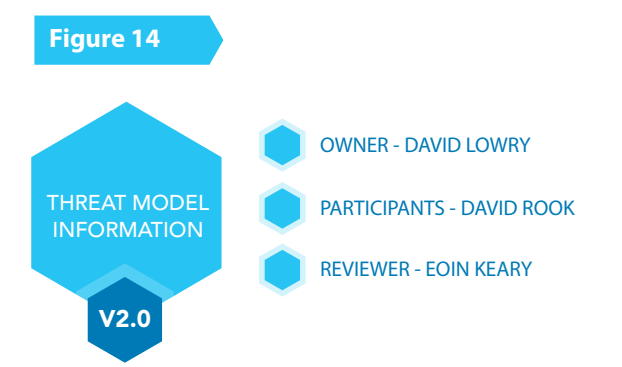

#### **Description**

The college library website is the frst implementation of a website to provide librarians and library patrons (students and college staff) with online services. As this is the first implementation of the website, the functionality will be limited. There will be three users of the application:

**1.** Students

**3.** Librarians Staff and students will be able to log in and search for books, and staff members can request books. Librarians will be able to log in, add books, add users, and search for books.

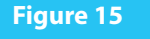

#### **Entry Points**

#### **Entry points should be documented as follows:**

#### **1. ID**

A unique ID assigned to the entry point. This will be used to cross reference the entry point with any threats or vulnerabilities that are identifed. In the case of layer entry points, a major, minor notation should be used.

#### **2. Name**

A descriptive name identifying the entry point and its purpose.

#### **3. Description**

A textual description detailing the interaction or processing that occurs at the entry point.

#### **4. Trust Levels**

The level of access required at the entry point is documented here. These will be cross-referenced with the trusts levels defned later in the document.

# **Figure 16**

#### **Assets**

## **Assets are documented in the threat model as follows:**

#### **1. ID**

A unique ID is assigned to identify each asset. This will be used to cross reference the asset with any threats or vulnerabilities that are identifed.

#### **2. Name**

A descriptive name that clearly identifes the asset.

#### **3. Description**

A textual description of what the asset is and why it needs to be protected.

#### **4. Trust Levels**

The level of access required to access the entry point is documented here. These will be cross-referenced with the trust levels defned in the next step.

# **Figure 17**

# **Trust Levels**

Trust levels are documented in the threat model as follows:

#### **1. ID**

A unique number is assigned to each trust level. This is used to cross reference the trust level with the entry points and assets.

#### **2. Name**

A descriptive name that allows identifcation of the external entities that have been granted this trust level.

# **3. Description**

A textual description of the trust level detailing the external entity who has been granted the trust level.

By using the understanding learned on the college library website architecture and design, the data fow diagram can be created as shown in figure X.

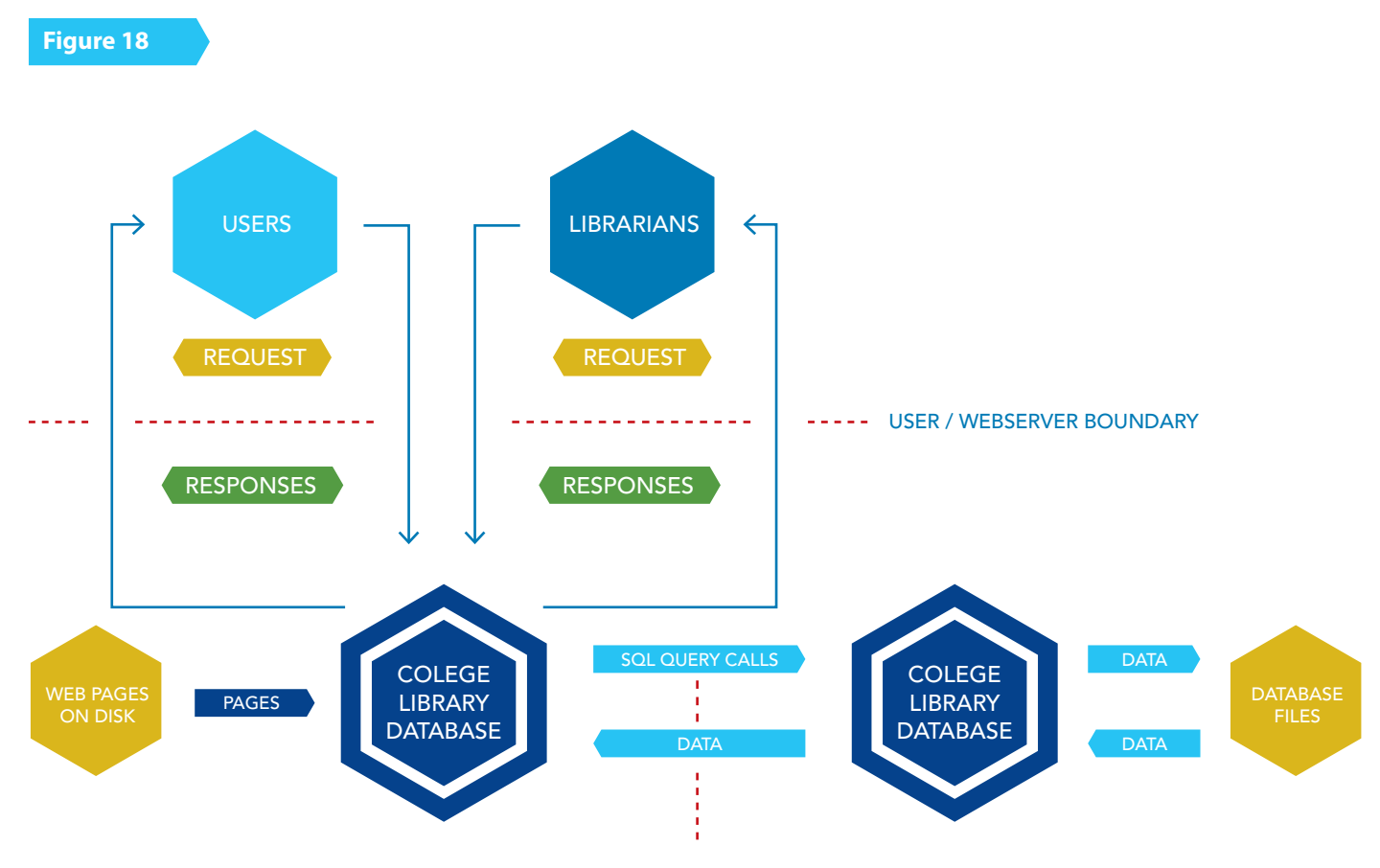

WEB SERVER / DATABASE BOUNDARY

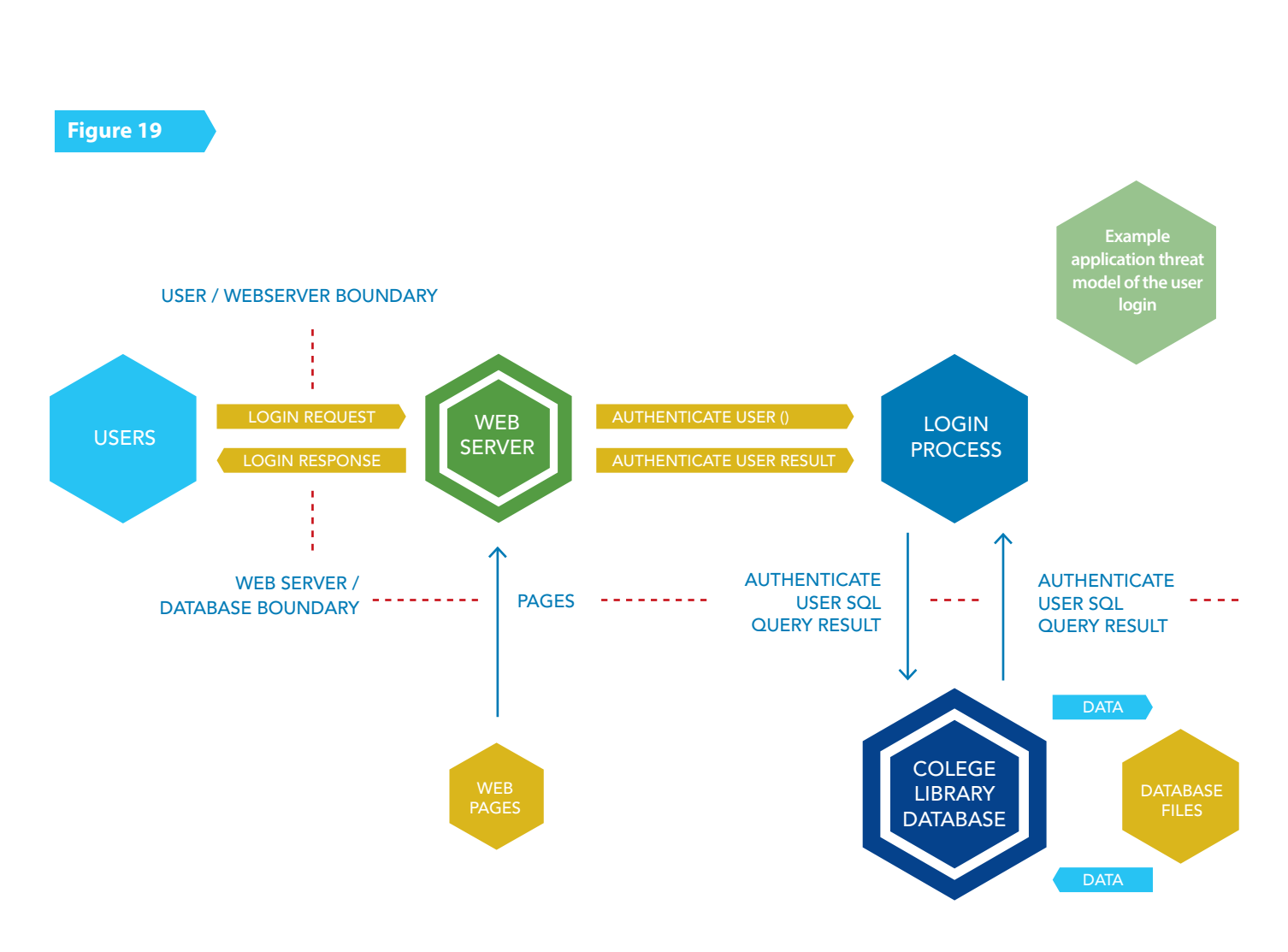

# Specifcally the user login data fow diagram will appear as in **fgure 19.**

#### **Threat Modeling Example: Step 2a Threat Categorization**

The first step in the determination of threats is adopting a threat categorization. A threat categorization provides a set of threat categories with corresponding examples so that threats can be systematically identifed in the application in a structured and repeatable manner.

# **Stride**

A threat list of generic threats organized in these categories with examples and the afected security controls is provided in the following table:

**204**

#### **Threat Modeling Example: Step 2b Ranking of Threats**

Threats tend to be ranked from the perspective of risk factors. By determining the risk factor posed by the various identifed threats, it is possible to create a prioritized list of threats to support a risk mitigation strategy, such as deciding on which threats have to be mitigated first. Different risk factors can be used to determine which threats can be ranked as High, Medium, or Low risk. In general, threat risk models use diferent factors to model risks.

#### **Microsoft DREAD threat-risk ranking model**

By referring to the college library website it is possible to document sample threats related to the use cases such as:

**Threat: Malicious user views confdential information of students, faculty members and librarians. 1. Damage potential**

Threat to reputation as well as fnancial and legal liability:8

**2. Reproducibility**  Fully reproducible:10

3. Exploitability Require to be on the same subnet or have compromised a router:7

**4. Afected users** Afects all users:10

**5. Discoverability** Can be found out easily:10 Overall DREAD score: (8+10+7+10+10) / 5 = 9 In this case having 9 on a 10 point scale is certainly an high risk threat.

# CODE CRAWLING

This appendix gives practical examples of how to carry out code crawling in the following programming languages:

- .Net
- Java
- ASP
- C++/Apache

# **Searching for Code in .NET**

Firstly one needs to be familiar with the tools one can use in order to perform text searching, following this one needs to know what to look for.

One could scan through the code looking for common patterns or keywords such as "User", "Password", "Pswd", "Key", "Http", etc... This can be performed using the "Find in Files" tool in VS or using fndstring as follows: fndstr /s /m /i /d:c:\projects\codebase\sec "http" \*.\*

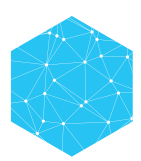

# **HTTP Request Strings**

Requests from external sources are obviously a key area of a security code review. We need to ensure that all HTTP requests received are data validated for composition, max and min length, and if the data falls within the realms of the parameter whitelist. Bottom-line is this is a key area to look at and ensure security is enabled.

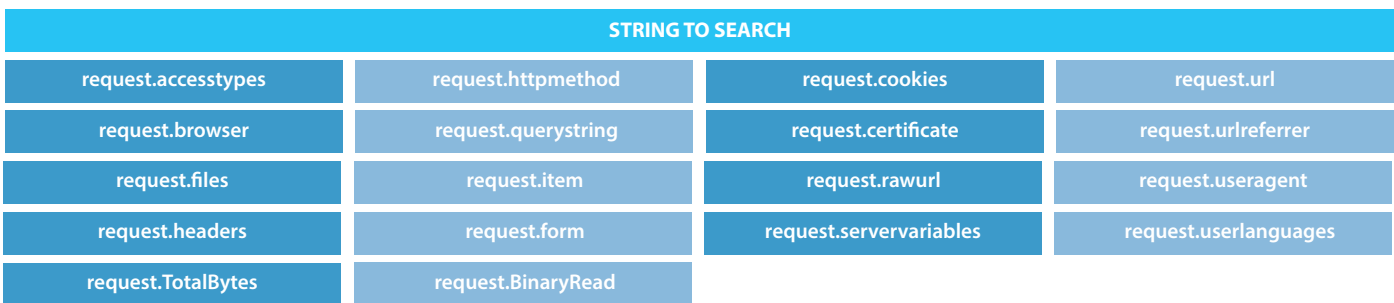

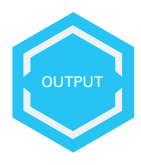

#### **HTML Output**

Here we are looking for responses to the client. Responses which go unvalidated or which echo external input without data validation are key areas to examine. Many client side attacks result from poor response validation.

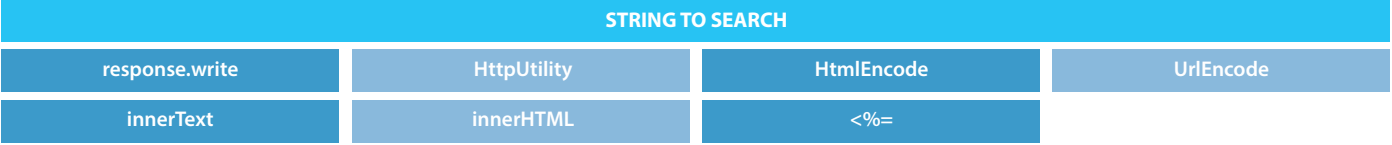

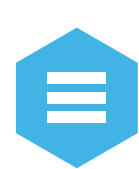

# **SQL & Database**

Locating where a database may be involved in the code is an important aspect of the code review. Looking at the database code will help determine if the application is vulnerable to SQL injection. One aspect of this is to verify that the code uses either SqlParameter, OleDbParameter, or OdbcParameter(System.Data.SqlClient). These are typed and treat parameters as the literal value and not executable code in the database.

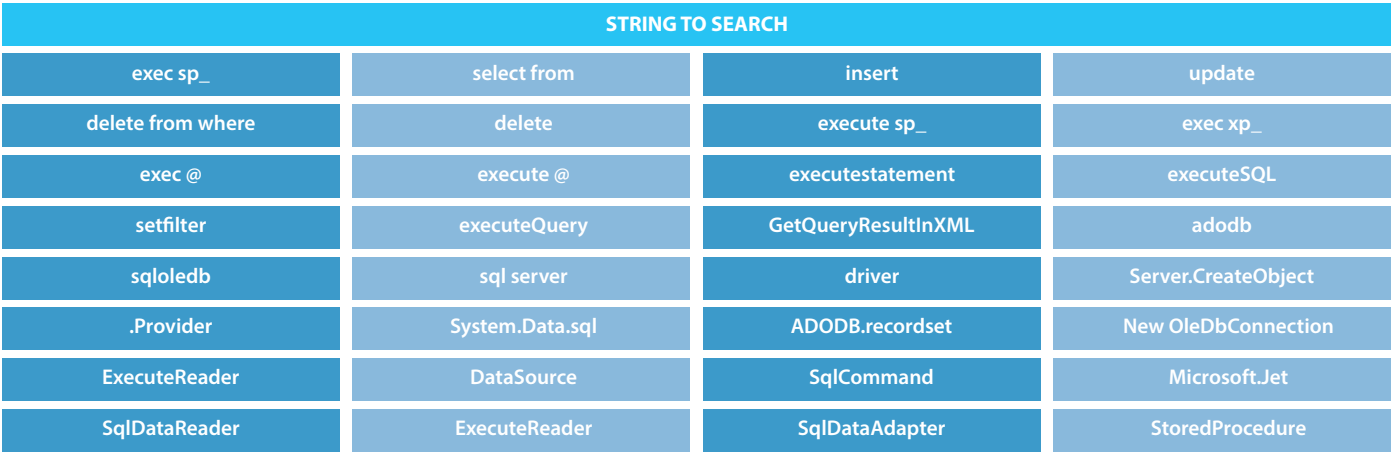

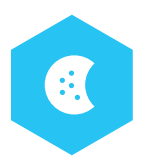

### **Cookies**

Cookie manipulation can be key to various application security exploits, such as session hijacking/fxation and parameter manipulation. One should examine any code relating to cookie functionality, as this would have a bearing on session security.

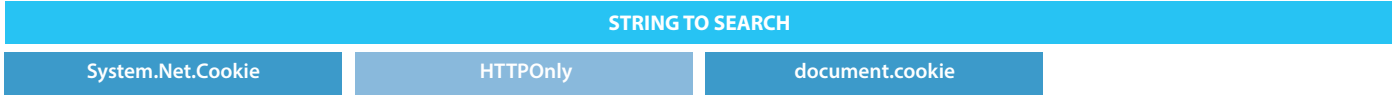

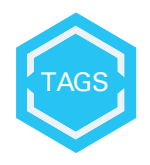

## **HTML Tags**

Many of the HTML tags below can be used for client side attacks such as cross site scripting. It is important to examine the context in which these tags are used and to examine any relevant data validation associated with the display and use of such tags within a web application.

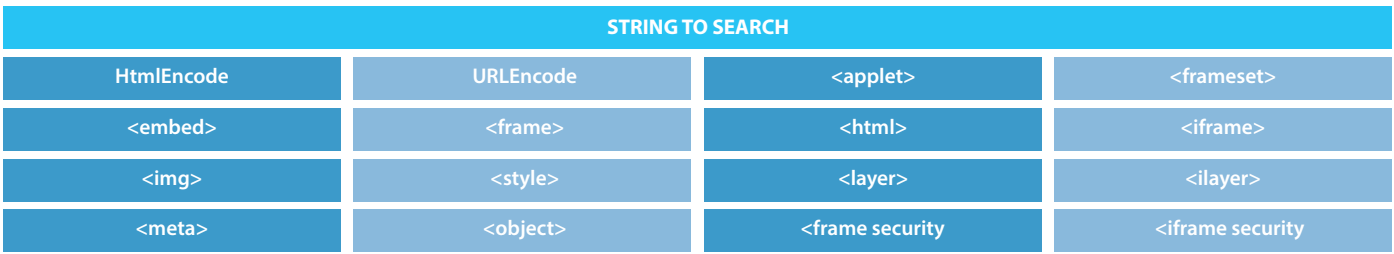

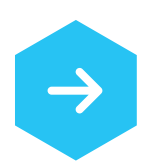

#### **Input Controls**

The input controls below are server classes used to produce and display web application form felds. Looking for such references helps locate entry points into the application.

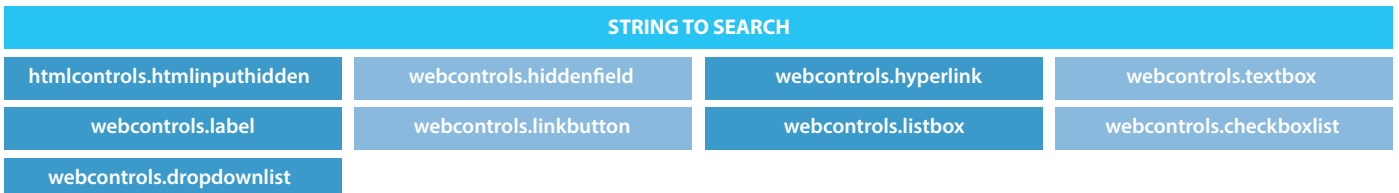

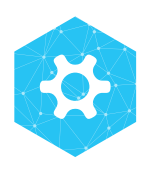

## **WEB.confg**

The .NET Framework relies on .confg fles to defne confguration settings. The .confg fles are text-based XML fles. Many .confg fles can, and typically do, exist on a single system. Web applications refer to a web.confg fle located in the application's root directory. For ASP.NET applications, web.confg contains information about most aspects of the application's operation.

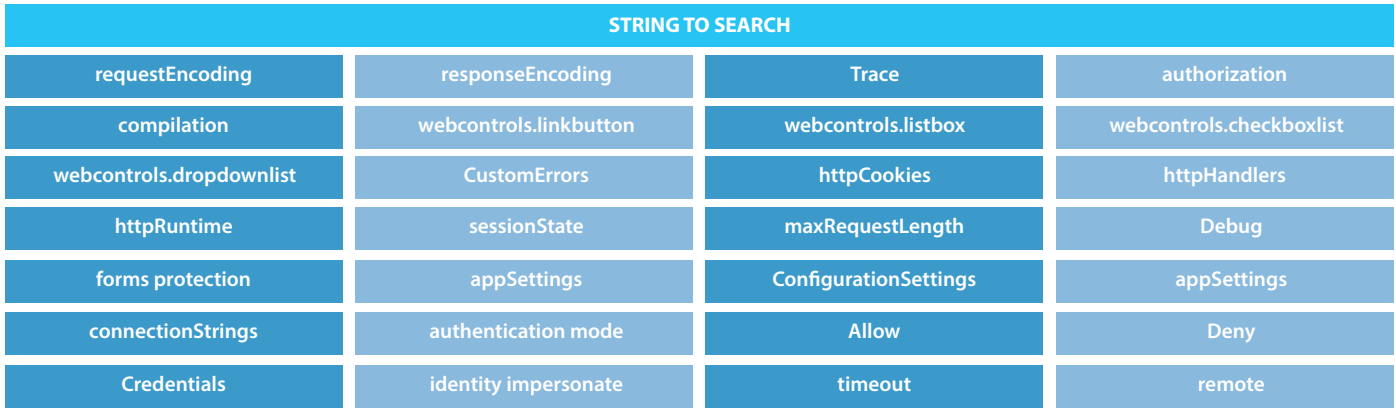

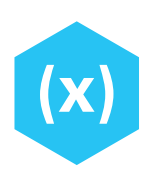

#### **global.asax**

Each application has its own global.asax fle if one is required. Global.asax sets the event code and values for an application using scripts. One must ensure that application variables do not contain sensitive information, as they are accessible to the whole application and to all users within it.

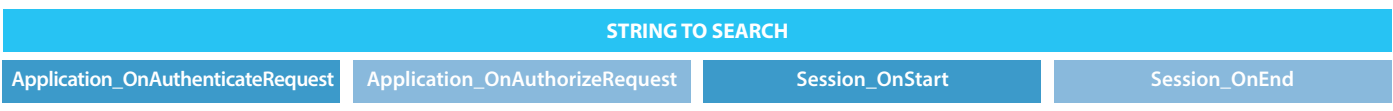

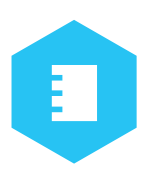

#### **Logging**

Logging can be a source of information leakage. It is important to examine all calls to the logging subsystem and to determine if any sensitive information is being logged. Common mistakes are logging userID in conjunction with passwords within the authentication functionality or logging database requests which may contain sensitive data.

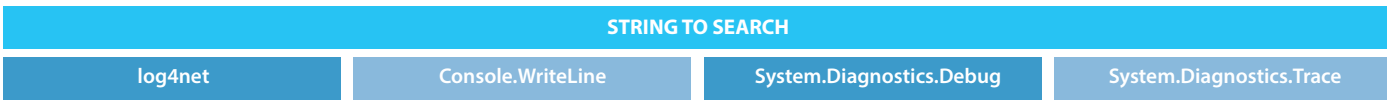

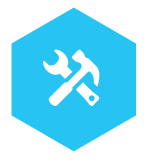

#### **machine.confg**

It is important that many variables in machine.confg can be overridden in the web.confg fle for a particular application.

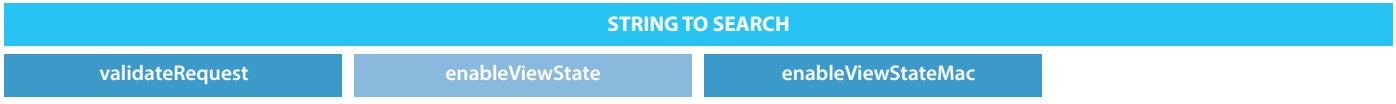

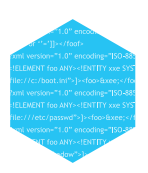

#### **Threads and Concurrency**

Locating code that contains multithreaded functions as concurrency issues can result in race conditions, which may result in security vulnerabilities. The Thread keyword is where new threads objects are created. Code that uses static global variables that hold sensitive security information may cause session issues. Code that uses static constructors may also cause issues between threads. Not synchronizing the Dispose method may cause issues if a number of threads call Dispose at the same time, this may cause resource release issues.

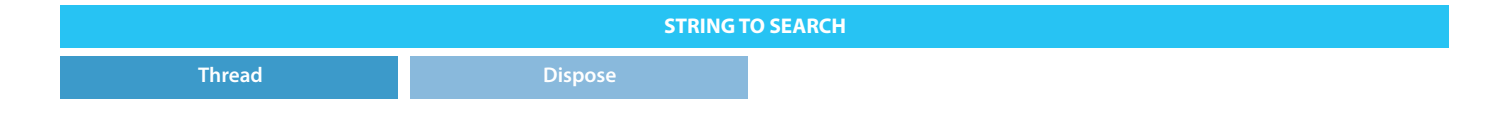

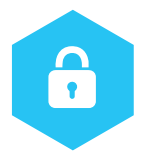

# **Class Design**

Public and Sealed relate to the design at class level. Classes that are not intended to be derived from should be sealed. Make sure all class felds are Public for a reason. Don't expose anything that is not necessary.

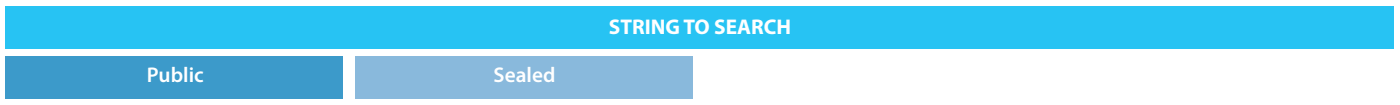

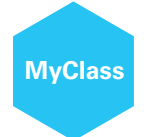

#### **Refection, Serialization**

Code may be generated dynamically at runtime. Code that is generated dynamically as a function of external input may give rise to issues. If code contains sensitive data, does it need to be serialized?

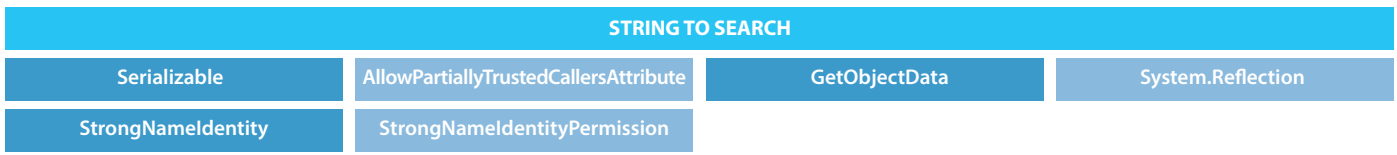

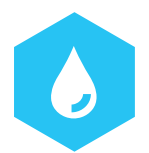

# **Exceptions & Errors**

Ensure that the catch blocks do not leak information to the user in the case of an exception. Ensure when dealing with resources that the fnally block is used. Having trace enabled is not great from an information leakage perspective. Ensure customized errors are properly implemented

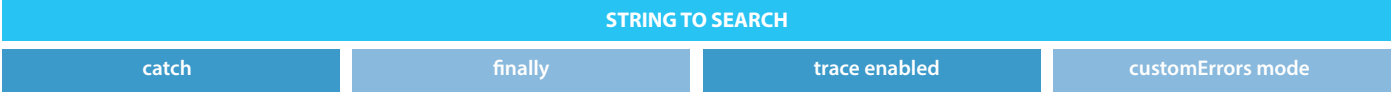

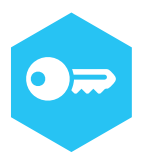

# **Cryptography**

If cryptography is used then is a strong enough cipher used, i.e. AES or 3DES? What size key is used? The larger the better. Where is hashing performed? Are passwords that are being persisted hashed? They should be. How are random numbers generated? Is the PRNG "random enough"?

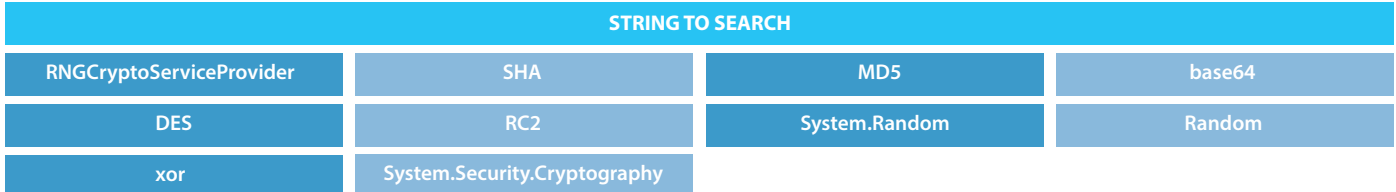

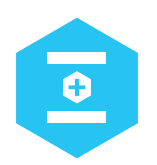

#### **Storage**

If storing sensitive data in memory, it is recommend to usemy the following.

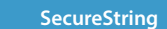

**STRING TO SEARCH**

**SecureString ProtectedMemory** 

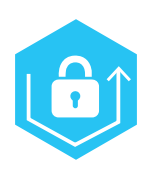

# **Authorization, Assert & Revert**

Bypassing the .Net code access security permission? Not a good idea. Below is a list of potentially dangerous permissions such as calling unmanaged code, outside the CLR.

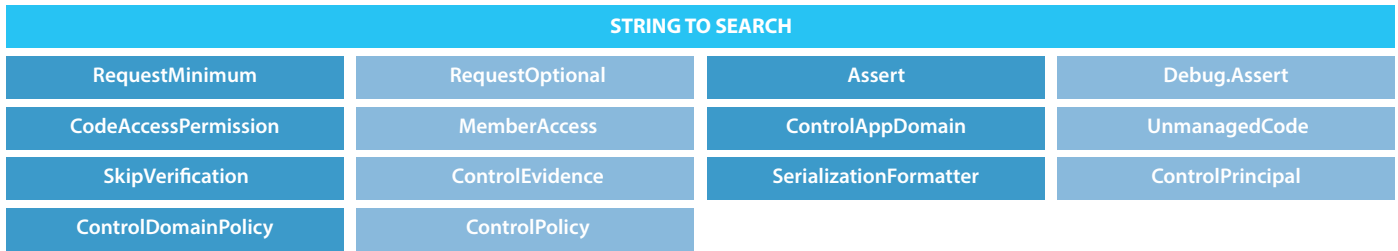

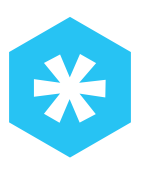

# **Legacy Methods**

Some standard functions that should be checked in any context include the following.

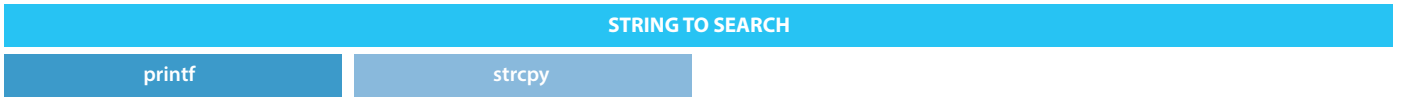

# **Searching for Code in Java**

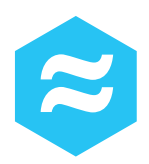

# **Input and Output Streams**

These are used to read data into one's application. They may be potential entry points into an application. The entry points may be from an external source and must be investigated. These may also be used in path traversal attacks or DoS attacks.

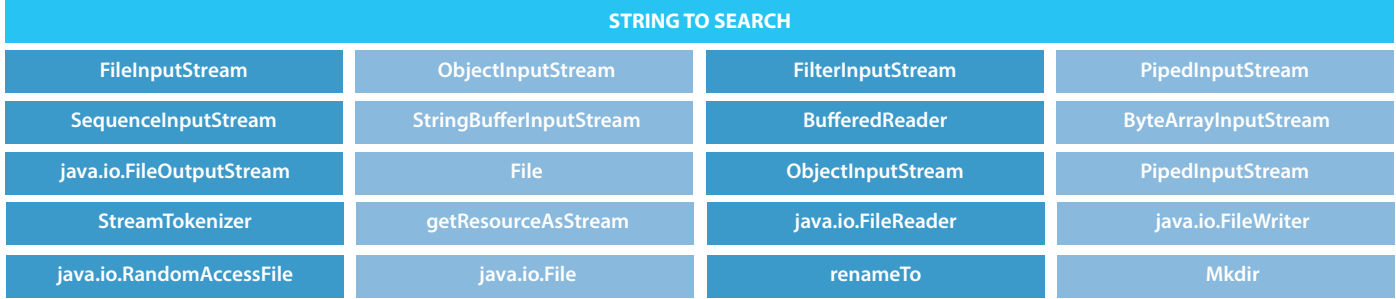

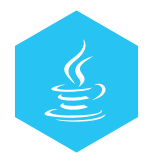

#### **Servlets**

These API calls may be avenues for parameter/header/URL/cookie tampering, HTTP Response Splitting and information leakage. They should be examined closely as many of such APIs obtain the parameters directly from HTTP requests.

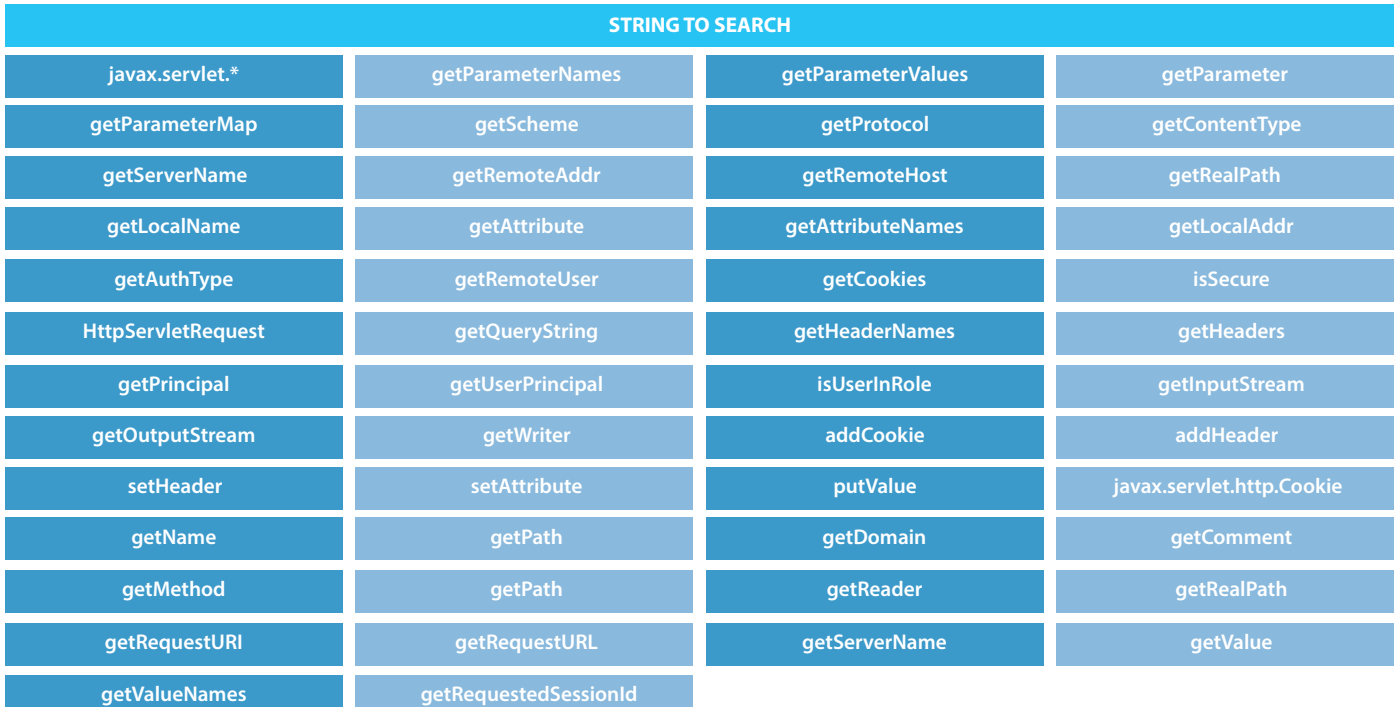

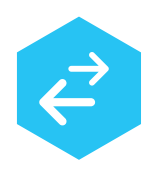

#### **Cross Site Scripting**

These API calls should be checked in code review as they could be a source of Cross Site Scripting vulnerabilities.

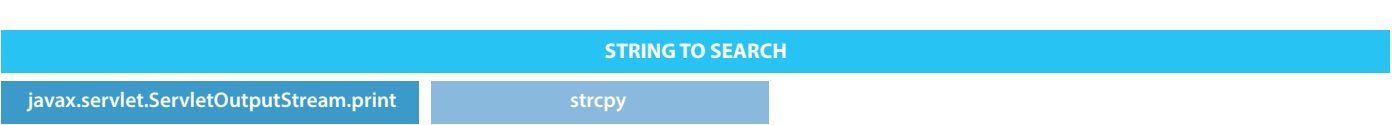

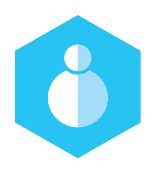

#### **Response Splitting**

Response splitting allows an attacker to take control of the response body by adding extra CRLFs into headers. In HTTP the headers and bodies are separated by 2 CRLF characters, and thus if an attackers input is used in a response header, and that input contained 2 CRLFs, then anything after the CRLFs would be interpreted as the response body. In code review ensure functionality is sanitizing any information being put into headers.

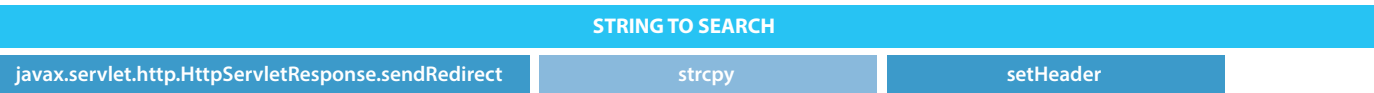

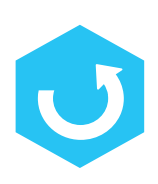

#### **Redirection**

Any time an application is sending a redirect response, ensure that the logic involved cannot be manipulated by an attackers input. Especially when input is used to determine where the redirect goes to.

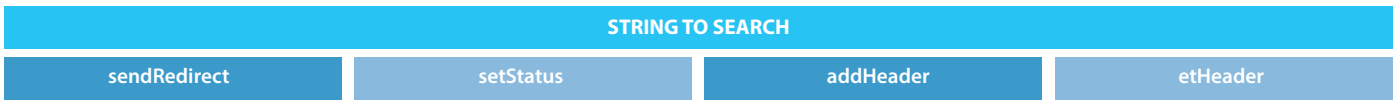

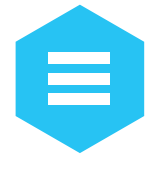

#### **SQL & Database**

Searching for Java database related code should help pinpoint classes/methods which are involved in the persistence layer of the application being reviewed.

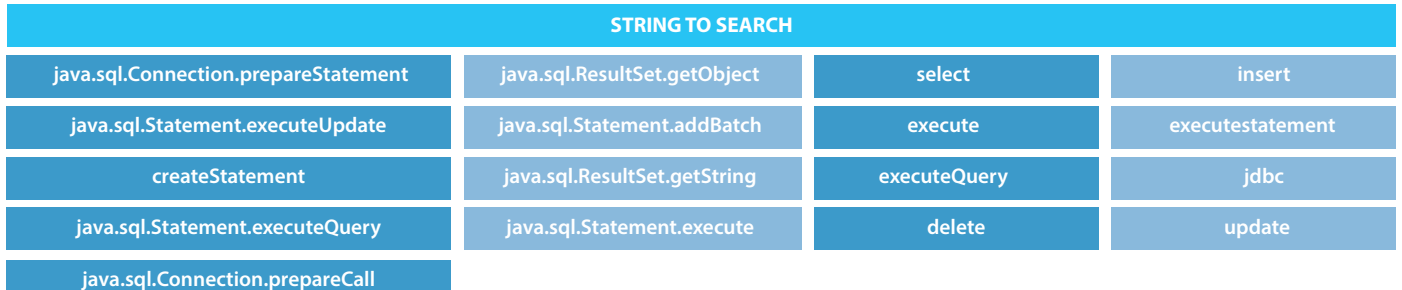

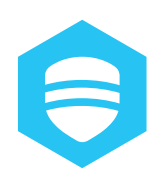

#### **SSL**

Looking for code which utilises SSL as a medium for point to point encryption. The following fragments should indicate where SSL functionality has been developed.

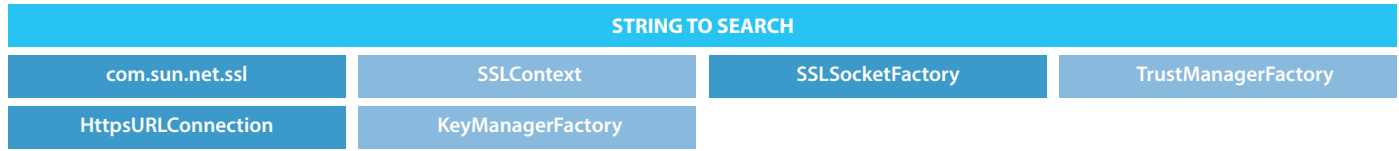

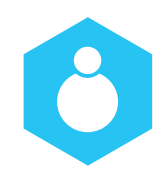

# **Session Management**

The following APIs should be checked in code review when they control session management.

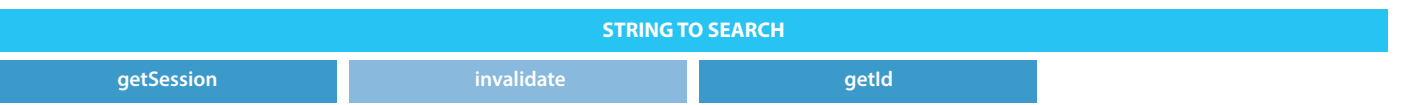

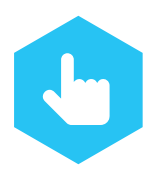

# **Legacy Interaction**

Here we may be vulnerable to command injection attacks or OS injection attacks. Java linking to the native OS can cause serious issues and potentially give rise to total server compromise.

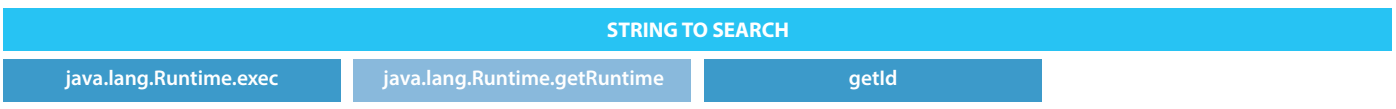

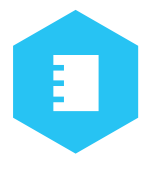

# **Logging**

We may come across some information leakage by examining code below contained in one's application.

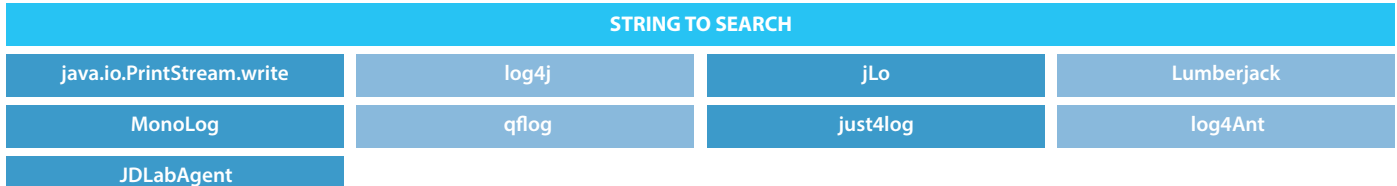

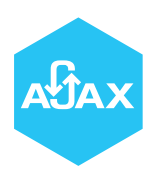

#### **Ajax and JavaScript**

Look for Ajax usage, and possible JavaScript issues:

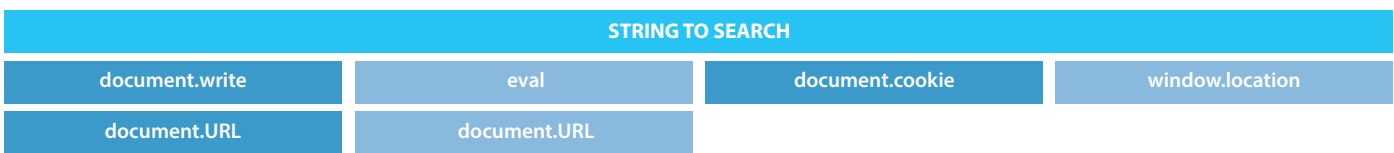

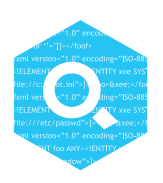

# **Searching for Code in Classic ASP**

Input APIs in ASP are commonly used to retrieve the input from the request, therefore code review should ensure these requests (and dependent logic) cannot be manipulated by an attacker. Output APIs are used by ASP to write the response body that will be sent to the end user, hence code review should check these requests are used in a proper manner and no sensitive information can be returned. Cookies can also be a source of information leakage.

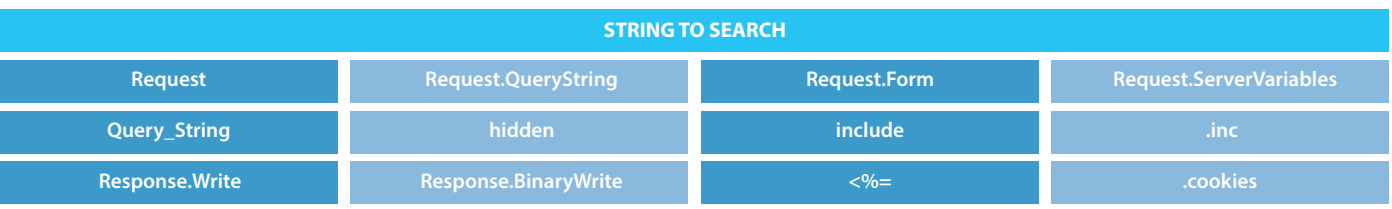

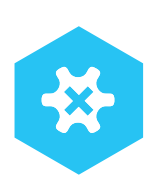

# **Error Handling**

Ensure errors in an application are handled properly, otherwise an attacker could use error conditions to manipulate the application.

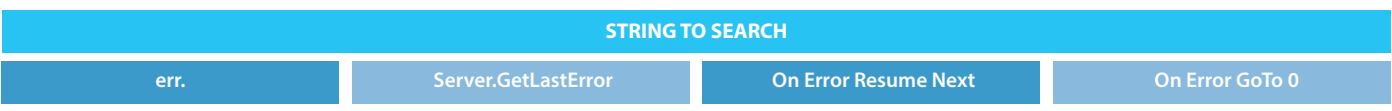

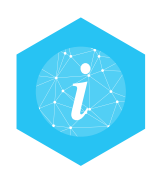

# **Information in URL**

These APIs are used to extract information from the URL object in the request. Code review should check that the information extracted from the URL is sanitized.

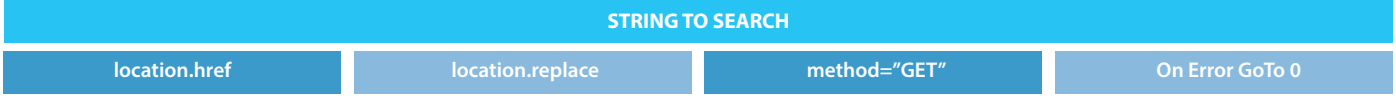

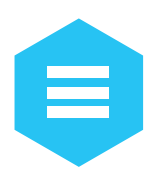

# **Database**

These APIs can be used to interact with a database, which can lead to SQL attacks. Code review can check these API calls use sanitized input.

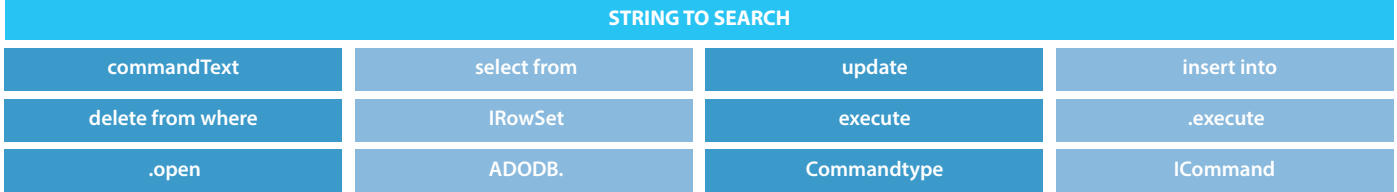

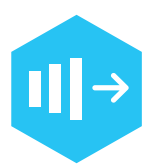

# **Session**

These API calls can control session within ASP applications.

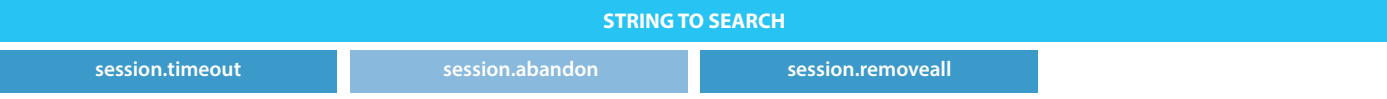

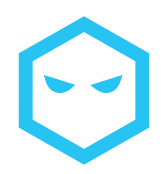

# **DOS Prevention & Logging**

The following ASP APIs can help prevent DOS attacks against the application. Leaking information to a log can be of use to an attacker, hence the following API call can be checked in code review to ensure no sensitive information is being written to logs.

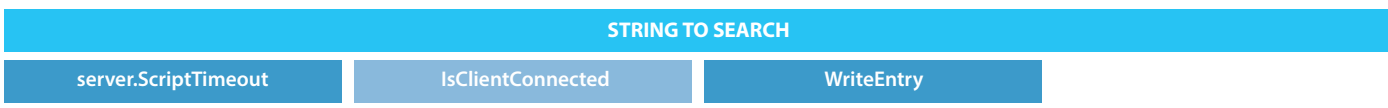

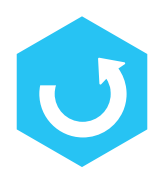

# **Redirection**

Do not allow attacker input to control when and where rejection occurs.

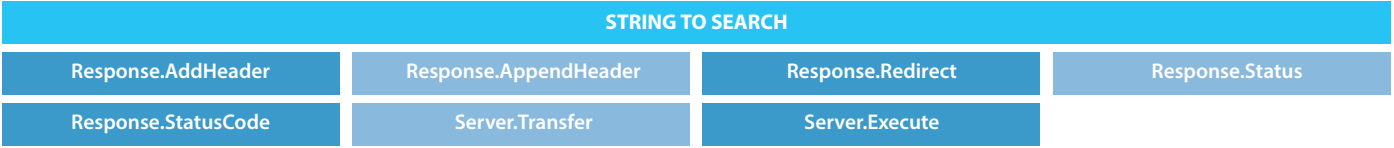

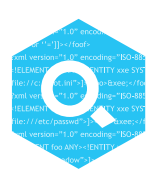

# **Searching for Code in Javascript and AJAX**

Ajax and JavaScript have brought functionality back to the client side, which has brought a number of old security issues back to the forefront. The following keywords relate to API calls used to manipulate user state or the control the browser. The advent of AJAX and other Web 2.0 paradigms has pushed security concerns back to the client side, but not excluding traditional server side security concerns. **Look for Ajax usage, and possible JavaScript issues.**

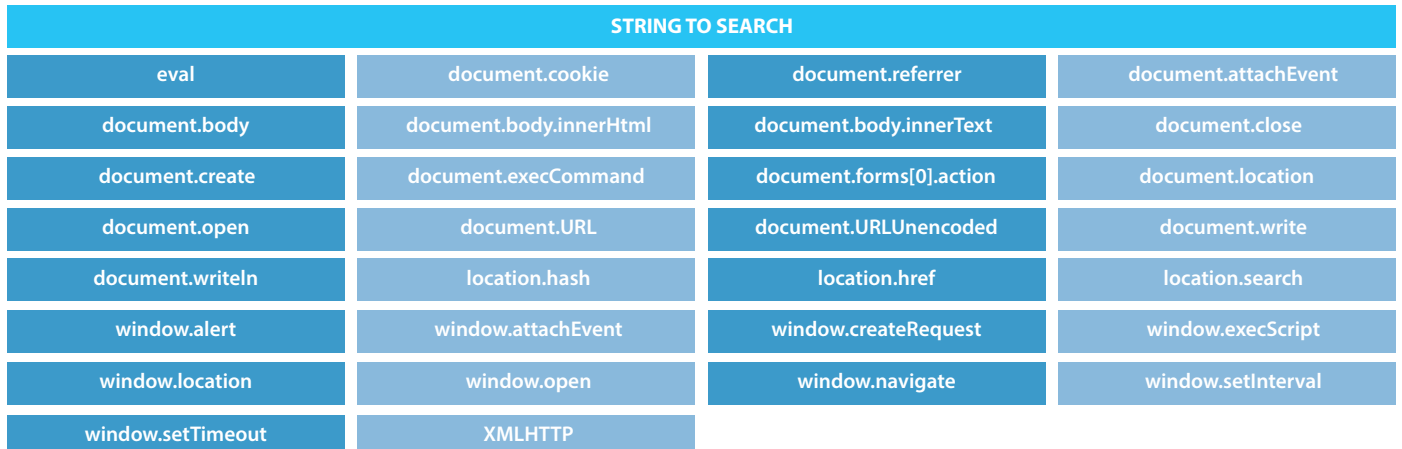
#### **Searching for Code in C++ and Apache**

Commonly when a C++ developer is building a web service they will build a CGI program to be invoked by a web server (though this is not efficient) or they will use the Apache httpd framework and write a handler or flter to process HTTP requests/responses. To aid these developers, this section deals with generic C/C++ functions used when processing HTTP input and output, along with some of the common Apache APIs that are used in handlers.

#### **Legacy C/C++ Methods**

For any C/C++ code interacting with web requests, code that handles strings and outputs should be checked to ensure the logic does not have any faws.

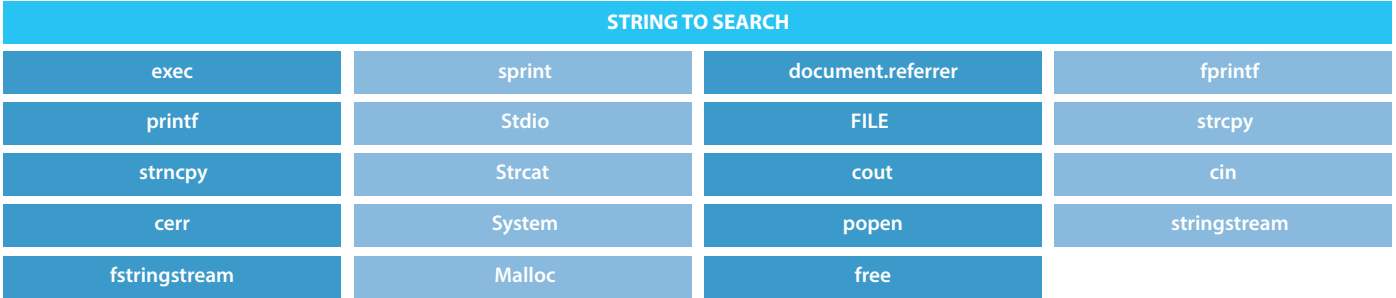

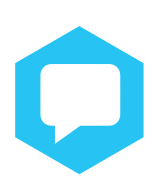

## **Request Processing**

When coding within Apache, the following APIs can be used to obtain data from the HTTP request object.

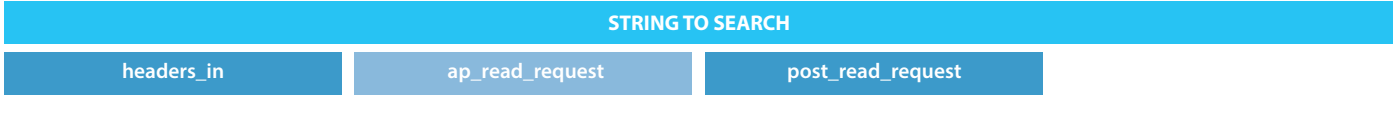

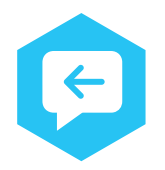

## **Response Processing**

Depending on the type of response to be sent to the client, the following Apache APIs can be used.

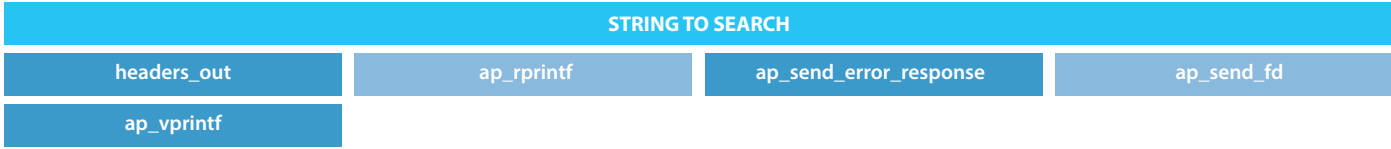

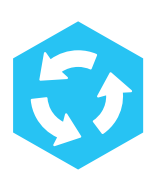

# **Cookie Processing**

Cookie can be obtained from the list of request headers, or from specialized Apache functions.

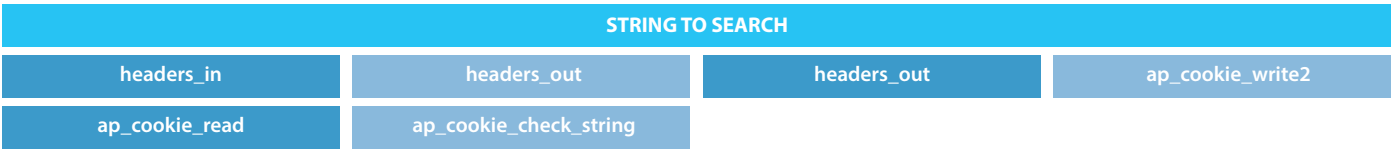

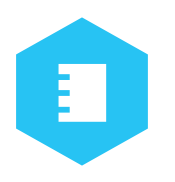

## **Logging**

Log messages can be implemented using custom loggers included in the module (e.g. log4cxx, etc), by using the Apache provided logging API, or by simply writing to standard out or standard error.

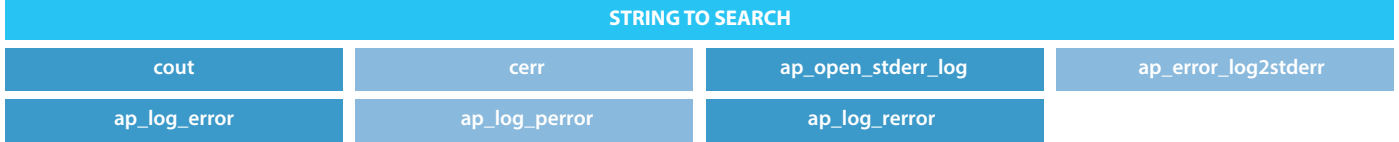

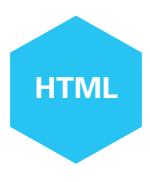

#### **HTML Encoding**

When the team has got a handle for the HTML input or output in the C/C++ handler, the following methods can be used to ensure/check HTML encoding.

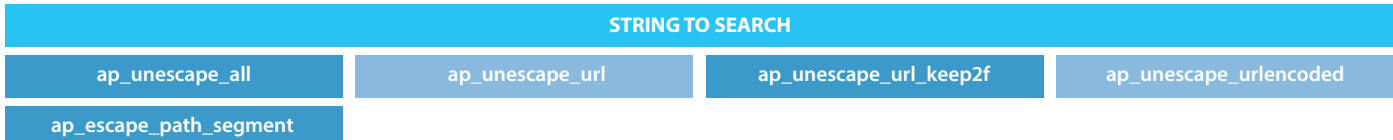

The icons below represent what other versions are available in print for this book title.

**ALPHA:** "Alpha Quality" book content is a working draft. Content is very rough and in development until the next level of publishing.

**BETA:** "Beta Quality" book content is the next highest level. Content is still in development until the next publishing.

**RELEASE:** "Release Quality" book content is the highest level of quality in a book title's lifecycle, and is a final product.

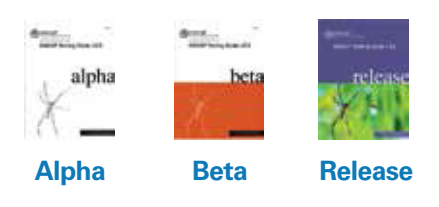

## **YOU ARE FREE:**

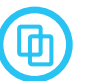

**To Share -** To copy, distribute and transmit the work

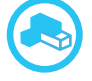

**To Remix -** to adapt the work

## **UNDER THE FOLLOWING CONDITIONS:**

**Attribution**

You must attribute the work in the manner specified by the author or licensor (but not in any way that suggests that they endorse you or your use of the work).

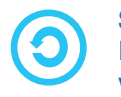

#### **Share Alike**

If you alter, transform, or build upon this work, you may distrib- ute the resulting work only under the same, similar or a compatible license.

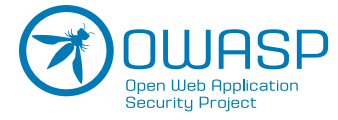

The Open Web Application Security Project (OWASP) is a worldwide free and open community focused on improving the security of application software. Our mission is to make application se- curity "visible", so that people and organizations can make informed decisions about application security risks. Every one is free to participate in OWASP and all of our materials are available under a free and open software license.The OWASP Foundation is a 501c3 not-for-profit charitable organi- zation that ensures the ongoing availability and support for our work.